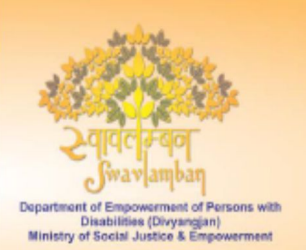

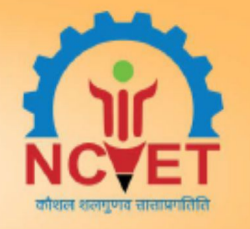

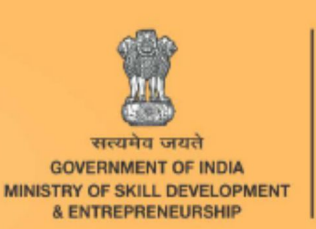

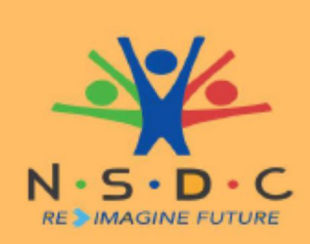

**NASSCOM** Skill Council for Persons with Disability **प्र�तभागी पिस्तका ु**

IT - ITeS SSC

**�ेत्र आईट�-आईट�ईएस**

**उप-�ेत्र** आईट� सेवाएं

**व्यवसाय** आईटी सहायता सेवाएँ / हेल्पडेस्क

SCPwD Reference ID: PWD/SSC/Q0110 Reference ID: SSC/Q0110, Version 3.0 **NSQF level: 3** 

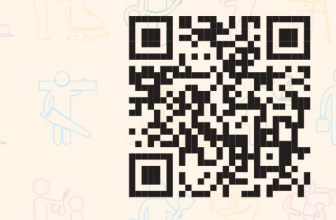

<mark>ईबुक तक पहुंचने के लिए इस क्यूआर कोड को</mark> स्कैन/क्लिक करें

डोमेस्टिक आईटी **हेल्पडेस्क प�रचारक**

फॉर लोकोमोटर डिसेबिलिटी

#### **प्रकाशक**

#### **आईटी-आईटीईएस सेक््टर स््ककिल कौौंसिल नैसकॉम**

पता: प्लाट नंबर- 7, 8, 9, & 10, सेक्टर- 126, नोएडा, उत्तर प्रदेश - 201303

नई दिल्ली - 110049

वेबसाइट: www.sscnasscom.com

ईमेल: ssc@nasscom.com

फोन नं: 0120 4990111 - 0120 4990172

पहला संस्करण, दिसंबर 2022

कॉपीराइट © 2022

यह पुस्तक आईटी-आईटीईएस सेक्टर स्किल कौंसिल नैसकॉम द्वारा प्रायोजित है।

क्रिएटिव कॉमन््स लाइसेस ें के तहत: CC-BY-SA

**Attribution-ShareAlike: CC BY-SA**

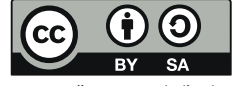

यह लाइसेंस अन्य लोगों को व्यावसायिक उद्देश्यों के लिए भी आपके काम को रीमिक्स, ट्वीक और निर्माण करने देता है, जैसे जब तक वे आपको श्रेय देते हैं और समान शर्तों के तहत अपनी नई रचनाओं का लाइसेस देते हैं। यह लाइसेस अक्सर ष्कॉपीलेफ्टष् मुक्त और ओपन सोसे सॉफ्टवेयर लाइसेस से तुलनत्म हैं। इस पर आधारित सभी नए कार्य पर समान लाइसेस होगा, इसलिए कोई भी डेरिवेटिव व्यावसायिक उपयोग की भी अनुमति देगा। यह विकिपीडिया द्वारा उपयोग किया जाने वाला लाइसेस है और उन सामग्रियों के लिए अनुशसित जो विकिपीडिया और इसी तरह के लाइसेस प्राप्त परियोजनाओं से सामग्री शामि करने से लाभान्वित होगा।

#### **अस््ववीकरण**

इसमें निहित जानकारी विभिन्न विश्वसनीय स्रोतों से प्राप्त की गई है। आईटी-आईटीईएस सेक्टर स्किल कौंसिल नैसकॉम ऐसी जानकारी की सटीकता, पूर्णता या पर्याप्तता के लिए सभी वारटी को अस्वीकार करता है। नैसकॉम की यहां निहित जानकारी मे त्रुटियो, चूक या अपर्याप्तता के लिए, या उसकी व्याख्या के लिए कोई दायित्व नहीं होगा। पुस्तक में शमील कॉपीराइट सामग्री के स्वामी का पता लगाने का हर सभव प्रयास किया गया है। पुस्तक के भविष्य के सस्करणों में पावती के लिए उनके ध्यान में लाए गए किसी भी चूक के लिए प्रकाशक आभारी होंगे। नैसकॉम की कोई भी संस्था इस सामग्री पर निर्भर रहने वाले किसी भी व्यक्ति को हुए किसी भी प्रकार के नुक्सान के लिए जिम्मेदार नहीं होगी। दिखाये गए सभी चित्र केवल द्रष्टात उदेश्य के लिए है। क् रिस्पॉन्स कोड (क्यूआर कोड) पुस्तक में कोडित बॉक्स समग्री से जुड़े ई संसाधनो तक पहोचने में मदद करेंगे। ये क्यूआर कोड विषय में ज्ञान बडाने के लिए इटरनेट पे उपलब्ध लिक और यूट्यूब वीडियो संसाधनों से उत्पन्न होते हैं और नैसकॉम द्वारा नहीं बनाए गए हैं। सामग्री मे लिंक या क्यूआर कोड को एम्बेड करना किसी भी प्रकार का समर्थन नहीं माना जाना चाहिए। व्यक्त किए गए विचारो या लिक किए गए वीडियो की समग्री या विश्वसनियाता के लिए नैसकॉम जिम्मेदार नहीं है। नैसकॉम गारंटी नहीं दे सकता कि ये लिंक/क्युआर कोड हर समय काम करेंगे क्योंकि लिंक किए गए पृष्टो की उपलब्धता पर हमारा कोई नियंत्रण नहीं है।

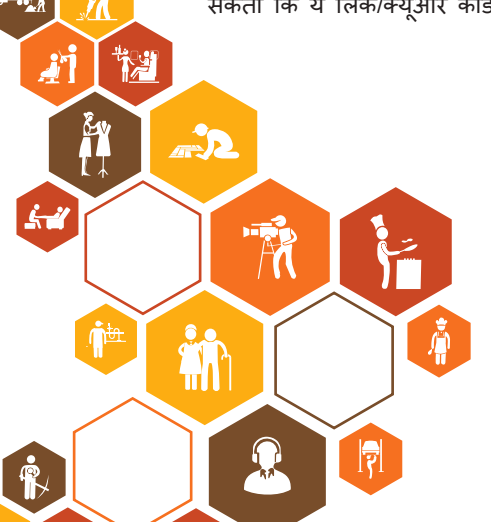

नोट: एससीपीडब्ल्यूडी

एससीपीडब्ल्यूडी ने घरेलू आईटी हेल्पडेस्क अटेंडेंट (िदव्यांगजन) की योग्यता उधार ली है िजसे 29 जनवरी 2021 को NSQC की 5वीं बैठक में NCVET द्वारा अनुमोिदत िकया गया है (MOM का िलंक) https://ncvet.gov.in/wp-content/uploads/2023/01/Minutes-of-5th-NSQC-Meeting.pdf और NQR WWW.nqr.gov.in पर अपलोड िकया गया यह पुस्तक िनम्निलिखत िवकलांगताओं से जुड़ी

नौकरी की भूिमका को पूरा करती है

नीचे उिल्लिखत एनक्यूआर कोड के अनुसार:

2020/PWD/SCPWD/04069

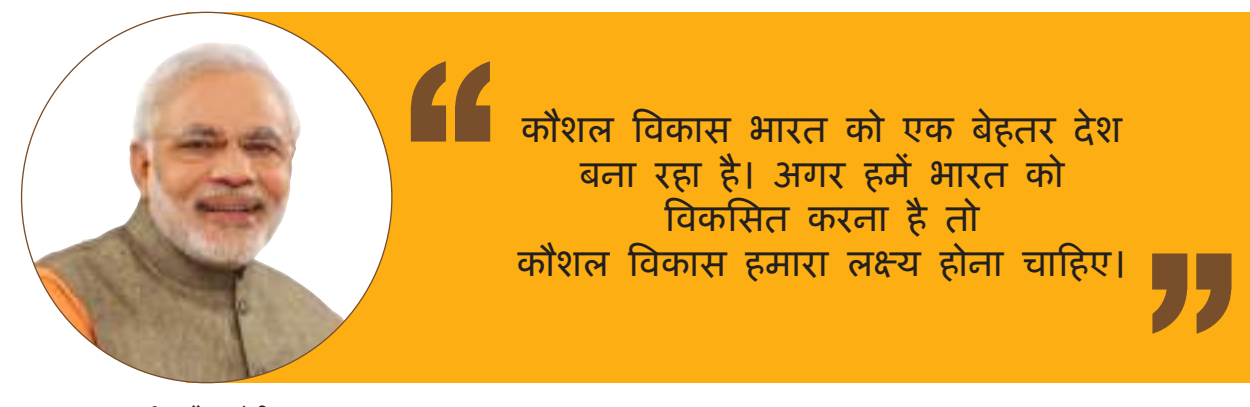

श्री नरेंद्र मोदी ्र<br>भारत के प्रधानमंत्री

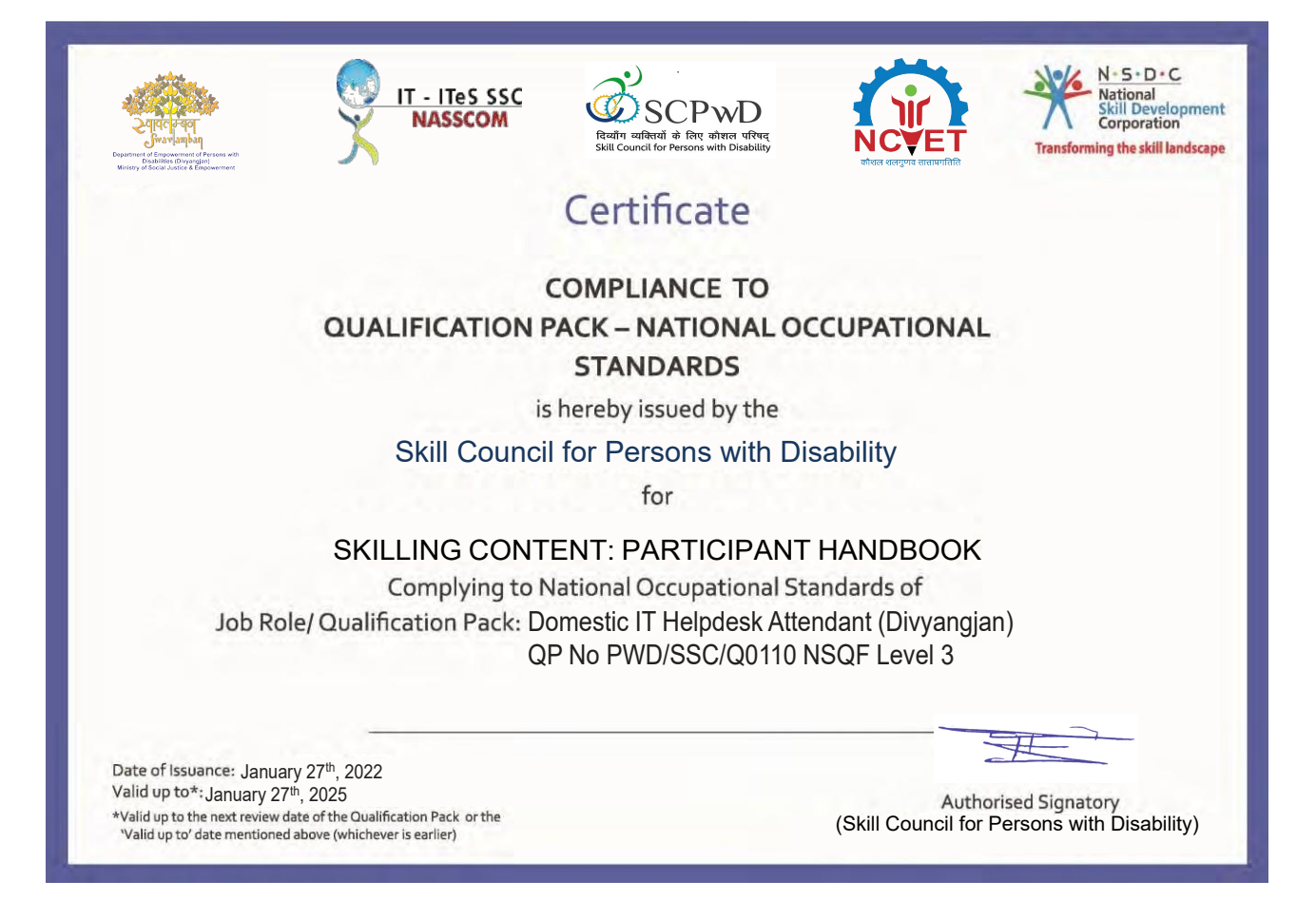

## **आभार-पू**र्ति

NASSCOM आईटी के प्रति आभार व्यक्त करना चाहता है, विशेष रूप से इसके कंपनी प्रतिनिधियों के प्रति, जो इंजीनियरिंग छात्रों के उपलब्ध पूल के लिए रोजगार में सुधार के हमारे दृष्टिकोण में विश्वास करते हैं। SSC NASSCOM अनुमानित उद्योग आवश्यकताओं के लिए प्रासंगिक पाठ्यक्रमों को विकसित और कार्यान्वित करके प्रक्रिया को आसान बनाता है।

इसका उद्देश्य उद्योग-अकादमिक कौशल अंतर को बंद करना और एक प्रतिभा पूल बनाना है जो आईटी उद्योग के भीतर आने वाली बाहरीताओं का सामना कर सके ।

यह पहल NASSCOM का विश्वास है और प्रत्येक हितधारक - छात्रों, शिक्षाविदों और उदयोगों से संबंधित है। सामग्री और डिजाइन दोनों के संदर्भ में सार्थक कार्यक्रम प्रशिक्षण सामग्री की रणनीति बनाने के लिए आईटी सदस्यों दवारा दिया गया निरंतर समर्थन और जबरदस्त काम वास्तव में सराहनीय है।

हम वर्ड्स-वर्थ सॉल्यूशंस के उनके निरंतर प्रयास और इस पाठ्यक्रम प्रकाशन के निर्माण के लिए भी अपनी प्रशंसा दिखाना चाहेेंगे।

## **इस पु स््तक के बारे मेें**

वैश्विक क्षेत्र में कई विभेदकों के आधार पर, भारतीय आईटी-आईटीईएस उद्योग की प्रतिष्ठा बनी है। उनमें से, जनशक्ति की उपलब्धता प्रमुख प्रमुखता है। अपने आसानी से उपलब्ध, आईटी पेशेवरों के विशाल पूल के साथ, भारत अपने हर जु ड़़ाव पर खरा उतरता है।

आने वाले वर्षों में एक बदलाव की उम्मीद है जहां वैश्विक आवश्यकता डोमेन ज्ञान और उन्नत प्रौदयोगिकी कौशल पर केंद्रित होगी। यह परिदृश्य बाजारों और व्यवसायों में स्थापित किया जाएगा जिसमें श्रम की गतिशीलता में वृद्धि की आवश्यकता होती है। भारत को जनसांख्यिकीय लाभांश के लाभ के उत्तराधिकारी के रूप में देखा जाता है। भारत में आने वाले समय में सबसे बड़े रोजगार योग्य युवा आधार के रूप में उभरने की क्षमता है।

जहां कई देश सेवानिवृत्तिि के लिए तैयार और वृद्ध श्रम शक्ति का सामना करने के लिए तैयार हैं, भारत विशेष सेवाओं की पूर्ति के लिए अत्यधिक वांछित कार्यबल गंतव्य बनने के लिए आत्मविश्वास से तैयार है।

आईटी हेल्पडेस्क परिचारक बढ़ते क्षेत्रों में से एक है और वैश्विक हित की चिंता है। इसका परिणाम "आईटी हेल्पडेस्क परिचारक" के लिए जॉब रोल फ्रेमवर्क और योग्यता पैक (क्यूपी) का औपचारिक निर्माण है। आईटी सेवा उदयोग के लिए आवश्यक कौशल क्यूपी में शामिल हैं। यह क्षेत्र के प्रवेश स्तर की स्थिति पर केंद्रित है।

विश्व आर्थिक मंच (2016) के अनुसार, 2022 तक आईटी कर्पानेयों में श्रमिकों की आवश्यकता केवल भारत में 1.8 मिलियन होने का अनुमान है। नए और उभरते व्यवसाय और सरकार और निजी कर्पानेयों के बीच विभिन्न सहयोगों के साथ, आईटी हेल्पडेस्क परिचारक की मांग आने वाले वर्षों में तेजी से बढ़ने की उम्मीद है।

नेटवर्क इंजीनियरिंग, हार्डवेयर और सॉफ्टवेयर से संबंधित ज्ञान और हेल्पडेस्क सहायता प्रदान करने की जिम्मेदारी आईटी हेल्पडेस्क परिचारक की महत्वपूर्ण नौकरी की जिम्मेदारियों में से एक है।

आईटी हेल्पर्डस्क परिचारक का काम सही उम्मीदवार को सटीक कारणों से और सटीक समय पर उपयुक्त संसाधन हासिल करने की अनु मति देना है।

आईटी-आईटीईएस क्षेत्र कौशल परिषद नैसकाम (एसएससी नैसकाम) ने महत्वपूर्ण उद्योग हितधारकों के साथ भागीदारी की है ताकि यह सुनिश्चित किया जा सके कि जो शैक्षणिक पाठ्यक्रम बनाए जाएंगे वे व्यवहार्य और प्रासंगिक हैं। हितधारकों के बीच, एक प्रमुख नाम वर्ड्स-वर्थ सॉल्यूशस है, जो कोर्सवेयर और पाठ्यक्रम डिजाइन के लिए जिम्मेदार है।

इसके अतिरिक्त, इस कार्यक्रम के माध्यम से संकाय सहायता की आवश्यकता को पूरा किया जाता है। प्रशिक्षित प्रशिक्षकों दवारा शिक्षाशास्त्र में नवीनतम प्रगति की सहायता से आवश्यकता को प्राप्त किया जाता है। हम सभी कॉलेजों और विश्वविद्यालयों को उनके आगामी प्रयास के लिए शुभकामनाएं देते हैं।

नौकरी की भूमिका के लिए कार्यान्वयन का प्रस्तावित तरीका यह है:

- कुल एसटीटी अवधि 390 घंटे
	- $_{\rm O}$  थ्योरी (90 घंटे) कक्षा प्रशिक्षण
	- о प्रैक्टिकल (300 घंटे) लैब/नियोक्ता परिसर
- पाठ््यक्रम अध््ययन के लिए कॉलेज मेें कार््य दिवसोों की सामान््य संख््यया प्रति सेमेस््टर 100
- प्री-फाइनल सेमेस््टर मेें होगा 390 घंटे का एसटीटी कोर््स
- सॉफ्ट स्किल्स, और उद्यमिता पर ऐड-ऑन विषयों को भी अंतिम मॉड्यूल में शामिल किया जाना है।

## **विषय - सू ची**

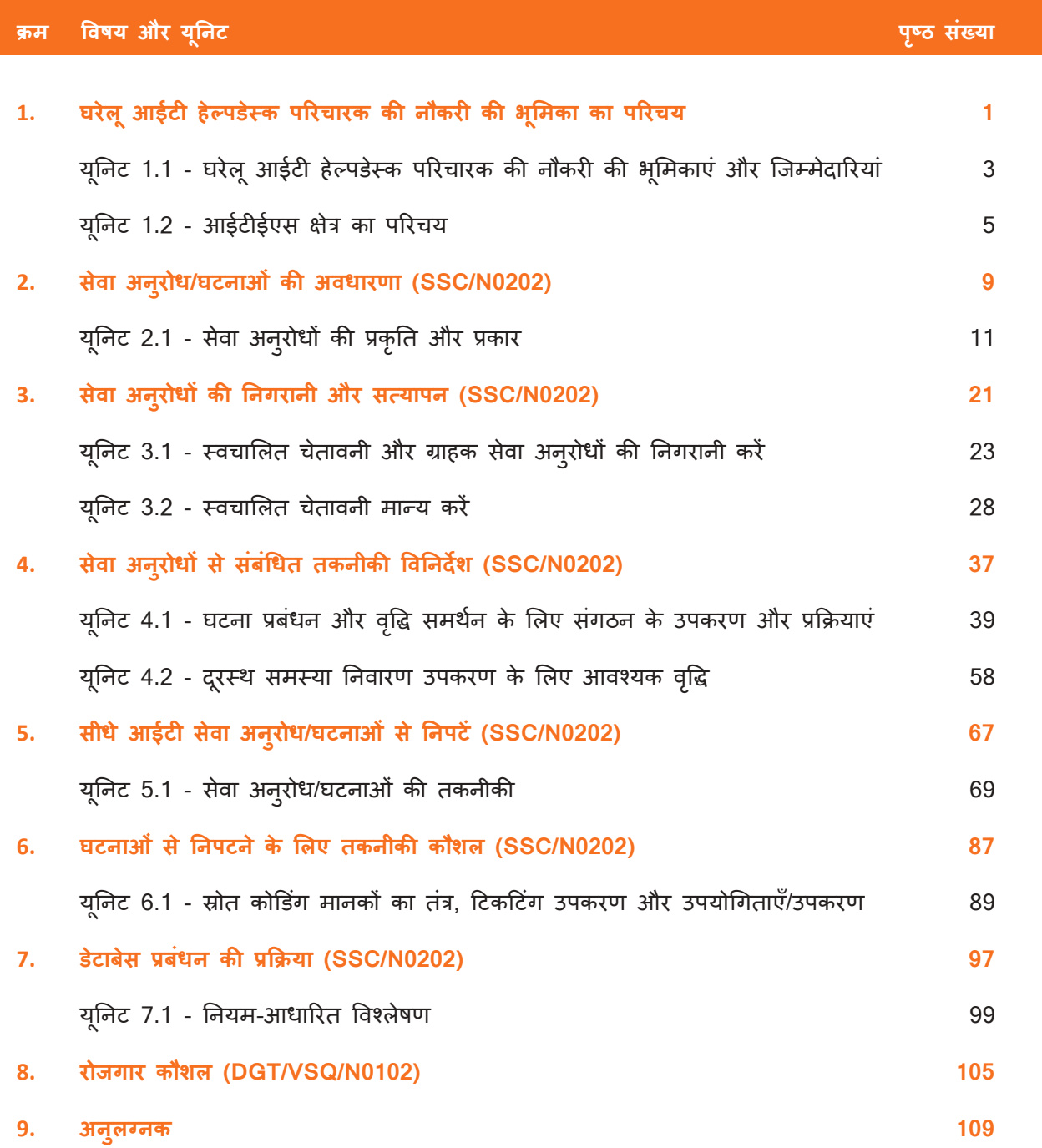

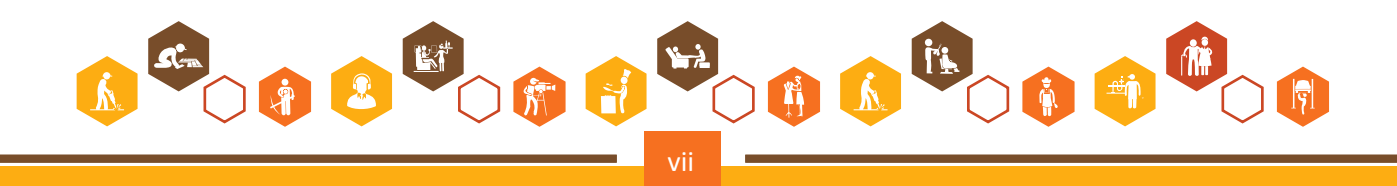

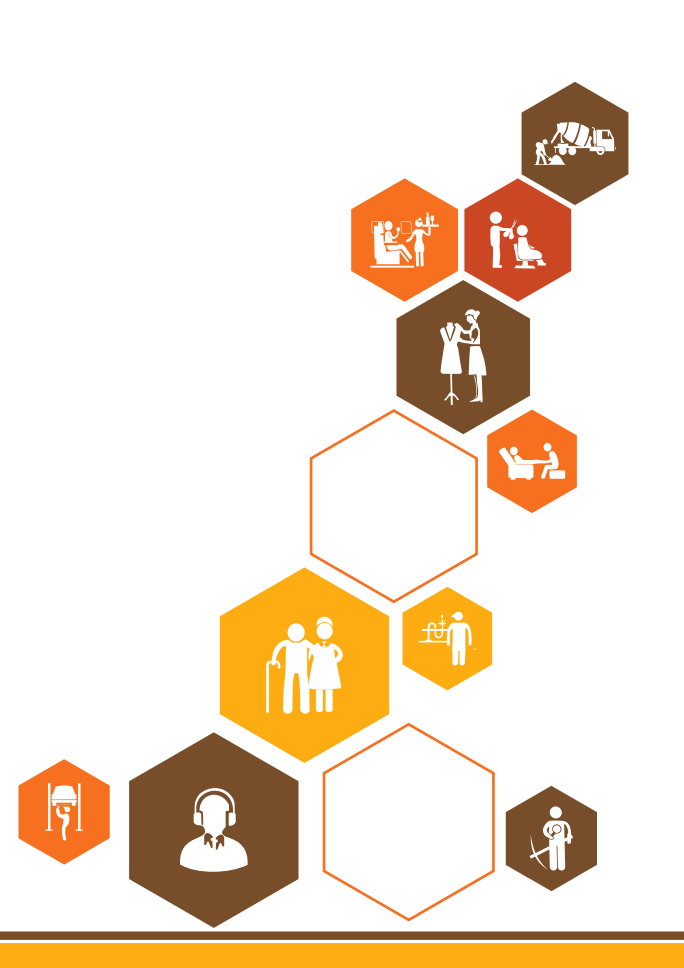

<span id="page-8-0"></span>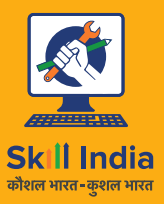

सत्यमेव जयते **GOVERNMENT OF INDIA** MINISTRY OF SKILL DEVELOPMENT<br>& ENTREPRENEURSHIP

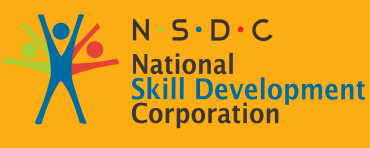

**Transforming the skill landscape** 

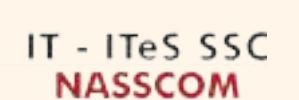

# 1. घरेलू आईटी हेल्पडेस्क **परिचारक की नौकरी की भ ूमि का का परिचय**

यूनिट 1.1: घरेलू आईटी हेल्पडेस्क परिचारक की नौकरी की भूमिकाए और जिम्मेदारियां

यूनिट 1.2: आईटीईएस क्षेत्र का परिचय

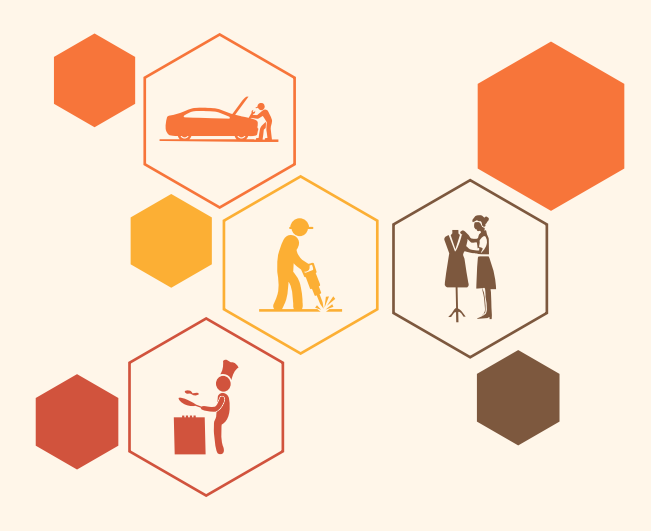

**ु**

**म ख््य सीख**

#### **इस मॉड््ययू ल के अंत मेें, प्रतिभागी निम््न कार््य मेें सक्षम होोंगे:**

- 1. आईटी-आईटीईएस सहायता सेवाओं की प्रासंगिकता पर चर्चा करें
- 2. आईटी हेल््पडेस््क परिचारक के लिए करियर पथ की पहचान करेें
- 3. आईटी समर्थन सेवा उद्योग के विभिन्न उप-क्षेत्रों की सूची बनाएं

## <span id="page-10-0"></span>**यूनि ट 1.1: घरेलू आईटी हेल््पडेस््क परिचारक की नौकरी की भूमि काएं और जिम््ममेदारियां**

## यूनिट के उद्देश्य $\boxed{\textcircled{\tiny{\mathbb{C}}}}$

#### **इस यूनि ट के अंत मेें, प्रतिभागी निम््न कार््य मेें सक्षम होोंगे:**

- 1. घरेलू आईटी हेल्पडेस्क परिचारक की नौकरी की भूमिका का मूल्यांकन करें
- 2. एक सफल घरेलू आईटी हेल्पडेस्क परिचारक बनने के लिए आवश्यक आवश्यक कौशल पर चर्चा करें

#### **1.1.1 उन प्रम ख अन प्रयोगोों का म ू ल््ययाांकन करेें जहां आईटी हेल््पडेस््क सेवाओं ु ु का उपयोग किया जाता है**

- हेल्प डेस्क एक संसाधन है जिसका उद्देश्य ग्राहक या अंतिम उपयोगकर्ता को संगठन के उत्पादों और सेवाओं से संबंधित जानकारी और सहायता प्रदान करना है।
- आईटी हेल्प डेस्क का उद्देश्य आमतौर पर समस्याओं का निवारण करना या आईटी और आईटी से संबंधित उत्पादों जैसे कंप्यटर हार्डवेयर, सिस्टम प्रशासन और रखरखाव या सॉफ्टवेयर के बारे में मार्गदर्शन प्रदान करना है।
- संगठन अपने ग्राहकों को विभिन्न चैनलों, जैसे टोल-फ्री नंबर, वेबसाइट, इंस्टेंट मैसेजिंग या ईमेल के माध्यम से हेल्प डेस्क सहायता प्रदान करते हैं। इसी तरह, कार्यालयों में इन-हाउस हेल्प डेस्क कर्मचारियों को सहायता प्रदान करते हैं।
- नई तकनीक के आगमन और हर संभव उदयोग में रचनात्मक, आउट-ऑफ-द-बॉक्स डिलिवरेबल्स की मांग ने वैश्विक और घरेलू दोनोों मोर्चचों पर आईटी सेवाओं का चेहरा बदल दिया है।
- वर्तमान प्रतिस्पर्धी युग में, ग्राहकों की संतुष्टि अर्जित करना और बनाए रखना किसी भी व्यावसायिक उद्यम और संगठन का प्राथमिक लक्षष्य है।
- गुणवत्ता ग्राहक संतुष्टि भी ब्रांड छवि को मजबूत करने में मदद कर सकती है, जो ग्राहकों की वफादारी को और प्रभावित करती है।
- एक कुशल हेल्प डेस्क संगठन प्रणाली (जिसे आमतौर पर टिकटिंग सिस्टम के रूप में जाना जाता है, एक आदर्श और सक्रिय समाधान है जो आपके व्यवसाय और सेवा विक्रेताओं को स्वीकृत एसएलए के भीतर गुणवत्तापूर्ण ग्राहक सहायता और सहायता प्रदान करने की अनु मति देता है।
- ऐसा ही एक हेल्प डेस्क सॉफ्टवेयर समाधान ग्राहक की शिकायत या सेवा अनुरोध को जल्द से जल्द कुशलतापूर्वव और सटीक रूप से हल करने के पूरे चक्र को स्वचालित रूप से स्वचालित कर सकता है। इसके अलावा, एक हेल्प डेस्क प्रबंधन समाधान आपके संगठन को व्यवसाय के दायरे में ग्राहकों की शिकायतों को टैक और हल करने की अनु मति देता है।
- निर्धारित समय सीमा दवारा विधिवत रूप से प्रस्तुत किए गए स्मार्ट और रचनात्मक रूप से प्रबंधित डिलिवरेबल्स संभावित लक्षित क्षेत्रों के दिमाग में एक पायदान बनाने में मदद करते हैं।
- इसके लिए निर्बाध और त्रुटिहीन कॉर्पोरेट संचालन की आवश्यकता है, जो मजबूत आईटी बुनियादी ढांचे और टिकटो के समय पर समाधान दवारा समर्थित है।
- आईटी हेल्पडेस्क परिचारक दुनिया में सबसे तेजी से बढ़ते और प्रतिष्ठित करियर विकल्पों में से एक है, और बदले मेें, भारत।
- आईटी सेवाओं ने ज्ञात परंपराओं से आगे बढ़कर प्रगति की है और उन्हें सक्रिय ग्राहक सेवाओं और मुद्दों और टिकटो के वास््तविक समय समाधान के महत््व को अपनाना चाहिए।

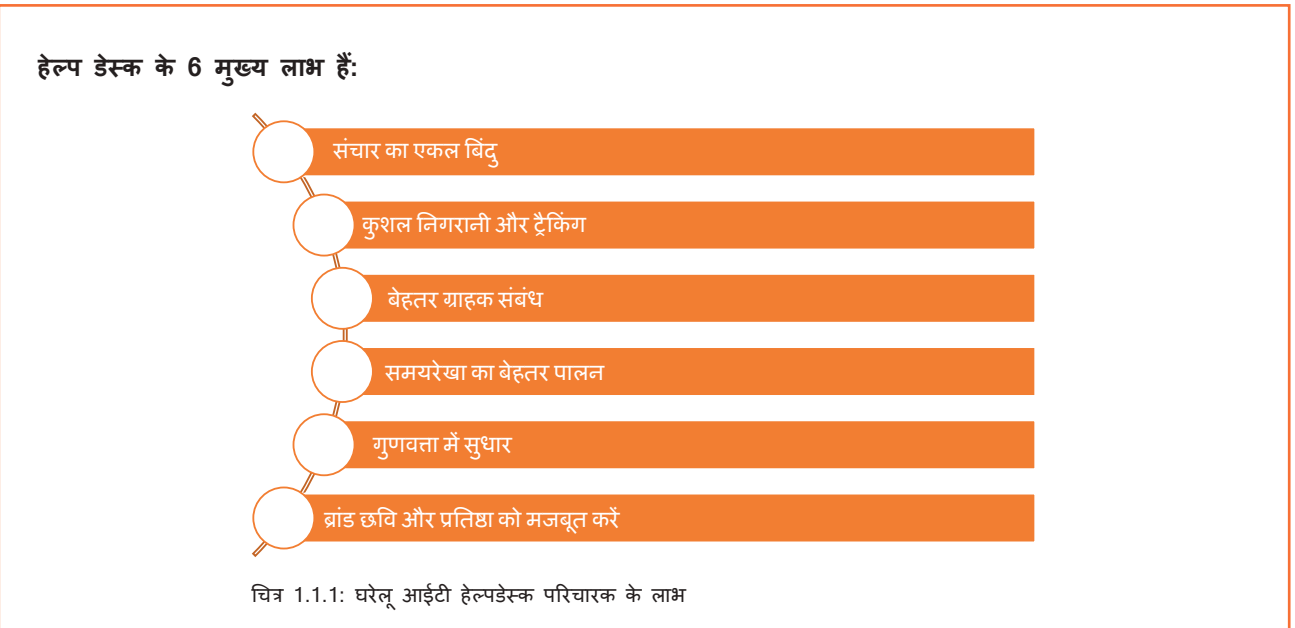

## 1.1.2 घरेलू आईटी हेल्प डेस्क परिचारक - नौकरी की जिम्मेदारियां

- इस नौकरी में व्यक्ति मुख्य रूप से कंप्यूटर सिस्टम के सुचारू संचालन के लिए जिम्मेदार होते हैं और यह सुनिश्चित करते हैं कि उपयोगकर्ता उनसे अधिकतम लाभ प्राप्त करें।
- अलग-अलग कार्य संगठन के आकार और संरचना के आधार पर भिन्न होते हैं, लेकिन इसमें कंप्यूटर हार्डवेयर आपरेटिगं सिस्टम और अनुप्रयोगों को स्थापित और कॉन्फ़िगर करना शामिल हो सकता है।
- कं प््ययूटर सिस््टम और नेटवर््क की निगरानी और रखरखाव
- सिस्टम स्थापित करने या मुद्दों को हल करने में मदद करने के लिए कर्मचारियों/ग्राहकों को कार्रवाइयों की एक श्रृंखला के माध्यम से, आमने-सामने या टेलीफोन पर लेना
- सिस्टम और नेटवर्क समस्याओं का निवारण और हार्डवेयर/सॉफ्टवेयर दोषों का निदान और समाधान
- इस नौकरी के लिए व्यक्ति को विभिन्न प्रौद्योगिकी प्रवृत्तियों और प्रक्रियाओं की गहन समझ के साथ-साथ आईटी पहल के बारे मेें अद््यतन ज्ञान की आवश््यकता होती है।
- व््यक््तति को अत््यधिक प्रेरित और ऊर््जजावान होना चाहिए।
- व््यक््तति के पास अच््छछा विश््ललेषणात््मक और तार््ककिक कौशल होना चाहिए। (स्रोत:www.pmkvyofficial.org)

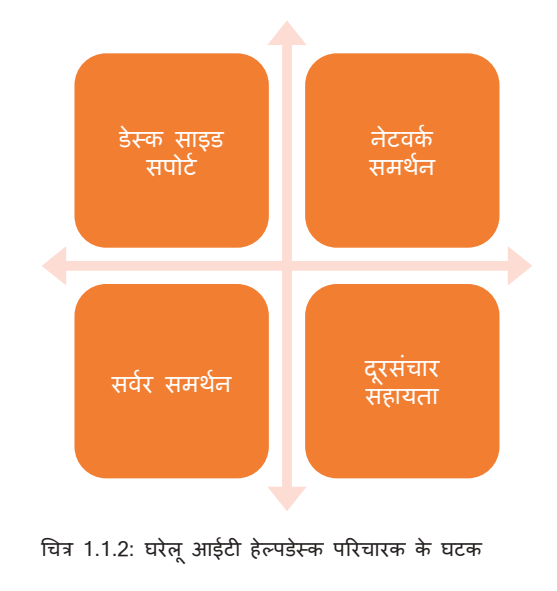

### <span id="page-12-0"></span>**यूनि ट 1.2: आईटीईएस क्षेत्र का परिचय**

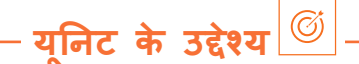

#### **इस यूनि ट के अंत मेें, प्रतिभागी निम््न कार््य मेें सक्षम होोंगे:**

- 1. आईटी-आईटीईएस क्षेत्र के प्रमुख कारकों का विश्लेषण करें
- 2. क्षेत्र के वर्तमान रुझानों पर चर्चा करें

### **1.2.1 आईटी-आईटीईएस क्षेत्र का अवलोकन**

आईटी हेक्लपडेस्क आईटीईएस क्षेत्र का एक हिस्सा है। इस क्षेत्र का उद्देश्य ग्राहको के साथ उनके प्रश्नो, अनुरोधो और शिकायतों को दूर करने या कंपनी के उत्पादों और सेवाओं को पेश करने के लिए संवाद करना है। इन इंटरैक्शन का उपयोग ITeS उत्पादों और सेवा को बेचने और बेचने के लिए भी किया जाता है। भारतीय आईटी सक्षम सेवा उदयोग पिछले कुछ वर्षों में लगातार तेजी से विकास दिखाने वाले सबसे सफल उदयोगों में से एक का प्रतिनिधित्व करता है।

#### **आईटीईएस (सू चना प्रौोगिकी सक्षम सेवाएं)**

सूचना प्रौद्योगिकी सक्षम सेवाए (आईटीईएस), आउटसोर्स सेवा का एक रूप है जो दूरसचार, बैंकिंग, वित्त, दूरसचार, बीमा और यात्रा जैसे विभिन्न क्षेत्रों में आईटी की भागीदारी के कारण उभरा है। आईटीईएस के कुछ उदाहरण चैट आधारित इंटरैक्शन, मेडिकल ट्रांसक्रिप्शन, बैक-ऑफिस अकाउंटिंग, बीमा दावा और क्रेडिट कार्ड प्रोसेसिंग हैं।

भारतीय आईटी और सूचना प्रौद्योगिकी सक्षम सेवा (आईटीईएस) क्षेत्र हर पहलू में साथ-साथ चलते हैं। उद्योग ने न केवल वैश्विक मंच पर भारत की छवि को बदल दिया है, बल्कि उच्च शिक्षा क्षेत्र (विशेषकर इंजीनियरिंग और कंप्यूटर विज्ञान में) को सक्रिय करके आर्थिक विकास को भी बढ़ावा दिया है। ये उदयोग 10 मिलियन से अधिक भारतीयों को रोजगार देते हैं और इसलिए, हमारे देश में आर्थिक विकास और सामाजिक परिवर्तन में महत्वपूर्ण योगदान दिया है।

#### **भारत मेें आईटीईएस के बारे मेें**

- कॉल सेटर ें ग्राहक संपर््क और संचार सेवाएं प्रदान करते हैैं
- विभिन््न बड़़ी कं पनियोों के बैक ऑफिस संचालन बीपीओ मेें किए जाते हैैं, जैसे- ब्रिटिश एयरवेज की आरक्षण प्रणाली भारत से बाहर चल रही है
- अधिकांश शीर््ष अंतरराष्ट्रीय बैकैं भारत मेें अपनी इकाइयोों के लिए अपने डेटा-मंथन की जरूरतोों को चैनल करते हैैं
- ITeS क्षेत्र मेें से लेकर सेवाएं शामिल हैैं
	- ο कॉल सेटें रोों
	- दावा प्रसंस्करण, उदा. बीमा
	- ο कार््ययालय संचालन जैसे लेखांकन, डेटा प्रोसेसिगं , डेटा माइनिगं
	- ο बिलिगं और संग्रह, उदा. टेलीफोन बिल
	- ο आंतरिक लेखा परीक्षा और पे रोल, उदा। मासिक आधार पर वेतन बिल
	- ο नकद और निवेश प्रबंधन, उदा।
	- $\rm o$  किसी तीसरे पक्ष को दी जाने वाली नियमित नौकरियां और मुख्य व्यवसाय को महत्व देना
- अंतर््रराष्ट्रीय बाजारोों मेें प्रवेश और दोहन पर अधिक ध््ययान देने के साथ, और विविधीकरण और लागत-प्रभावशीलता को ध्यान में रखते हुए, आईटी उद्योग में कंपनिया ऑफ-साइट मैनपावर को काम पर रखने का सहारा ले रही है।
- ऑनसाइट मानव संसाधन विभाग द्वारा पूर्वनिर्धारित मानदंडों के अनुसार, इस प्रतिभा पूल को सावधानीपूर्वक चुना जाता है
- ऑफ-साइट कर््मचारियोों को अत््यधिक कुशल और नवीनतम तकनीकी कौशल पर अद््यतन होना चाहिए, और ऑफ-साइट स्थानों के आधार पर अंग्रेजी और अन्य स्थानीय भाषाओं में धाराप्रवाह संवाद करने में सक्षम होना चाहिए।
- उन्हें SMAC (सोशल मीडिया, मोबिलिटी, एनालिटिक्स और क्लाउड-कंप्यूटिंग), आर्टिफिशियल इंटेलिजेंस (AI), रोबोटिक्स और एंबेडेड सिस्टम जैसे ग्राउंड-ब्रेकिंग तकनीकी समाधानों से अच्छी तरह वाकिफ होना चाहिए।

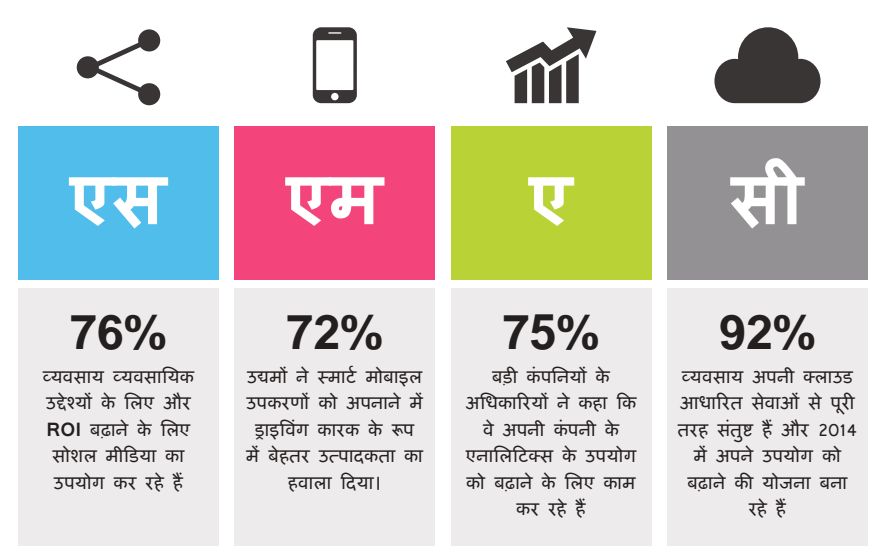

चित्र 1.2.1: एसएमएसी मॉडल (छवि सौजन््य: *www.socialdnalabs.com*)

सूचना प्रौद्योगिकी (आईटी) अक्सर किसी व्यवसाय या अन्य उद्यम के सदभै में डेटा को संग्रहीत करने, पुनर्प्राप्त करने, संचारित करने या विश्लेषण करने के लिए कप्यूटर और दूरसंचार उपकरण का अनुप्रयोग है। यह शब्द आमतौर पर कंप्यूटर और कंप्यूटर नेटवर्क के पर्याय के रूप में प्रयोग किया जाता है, लेकिन इसमें अन्य सूचना वितरण तकनीको जैसे टेलीविजन और टेलीफोन भी शामिल हैैं।

वैश्विक प्रतिस्पर्धा, स्वस्थ सकल घरेलू उत्पाद (जीडीपी) और ऊर्जा और पर्यावरणीय चुनौतियों का सामना करने की दिशा मेें मार््च के लिए आज देश की आईटी क्षमता सर्वोपरि है।

भारत दुनिया में सबसे तेजी से बढ़ते आईटी सेवा बाजारों में से एक है। यह दुनिया का सबसे बड़ा आउट सोर्सिंग गंतव्य भी है। आईटी सेवाएं प्रदान करने में देश की लागत प्रतिस्पर्धात्मकता वैश्विक सोर्सिग बाजार में इसकी यूएसपी बनी हुई है।

इंडियन सॉफ्टवेयर प्रोडक्ट इंडस्ट्री राउंड टेबल (ISPIRT) के अनुसार, भारत में 2025 तक 100 बिलियन अमेरिकी डॉलर का सॉफ्टवेयर उत्पाद उदयोग बनाने की क्षमता है।

#### **क््योों बढ़ रहा है आईटी सेक््टर?**

- तीव्र औद््ययोगीकरण
- दरसंचार का आंशिक निजीकरण
- देश मेें आईटी पार्ककों का विकास
- एसईजेड का विकास; जो आईटी कं पनियोों को कर लाभ पाने मेें भी मदद करता है
- देश मेें बड़़ी संख््यया मेें संसाधन आसानी से उपलब््ध हैैं
- कम परिचालन लागत
- सरकार द््ववारा दी जाने वाली टैक््स ब्रेक और सहकारी नीतियां।

## हेल्प डेस्क एक संसाधन है जिसका उद्देश्य ग्राहक या अंतिम उपयोगकर्ता को संगठन के उत्पादों और सेवाओं से संबंधित जानकारी और सहायता प्रदान करना है। आईटी हेल्प डेस्क का उद्देश्य आमतौर पर समस्याओं का निवारण करना या आईटी और आईटी से संबंधित उत्पादों जैसे कंप्युटर हार्डवेयर, सिस्टम प्रशासन और रखरखाव या सॉफ्टवेयर के बारे में मार्गदर्शन प्रदान करना है। संगठन अपने ग्राहकों को विभिन्न चैनलों, जैसे टोल-फ्री नंबर, वेबसाइट, इंस्टेंट मैसेजिंग या ईमेल के माध्यम से हेल्प डेस्क सहायता प्रदान करते हैं। इसी तरह, कार्यालयों में इन-हाउस हेल्प डेस्क कर्मचारियों को सहायता प्रदान करते हैं नई तकनीक के आगमन और हर संभव उदयोग में रचनात्मक, आउट-ऑफ-द-बॉक्स डिलिवरेबल्स की मांग ने वैश्विक और घरेलू दोनोों मोर्चचों पर आईटी सेवाओं का चेहरा बदल दिया है। • इस नौकरी में व्यक्ति मुख्य रूप से कंप्यूटर सिस्टम के सुचारू संचालन के लिए जिम्मेदार होते हैं और यह सुनिश्चित करते हैं कि उपयोगकर्ता उनसे अधिकतम लाभ प्राप्त करें अलग-अलग कार्य संगठन के आकार और संरचना के आधार पर भिन्न होते हैं, लेकिन इसमें कंप्यूटर हार्डवेयर आपरेटिगं सिस्टम और अनुप्रयोगों को स्थापित और कॉन्फ़िगर करना शामिल हो सकता है। • कं प््ययूटर सिस््टम और नेटवर््क की निगरानी और रखरखाव • सिस्टम स्थापित करने या मुद्दों को हल करने में मदद करने के लिए कर्मचारियों/ग्राहकों को कार्रवाइयों की एक श्रृंखला के माध्यम से, आमने-सामने या टेलीफोन पर लेना। **सारांश**

- 1. एक \_\_\_\_\_\_\_\_\_\_\_ एक संसाधन है जिसका उद्देश्य ग्राहक या अंतिम उपयोगकर्ता को संगठन के उत्पादों और सेवाओं से संबंधित जानकारी और सहायता प्रदान करना है।
- 2. ग्राहकों की संतुष्टि \_\_\_\_\_\_\_\_\_\_\_\_ को मजबूत करने में भी मदद कर सकती है।
- 3. समस्या निवारण प्रणाली और नेटवर्क समस्याएं \_\_\_\_\_\_\_\_\_\_ के लिए प्रमुख जिम्मेदारियों में से एक है।
- 4. एक कुशल हेल्प डेस्क संगठन प्रणाली को \_\_\_\_\_\_\_\_\_\_\_\_\_ के रूप में भी जाना जाता है।
- 5. एआई का अर्थ \_\_\_\_\_\_\_\_ है।

## **गतिविधि**

**अभ््ययास**

- यह गतिविधि "विशेषज्ञ सत्र" के रूप मेें है
- प्रशिक्षक एक उद््ययोग विशेषज्ञ को छात्ररों के साथ आईटी हब मेें अपना अनु भव, वांछित कौशल और कार््य-जीवन साझा करने के लिए आमंत्रित करेगा।
- प्रशिक्षुओं को विद््ययार्थी का पहचान पत्र पहनना होगा और पेन और नोटबु क ले जाना होगा
- उन््हेें महत््वपू र््ण नोटोों को हटा देना चाहिए
- यदि उन््हेें कोई संदेह है, तो वे हाथ उठाकर विशेषज्ञ से प्रश््न पू छेेंगे
- सत्र के बाद प्रशिक्षक और प्रशिक्षु विशेषज्ञ को अपना बहुमूल्य समय बिताने के लिए धन्यवाद देंगे
- प्रशिक्षक अगली कक्षा में सत्र का पुनर्कथन करेंगे ताकि यह सुनिश्चित हो सके कि प्रशिक्षु उद्योग विशेषज्ञ द्वारा साझा किए गए बिंदुओं को समझ गए हैं।

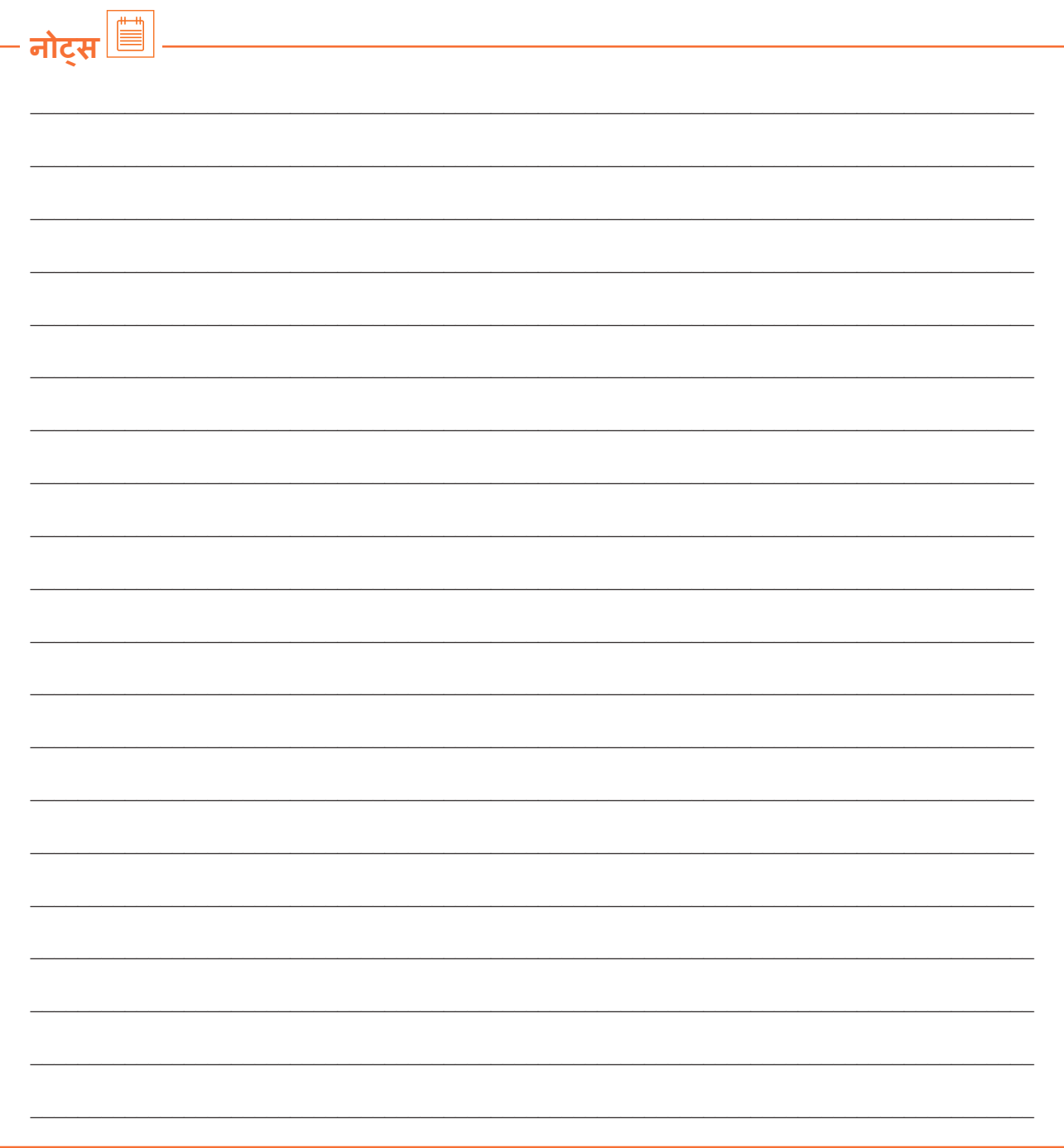

वीडियो देखने के लिए क्यूआर कोड स्कैन करें या संबंधित लिंक पर क्लिक करें

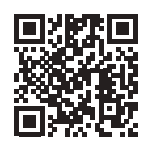

https://youtu.be/TF\_f\_neZVnk

डोमेस्टिक आईटी हेल्पडेस्क अटेंडेंट की कार्य भूमिका (जॉब रोल) और ज़िम्मेदारियाँ

<span id="page-16-0"></span>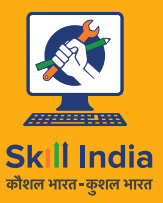

सत्यमेव जयते **GOVERNMENT OF INDIA** MINISTRY OF SKILL DEVELOPMENT<br>& ENTREPRENEURSHIP

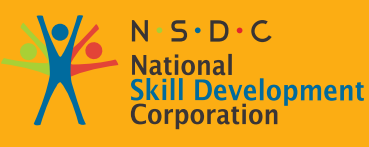

**Transforming the skill landscape** 

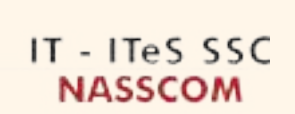

# **2. सेवा अन ुरोध/घटनाओं की अवधारणा**

यूनिट 2.1: सेवा अनु रोधोों की प्रकृति और प्रकार

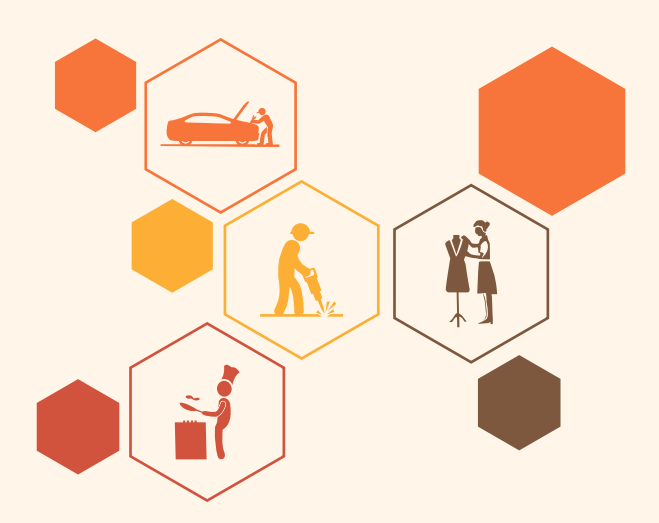

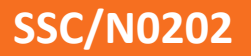

**ु**

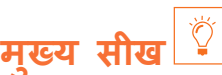

#### **इस मॉड््ययू ल के अंत मेें, प्रतिभागी निम््न कार््य मेें सक्षम होोंगे:**

- 1. बुनियादी आईटी सेवा अनुरोधों या घटनाओं से निपटने के लिए सामान्य नीतियों, प्रक्रियाओं और प्रक्रियाओं की सू ची बनाएं
- 2. सेवा अनुरोधों को वर्गीकृत करने और प्राथमिकता देने के लिए दिशानिर्देशों पर चर्चा करें

## <span id="page-18-0"></span>**यूनि ट 2.1: सेवा अन ुरोधोों की प्रक ृति और प्रकार**

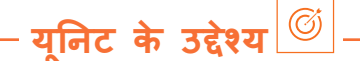

#### **इस यूनि ट के अंत मेें, प्रतिभागी निम््न कार््य मेें सक्षम होोंगे:**

- 1. सेवा अनुरोधों की प्रकृति और प्रकारों का मूल्यांकन करें
- 2. खाता रखरखाव / एक्सेस समस्याओं नेटवर्किंग, कनेक्टिविटी समस्याओं, हार्डवेयर समस्याओं से संबंधित सामान्य घटनाओं को हल करने के तरीकोों का प्रदर््शन करेें

## **2.1.1 सेवा अन ुरोधोों की प्रक ृति और प्रकारोों का म ू ल््ययाांकन करेें**

आईटी कंपनियां, विशेष रूप से वे कंपनियां जो सीधे ग्राहकों से निपटती हैं, विशिष्ट सेवाएं प्रदान करती हैं। उदाहरण के लिए, कंपनी A एक दूरसंचार सेवा प्रदाता से संबद्ध है और कंपनी A उस दूरसंचार संगठन के ग्राहकों से संबंधित है। कंपनी ए को ग्राहकों के साथ सीधे सवाद करना चाहिए और ग्राहकों के सामने आने वाले विभिन्न मुद्दों का ध्यान रखना चाहिए। ऐसा करने के लिए, कंपनी ए के पास एक मजबूत और सुव्यवस्थित संसाधन बैकअप होना चाहिए जो इसे बेहतर सेवा प्रदान करने में सक्षम बनाए। सेवा अनुरोधों से निपटना ऐसी कंपनी के प्रमुख कार्यों में से एक हैं। एक ग्राहक को नेटवर्क कनेक्टिविटी समस्या का सामना करना पड़ सकता है और कंपनी ए से संपर्क कर सकता है जो एक दरसंचार संगठन का प्रतिनिधित्व करता है। अधिकारियों को ग्राहक के सामने आने वाली समस्या को नीचे ले जाना चाहिए और बैंक-एंड टीम के लिए एक उचित और अच्छी तरह से प्रलेखित सेवा अनुरोध करना चाहिए। बैंक-एंड टीम में तकनीकी सहायता कर्मी शामिल है जो इस मुद्दे को देखेंगे और इसे ठीक करेंगे। इसलिए, विभिन्न मुद्दो को नोट करने और उन्हें ठीक करने के लिए एक सेवा अनुरोध एक महत्वपूर्ण भूमिका निभाता है।

#### **जैसा कि सू चना प्रौोगिकी अवसंरचना पु स््तकालय या आईटीआईएल v3 द््ववारा परिभाषित किया गया है:**

एक सेवा अनुरोध सूचना या सलाह के लिए, या एक मानक परिवर्तन के लिए एक उपयोगकर्ता अनुरोध है (एक पूर्व-अनुमोदित परिवर्तन जो कम जोखिम वाला है, अपेक्षाकृत सामान्य है और एक प्रक्रिया का पालन करता है) या आईटी सेवा तक पहुंच के लिए। एक मानक अनुरोध का एक बड़ा उदाहरण पासवडे रीसेट करना है। अनुरोधों को आमतौर पर सेवा डेस्क द्वारा नियंत्रित किया जाता है और इसे प्रस्तुत करने के लिए RFC (परिवर्तन के लिए अनुरोध) की आवश्यकता नहीं होती है।

आईटी सेवाओं के किसी भी व्यवधान के साथ एक डेमो घटना प्रबंधन प्रक्रिया प्रवाह का निर्माण करें आईटी सेवा अनुरोधों के सामान्य उदाहरण हैं:

- पासवर्ड रीसेट
- पासवर्ड परिवर्तन
- पासवडे पुनर्प्रा
- यूजर आईडी निर्माण
- किसी विशेष आईटी सेवा तक पहुंच प्रदान करना, जैसे, कंपनी की एचआरएमएस साइट

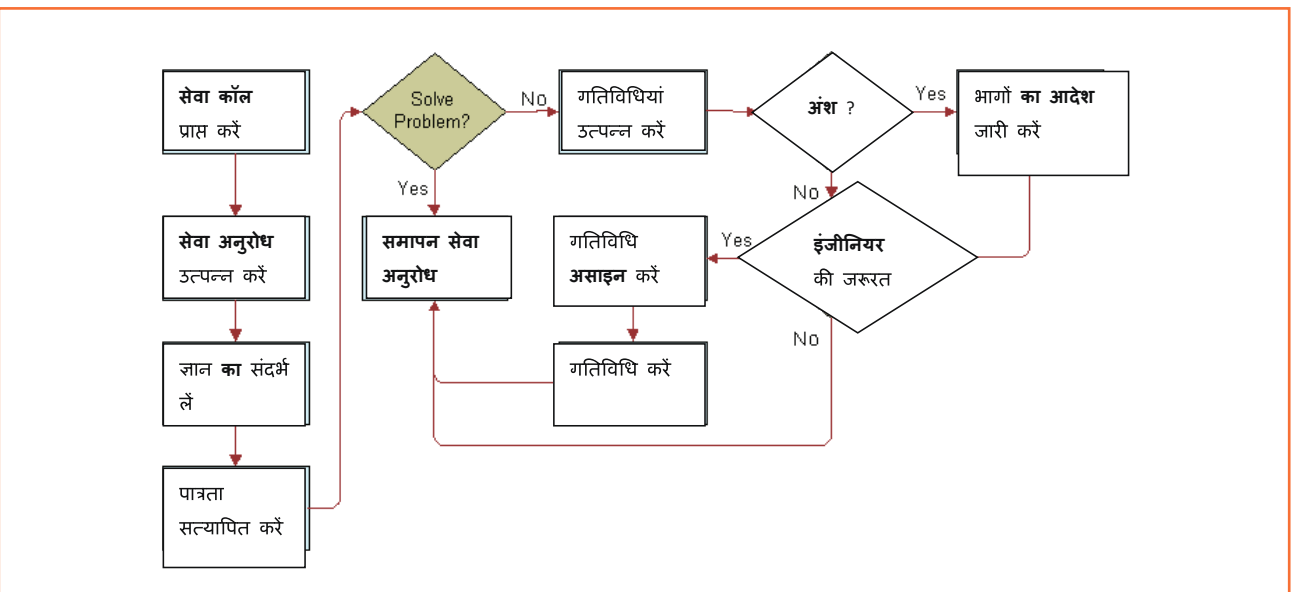

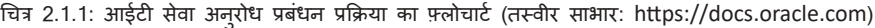

#### ऑपरेटिंग सिस्टम, इंस्टॉलेशन/कॉन्फ़िगरेशन समस्याओं से संबंधित घटनाओं के लिए प्रमुख ऑपरेटिंग सिद्धातों का प्रदर्शन **करेें**

सेवा अनुरोधों में आम तौर पर निम्नलिखित कार्यक्षेत्र शामिल होते हैं:

- उपयोग प्रबंधन
- आवेदन स्थापना
- परिधीय स्थापना
- एंटी-वायरस इंस्टालेशन
- सु रक्षा सख््त
- कर्मचारी ट्रिगर अनुरोध (सहकर्मियों, लाइन मैनेजर और विषय वस्तु विशेषज्ञ जैसे कर्मचारियों से संबंधित)

आईटीआईएल (सूचना प्रौद्योगिकी अवसरचना पुस्तकालय) ढाचे के अनुसार, आईटी सेवा सचालन प्रक्रिया में निम्नलिखित तत््व शामिल हैैं:

- **इवेेंट प्रबंधन:** प्रक्रिया का उद्देश््य: यह सुनिश््चचित करने के लिए कि सीआई और सेवाओं की लगातार निगरानी की जाती है, और उचित कार्यों पर निर्णय लेने के लिए घटनाओं को फ़िल्टर और वर्गीकृत करना।
- **घटना का प्रबंधन:** प्रक्रिया का उद्देश््य: सभी घटनाओं के जीवनचक्र का प्रबंधन करना। हादसा प्रबंधन का प्राथमिक उद्देश्य उपयोगकर्ताओं को आईटी सेवा जल्द से जल्द वापस करना है।
- **अनुरोध पूर्ति:** प्रक्रिया का उद्देश्य: सेवा अनुरोधों को पूरा करना, जो ज्यादातर मामलों में मामूली (मानक) परिवर्तन (जैसे पासवर्ड बदलने का अनुरोध) या जानकारी के लिए अनुरोध है।
- **उपयोग प्रबंधन:** प्रक्रिया का उद्देश््य: अधिकृत उपयोगकर््तताओं को गैर-अधिकृत उपयोगकर््तताओं तक पहुंच को रोकने के साथ-साथ सेवा का उपयोग करने का अधिकार प्रदान करना। एक्सेस प्रबंधन प्रक्रियाए सूचना सुरक्षा प्रबंधन में परिभाषित नीतियों को अनिवार्य रूप से निष्पादित करती हैं। एक्सेस प्रबंधन को कभी-कभी राइट्स प्रबंधन या आइडेेंटिटी प्रबंधन के रूप मेें भी जाना जाता है।
- **समस््यया प्रबंधन:** प्रक्रिया का उद्देश््य: सभी समस््ययाओं के जीवनचक्र का प्रबंधन करना। समस््यया प्रबंधन का प्राथमिक उद्देश््य घटनाओं को होने से रोकना और उन घटनाओं के प्रभाव को कम करना है जिन््हेें रोका नहीं जा सकता है। सक्रिय समस्या प्रबंधन घटना रिकार्ड का विश्लेषण करता है, और प्रवृत्तियो या महत्वपूर्ण समस्याओं की पहचान करने के लिए अन्य आईटी सेवा प्रबंधन प्रक्रियाओं दवारा एकत्र किए गए डेटा का उपयोग करता है।
- **आईटी संचालन और नियंत्रण:** प्रक्रिया का उद्देश््य: आईटी सेवाओं और उनके अंतर््ननिहित बुनियादी ढांचे की निगरानी और नियंत्रण करना। प्रक्रिया आईटी संचालन नियंत्रण बुनियादी ढांचे के घटको और अनुप्रयोगों के संचालन से संबंधित दिन-प्रतिदिन के नियमित कार्यों को निष्पादित करता है। इसमें कार्य शेड्यूलिंग, बैकअप और पुनर्स्थोपना गतिविधिया, प्रिंट और आउटपुट प्रबंधन, और नियमित रखरखाव शामिल है।
- सुविधाओं का प्रबंधन: प्रक्रिया का उद्देश्य: उस भौतिक वातावरण का प्रबंधन करना जहां आईटी अवसंरचना स्थित है। सुविधाएं प्रबंधन में भौतिक पर्यावरण के प्रबंधन के सभी पहलू शामिल है, उदाहरण के लिए बिजली और शीतलन, भवन पहुंच प्रबंधन और पर्यावरण निगरानी।
- **आवेदन प्रबंधन:** एप्लिकेशन प्रबंधन उनके पूरे जीवनचक्र में अनुप्रयोगों के प्रबंधन के लिए जिम्मेदार है।
- **तकनीकी प्रबंधन:** तकनीकी प्रबंधन आईटी बुनियादी ढांचे के प्रबंधन के लिए तकनीकी जानकारी और समर््थन प्रदान करता है।

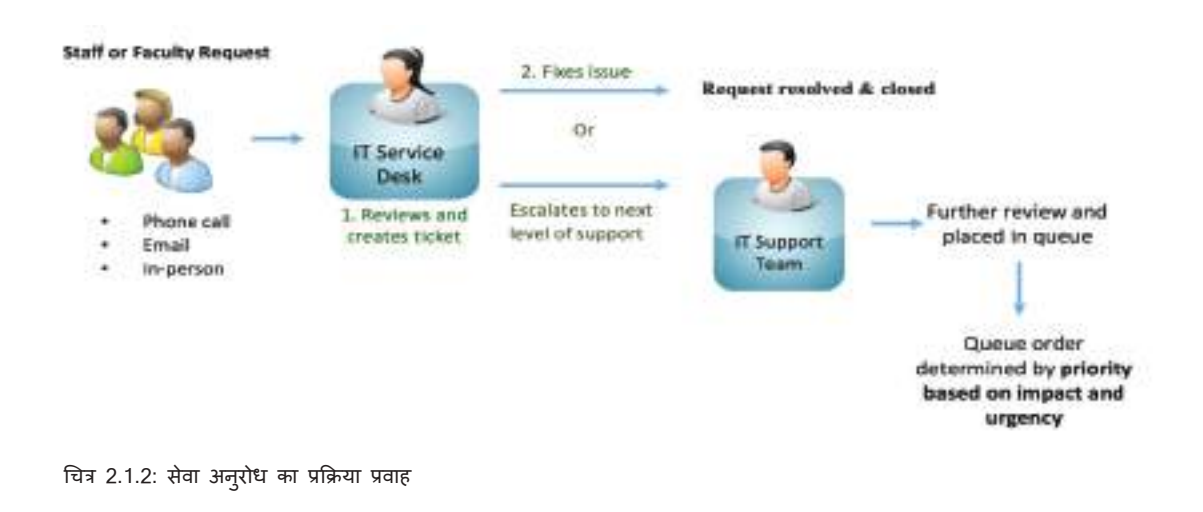

एक घटना, सामान्य शब्दों में, एक ऐसी घटना के रूप में परिभाषित की जा सकती है जो सिस्टम के सामान्य दायरे या दिनचर्या से बाहर होती है। यह कुछ ऐसा हो सकता है जो ठीक से काम नहीं कर रहा हो या तोड़ा जा सकता हो।

**आईटी घटनाओं को मोटे तौर पर वर्गीकृत किया जा सकता है:**

- 1. आवेदन आधारित
- 2. हार््डवेयर आधारित

**आईटी घटनाओं मेें शामिल हो सकते हैैं:**

- सर्वर
- भंडारण
- नेटवर्क
- डेटाबेस
- अनु प्रयोग
- सु रक्षा
- बैच नौकरियां

#### **आवेदन आधारित घटनाओं के सामान््य उदाहरण हैैं:**

- सेवा अनु पलब््ध है
- हेटा समस्या
- आवेदन बग
- रिपोर्ट नहीं आ रही
- एक्सेल डाउनलोड नहीं हो रहा है
- डिस््क-उपयोग सीमा पार हो गई

#### **हार््डवेयर आधारित घटनाओं के सामान््य उदाहरण हैैं:**

- सिस्टम-डाउन (सर्वर समस्या)
- नेटवर्क समस्या
- सिस््टम चेतावनी
- प्रिंटर प्रिंट नहीं कर रहा है
- बूटिगं मु द्दे

यदि चेतावनी को ट्रिगर करने वाली मूल समस्या को एक घटना के रूप में लॉग नहीं किया गया था, तो एक इसीडेट चेतावनी को सीधे बनाने की आवश्यकता होती है। उदाहरण के लिए, एक महत्वपूर्ण सुविधा समस्या को सिस्टम में एक घटना के रूप मेें लॉग नहीं किया गया हो सकता है, लेकिन फिर भी ट्रिगर होने के लिए चेतावनी की आवश््यकता हो सकती है।

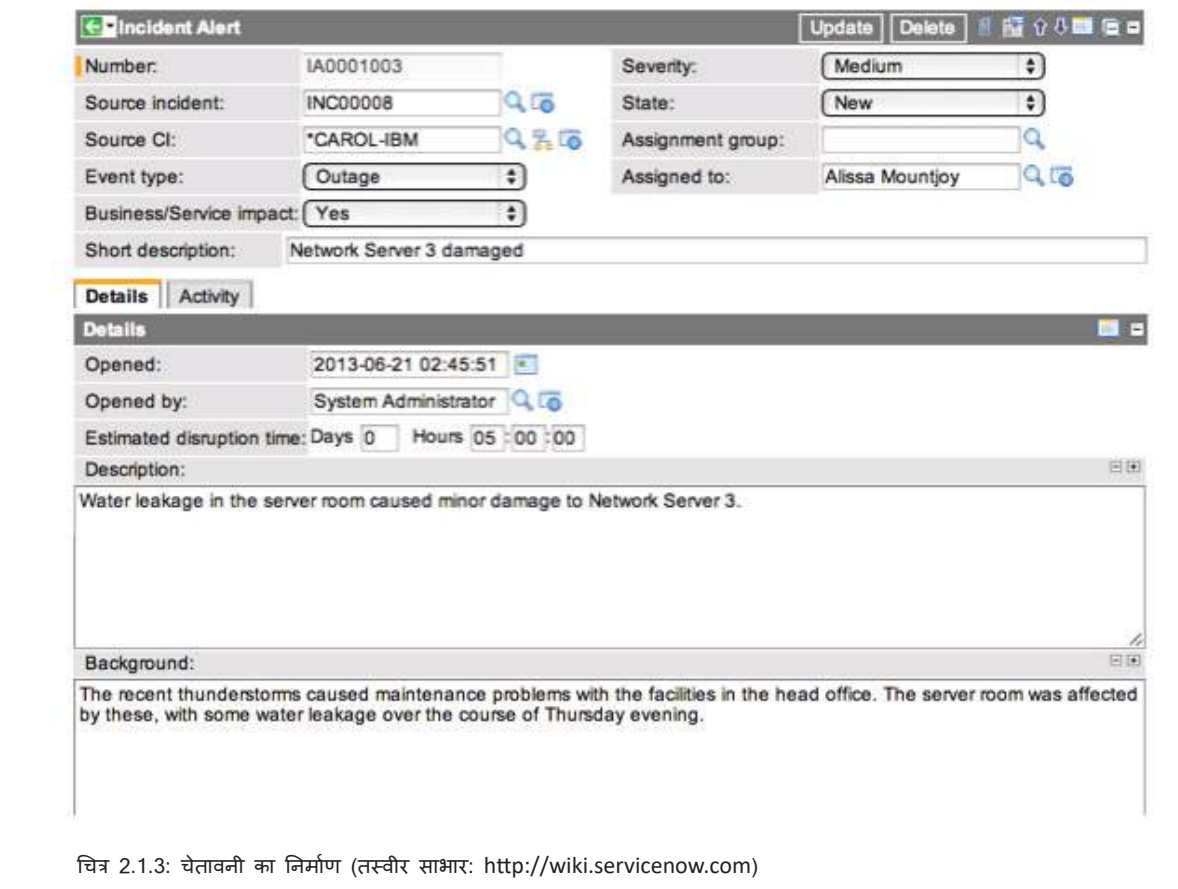

वर््तमान घटना रिकॉर््ड से एक घटना चेतावनी बनाना उस घटना की जानकारी के साथ चेतावनी को आयात और ऑटो- पाप्युलेट करता है। एक मौजूदा घटना से घटना प्रबंधन प्रणाली में एक घटना चेतावनी बनाने और ट्रिगर करने में शामि कदम हैैं:

- एक मौजू दा घटना खोलेें
- नई घटना चेतावनी संबंधित लिकं बनाएं का चयन करेें
- एक नया घटना चेतावनी रिकॉर््ड बनाया जाता है और घटना के डेटा से भर जाता है
- मू ल घटना इस चेतावनी की स्रोत घटना बन जाती है
- स्रोत घटना के डेटा से भरे अन्य क्षेत्र हैं: स्रोत सीआई, संक्षिप्त विवरण, पृष्ठभूमि
- आवश्यकतानुसार अन्य फ़ील्ड भरें, जैसा कि सीधे चेतावनी बनाने के लिए वर्णित है
- सबमिट पर क््ललिक करेें।

**घटना प्रबंधन प्रक्रिया मेें शामिल गतिविधियाँ, जो घटनाओं को सु लझाने मेें मदद करती हैैं, वे हैैं:**

- घटना का पता लगाने और रिकॉर््डिगिं
- वर्गीकरण और प्रारंभिक समर््थन
- जांच और विश्लेषण
- संकल््प और रिकॉर््ड
- घटना बंद
- घटना स्वामित्व, निगरानी, ट्रैकिंग और संचार
- हादसा ढांचा प्रबंधन स्थापित करें
- घटना रूपरेखा प्रबंधन का मूल्यांकन

#### **सेवा अनुरोध टेम््पलेट / प्रपत्र मेें अनिवार््य फ़़ील््ड हैैं:**

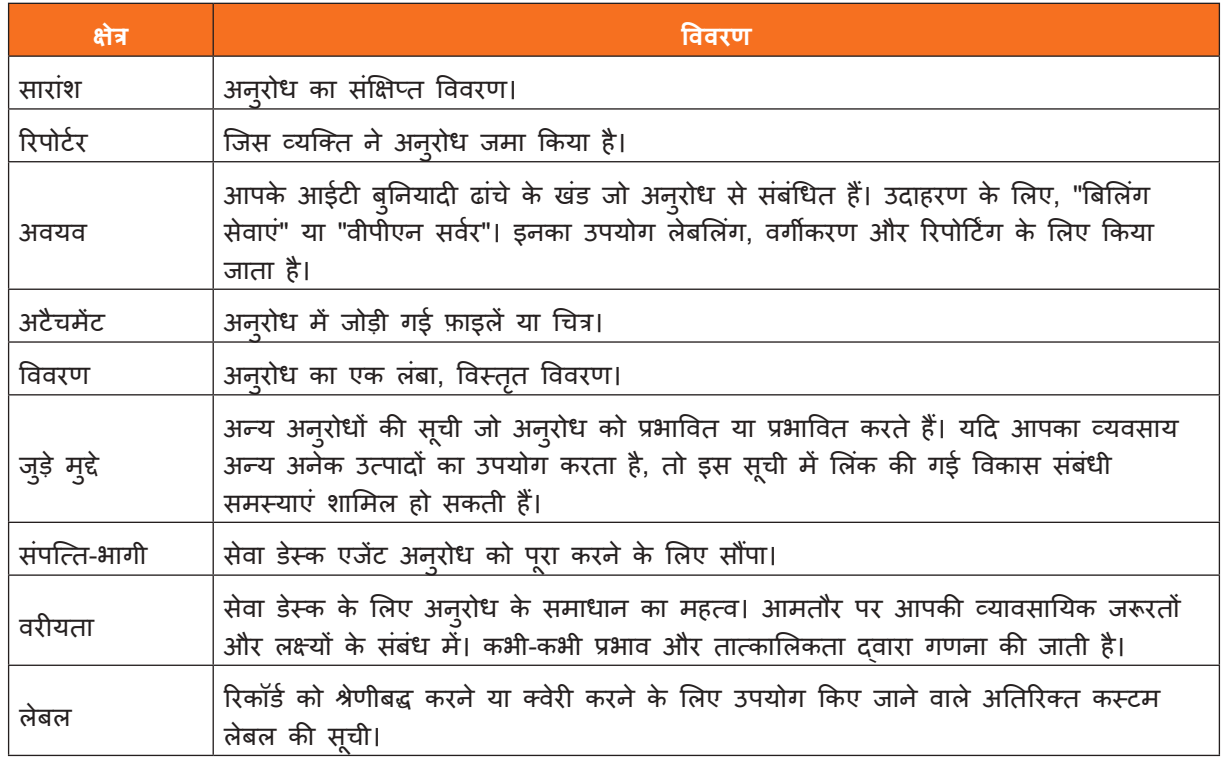

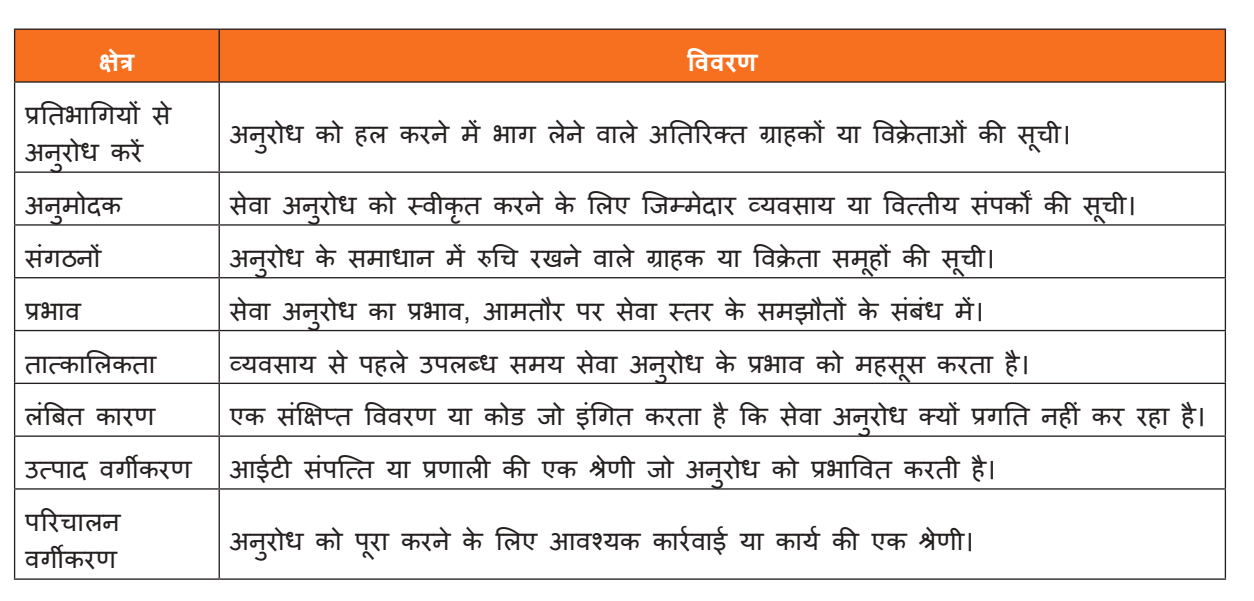

तालिका 2.1.1: सेवा अनु रोध के अनिवार््य क्षेत्र

## **2.1.2 स््टटाफ या कर््मचारी सेवा अन ुरोधोों का प्रबंधन कैसे करेें**

टिकट एक पावती टोकन है जो तब उत्पन्न होता है जब कोई उपयोगकर्ता किसी सेवा के लिए अनुरोध करता है या किसी घटना की रिपोर्ट करता है। घटना घटना है, और टिकट घटना का दस्तावेज है। यह एक डिजिटल उपकरण है जिसके माध्यम से आपकी सेवा डेस्क को किसी घटना के प्रति सचेत किया जाता है और उस पर प्रतिक्रिया दी जाती है।

प्रत्येक टिकट को एक विशिष्ट संदर्भ संख्या के साथ जनरेट किया जाना चाहिए, जिसे "केस" के रूप में जाना जाता है। यह उपयोगकर्ता या हेल्प डेस्क परिचारक को उपयोगकर्ता की समस्या या अनुरोध की स्थिति का शीघ्रता से पता लगाने, जोड़ने या संचार करने की अनुमति देता है। यह किसी विशेष समस्या, उसके समाधान की स्थिति और अन्य संबंधित डेटा पर चल रही रिपोर््ट है।

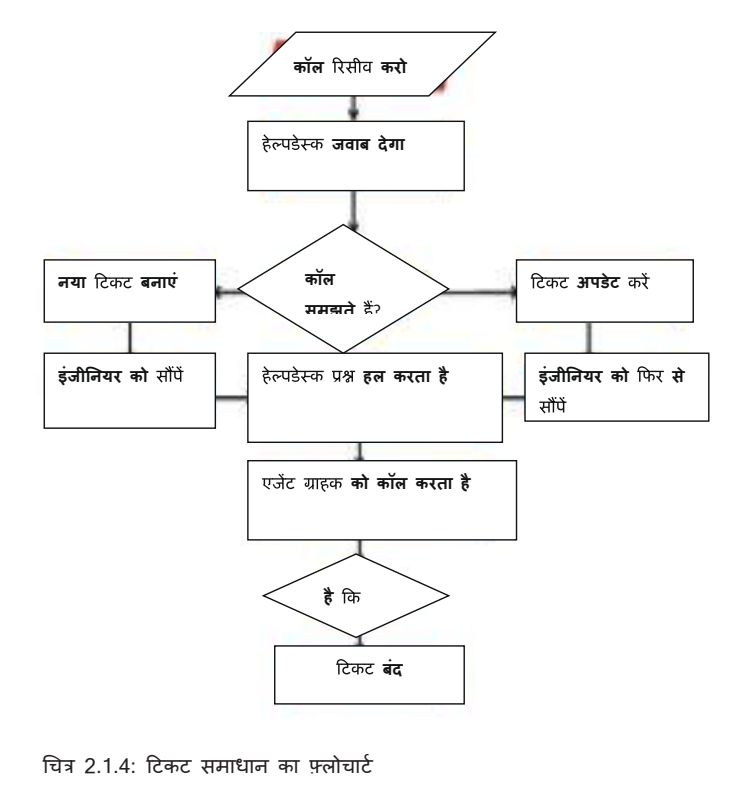

#### **परिवर््तन प्रबंधन मेें शामिल गतिविधियाँ हैैं:**

- परिवर््तनोों को फ़़िल््टर करना और प्राथमिकता देना
- परिवर््तन और परिवर््तन प्रक्रिया का प्रबंधन
- सीएबी (चेेंज एडवाइजरी बोर््ड) और सीएबी/आपातकालीन समिति की अध््यक्षता करना
- रिक््ववेस््ट फॉर चेेंज (RFCs) की समीक्षा और समापन
- प्रबंधन रिपोर््टििंग और प्रबंधन जानकारी प्रदान करना।

#### **समस््यया प्रबंधन मेें शामिल कदम हैैं:**

- आईटी हेल्प डेस्क परिचारक को किसी समस्या के बारे में ग्राहक या स्टाफ सदस्य से एक टेलीफोन कॉल, ईमेल या अन््य संचार प्राप््त होता है।
- कुछ एप्लिकेशन एक इनबिल्ट मैसेजिंग सिस्टम और अपवाद हैंडलिंग ब्लॉक से स्वचालित त्रुटि रिपोर्टिंग प्रदान करते हैैं।
- आईटी हेल््प डेस््क परिचारक सत््ययापित करता है कि समस््यया वास््तविक है, न कि के वल कथित।
- वह यह भी सुनिश्चित करेगा कि ग्राहक से समस्या के बारे में पर्याप्त जानकारी प्राप्त हो। इस जानकारी में आमतौर पर ग्राहक का परिवेश, समस्या कब और कैसे होती है, और अन्य सभी प्रासंगिक परिस्थितियाँ शामिल होती हैं।
- परिचारक ग्राहक द््ववारा प्रदान किए गए सभी प्रासंगिक डेटा को दर््ज करते हु ए, सिस््टम मेें समस््यया बनाता है।
- जैसा कि उस मु द्दे पर काम किया जाता है, तकनीशियन द््ववारा सिस््टम को नए डेटा के साथ अपडेट किया जाता है। समस्या को ठीक करने के किसी भी प्रयास को इश्यू सिस्टम में नोट किया जाना चाहिए। सबसे अधिक संभावना है कि टिकट की स््थथिति को खु ले से लंबित मेें बदल दिया जाएगा।
- समस्या को पूरी तरह से संबोधित करने के बाद, इसे समस्या ट्रैकिंग सिस्टम में हल किया गया के रूप में चिहिनत किया जाता है।
- यदि समस्या का पूरी तरह से समाधान नहीं होता है, तो तकनीशियन द्वारा ग्राहक से नई जानकारी प्राप्त करने के बाद टिकट को फिर से खोल दिया जाएगा।

#### **समस््यया प्रबंधन प्रणाली के मूल कार््य हैैं:**

- अक्षमताओं, त्रुटियों और अनुरोधों को दर्ज करना (उदाहरण के लिए, मैन्युअल रूप से या ई-मेल रिस्पास प्रबंधन) सिस्टम दवारा)
- प्रभारी व्यक्तियों को मुद्दों का वितरण और असाइनमेंट
- संचालन की निगरानी, खर्च किया गया समय और कार्य की गुणवत्त
- वर्कफ़्लोज़ की मदद से जबरन नियंत्रण दवारा आंतरिक प्रक्रियाओं के अवलोकन की गारंटी देना
- टिकटोों की संख््यया का सांख््ययिकीय विश््ललेषण
- खतरनाक प्रणालियों दवारा टिकटों का स्वत: स़जन, उदा। नेटवर्क निगरानी
- बाह्य सेवा अनुबंधों की पूर्ति (सेवा स्तरीय अनुबंध, SLA)
- अक्सर पूछे जाने वाले प्रश्नों के लिए प्रश्नों और उत्तरों का व्यवस्थित संयोजन
- उस मुद्दे के समग्र महत्व, ग्राहक, जमा करने की तिथि, SLA . के आधार पर प्रत्येक मुद्दे को प्राथमिकता का प्रेषण
- अनुभव की जा रही समस्या का विस्तृत विवरण, समाधान या समाधान का प्रयास, और अन्य उपयुक्त जानकारी शामिल है
- प्रत््ययेक परिवर््तन के इतिहास को बनाए रखना

• एक सेवा अनुरोध सूचना या सलाह के लिए, या एक मानक परिवर्तन के लिए एक उपयोगकर्ता अनुरोध है (एक पूर्व-अनुमोदित परिवर्तन जो कम जोखिम वाला है, अपेक्षाकृत सामान्य है और एक प्रक्रिया का पालन करता है) या एक आईटी सेवा तक पहुंच के लिए • आईटी घटना, सेवा अनुरोध, परिवर्तन, समस्या, टिकट और चेतावनी के बीच अंतर करना महत्वपूर्ण है चेतावनी प्रबंधन में शामिल हैं: सीधे चेतावनी बनाना, सक्रिय घटना से सीधे चेतावनी बनाना, स्वचालित चेतावनी को मान्य करना और स्वचालित चेतावनी तक पहुंचना और निगरानी करना • आईटी सेवा अनुरोधों के सामान्य उदाहरण हैं:  $\circ$  पासवर्ड रीसेट  $\rm o$  पासवर्ड परिवर्तन o पासवर्ड पुनर्प्रा o यूजर आईडी निर्माण ο किसी विशेष आईटी सेवा तक पहुंच प्रदान करना, जैसे, कं पनी की एचआरएमएस साइट • सेवा अनुरोधों में आम तौर पर निम्नलिखित कार्यक्षेत्र शामिल होते हैं: ο उपयोग प्रबंधन  $o$  आवेदन स्थापना  $o$  परिधीय स्थापना ο एंटी-वायरस इंस््टटालेशन ο सु रक्षा सख््त  $\rm o$  कर्मचारी ट्रिगर अनुरोध (सहकर्मी, लाइन मैनेजर और विषय वस्तु विशेषज्ञ जैसे कर्मचारियों से संबंधित)। **सारांश** निम््नलिखित उदाहरणोों को देखेें और उन््हेें विभिन््न प्रकार की आईटी घटनाओं मेें वर्गीकृत करेें **अभ््ययास**

- 1. एमएस एक्सेल डाउनलोड नहीं हो रहा है
- 2. प्रिंटर काम नहीं कर रहा
- 3. नेटवर््क गलत तरीके से कॉन््फ़़िगर किया गया
- 4. सेवा अनुपलब्ध
- 5. सिस््टम बू ट नहीं हो रहा है

## **गतिविधि**

- यह गतिविधि "उद््ययोग यात्रा" के रूप मेें है
- प्रशिक्षक प्रशिक्षुओं को एक आईटी हब मेें ले जाएगा
- प्रशिक्षुओं को छात्र की आईडी, नोटबु क और पेन ले जाना होगा
- प्रशिक्षक एक उद््ययोग विशेषज्ञ का परिचय देगा जो प्रशिक्षुओं को कार््य केेंद्र तक ले जाएगा
- विशेषज्ञ दिखाएगा कि सेवा अनुरोध कैसे बनाया जाता है और अनुरोधों को कैसे संभालना है
- प्रशिक्षुओं को प्रक्रिया के महत्वपूर्ण चरणों का निरीक्षण करना चाहिए और उन्हें नोट करना चाहिए
- प्रशिक्षक कक्षा में फिर से चरणों की व्याख्या करेगा
- प्रशिक्षक और प्रशिक्षु विशेषज्ञ को सेवा अनुरोधों के साथ काम करने पर वास्तविक जीवन के परिदृश्य का निरीक्षण करने की अनुमति देने के लिए धन्यवाद देंगे।

## **गतिविधि**

- यह गतिविधि "रोल प्ले" के रूप में है
- प्रशिक्षक प्रत्येक प्रशिक्षु को यह मानने के लिए कहेगा कि उन्हें एक सेवा अनुरोध प्राप्त हुआ है जिसमें तृतीय पक्ष सॉफ़्टवेयर/एप्लिकेशन की स्थापना शामिल है
- प्रत्येक प्रशिक्षु आवश्यक क्षेत्रों को भरकर और सक्षमता स्तर से बाहर होने पर मामले को आगे बढ़ाते हुए सेवा अनु रोध पर काम करेगा।
- प्रशिक्षक प्रबंधन के रूप में कार्य करेगा जो यह तय करेगा कि स्थापना की अनुमति दी जाए या इनकार किया जाए
- प्रशिक्षक कुछ प्रशिक्षुओं को हाँ और दूसरों को ना कहेगा
- प्रशिक्षुनिर््णय को स््ववीकार करेेंगे और आगे कदम उठाएंगे
- यदि स्थापना स्वीकृत हो जाती है, तो प्रशिक्षु प्रक्रिया को आगे बढ़ाएंगे
- यदि संस्थापन अस्वीकृत हो जाता है, तो प्रशिक्षु सेवा अनुरोध का यह स्पष्ट करते हुए जवाब देंगे कि वह इसे स्थापित करने में असमर्थ क्यों है।
- प्रशिक्षक सत्र का पर््यवेक्षण करेगा और तदनु सार प्रशिक्षुओं का मार््गदर््शन करेगा।

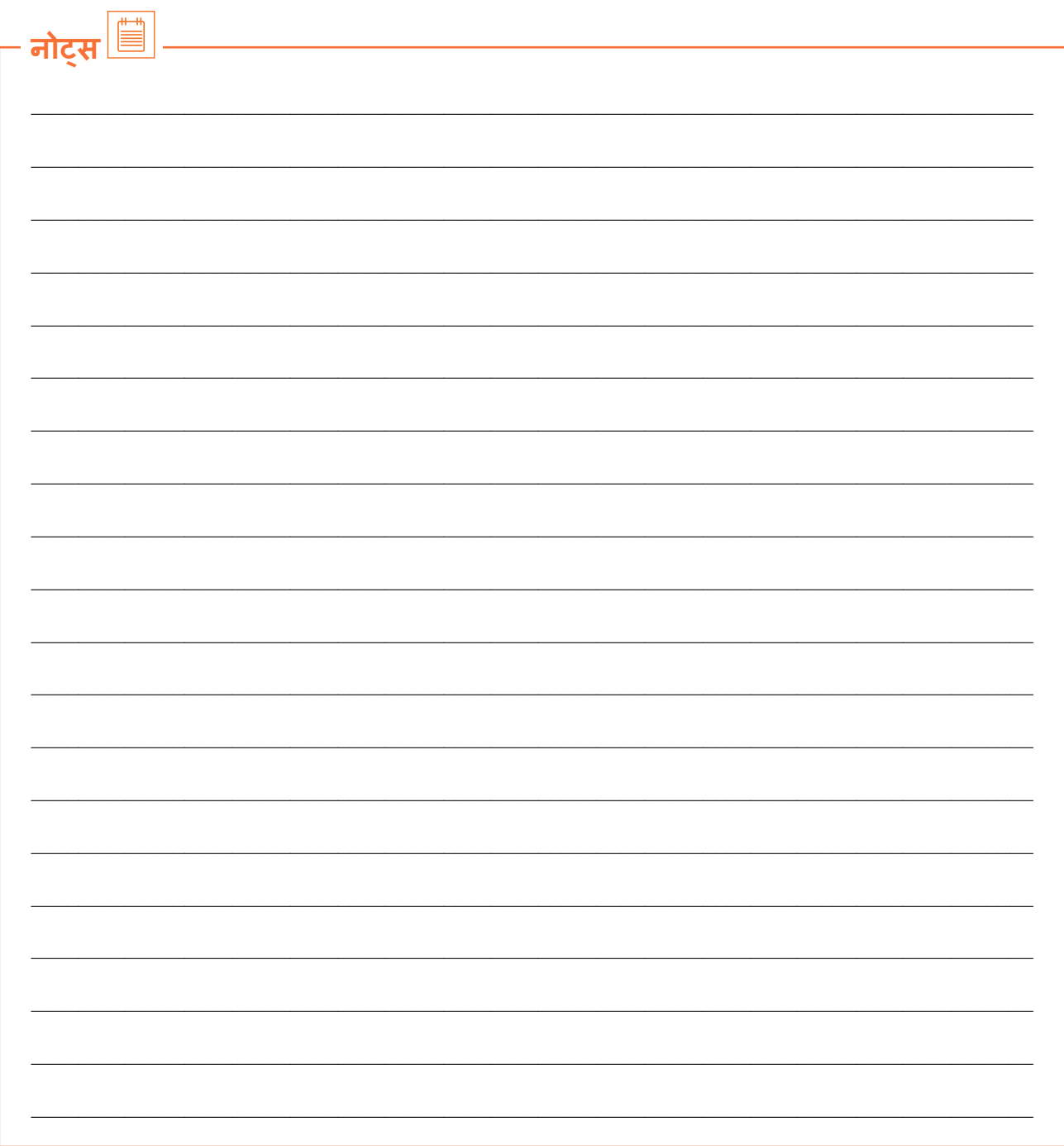

वीडियो देखने के लिए क्यूआर कोड स्कैन करें या संबंधित लिंक पर क्लिक करें

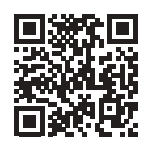

https://youtu.be/SV66JJObq4Q

सेवा अनुरोध के स्वरुप और प्रकार

<span id="page-28-0"></span>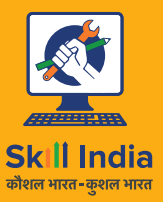

सत्यमेव जयते **GOVERNMENT OF INDIA** MINISTRY OF SKILL DEVELOPMENT<br>& ENTREPRENEURSHIP

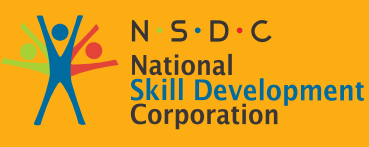

**Transforming the skill landscape** 

IT - ITeS SSC **NASSCOM** 

# **3. सेवा अन ुरोधोों की निगरानी और सत््ययापन**

यूनिट 3.1: स्वचालित चेतावनी और ग्राहक सेवा अनुरोधों की निगरानी करे यूनिट 3.2: स्वचालित चेतावनी मान्य करें

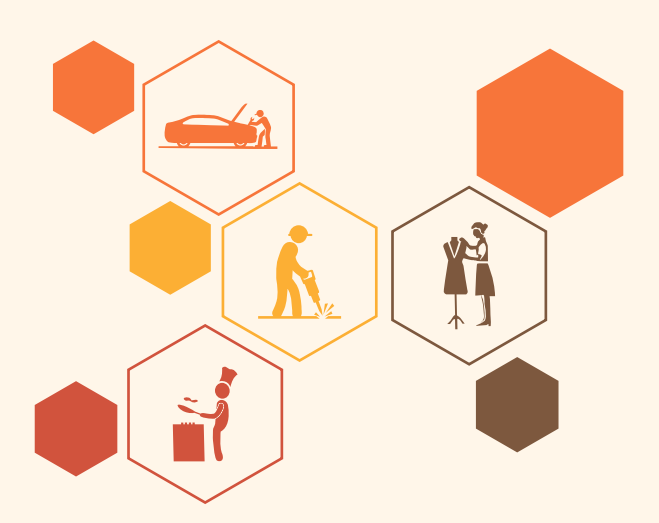

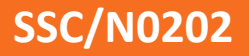

**ु**

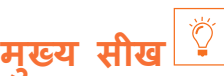

#### **इस मॉड््ययू ल के अंत मेें, प्रतिभागी निम््न कार््य मेें सक्षम होोंगे:**

- 1. तकनीकी उपकरणोों और प्रक्रियाओं का उपयोग करके सेवा अनु रोधोों/घटनाओं का मिलान करेें
- 2. सेवा अनु रोधोों/घटनाओं के समाधान/समाधान की पहचान करेें

## <span id="page-30-0"></span>**यूनि ट 3.1: स््वचालित चेतावनी और ग्राहक सेवा अन ुरोधोों की निगरानी करेें**

# **यूनि ट के उद्देश््य**

#### **इस यूनि ट के अंत मेें, प्रतिभागी निम््न कार््य मेें सक्षम होोंगे:**

1. तकनीकी उपकरणोों और प्रक्रियाओं का उपयोग करके सेवा अनु रोधोों/घटनाओं का मिलान करेें

## **3.1.1 तकनीकी उपकरणोों और प्रक्रियाओं का उपयोग करके सेवा अन ुरोधोों/घटनाओं का मिलान करेें**

#### **चेतावनी प्रबंधन मेें शामिल हैैं:**

- सीधे चेतावनी बनाना (स््टैैंडअलोन चेतावनी)
- सक्रिय घटना से सीधे चेतावनी बनाना
- स््वचालित चेतावनी को मान््य करना
- स््वचालित चेतावनी तक पहुंचना और निगरानी करना

यदि चेतावनी को ट्रिगर करने वाली मूल समस्या को एक घटना के रूप में लॉग नहीं किया गया था, तो एक इसीडेट चेतावनी को सीधे बनाने की आवश्यकता होती है। उदाहरण के लिए, एक महत्वपूर्ण सुविधा समस्या को सिस्टम में एक घटना के रूप मेें लॉग नहीं किया गया हो सकता है, लेकिन फिर भी ट्रिगर होने के लिए चेतावनी की आवश््यकता हो सकती है।

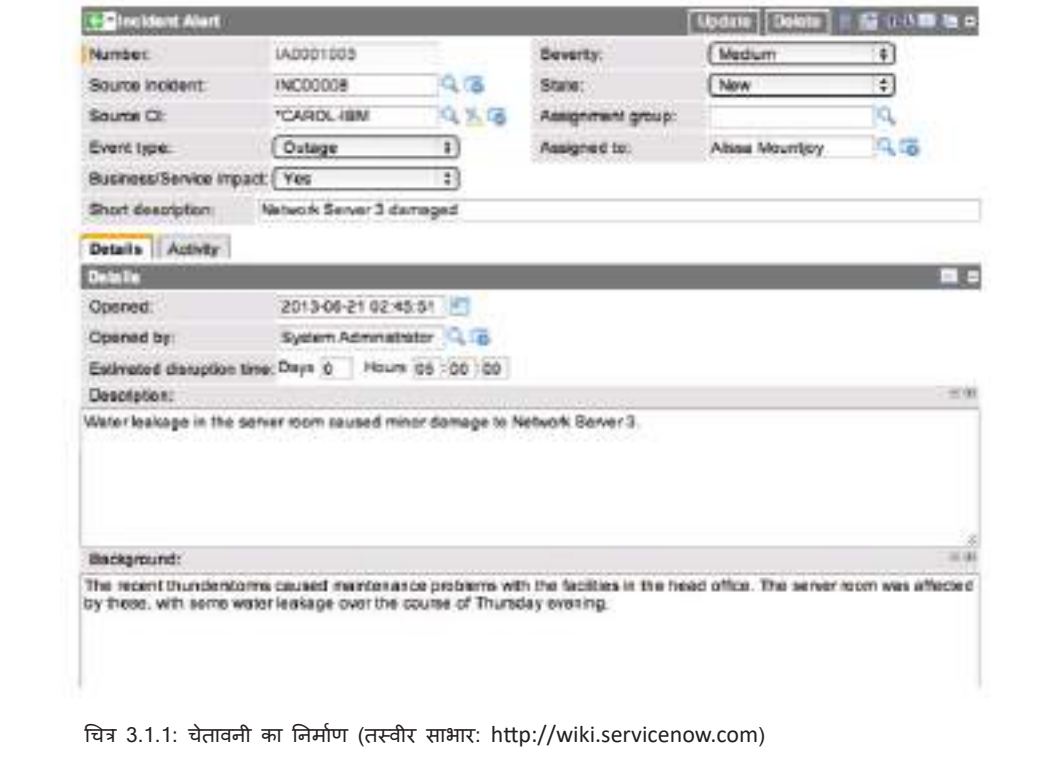

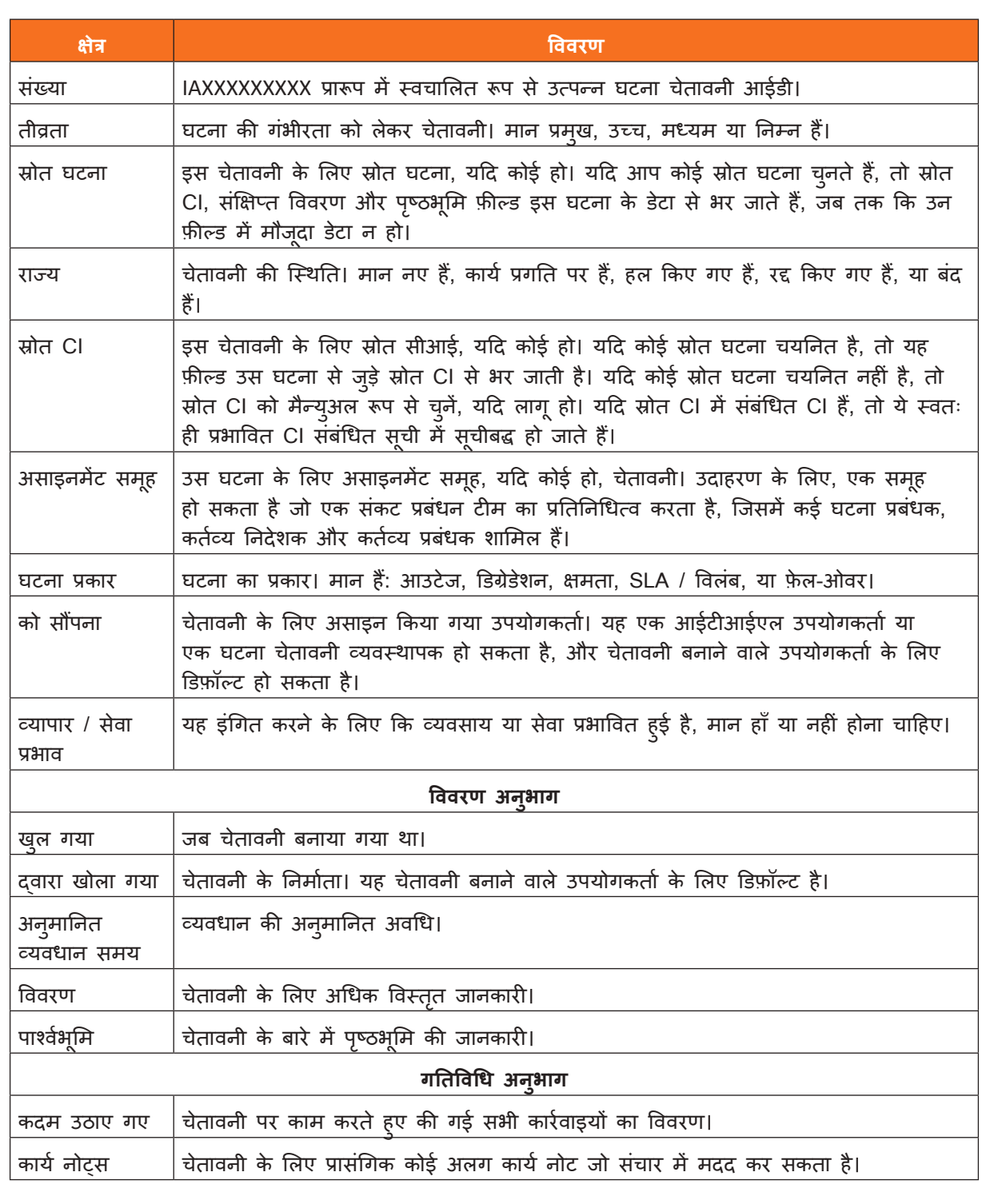

तालिका 3.1.1: चेतावनी का निर्माण

## **3.1.2 किसी मौज ूदा घटना से चेतावनी बनाना**

वर््तमान घटना रिकॉर््ड से एक घटना चेतावनी बनाना उस घटना की जानकारी के साथ चेतावनी को आयात और ऑटो- पॉप्युलेट करता है। एक मौजूदा घटना से घटना प्रबंधन प्रणाली में एक घटना चेतावनी बनाने और ट्रिगर करने में शामि कदम हैैं:

- एक मौजू दा घटना खोलेें।
- नई घटना चेतावनी संबंधित लिकं बनाएं चु नेें।
- एक नया घटना चेतावनी रिकॉर््ड बनाया जाता है और घटना के डेटा से भर दिया जाता है।
- मू ल घटना इस चेतावनी की स्रोत घटना बन जाती है।
- स्रोत घटना के डेटा से भरे अन्य क्षेत्र हैं: स्रोत सीआई, संक्षिप्त विवरण, पृष्ठभूमि।
- आवश्यकतानुसार अन्य फ़ील्ड भरें, जैसा कि सीधे चेतावनी बनाने के लिए वर्णित है।
- सबमिट पर क््ललिक करेें।

#### **कुछ संबंधित जानकारी**

इंसीडेंट चेतावनी के सफल निर्माण पर, कई संबंधित सूचियां फॉर्म में जोड़ दी जाती हैं, अर्थात्,

- प्रभावित सीआई (कॉन््फ़़िगरेशन आइटम)
- उपयोगकर्ता संपर्क (ड्यूटी मैनेजर, ड्यूटी डायरेक्टर और इंसीडेंट मैनेजर)
- संबंधित घटनाएं और संबंधित समस्याएं (सूचना के लिए स्रोत घटना के आधार पर प्रभावित घटनाएं और समस्याएं दिखाएं)।

नीचे दी गई तालिका सबसे सामान्य प्रकार के चेतावनी को सूचीबद्ध करती है जो कप्यूटर सिस्टम और अन्य पेरिफेरल्स ट्रिगर करते हैैं।

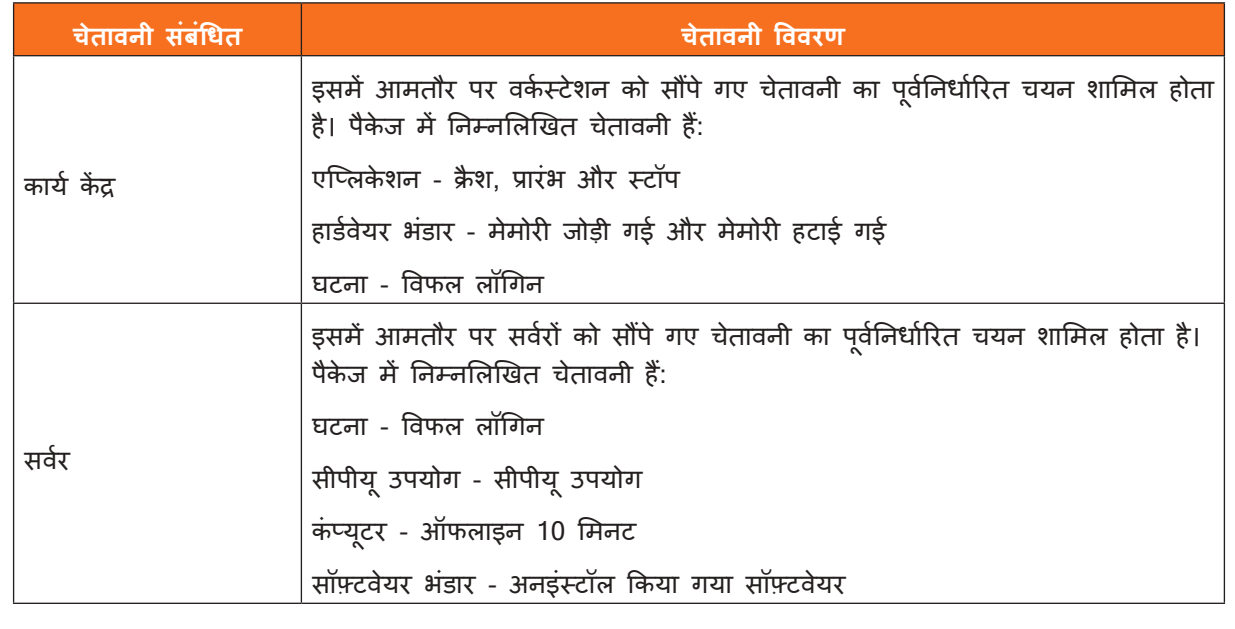

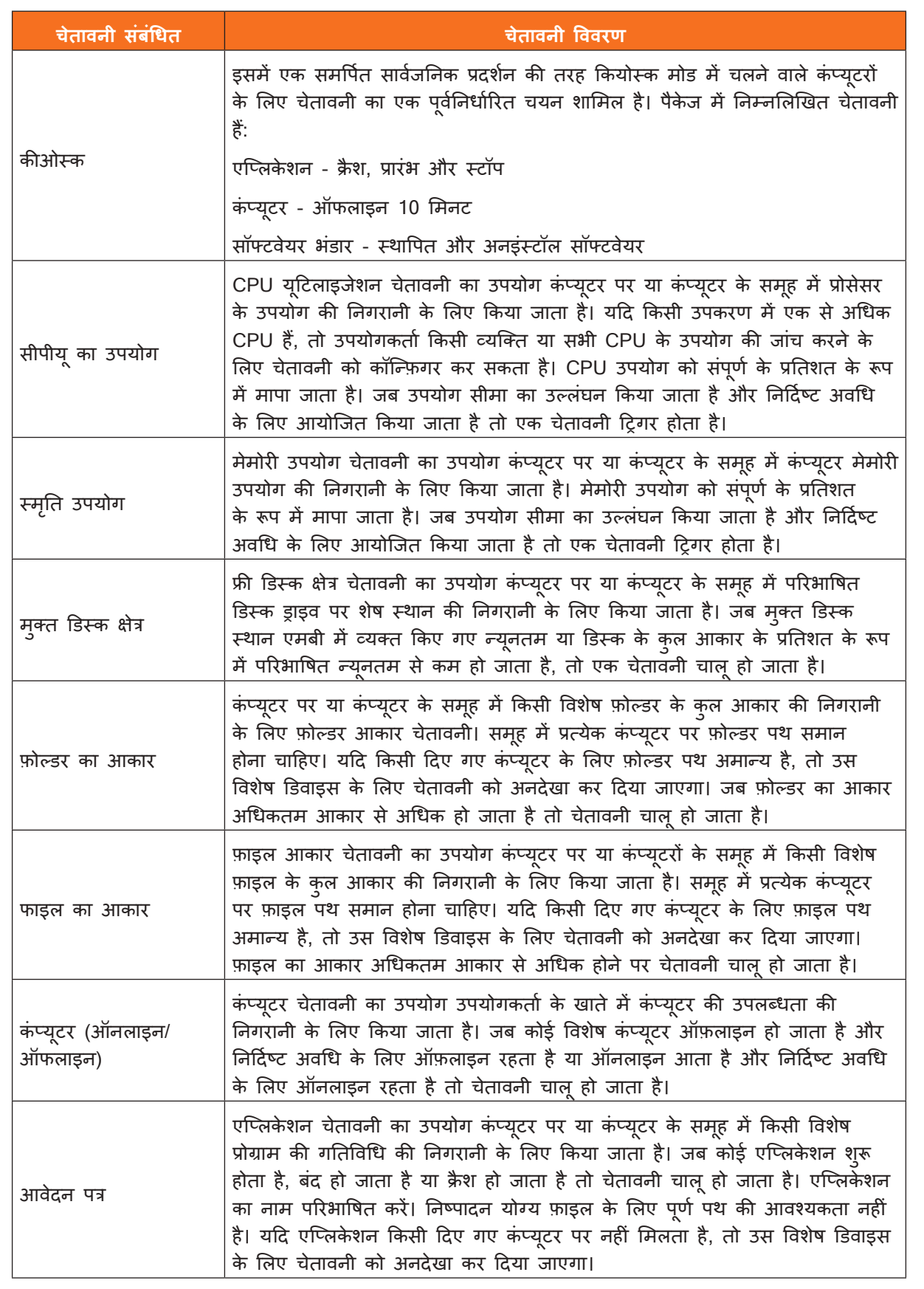

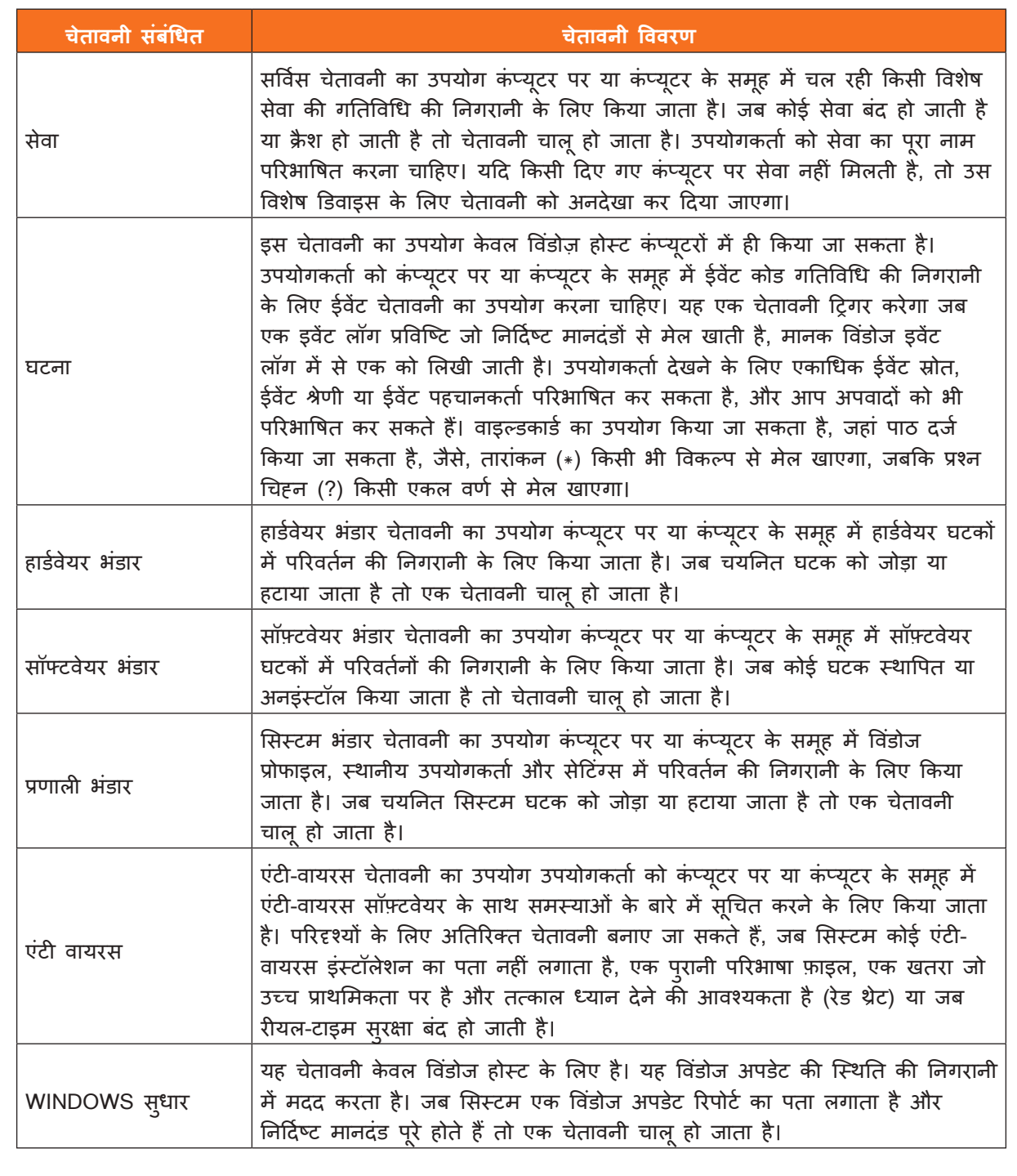

तालिका 3.1.2: विभिन््न प्रकार के चेतावनी

 $\overline{a}$ 

## <span id="page-35-0"></span>**यूनि ट 3.2: स््वचालित चेतावनी मान््य करेें**

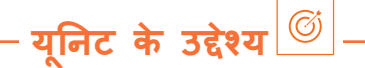

#### **इस यूनि ट के अंत मेें, प्रतिभागी निम््न कार््य मेें सक्षम होोंगे:**

- 1. यह सुनिश्चित करने के लिए स्वचालित चेतावनी सत्यापित करें कि वे वास्तविक घटनाएं हैं और झूठे चेतावनी के लिए रिपोर््ट करेें
- 2. मान्य घटनाओं के लिए नियम-आधारित लेनदेन के लिए प्रक्रिया प्रवाह प्रदर्शित करें

## **3.2.1 मान््य घटनाओं के लिए नियम-आधारित लेनदेन के लिए प्रक्रिया प्रवाह प्रदर््शशित करेें**

चेतावनी निगरानी प्रक्रिया दो प्रकार की होती है, अर्थात,

- घटकों और सेवाओं की सक्रिय निगरानी: सिस्टम या सेवा के व्यवहार को परिभाषित करने के लिए सक्रिय कार्रवाई
- घटकों और सेवाओं की निष्क्रिय निगरानी: प्रणाली या सेवा के व्यवहार की निष्क्रिय स्वीकृति

निम्नलिखित भूमिकाओं और कार्यों को निष्पादित करके स्वचालित चेतावनी की निगरानी पूरी की जाती है:

#### 1. स्टेटिक प्रोसेस रोल्स

**चेतावनी प्रोसेस ओनर**

- प्रक्रिया के आरंभकर्ता
- प्रक्रिया रणनीतिक लक्ष्यों को परिभाषित करने और सभी आवश्यक प्रक्रिया संसाधनों को आवंटित करने के लिए जवाबदेह

#### **चेतावनी प्रोसेस मैनेजर**

- पू री प्रक्रिया के प्रबंधक
- इसकी प्रभावशीलता और दक्षता के लिए जिम््ममेदार

#### **2. गतिशील प्रक्रिया भूमि काएँ**

ये भूमिकाएँ चेतावनी प्रबंधन प्रक्रिया के दौरान गतिशील रूप से बनाई जाती हैैं।

#### **चेतावनी स््ववामी**

• रिकॉर््ड मेें विशेषता मेें वर््तमान मेें चेतावनी के लिए जवाबदेह भूमिका / फ़़ंक््शन का मान होता है।

#### **चेतावनी एजेेंट**

• रिकॉर््ड मेें विशेषता मेें चेतावनी की समग्र गतिविधि के भीतर किसी गतिविधि या कार््य के लिए वर््तमान मेें जिम्मेदार भूमिका / कार्य का मूल्य होता है।
#### **3. सेवा विशिष््ट भूमि काएँ**

#### **सेवा विशेषज्ञ/सेवा विशेषज्ञ**

वे परामर््श कर सकते हैैं और/या इस रूप मेें कार््य कर सकते हैैं

- चेतावनी एनालाइजर और क््ललासिफायर
- चेतावनी एक््शन समीक्षक / ऑडिटर
- सेवा स्वामी

स्वचालित चेतावनी तक पहुँचने और मान्य करने की प्रक्रिया में निम्नलिखित शामिल हैं:

- 1. चेतावनी का वर्गीकरण और फ़़िल््टरिगं
- 2. चेतावनी की रिकॉर्डिंग
- 3. चेतावनी दिशानिर्देशोों का पालन
- 4. चेतावनी को नियंत्रित और अधिकृत करना
- 5. महत््वपू र््ण सफलता कारक (सीएसएफ) को परिभाषित करना
- 6. प्रमुख प्रदर्शन संकेतक (KPI) को परिभाषित करना
- 7. दस््ततावेज़़ीकरण को प्रभावित करना
- 8. मूल्यांकन और बंद करने की सुविधा

#### **1. चेतावनी का वर्गीकरण और फ़़िल््टरिंग**

चेतावनी के वर्गीकरण और फ़िल्टरिंग का उद्देश्य विशेष चेतावनी के लिए एक नियंत्रण कारक प्रदान करना है, जिसका उपयोग चेतावनी से निपटने के संबंध में आवश्यकता-आधारित निर्णय लेने के लिए किया जाएगा। चेतावनी हैंडलिंग के भीतर सबसे चुनौतीपूर्ण गतिविधि चेतावनी का वर्गीकरण और फ़िल्टरिंग है। उच्च पर सेट की गई थ्रेसहोल्ड खतरनाक स्थितियों को जन्म दे सकती है जब मुद्दों को बहुत देर से महसूस किया जाता है, जबकि थ्रेसहोल्ड बहुत कम लीड को सूचना और चेतावनी सदेशों के एक अधिभार के लिए परिभाषित करते हैं, इस प्रकार निगरानी उपकरणो और कर्मचारियों की पूर्व-निर्दिष्ट क्षमता से अधिक हो जाते हैं।

- सूचनात्मक चेतावनी चेतावनी लॉग किया गया है और इसलिए आगे किसी कदम की आवश्यकता नहीं है।
- असाधारण चेतावनी चेतावनी को घटना, समस्या या परिवर्तन प्रबंधन को अग्रेषित किया जाता है, इस प्रकार आरएफसी, घटना रिकॉर्ड या समस्या रिकॉर्ड उत्पन्न होता है।
- चेतावनी चेतावनी अगले प्रक्रिया चरण मेें चेतावनी जारी है।

#### **2. चेतावनी की रिकॉर््डििंग**

चेतावनी की उपयुक्त रिकॉर्डिंग के लिए पूर्वनिर्धारित प्रारूपों में निम्नलिखित जानकारी आवश्यक हैं।

- विशिष्ट पहचानकर्ता चेतावनी आईडी
- चेतावनी डिवाइस नाम / प्रकार / आईडी डिवाइस चेतावनी की संख््यया और डिवाइस चेतावनी से प्रभावित हो रहा है
- चेतावनी कं पोनेेंट चेतावनी से प्रभावित होने वाले कं पोनेेंट अलर््टििंग और कं पोनेेंट का नाम
- चेतावनी का प्रकार / विफलता का प्रकार घटना / परिवर्तन / समस्या / विफलता हुई
- चेतावनी का समय / तिथि चेतावनी की तिथि और समय
- स््थथिति चेतावनी की स््थथिति, जो नियंत्रण गतिविधि पास करते समय सेट की जाती है
- सेवाएं इस चेतावनी से प्रभावित सेवाएं
- चेतावनी विवरण चेतावनी तर््क सहित चेतावनी का विवरण
- चेतावनी लॉग एक निश्चित समय अवधि के लिए सभी चेतावनी नोटिफ़ायर और रिकॉर्ड्स से युक्त लॉग। सुरक्षा प्रबंधन या अन्य सेवा प्रक्रिया में परिभाषित की जाने वाली समयावर्धि

आंतेरिक्त सूचना आइटम (कलाकृतिया), जैसे चेतावनी / चेज के लिए अनुरोध (RFC) या चेतावनी / चेज की फारवर्ड शेड््ययूल (FSC), आमतौर पर एक या एक से अधिक प्रोसेस रिकॉर््ड मेें से जानकारी पर विचार करके और या तो फ़िल्टरिंग, मजे करके महसूस किया जा सकता है। , इन सूचनाओं का सहसंबंध या व्याख्या करना।

#### **3. चेतावनी दिशानिर्देशोों का पालन**

चेतावनी तक पहँचने और मान्य करने की प्रक्रिया को कुछ बुनियादी दिशानिर्देशों का पालन करने की आवश्यकता है, अर्थात,

- आईटी सेवा या आईटी अवसंरचना में प्रत्येक घटना एक नए चेतावनी रिकॉर्ड के निर्माण को ट्रिगर करती है।
- चेतावनी एजेेंट इवेेंट और चेतावनी रिकॉर््ड मेें प्रत््ययेक गतिविधि का दस््ततावेजीकरण करने के लिए जिम््ममेदार है।
- चेतावनी स््ववामी को चेतावनी एजेेंट को नियंत्रित करना होता है।
- चेतावनी स्वामी और चेतावनी एजेंट केवल तभी अपने कर्तव्यों को स्थानांतरित कर सकते हैं जब नया व्यक्ति या समू ह सहमत हो।
- बाद के चेतावनी स्वामी या एजेंटों को चेतावनी रिकॉर्ड में उपयुक्त विशेषता में दर्ज किया जाना है।
- चेतावनी स्वामी और चेतावनी एजेंट को समूह के बजाय एक व्यक्ति होना चाहिए।
- थ्रेसहोल््ड और कार्ययों की परिभाषा के लिए सेवा-विशिष््ट और ग्राहक-विशिष््ट नियमोों पर विचार करने के लिए सेवा विवरण और सेवा स्तर अनुबंध देखें।

#### **4. चेतावनी को नियंत्रित और अधिकृत करना**

दैनिक आईटी संचालन में, चेतावनी उत्पन्न करने वाली एक स्थायी प्रणाली और सेवा निगरानी मौजूद है। स्वचालित उपकरण और मैन्यअल संचालन दवारा बनाए गए चेतावनी वर्गीकरण के लिए प्रदर्शित, रिकॉर्ड और लॉग किए जाते हैैं। सू ट का पालन करने वाली गतिविधियां हैैं:

- भाधिकरण जांच क्या चेतावनी ट्रिगरिंग सिस्टम या व्यक्ति उस जानकारी को प्रदान करने के लिए अधिकृत है?
- दस्तावेज़ीकरण और सत्यापन चेतावनी रिकॉर्ड भर दिया जाता है और पूर्णता और औपचारिक शुद्धता के लिए -जाँच की जाती है, अर्थात यह सत्यापित किया जाता है कि सभी अनिवार्य जानकारी प्रदान की गई है। यदि ऐसा नहीं है, या यदि चेतावनी जनरेट करने वाला सिस्टम या व्यक्ति चेतावनी भेजने के लिए अधिकृत नहीं है, तो उक्त चेतावनी रिकॉर्ड को अस्वीकार किया जा सकता है।
- स्थिति अद्यतन फिर चेतावनी रिकॉर्ड को "रिकॉर्ड-स्वीकृत" या "रिकॉर्ड-अस्वीकृत" स्थिति में स्थानांतरित कर दिया जाता है।

गतिविधि विशिष््ट दिशानिर्देश हैैं:

- चेतावनी प्रदाता उस व्यक्ति या सिस्टम के लिए सेट है जिसने चेतावनी को ट्रिगर किया है।
- यदि कोई अन्य प्रायोजक ज्ञात नहीं है, तो चेतावनी प्रायोजक उस व्यक्ति के लिए सेट है जिसने चेतावनी को ट्रिगर किया है।
- अगर चेतावनी एजेेंट उपलब््ध नहीं है, तो चेतावनी एजेेंट को चेतावनी प्रबंधन टीम पर सेट कर दिया जाता है।
- यदि चेतावनी स्वामी अनुपलब्ध है, तो चेतावनी स्वामी चेतावनी प्रबंधन टीम पर सेट है।
- चेतावनी विवरण मेें चेतावनी का स््पष््ट और अर््थपू र््ण विवरण होना चाहिए।
- चेतावनी को ट्रिगर करने वाले प्रोसेस इंस्टेंस को चेतावनी के विशिष्ट पहचानकर्ता के रूप में संदर्भित किया जाना चाहिए।

#### **5. महत््वपूर््ण सफलता कारकोों को परिभाषित करना**

महत्वपूर्ण सफलता कारक (सीएसएफ) शामिल हैं:

- चेतावनी के फ़़िल््टरिगं के सही स््तर को परिभाषित करना
- सेवा प्रबंधन प्रक्रियाओं मेें चेतावनी मॉनिटरिगं को बारीकी से एकीकृत करना
- एक परीक्षण और त्रुटि प्रक्रिया के माध्यम से सेवा डिजाइन और सेवा संचालन के साथ थ्रेसहोल्ड को परिभाषित करना
- सिस्टम और सेवाओं की स्वचालित निगरानी का समर्थन करने के लिए चेतावनी मॉनिटरिंग के लिए उपयुक्त उपकरण समर्पित करना

#### **6. प्रमु ख प्रदर््शन संके तक (KPI) को परिभाषित करना**

चेतावनी प्रबंधन प्रणाली में परिभाषित प्रमुख प्रदर्शन संकेतक हैं:

- किसी निश््चचित अवधि मेें चेतावनी की संख््यया
- मानवीय हस््तक्षेप की आवश््यकता वाले चेतावनी की संख््यया
- चेतावनियोों की संख््यया जिन््हेें मानवीय हस््तक्षेप के बिना हल किया जा सकता है
- घटनाओं और समस््ययाओं को परिभाषित करने वाले चेतावनी की संख््यया
- ज्ञात घटनाओं द््ववारा ट्रिगर किए गए चेतावनी की संख््यया
- दोहराए गए चेतावनी की संख््यया
- अन्य सेवा संचालन प्रक्रियाओं, अर्थात् उपलब्धता, निरंतरता और प्रदर्शन आदि में मुद्दों को इंगित करने वाले चेतावनी की संख्या।

#### **7. दस््ततावेज़़ीकरण को प्रभावित करना**

चेतावनी प्रबंधन दस्तावेज़ीकरण प्रक्रिया में दिशानिर्देशों के पूर्वनिर्धारित सेंट का पालन शामिल हैं, अर्थात्,

- चेतावनी एजेेंट को दस््ततावेज़़ीकरण अद््यतन करना होगा।
- चेतावनी स््ववामी को दस््ततावेज़़ीकरण सत््ययापित करना होगा।
- यदि सत्यापन चरण असंतोषजनक परिणाम देता है, तो चेतावनी एजेंट से दस्तावेज़ीकरण में सुधार करने का अनु रोध किया जाता है।
- प्रक्रिया इंटरफ़़ेस चेतावनी से प्रभावित सेवाओं और कॉन््फ़़िगरेशन आइटम के बारे मेें जानकारी कॉन््फ़़िगरेशन प्रबंधन की सहायता से CMDB (कॉन््फ़़िगरेशन प्रबंधन डेटाबेस) मेें अपडेट की जाती है।

#### **8. मू ल््ययाांकन और बंद करने की सुविधा**

इस चरण को पोस्ट इम्प्लीमेंटेशन रिव्यू (पीआईआर) के रूप में भी जाना जाता है। यह चरण सेवा विवरण में परिभाषित SLA गुणवत्ता के नियमित स्तर के अनुसार किया जाता है।

- एक पीआईआर किया जाता है, और इसके परिणाम दर््ज किए जाते हैैं।
- यदि पीआईआर एक सफल चेतावनी काउं टर कार््रवाई को प्रमाणित नहीं करता है, तो रोलबैक को ट्रिगर किया जाना चाहिए।
- नतीजतन, परिवर््तन प्रबंधन को सूचित करने की आवश््यकता है।
- चेतावनी रिकॉर्ड को "बंद-सत्यापित" या "बंद-विफल" स्थिति में अपडेट किया जाता है, जो कार्यान्वयन के बाद की समीक्षा और रोलबैक की आवश्यकता से परिलक्षित चेतावनी की सफलता पर निर्भर करता है।

चेतावनी सिस्टम के सफल मूल्याकन में निम्नलिखित प्रश्नावली का उत्तर देना शामिल हैं:

- क्या किसी मुद्दे के रूप में वर्गीकृत चेतावनी की पुनरावृत्ति होती है?
- क्या चेतावनी काउंटर एक्शन वांछित लक्ष्यों को पूरा करता है (केपीआई जैसे टीएटी के संदर्भ में)?
- क्या चेतावनी काउंटर एक्शन समय पर लागू किया गया था?
- क्या कोई घटना तब हुई जब चेतावनी काउंटर कारेवाई प्रक्रिया से गुजरी?
- क््यया आबंटित वित््ततीय बजट को बढ़़ाए बिना चेतावनी काउं टर कार््रवाई की गई थी?
- क््यया चेतावनी का दस््ततावेजीकरण किया गया है और सीएमडीबी (कुछ मामलोों मेें) को क्रमशः अपडेट किया गया है?
- क्या इवेंट और चेतावनी काउंटर एक्शन में शामिल सभी लोग प्रक्रिया SLAs और दिशानिर्देशों से चिपके रहते हैं?
- क््यया कोई जानकारी गायब थी, जो प्रक्रिया के किसी भी चरण मेें निर््णय लेने के लिए आवश््यक थी?

## **सारांश**

- 2 प्रकार की चेतावनी निगरानी प्रक्रिया, अर्थात्: सक्रिय और निष्क्रिय
- सेवा अनुरोधों को व्यापक रूप से सहायता सेवा अनुरोध और एन्हांसमेंट परिवर्तन अनुरोध में वर्गीकृत किया जा सकता है
- सभी सेवा अनु रोधोों को एक््ससेस, मॉनिटर और मान््य किया जाना है
- चेतावनी प्रबंधन मेें शामिल हैैं:
- सीधे चेतावनी बनाना (स््टैैंडअलोन चेतावनी)
- सक्रिय घटना से सीधे चेतावनी बनाना
- स््वचालित चेतावनी को मान््य करना
- स्वचालित चेतावनी तक पहुंचना और निगरानी करना
- एक मौजू दा घटना से घटना प्रबंधन प्रणाली मेें एक घटना चेतावनी बनाने और ट्रिगर करने मेें शामिल कदम हैैं:
- एक मौजू दा घटना खोलेें
- नई घटना चेतावनी संबंधित लिकं बनाएं का चयन करेें
- एक नया घटना चेतावनी रिकॉर््ड बनाया जाता है और घटना के डेटा से भर जाता है
- मू ल घटना इस चेतावनी की स्रोत घटना बन जाती है
- स्रोत घटना के डेटा से भरे अन्य क्षेत्र हैं: स्रोत सीआई, संक्षिप्त विवरण, पृष्ठभूमि
- आवश्यकतानुसार अन्य फ़ील्ड भरें, जैसा कि सीधे चेतावनी बनाने के लिए वर्णित है
- सबमिट पर क््ललिक करेें
- चेतावनी निगरानी प्रक्रिया दो प्रकार की होती है, अर्थात्,
- घटकों और सेवाओं की सक्रिय निगरानी: सिस्टम या सेवा के व्यवहार को परिभाषित करने के लिए सक्रिय कार्रवाई
- घटकों और सेवाओं की निष्क्रिय निगरानी: प्रणाली या सेवा के व्यवहार की निष्क्रिय स्वीकृति।

**अभ्यास** ळि

उपयुक्त उत्तरों से रिक्त स्थानों की पूर्ति कीजिए

- 1. सभी सेवा अनु रोध \_\_\_\_\_\_\_\_\_\_\_\_\_\_\_\_\_\_\_\_\_ होने चाहिए।
- 2. सेवा अनु रोधोों को मोटे तौर पर \_\_\_\_\_\_\_\_\_\_\_\_\_\_\_\_\_\_\_\_\_\_ मेें वर्गीकृत किया जा सकता है।
- 3. चेतावनी मॉनिटरिगं प्रोसेस \_\_\_\_\_\_\_ प्रकार के होते हैैं।
- 4. यदि \_\_\_\_\_\_\_\_\_\_\_\_\_\_\_\_\_\_\_\_\_ को सीधे एक घटना चेतावनी बनाने की आवश््यकता होती है।
- 5. चेतावनी का वर्गीकरण और फ़िल्टरिंग का उद्देश्य खोटा है।

### **गतिविधि**

- यह गतिविधि "चेतावनी के साथ कार्य करना" के रूप में है
- प्रशिक्षक प्रशिक्षुओं को लैब में ले जाएगा और उन्हें दिखाएगा कि चेतावनी को कैसे एक्सेस, मान्य और मॉनिटर किया जाए
- प्रशिक्षुकदमोों के नोट््स ले लेेंगे
- उसके बाद, प्रशिक्षक प्रत््ययेक प्रशिक्षुके लिए मॉक चेतावनी बनाएगा
- प्रशिक्षु चेतावनी पर काम करेेंगे, आवश््यक फ़़ील््ड भरेेंगे और उन््हेें संसाधित करेेंगे
- ट्रेनर यह जांचने के लिए कुछ नकली चेतावनी बनाएगा कि क्या प्रशिक्षु वास्तविक चेतावनी को नकली से अलग करने मेें सक्षम हैैं।
- सर्वश्रेष्ठ प्रदर्शन करने वालों को कक्षा द्वारा सराहा जाएगा।

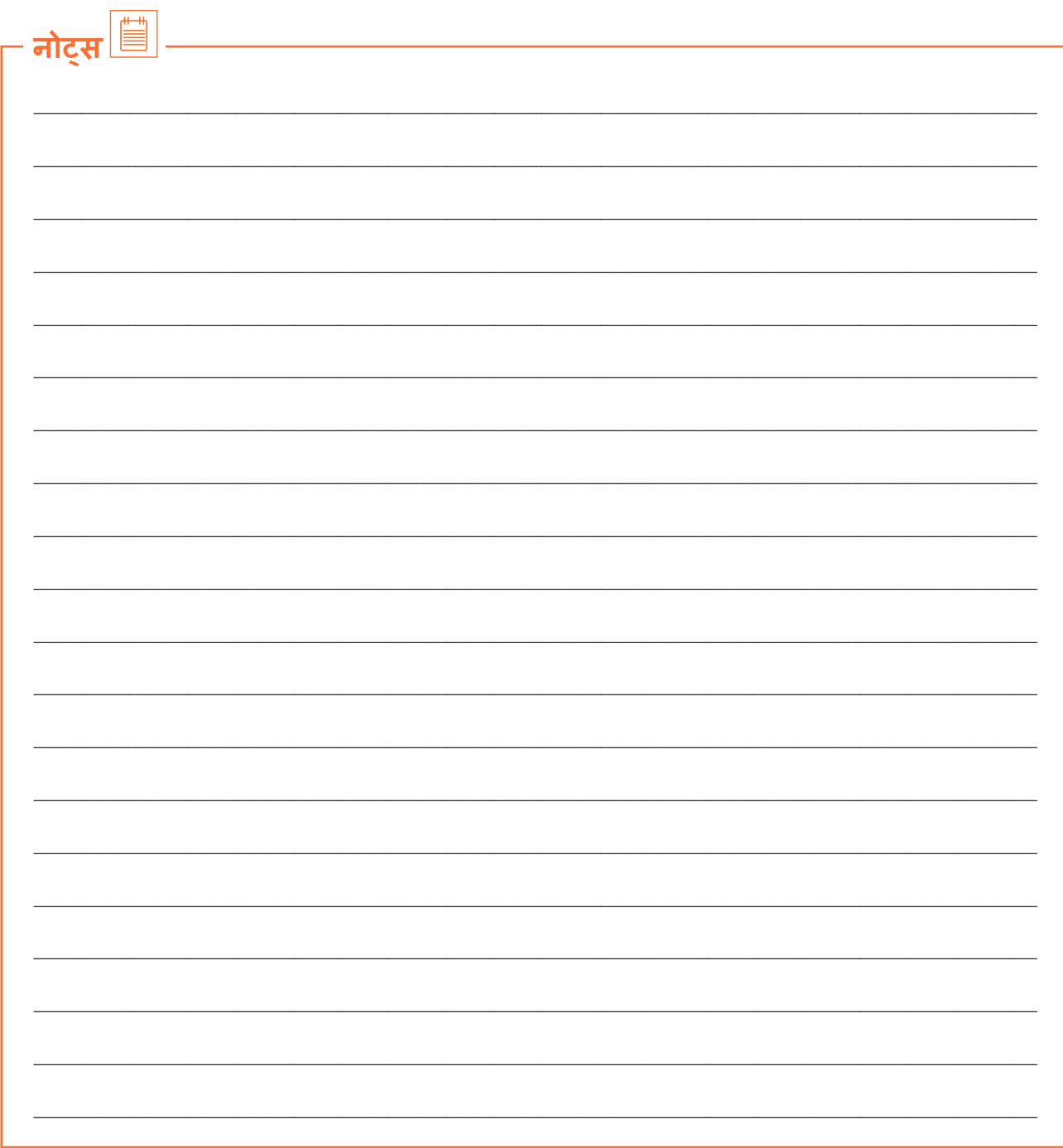

वीडियो देखने के लिए क्यूआर कोड स्कैन करें या संबंधित लिंक पर क्लिक करें

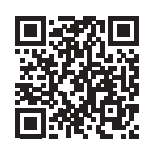

https://youtu.be/s\_AFYHhgxs8

स्वचालित (ऑटोमेटेड) अलर्ट और ग्राहक सेवा अनुरोध को मॉनिटर करें

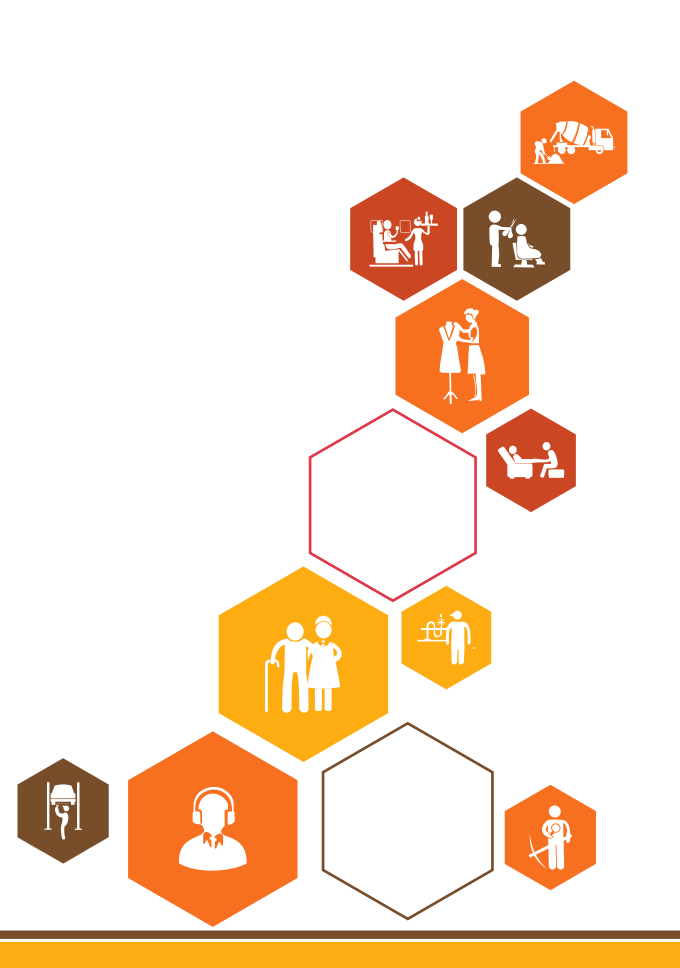

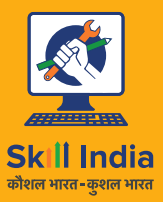

सत्यमेव जयते **GOVERNMENT OF INDIA** MINISTRY OF SKILL DEVELOPMENT<br>& ENTREPRENEURSHIP

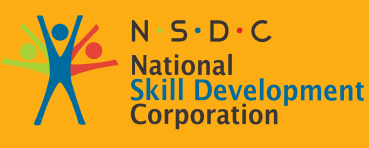

**Transforming the skill landscape** 

IT - ITeS SSC **NASSCOM** 

# **4. सेवा अन ुरोधोों से संबंधित तकनीकी विनिर्देश**

यूनिट 4.1: घटना प्रबंधन और वृद्धि समर्थन के लिए सगठन के उपकरण और प्रक्रियाएं

यूनिट 4.2: दूरस्थ समस्या निवारण उपकरण के लिए आवश्यक वृद्धि

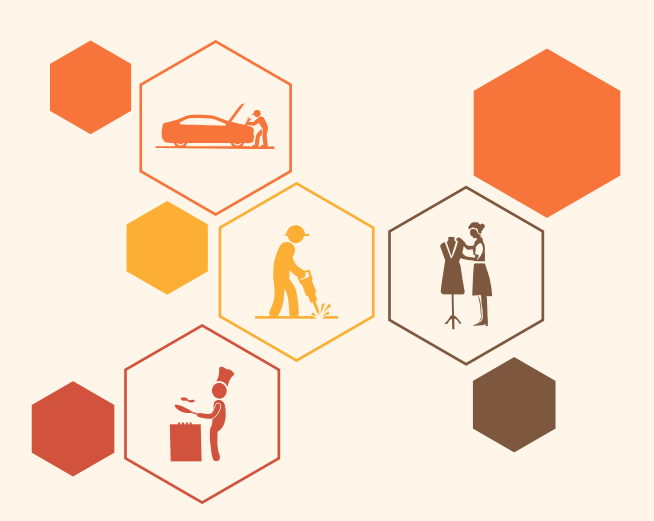

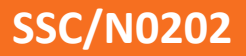

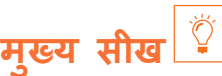

#### **इस मॉड््ययू ल के अंत मेें, प्रतिभागी निम््न कार््य मेें सक्षम होोंगे:**

- 1. सेवा स्तर में वृद्धि से संबंधित विशेषज्ञता के क्षेत्र में नवीनतम परिवर्तनों और प्रक्रियाओं की पहचान करें
- 2. घटना प्रबंधन और वृद्धि समर्थन के लिए संगठन के उपकरणों और प्रक्रियाओं की सूची बनाएं

### **यूनि ट 4.1: घटना प्रबंधन और वद्धिृ समर्न के लिए संग ्थ ठन के उपकरण और प्रक्रियाएं**

# $\overline{\phantom{a}}$  यूनिट के उद्देश्य $\overline{\phantom{a}}^{\textcircled{\tiny d}}$

**इस यूनि ट के अंत मेें, प्रतिभागी निम््न कार््य मेें सक्षम होोंगे:**

1. हार्डवेयर उपकरणों से संबंधित प्रौद्योगिकियों के कामकाज से संबंधित उचित प्रक्रिया ज्ञान का प्रदर्शन

### **4.1.1 उचित प्रक्रिया ज्ञान प्रदर््शशित करेें**

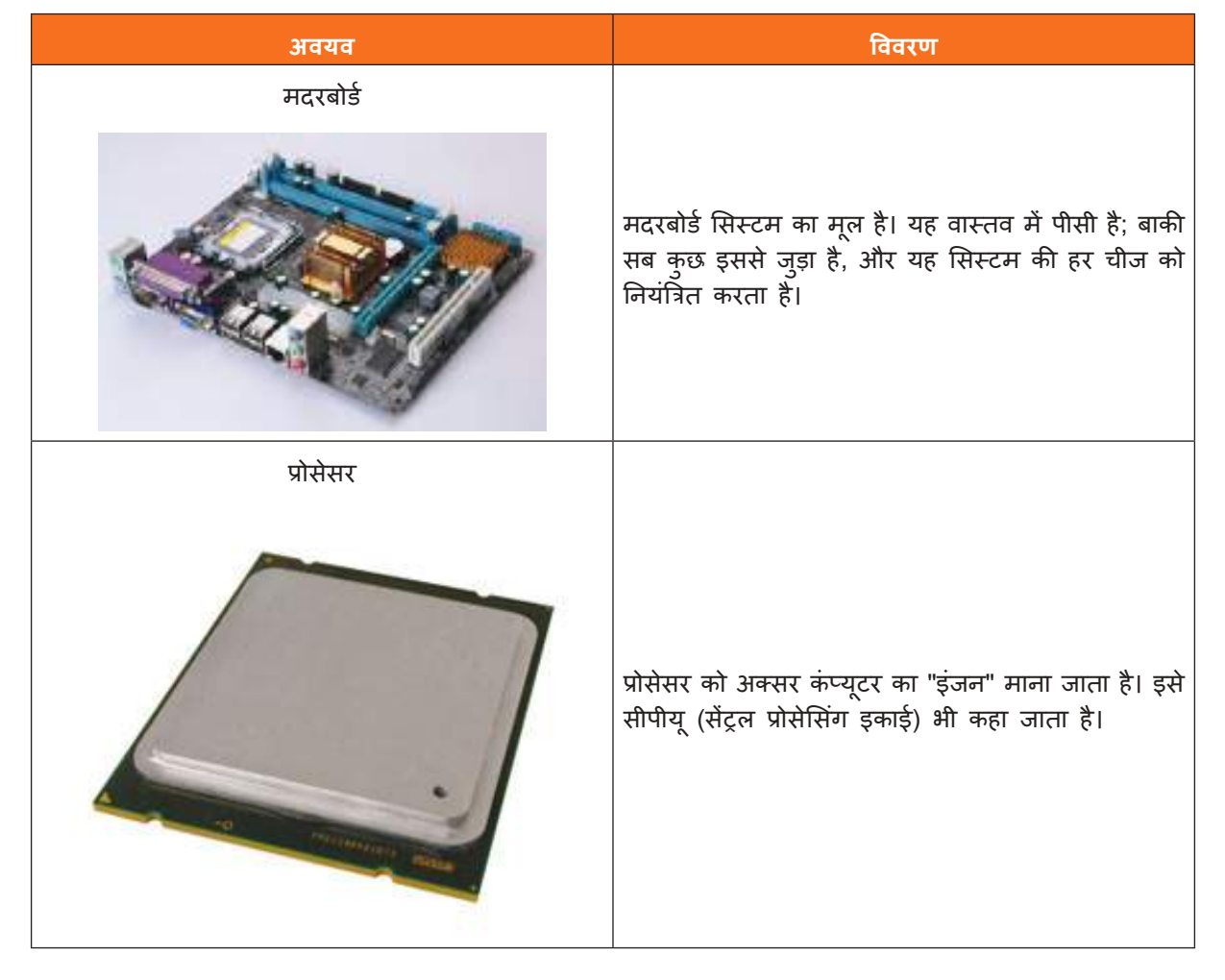

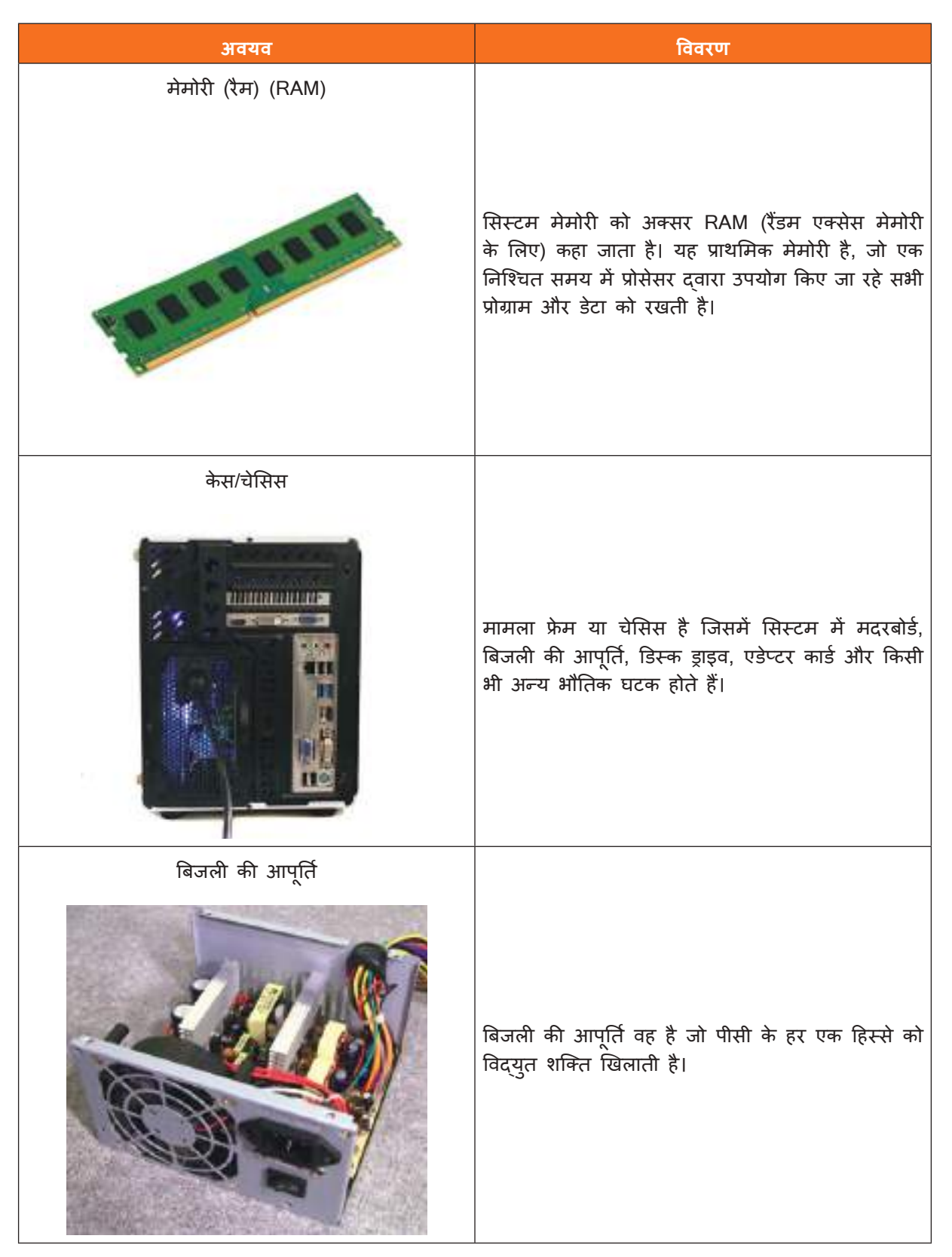

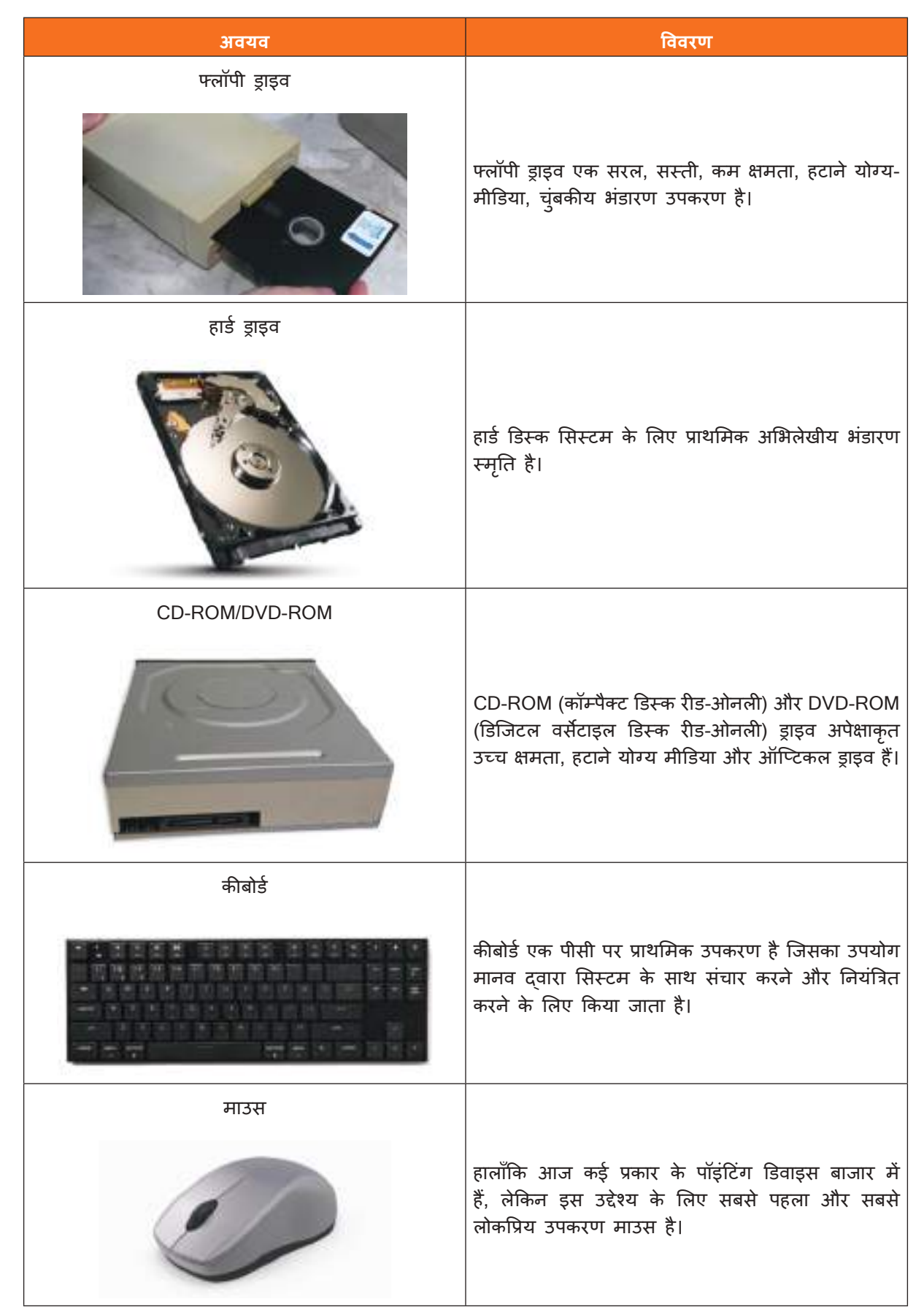

**College** 

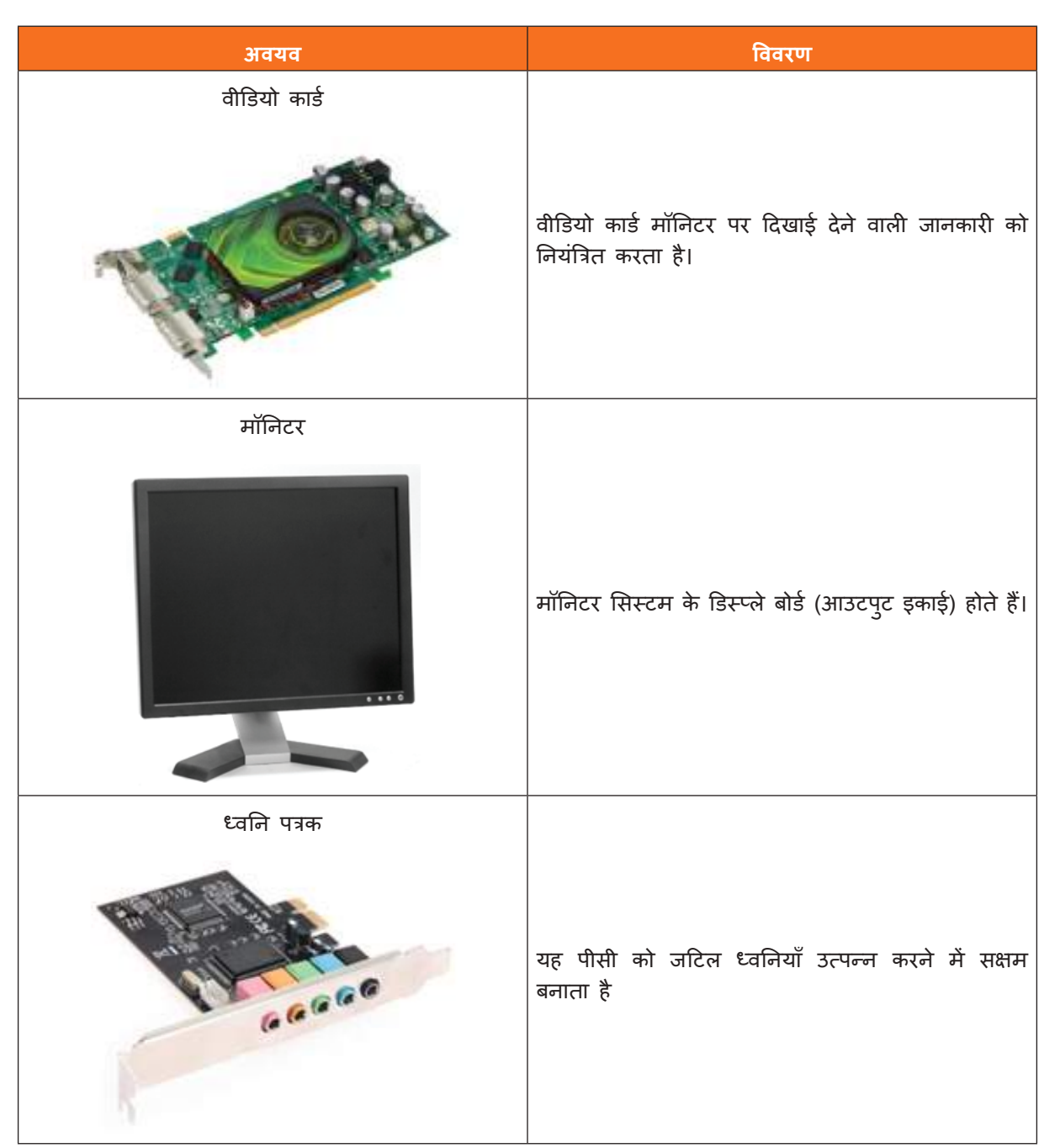

तालिका 4.1.1: सामान््य हार््डवेयर उपकरण

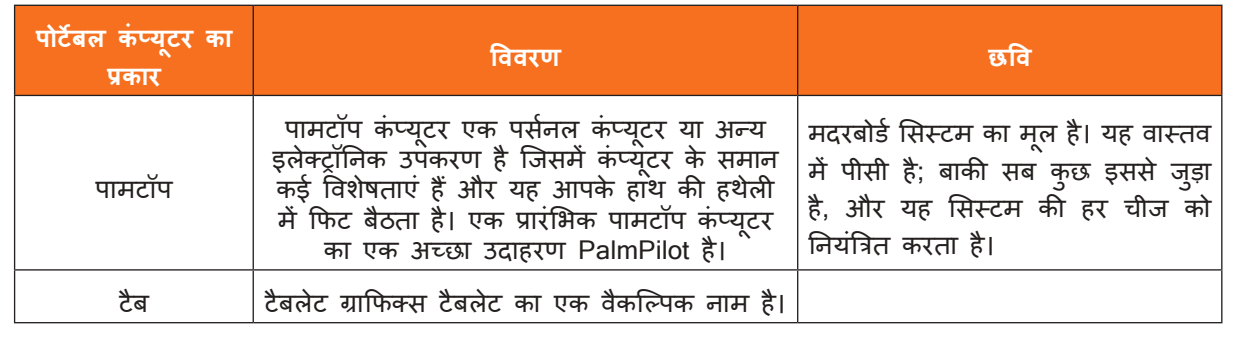

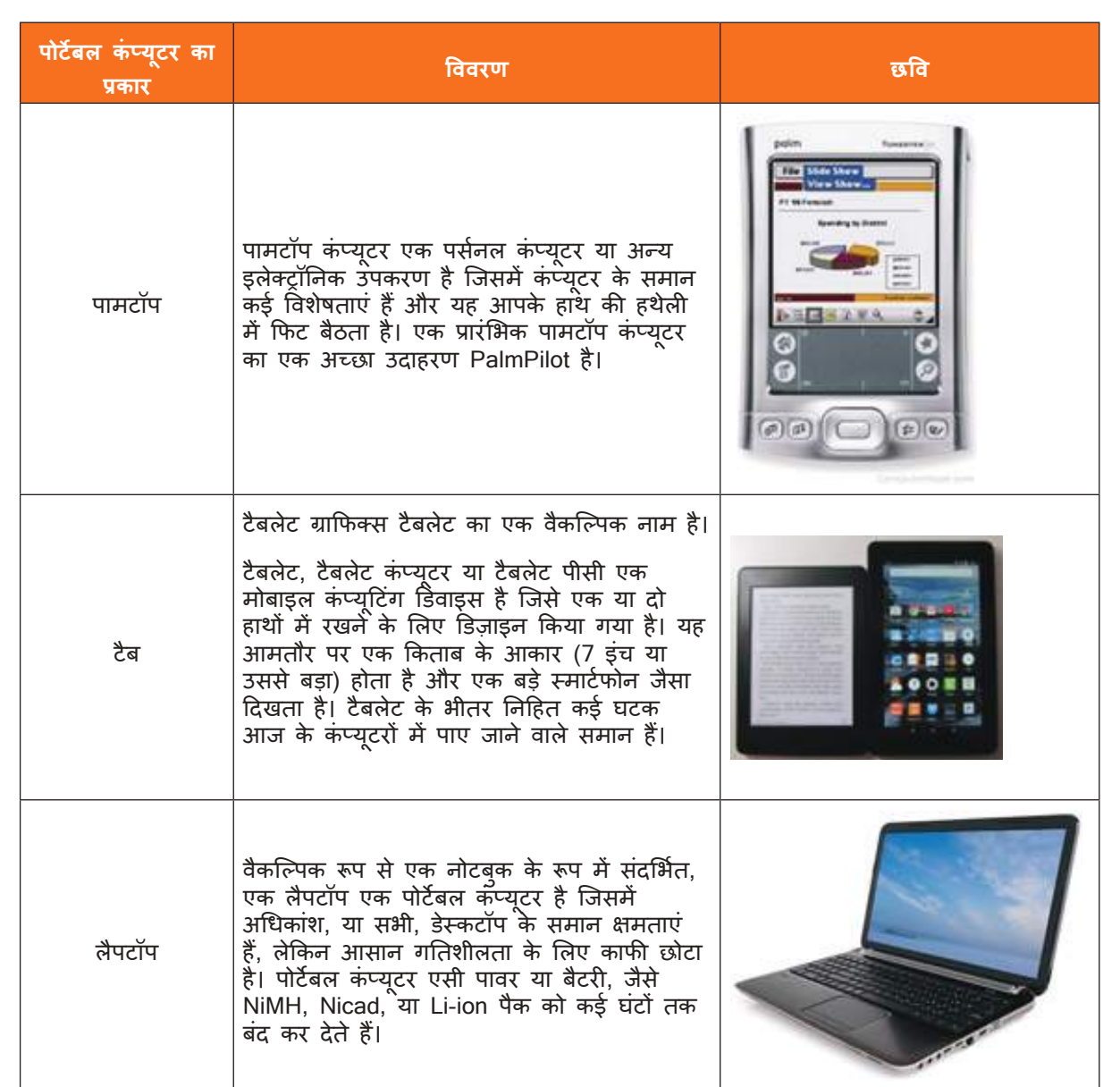

तालिका 4.1.2: पोर्टेबल कंप्यूटर

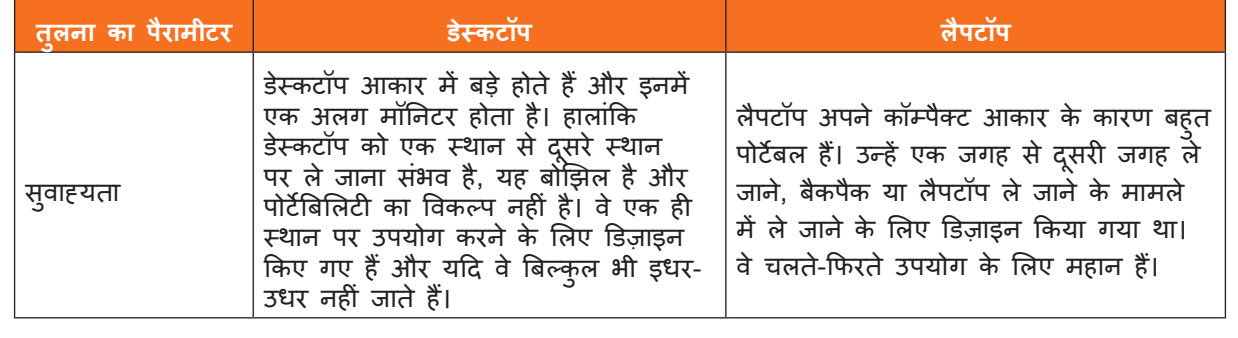

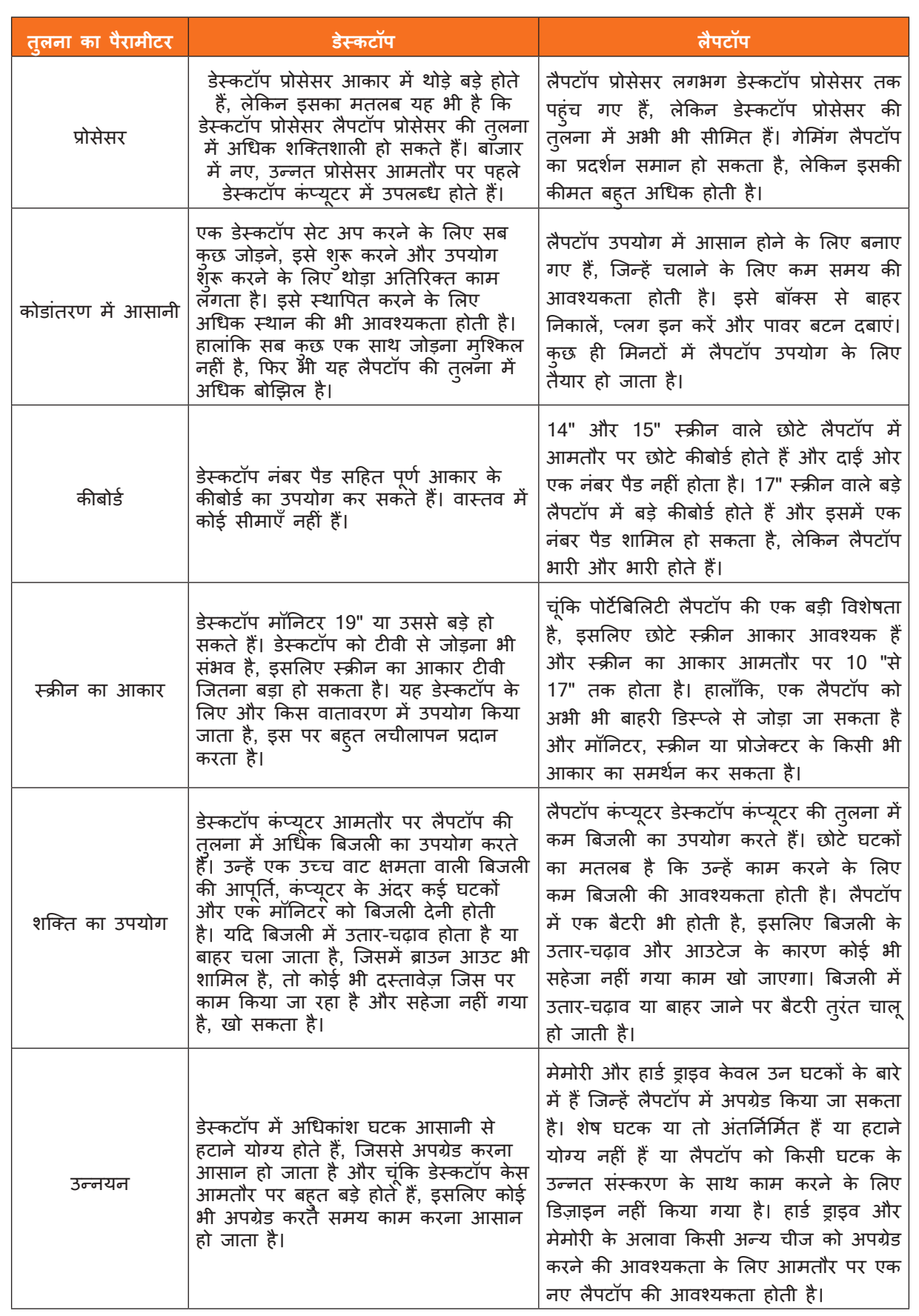

तालिका 4.1.3: कं प््ययूटर बनाम लैपटॉप

#### **ऑपरेटिंग सिस््टम**

#### **माइक्रोसॉफ़्ट विंडोज़**

माइक्रोसॉफ्ट ने 1980 के दशक के मध्य में विंडोज ऑपरेटिंग सिस्टम बनाया। इन वर्षों में, विंडोज के कई अलग-अलग संस््करण रहे हैैं, लेकिन सबसे हाल ही मेें विंडोज 10 (2015 मेें जारी), विंडोज 8 (2012), विंडोज 7 (2009) और विंडोज विस्टा (2007) हैं। विंडोज अधिकांश नए पीसी पर प्री-लोडेड आता है, जो इसे दुनिया में सबसे लोकप्रिय ऑपरेटिंग सिस्टम बनाने मेें मदद करता है।

#### **Mac OS X**

Mac OS Apple दवारा बनाए गए ऑपरेटिंग सिस्टम की एक पंक्ति है। यह सभी नए Macintosh कंप्यूटर, या Mac पर प्रीलोडेड आता है। हाल के सभी संस्करणों को OSX (उच्चारण O-S Ten) के रूप में जाना जाता है, और विशिष्ट संस्करणों में El Capitan (2015 में जारी), (2014), Mavericks (2013), MountainLion (2012), और Lion (2011) शामिल हैैं।

स्टेटकाउंटर ग्लोबल स्टेट के अनुसार, मैक ओएस एक्स उपयोगकर्ता वैश्विक ऑपरेटिंग सिस्टम के 10% से कम खाते है - विंडोज उपयोगकर्ताओं के प्रतिशत (80% से अधिक) की तुलना में बहुत कम। इसका एक कारण यह है कि Apple कप्यूटर अधिक महंगे होते हैं। हालांकि, बहुत से लोग विंडोज़ पर मैक ओएस एक्स के रंगरूप को पसंद करते हैं।

#### **लिनक््स**

लिनक्स (उच्चारण LINN-ux) ओपन-सोर्स ऑपरेटिंग सिस्टम का एक परिवार है, जिसका अर्थ है कि उन्हें दुनिया भर मेें किसी के द््ववारा भी संशोधित और वितरित किया जा सकता है। यह विंडोज जैसे मालिकाना सॉफ््टवेयर से अलग है, जिसे केवल उसी कंपनी दवारा संशोधित किया जा सकता है जो इसका मालिक है। लिनक्स के फायदे यह हैं कि यह मुफ़्त है, और कई अलग-अलग वितरण है - या संस्करण - आप इनमें से चुन सकते हैं।

स्टेटकाउंटर ग्लोबल स्टेट के अनुसार, लिनक्स उपयोगकतो वैश्विक ऑपरेटिंग सिस्टम के 2% से कम खाते हैं। हालांकि, अधिकांश सर्वर Linux चलाते हैं क्योंकि इसे अनुकूलित करना अपेक्षाकृत आसान है।

#### **नेटवर््क**

एक नेटवर्क कंप्यटर, मोबाइल फोन, बाह्य उपकरणों और यहां तक कि IoT उपकरणों को जोड़ता है। स्विच, राउटर और वायरलेस एक्सेस पॉइट नेटवर्किंग की आवश्यक बुनियादी बाते हैं। उनके माध्यम से, आपके नेटवर्क से जुड़े डिवाइस एक दूसरे के साथ और इंटरनेट जैसे अन्य नेटवर्क के साथ संचार कर सकते हैं।

#### **सर््वर**

एक तकनीकी अर्थ में, एक सर्वर एक कंप्यूटर प्रोग्राम का एक उदाहरण है जो क्लाइंट के रूप में ज्ञात किसी अन्य प्रोग्राम द्वारा किए गए अनुरोधों को स्वीकार करता है और उनका जवाब देता है। औपचारिक रूप से कम, सर्वर सॉफ़्टवेयर चलाने वाले किसी भी उपकरण को सर्वर भी माना जा सकता है। सर्वर का उपयोग नेटवर्क संसाधनों के प्रबंधन के लिए किया जाता है। उदाहरण के लिए, कोई उपयोगकर्ता किसी नेटवर्क तक पहुंच को नियंत्रित करने, ई-मेल भेजने/प्राप्त करने, प्रिंट कार्य प्रबंधित करने, या वेबसाइट होस्ट करने के लिए सर्वर सेट कर सकता है।

जैसा कि वे आमतौर पर उन सेवाओं को वितरित करने के लिए उपयोग किए जाते हैं जिनकी लगातार आवश्यकता होती है, अधिकांश सर्वर कभी बंद नहीं होते हैं। नतीजतन, जब सर्वर विफल हो जाते हैं, तो वे नेटवर्क उपयोगकर्ताओं और कं पनी को कई समस््ययाएं पैदा कर सकते हैैं।

निम्न सूची में विभिन्न सर्वर प्रकारों के लिक है।

- अनुप्रयोग सर्वर
- ब्लेड सर्वर
- क्लाउड सर्वर
- डेटाबेस सर््वर
- समर्पित सेवक
- फ़़ाइल सर््वर
- डाक सर्वर
- प्रिंट सर्वर
- प्रॉक्सी सर्वर
- स््टैैंडअलोन सर््वर
- वेब सर्वर

#### **मेज़बान/Host**

वैकल्पिक रूप से एक इंटरनेट नोड के रूप में संदर्भित, एक होस्ट कंप्यूटर या अन्य डिवाइस है जो कंप्यूटर नेटवर्क से जुड़ा होता है जो अन्य नोड्स को सौंपता है। एक नेटवर्क होस्ट उपयोगकर्ता के अनुरोधों को संभालता है; नेटवर्क के भीतर उपयोगकर्ताओं या अन्य नोड्स को सेवाए, सॉफ़्टवेयर एप्लिकेशन और सूचना संसाधन प्रदान करना। एक होस्ट कई अलग-अलग सेवाएं प्रदान कर सकता है। उदाहरण के लिए, यह ऑनलाइन कंप्यूटर गेम में खिलाड़ियों को जानकारी भेजने के लिए जिम्मेदार हो सकता है। या यह इंटरनेट पर वेब पेजों की सेवा कर सकता है। डेटा प्राप्त करने वाले होस्ट से जुड़ा प्रत्येक उपकरण क्लाइट के रूप में जाना जाता है।

#### **कार््य केेंद्र**

वर्कस्टेशन एकल कर्प्यूटर को दिया गया एक नाम है जो दूसरे कर्प्यूटर (होस्ट कर्प्यूटर) या नेटवर्क से जुड़ा होता है। वर्कस्टेशन का कोई महत्वपूर्ण कार्य नहीं होता है और नेटवर्क के संचालन के लिए इसकी आवश्यकता नहीं होती है। नेटवर्क से जुड़ने के लिए केवल एकल उपयोगकर्ता के लिए वर्कस्टेशन की आवश्यकता होती है। उदाहरण के लिए, लगभग सभी उपयोगकर्ता जो अपनी नौकरी या स्कूल में कंप्यूटर का उपयोग करते हैं, वे वर्कस्टेशन का उपयोग कर रहे हैं।

#### **लोकल एरिया नेटवर््क (LAN)**

आज के कारोबारी माहौल में, व्यवसायों को जीवित रहने के लिए जानकारी की आवश्यकता होती है। प्रौद्योगिकी के साथ, यह संभव हो गया है, संचार के नए तरीकों का उपयोग जैसे कि आवाज, वीडियो, डेटा का उपयोग जो नेटवर्क पर प्रसारित होता है, महत्वपूर्ण है। जैसे, हमें LAN को इन जरूरतों को ध्यान में रखते हुए डिजाइन करने की आवश्यकता है। इस अध्याय में, हम लैन डिजाइन करते समय कुछ बातों पर चर्चा करेंगे। हम पदानुक्रमित LAN मॉडल और इसके लाभों, कुछ डिज़ाइन विचारों के साथ-साथ अच्छी तरह से डिज़ाइन किए गए LAN के लाभों को देखेंगे। यह अध्याय आपको लैन की दुनिया से परिचित कराने के लिए है।

#### लैन डिजाइन अवधारणाएं

सिस्को न केवल नेटवर्क उपकरण डिजाइन और उत्पादन करता है, बल्कि वे अपने उपकरणों का उपयोग करने का सबसे इष्टतम तरीका विकसित करने पर भी ध्यान केंद्रित करते हैं, जैसे कि लैन नेटवर्क को डिजाइन करते समय, वे एक पदानुक्रमित मॉडल की सलाह देते हैं। इस प्रकार की वास्तुकला में कुछ बातों का ध्यान रखना होता है:

नेटवर्क विभाजन और प्रसारण यातायात प्रबंधन - यह मुख्य रूप से वीएलएएन के उपयोग के माध्यम से होता है

• सु रक्षा

स्विच का आसान विन्यास और प्रबंधन

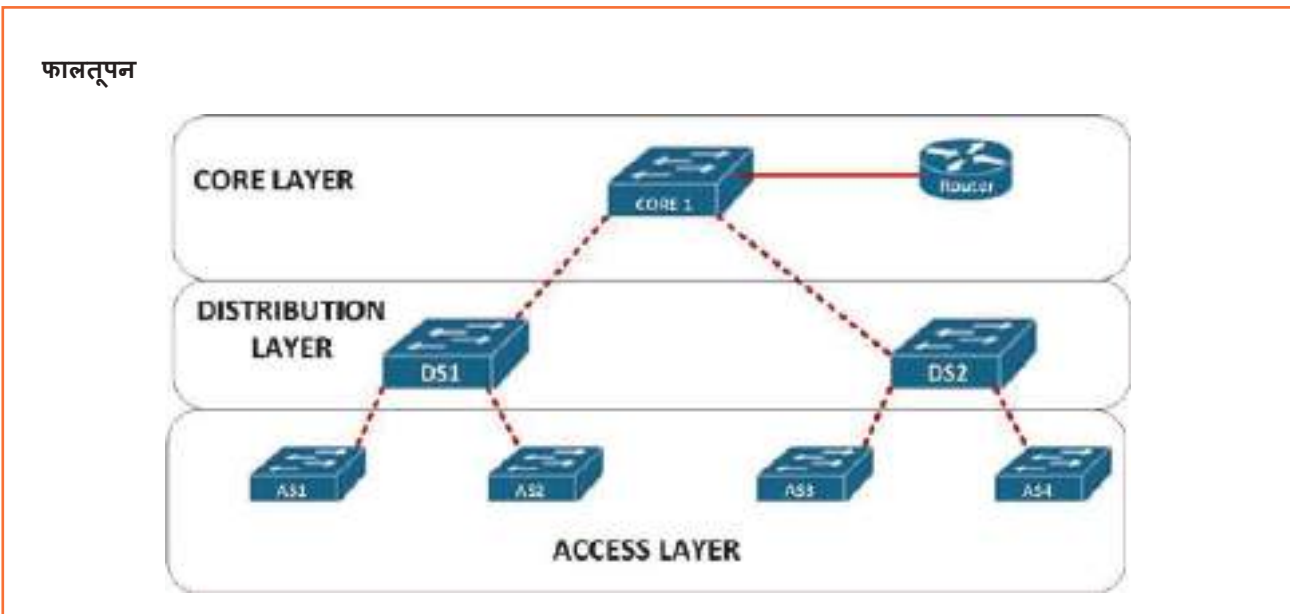

चित्र 4.1.1: लैन डिजाइन में पदानुक्रमित स्तरित मॉडल

#### **एक््ससेस लेयर स््वविच फीचर््स**

ऐसी कई विशेषताएं हैं जो पदानुक्रमित मॉडल के प्रत्येक स्तर पर एक स्विच में होनी चाहिए। जैसा कि हमने पहले उल्लेख किया है, पदानुक्रमित लैन आर्किटेक्चर में एक्सेस लेयर निम्नतम स्तर है, इस स्तर पर उपयोगकर्ता डिवाइस कई डिवाइसों पर नेटवर्क तक पहुंच प्राप्त करते हैं। जैसे, इस स्तर पर सुविधाओं में शामिल हैं: स्विच पर वीएलएएन समर्थन, फास्ट ईथरनेट और गिगाबिट ईथरनेट लिंक, पीओई और लिंक एकत्रीकरण के लिए समर्थन ताकि स्विचिंग गति को बढ़़ाया जा सके ।

हमारे नेटवर्क में सुरक्षा महत्वपूर्ण है, इस स्तर पर, हम नेटवर्क तक पहुंच को नियंत्रित करने के लिए पोर्ट सुरक्षा जैसे कई सु रक्षा उपायोों को लागूकर सकते हैैं।

सिस्को अनुशसा करता है कि वीएलएएन को एक स्विच में स्थानीयकृत किया जाए, इस स्तर पर स्विच में विभिन्न उद्देश्यों के लिए वीएलएएन के लिए समर्थन होना चाहिए।

लिक एकत्रीकरण एक ही समय में कई लिंक का उपयोग करने की क्षमता है। स्विच पर उपलब्ध बैंडविड्थ का उपयोग करने का यह एक अधिक प्रभावी तरीका है।

एक ही बंदरगाह पर कई उपकरणों का समर्थन करने के लिए, पीओई एक महत्वपूर्ण विशेषता है, यह हमें अपने नेटवर्क में कुछ उपकरणों जैसे आईपी फोन और वायरलेस नियंत्रकों को स्विच करने के लिए स्विच का उपयोग करने की अनुमति देता है।

एक्सेस लेयर स्विच पर पोर्ट उदयम की विकसित बैंडविड़थ आवश्यकताओं का समर्थन करने के लिए पर्याप्त तेज़ होना चाहिए। जैसे, फास््ट ईथरनेट जो 100 एमबीपीएस तक की गति प्रदान करता है और गीगाबिट ईथरनेट लिकं जो 1 जीबीपीएस तक की गति प्रदान करता है, का उपयोग किया जाना चाहिए।

#### **वाइड एरिया नेटवर््क (डब््ल्ययू एएन)**

WAN, LAN के भौगोलिक दायरे से बाहर काम करता है। WAN का उपयोग एंटरप्राइज़ LAN को शाखा साइटों और टेलीकम्यूटर साइटों में दुरस्थ LAN से जोड़ने के लिए किया जाता है। WAN का स्वामित्व एक सेवा प्रदाता के पास होता है। उपयोगकर्ता को दूरस्थ साइटो को जोड़ने के लिए प्रदाता की नेटवर्क सेवाओं का उपयोग करने के लिए शुल्क का भुगतान करना होगा। WAN सेवा प्रदाताओं में वाहक शामिल हैं, जैसे टेलीफोन नेटवर्क, केबल कपनी, या उपग्रह सेवा। सेवा प्रदाता डेटा, आवाज और वीडियो के परिवहन के उद्देश्य से दुरस्थ साइटों को आपस में जोड़ने के लिए लिंक प्रदान करते हैैं।

इसके विपरीत, LAN आमतौर पर किसी संगठन के स्वामित्व में होते हैं। उनका उपयोग स्थानीय कंप्युटर, बाह्य उपकरणों और अन्य उपकरणों को एक ही भवन या अन्य छोटे भौगोलिक क्षेत्र में जोड़ने के लिए किया जाता है।

#### **क््यया वैन आवश््यक हैैं?**

WAN के बिना, LAN पृथक नेटवर्क की एक श्रृंखला होगी। LAN अपेक्षाकृत छोटे भौगोलिक क्षेत्रों में डेटा संचारित करने के लिए गति और लागत-दक्षता दोनों प्रदान करते हैं। हालांकि, जैसे-जैसे संगठनों का विस्तार होता है, व्यवसायों को भौगोलिक दृष्टि से अलग साइटों के बीच संचार की आवश्यकता होती है। निम्नलिखित कुछ उदाहरण हैं:

- किसी संगठन के क्षेत्रीय या शाखा कार्यालयों को केंद्रीय साइट के साथ संचार और डेटा साझा करने में सक्षम होना चाहिए
- संगठनोों को अन््य ग्राहक संगठनोों के साथ जानकारी साझा करने की आवश््यकता है। उदाहरण के लिए, सॉफ़्टवेयर निर्माता नियमित रूप से उन वितरकों को उत्पाद और प्रचार संबंधी जानकारी देते हैं जो अपने उत्पाद अंतिम उपयोगकर्ताओं को बेचते हैं
- कंपनी व्यवसाय पर यात्रा करने वाले कर्मचारियों को अक्सर अपने कॉर्पोरेट नेटवर्क पर मौजूद जानकारी तक पहुंचने की आवश््यकता होती है।

होम कंप्यूटर उपयोगकर्ताओं को भी तेजी से बड़ी दूरी पर डेटा भेजने और प्राप्त करने की आवश्यकता होती है। यहाँ कुछ उदाहरण हैैं:

- उपभोक्ता अब आमतौर पर इंटरनेट पर बैंकों, स्टोरों और विभिन्न प्रकार की वस्तूओं और सेवाओं के प्रदाताओं के साथ संवाद करते हैैं
- छात्र अपने देश के अन्य हिस्सों और दुनिया के अन्य हिस्सों में स्थित लाइब्रेरी इंडेक्स और प्रकाशनों तक पहुंच कर कक्षाओं के लिए शोध करते हैैं।

#### **नेटवर््क पता अनु वाद (एनएटी)**

NAT का मतलब नेटवर्क एड्रेस ट्रांसलेशन है। एनएटी इंटरनेट (या सार्वजनिक नेटवर्क) और स्थानीय नेटवर्क (या निजी नेटवर्क) के बीच एक एजेट के रूप में कार्य करने के लिए राउटर जैसे एकल डिवाइस की अनुमति देता है, जिसका अर्थ है कि पूरे समूह का प्रतिनिधित्व करने के लिए केवल एक अद्वितीय आईपी पता आवश्यक है अपने नेटवर्क के बाहर किसी भी चीज के लिए कंप्यटर का।

नेटवर्क एड्रेस ट्रांसलेशन (NAT) को IP एड्रेस संरक्षण के लिए डिज़ाइन किया गया है। यह निजी आईपी नेटवर्क को सक्षम बनाता है जो इंटरनेट से कनेक््ट करने के लिए अपंजीकृत आईपी पते का उपयोग करते हैैं। NAT एक राउटर पर काम करता है, आमतौर पर दो नेटवर्क को एक साथ जोड़ता है, और पैकेट को दूसरे नेटवर्क पर अग्रेषित करने से पहले आंतरिक नेटवर्क में निजी (वैश्विक रूप से अद्वितीय नहीं) पतों का कानूनी पतों में अनुवाद करता है।

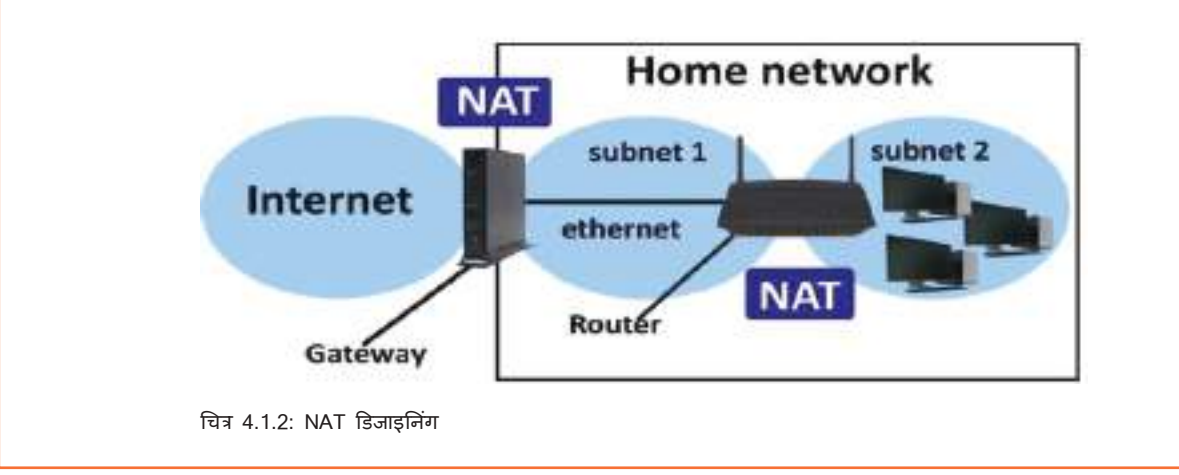

#### **वायरलेस उपकरणोों को कॉन््फ़़िगर करना**

घर पर एक वायरलेस नेटवर्क आपको अपने घर में अधिक स्थानों से ऑनलाइन प्राप्त करने देता है। यह आलेख वायरलेस नेटवर्क स्थापित करने और इसका उपयोग शुरू करने के लिए बुनियादी चरणों का वर्णन करता है।

इससे पहले कि आप अपना वायरलेस नेटवर्क सेट कर सकें, वायरलेस नेटवर्क सेट करने के लिए ये आवश्यक हैं:

- **ब्रॉडबैड इंटरनेट कनेक् ैं ्शन और मॉडेम:** ब्रॉडबैड इंटरनेट ैं कनेक््शन एक हाई-स््पपीड इंटरनेट कनेक््शन है। डिजिटल सब्सक्राइबर लाइन (डीएसएल) और केबल दो सबसे आम ब्रॉडबैंड कनेक्शन हैं। आप इंटरनेट सेवा प्रदाता (आईएसपी) से संपर्क करके ब्रॉडबैंड कनेक्शन प्राप्त कर सकते हैं। आमतौर पर, आईएसपी जो डीएसएल प्रदान करते हैं वे टेलीफोन कंपनियां हैं और आईएसपी जो केबल प्रदान करते हैं वे केबल टीवी कंपनियां हैं। आईएसपी अक्सर ब्रॉडबैंड मोडेम प्रदान करते हैं। कुछ आईएसपी संयोजन मॉडेम/वायरलेस राउटर भी प्रदान करते हैं। आप इन्हें कंप्यूटर या इलेक्ट्रॉनिक््स स््टटोर और ऑनलाइन पर भी पा सकते हैैं।
- **वायरलेस राउटर:** राउटर आपके नेटवर््क और इंटरनेट के बीच जानकारी भेजता है। वायरलेस राउटर के साथ, आप तारों के बजाय रेडियो सिग्नल का उपयोग करके पीसी को अपने नेटवर्क से कनेक्ट कर सकते हैं। कई अलग-अलग प्रकार की वायरलेस नेटवर्क प्रौद्रयोगिकियां हैं, जिनमें 802.11a, 802.11b, 802.11g, 802.11n और 802.11ac शामिल हैैं।
- **वायरलेस नेटवर््क एडेप््टर:** वायरलेस नेटवर््क एडेप््टर एक ऐसा उपकरण है जो आपके पीसी को वायरलेस नेटवर््क से जोड़ता है। अपने पोर्टेबल या डेस्कटॉप पीसी को अपने वायरलेस नेटवर्क से कनेक्ट करने के लिए, पीसी में वायरलेस नेटवर्क एडेप्टर होना चाहिए। अधिकांश लैपटॉप और टैबलेट- और कुछ डेस्कटॉप पीसी- पहले से स्थापित वायरलेस नेटवर्क एडेप्टर के साथ आते हैं।

#### **यह जांचने के लिए कि पीसी मेेंवायरलेस नेटवर््क एडेप््टर हैया नहीं:**

- 1. स्टार्ट बटन चुनें, सर्च बॉक्स में डिवाइस मैनेजर टाइप करें और फिर डिवाइस मैनेजर चुनें
- 2. नेटवर्क एडेप्टर का विस्तार करें
- 3. ऐसे नेटवर््क अडैप््टर की तलाश करेें जिसके नाम मेें वायरलेस हो सकता है

#### **मॉडेम और इंटरनेट कनेक््शन की स््थथापना:**

आपके पास सभी उपकरण होने के बाद, आपको अपना मॉडेम और इंटरनेट कनेक्शन सेट करना होगा। यदि आपका मॉडेम आपके इंटरनेट सेवा प्रदाता (ISP) द््ववारा आपके लिए सेट नहीं किया गया था, तो इसे अपने पीसी और इंटरनेट से कनेक्ट करने के लिए आपके मॉडेम के साथ आए निर्देशों का पालन करें। यदि आप डिजिटल सब्सक्राइबर लाइन (डीएसएल) का उपयोग कर रहे हैैं, तो अपने मॉडेम को फोन जैक से कनेक््ट करेें। यदि आप के बल का उपयोग कर रहे हैं, तो अपने मॉडेम को केबल जैक से कनेक्ट करें।

#### **वायरलेस राउटर की स््थथिति:**

- 1. अपने वायरलेस राउटर को ऐसी जगह पर रखें जहां उसे कम से कम हस्तक्षेप के साथ सबसे मजबूत सिग्नल मिले। बेहतर परिणामोों के लिए, इन युक््ततियोों का पालन करेें:
- 2. अपने वायरलेस राउटर को केंद्रीय स्थान पर रखें। अपने पूरे घर में वायरलेस सिग्नल की ताकत बढ़ाने के लिए राउटर को अपने घर के केेंद्र के जितना संभव हो सके रखेें
- 3. वायरलेस राउटर को फर्श से दूर और दीवारों और धातु की वस्तुओं से दूर रखें, जैसे धातु फ़ाइल अलमारियाँ। आपके पीसी और राउटर के सिग्नल के बीच जितनी कम भौतिक बाधाएं होंगी, उतनी ही अधिक संभावना है कि आप राउटर की पूर्ण सिग्नल शक्ति का उपयोग कर रहे होगे।

4. कुछ नेटवर्किंग उपकरण 2.4 गीगाहर्ट्ज़ (गीगाहर्ट्ज़) रेडियो फ्रीक्वेंसी का उपयोग करते हैं। यह अधिकांश माइक्रोवेव और कई ताररहित फोन के समान आवत््ततिृ है। यदि आप माइक्रोवेव चालूकरते हैैं या ताररहित फोन पर कॉल आती है, तो आपका वायरलेस सिग्नल अस्थायी रूप से बाधित हो सकता है। आप 5.8 गीगाहर्टज़ जैसी उच्च आवत्ति वाले ताररहित फ़़ोन का उपयोग करके इनमेें से अधिकांश समस््ययाओं से बच सकते हैैं।

#### **संदेश**

माइक्रोसॉफ्ट आउटलुक: माइक्रोसॉफ्ट आउटलुक पसदीदा ईमेल क्लाइट है जो ईमेल तक पहुंचने के लिए उपयोग करता है। इसमें कैलेंडरिंग, संपर्क, कार्य प्रबंधन कार्यक्षमता भी शामिल है। संगठन प्रोजेक्ट नोट्स, दस्तावेज़ साझा करने, सहकर्मियों के साथ सहयोग करने और रिमाइंडर भेजने और बहुत कुछ करने के लिए Microsoft के SharePoint प्लेटफ़ामे के साथ आउटलु क को भी एकीकृत कर सकते हैैं।

माइक्रोसॉफ्ट आउटलुक को एक स्टैंडअलोन एप्लिकेशन के रूप में इस्तेमाल किया जा सकता है, लेकिन यह माइक्रोसॉफ्ट आफिस सूट का भी हिस्सा है। आउटलुक का वर्तमान सस्करण माइक्रोसॉफ्ट आउटलुक 2010 है। आउटलुक एप्पल मैक के लिए भी उपलब्ध है; इसका वर्तमान संस्करण आउटलुक 2011 है।

ब्लैकबेरी मैसेंजर या बीबीएम: ब्लैकबेरी मैसेंजर, जिसे बीबीएम भी कहा जाता है, ब्लैकबेरी मोबाइल उपकरणों पर एक संदेश सेवा थी। BBM BlackBerry, Windows Phone, Android, और iPhone मोबाइल उपकरणोों पर त््वरित संदेश सेवा और वीडियो कॉल की अनुमति देता है। उपयोगकर्ता सेवा पर फ़ाइले, चित्र, रिकॉर्ड किए गए वॉयस नोट्स, क्यूआर कोड, मानचित्र स्थान और इमोजी भेज सकते हैं, साथ ही साथ एनिमेटेड जीआईएफ 32 केबी तक आकार में भेज सकते हैं। हालाँकि, 31 मई, 2019 से, BBM सेवा Android और iPhones के लिए उपलब्ध नहीं होगी।

लोटस नोट्स: लोटस नोट्स ग्रुपवेयर का एक ब्रांड है जो अब आईबीएम के स्वामित्व में है। लोटस नोट्स का उपयोग ईमेल, कैलेंडर, व्यक्तिगत सूचना प्रबंधको (पीआईएम) और वेब सहित विभिन्न स्थानीय और सहयोगी सर्वर अनुप्रयोगो के साथ किया जाता है। 1970 के दशक में विकसित, लोटस नोट्स के शुरुआती संस्करणों में थ्रेडेड चर्चाएं थीं जिनका उपयोग संपर्क डेटाबेस प्रबंधन की सुविधा के लिए किया जाता था। हाल के संस्करण डेस्क सिस्टम, ग्राहक संबंध प्रबंधन (सीआरएम) उपकरण और ब्लॉगिंग में मदद करते हैं।

#### सर्वर

#### विंडोज सर््वर 2012 सक्रिय निर्देशिका

विंडोज सर्वर 2012, जिसे पहले विंडोज सर्वर 8 कोडनाम दिया गया था, विंडोज सर्वर का नवीनतम संस्करण है। विंडोज सर्वर 2008 आर 2 के उत्तराधिकारी, इसके सुधारों में क्लाउड कर्प्यूटिंग और स्टोरेज इफ्रास्ट्रक्चर में समग्र उन्नयन शामिल है।

#### **विंडोज सर््वर 2012 की स््थथापना**

- 1. Windows Server 2012 R2 DVD-ROM डालें और अपना कंप्यूटर चालू करें। आपको एक संदेश दिखाई देगा जो आपको सूचित करेगा कि Windows अस्थायी फ़ाइलों की प्रतिलिपि बना रहा है; यदि नहीं, तो आपको अपने कंप्यूटर के साथ शामिल BIOS सेटअप प्रोग्राम को एक्सेस करना चाहिए और बूट अनुक्रम को सशोधित करना चाहिए ताकि कं प््ययूटर डीवीडी से बू ट हो जाए।
- 2. कुछ मिनटोों के बाद, आपको Windows Server 2012 R2 स्क्रीन प्राप््त होती है। इंस््टटॉलेशन शु रू करने के लिए अभी इंस्टॉल करें पर क्लिक करें।
- 3. विंडोज अस्थायी फाइलों की प्रतिलिपि बनाता है और फिर विंडोज सेटअप स्क्रीन के लिए महत्वपूर्ण अपडेट प्राप्त करें प्रदर्शित करता है। यदि आप इंटरनेट से कनेक्ट हैं, तो अभी अपडेट इंस्टॉल करने के लिए ऑनलाइन जाएं का चयन करें (अनुशसित)।
- 4. अगली विंडोज इंस्टाल स्क्रीन पर, अभी इंस्टाल करें पर क्लिक करें।
- 5. आपको विकल्प मिलते हैं, जो आपको GUI या Windows Server 2012 R2 सर्वर कोर के साथ Windows Server 2012 R2 के पूर्ण मानक या डेटासेटर संस्करण को स्थापित करने में सक्षम बनाता है। Windows Server 2012 R2 डेटार्सेटर (सर्वर कोर इंस्टॉलेशन) विकल्प चुने और फिर अगला क्लिक करें।
- 6. आपको लाइसेंस शर्तों को स्वीकार करने के लिए कहा जाता है। मैं लाइसेंस शर्तों को स्वीकार करता हूं लेबल वाले चेक बॉक्स का चयन करें और फिर अगला क्लिक करें।
- 7. आपको Windows Server 2012 R2 की क्लीन कॉपी को अपग्रेड या इंस्टॉल करने के विकल्प मिलते हैं। Windows Server 2012 R2 की क्लीन कॉपी स्थापित करने के लिए कस्टम (उन्नत) का चयन करें। अपग्रेड विकल्प केवल तभी उपलब्ध होता है जब आपने विंडोज सर्वर 2008, विंडोज सर्वर 2008 आर 2 या विंडोज सर्वर 2012 के मूल संस्करण से इंस्टालेशन शुरू किया हो।
- 8. उस डिस्क का चयन करें जिस पर आप विंडोज स्थापित करना चाहते हैं और फिर अगला क्लिक करें।
- 9. इसमें कुछ समय लगता है (विशेषकर वर्चुअल मशीन पर इंस्टाल करते समय), और कंप्यूटर कई बार पुनरारंभ होता है।
- 10. 15-30 मिनट के बाद (आपके हार््डवेयर के आधार पर), विंडोज आखिरी बार पु नरारंभ होता है और आपको सूचित करता है कि पहली बार लॉग ऑन करने से पहले आपका पासवर्ड बदलना होगा। ओके पर क्लिक करें।
- 11. एक मजबूत पासवर्ड टाइप करें और पुष्टि करें। जब सूचित किया जाए कि पासवर्ड बदल गया है, तो ठीक पर कि करें। एक या दो मिनट के बाद, डेस्कटॉप दिखाई देता है, जिसमें एक कमांड विंडो होती है लेकिन कोई स्टार्ट स्क्रीन या डेस्कटॉप आइकन नहीं होता है। यह मानक विंडोज सर्वर कोर इंटरफेस है।
- 12. सही समय निर्धारित करने के लिए, control timedate.cpl टाइप करें। डिफ़ॉल्ट रूप से, सर्वर कोर समय क्षेत्र को प्रशांत समय पर सेंट करता है। यदि आप किसी भिन्न समय क्षेत्र में हैं, तो आपको इसे बदलना होगा। उपयुक्त समय क्षेत्र सेट करें, यदि आवश्यक हो तो दिनांक और समय बदलें, और फिर ठीक क्लिक करें।
- 13. विंडोज़ बेतरतीब ढंग से उत्पन्न कंप्यूटर नाम के साथ सर्वर कोर स्थापित करता है। अपनी पसंद का नाम सेट करने के लिए, netdom renamecomputer% computername% /newname टाइप करेें: ServerC1 (जहाँ, इस उदाहरण में, ServerC1 वह नाम है जिसे आप असाइन कर रहे हैं; अपने इच्छित सर्वर नाम को प्रतिस्थापित करें)।
- 14. विंडोज़ आपको चेतावनी देता है कि नाम बदलने की प्रक्रिया का कुछ सेवाओं पर प्रतिकूल प्रभाव पड़ सकता है। आगे बढ़ने के लिए Y टाइप करेें।
- 15. आपको सूचित किया जाता है कि नाम बदलने को पूरा करने के लिए कंप्यूटर को पुनरारंभ करने की आवश्यकता है। अपने सर्वर को रिबूट करने के लिए शटडाउन / आर / टी 0 टाइप करें।
- 16. सर्वर रीबूट होने के बाद, Ctrl+ Alt+ Delete दबाएं और चरण में आपके द्वारा सेट किए गए पासवर्ड का उपयोग करके लॉग ऑन करेें

#### **विंडोज सर््वर 2012 का उन््नयन**

आप Windows Server 2008 R2 चलाने वाले कंप्यूटर को सर्विस पैक 1 (SP1) या बाद में Windows Server 2012 R2 में अपग्रेड कर सकते हैं, बशतें कि कप्यूटर Windows Server 2012 R2 के लिए हार्डवेयर आवश्यकताओं को पूरा करता हो। आप Windows Server 2003 या पुराने कप्यूटर या Windows के किसी क्लाइट सस्करण को चलाने वाले कं प््ययूटर को Windows Server 2012 R2 मेें अपग्रेड नहीं कर सकते हैैं।

#### **Windows Server 2012 R2 मेें अपग्रेड करने के लिए, निम््ननानु सार आगे बढ़ें:**

- 1. Windows Server 2008 R2 में व्यवस्थापक के रूप में लॉग ऑन करते समय, Windows Server 2012 R2 DVD-ROM डालेें।
- 2. जब इंस्टाल विंडोज स्क्रीन दिखाई दे, तो इंस्टाल नाउ पर क्लिक करें।
- 3. अपने ऑपरेटिगं सिस््टम का चयन करेें, या तो Windows Server 2012 R2 का मानक या Windows कोर संस्करण; फिर अगला क्लिक करें।
- 4. लाइसेंसिंग शर्तों को स्वीकार करें और फिर अगला क्लिक करें।
- 5. आप किस प्रकार की स्थापना पर चाहते हैं? पृष्ठ, अपग्रेड का चयन करें।
- 6. विंडोज आपके हार््डवेयर और सॉफ््टवेयर की संगतता की जांच करता है और एक संगतता रिपोर््ट प्रदर््शशित करता है जो आपको किसी भी संभावित अपग्रेड समस्याओं के बारे में सूचित करता है। इस रिपोर्ट की समीक्षा करें और कोई भी बदलाव करें जो आपको लगता है कि आवश्यक है। जब आप आगे बढ़ने के लिए तैयार हों, तो अगला क्लिक करें।
- 7. अपग्रेड के आगे बढ़ने पर लंच ब्रेक लें। आपके हार्डवेयर कॉन्फ़िगरेशन या वर्च्अल कंप्यूटिंग सॉफ़्टवेयर के उपयोग के आधार पर इसमें 60 मिनट या उससे अधिक समय लगेगा। सर्वर तीन या चार बार रीबूट होगा।
- 8. अंतिम रीबू ट के बाद, Windows Server 2008 R2 मेें पहले उपयोग किए गए पासवर््ड का उपयोग करके लॉग ऑन करें। विंडोज़ आपका डेस्कटॉप तैयार करता है और सर्वर मैनेजर ट्ल प्रदर्शित करता है।
	- सक्रिय निर्देशिका डोमेन सेवा (AD DS) चलाने वाले सर्वर को डोमेन नियंत्रक कहा जाता है। यह विंडोज डोमेन प्रकार के नेटवर्क में सभी उपयोगकर्ताओं और कंप्यूटरों को प्रमाणित और अधिकृत करता है - सभी कंप्यूटरों के लिए सुरक्षा नीतियों को असाइन करना और लागू करना और सॉफ़्टवेयर इंस्टॉल या अपडेट करना।
	- एक सक्रिय निर्देशिका विभिन्न प्रकार के कार्य करती है जिसमें हार्डवेयर और प्रिंटर जैसी वस्तुओं पर जानकारी प्रदान करना और नेटवर्क पर अंतिम उपयोगकर्ताओं के लिए सेवाएं जैसे वेब ईमेल और अन्य एप्लिकेशन शामिल हैैं।
	- नेटवर्क ऑब्जेक्ट: नेटवर्क ऑब्जेक्ट कुछ भी है जो नेटवर्क से जुड़ा होता है जैसे प्रिंटर, एंड यूज़र एप्लिकेशन और सुरक्षा एप्लिकेशन जो नेटवर्क एडमिनिस्ट्रेटर द्वारा कार्यान्वित किए जाते हैं। नेटवर्क ऑब्जेक्ट्स में उनकी फ़ाइल संरचना के भीतर अतिरिक्त ऑब्जेक्ट भी हो सकते हैं जिन्हें फ़ोल्डर नाम से पहचाना जाता है। वस्तु के भीतर निहित विशिष्ट जानकारी द्वारा प्रत्येक वस्त् की अपनी विशिष्ट पहचान होती है।
	- स्कीमा: चूंकि नेटवर्क ऑब्जेक्ट में प्रत्येक की अपनी पहचान होती है जिसे एक लक्षण वर्णन स्कीमा के रूप में भी जाना जाता है, पहचान का प्रकार यह निर्धारित करने वाला कारक है कि नेटवर्क पर प्रत्येक ऑब्जेक्ट का उपयोग कैसे किया जाएगा।
	- पदानु क्रम: पदानु क्रमित संरचना यह निर््धधारित करती है कि पदानु क्रम के भीतर प्रत््ययेक वस््ततु को कै से देखा जा सकता है जिसमें तीन अलग-अलग स्तर होते हैं जिन्हें वन, पेड़ और डोमेन के रूप में जाना जाता है, जिसमें वन उच्चतम स्तर होता है जो नेटवर्क व्यवस्थापक को सभी वस्तुओं को देखने की अनुमति देता है। सक्रिय निर्देशिका में। पेड़ पदानुक्रम के दूसरे स्तर है जिनमें से प्रत्येक में कई डोमेन हो सकते हैं।

#### **VMware**

VMware एक सॉफ्टवेयर कंपनी है, जिसे सिस्टम वर्च्3ालाइजेशन और क्लाउड कंप्यूटिंग के क्षेत्र में जाना जाता है। VMware का सॉफ्टवेयर उपयोगकर्ताओं को एक ही कंप्यूटर या सर्वर पर कई वर्च्अल वातावरण या वर्च्अल कंप्यूटर सिस्टम बनाने की अनुमति देता है। अनिवार्य रूप से, एक कप्यूटर या सर्वर का उपयोग कई वर्चुअल कप्यूटर सिस्टम को होस््ट या प्रबंधित करने के लिए किया जा सकता है, कभी-कभी एक सौ या अधिक के रूप मेें।

यह क्लाउड कर्प्यूटिंग सिस्टम जावा, रूबी ऑन रेल्स, सिनात्रा, और अन्य पर निर्मित अनुप्रयोगों का समर्थन करने के साथ-साथ MySQL, MongoDB और अन्य डेटाबेस प्लेटफॉर्म के लिए समर्थन प्रदान करने के लिए डिजाइन किया गया था। आज, VMware कई वर्च्3सलाइजेशन सॉफ्टवेयर प्रोग्राम विकसित और विपणन करता है, जिसका उद्देश्य ज्यादातर व्यावसायिक उपयोग हैं, लेकिन घरेलू उपयोगकर्ता अपने कुछ सॉफ्टवेयर का भी उपयोग कर सकते हैं। उल्लेखनीय सॉफ््टवेयर शीर््षकोों मेें VMware ESX और VMware ESXi, VMware vCloud, VMware ACE और VMware ThinApp शामिल हैैं।

#### **साईट्रिक््स**

Citrix Server, Citrix की डेस्कटॉप वर्च्3ालाइजेशन उत्पादों की लाइन को संदर्भित करता है: XenDesktop और XenApp। ये उत्पाद आईटी विभागों को क्रमशः केंद्रीकृत डेस्कटॉप और एप्लिकेशन होस्ट करने की अनुमति देते हैं। ये उत्पाद उपयोगकर्ताओं को कहीं से भी एप्लिकेशन एक्सेस करने में सक्षम बनाते हैं, चाहे वे टैबलेट सहित किसी भी हार्डवेयर का उपयोग कर रहे हो। Citrix एक मानकीकृत वातावरण प्रदान करते हुए आईटी लागत में कटौती और सुरक्षा

बढ़़ाने के लिए XenApp और XenDesktop को टाल देता है।

Citrix सर्वर का लाभ यह है कि विषम वातावरण वाले संगठनों में समान अनुप्रयोग हो सकते हैं। विंडोज, मैक और लिनक्स डेस्कटॉप वाले उपयोगकर्ताओं के पास एक मानक वातावरण हो सकता है।

#### **दूरस्दू ्थ समस््यया निवारण उपकरण**

#### **pcAnywhere**

pcAnywhere Solution रिमोट कट्रोल तकनीक का उपयोग करता है। कोई दूसरे कप्यूटर या सवेर से जुड़ सकता है और काम कर सकता है जैसे कि वह उसके सामने बैठा हो। pcAnywhere Solution लोकल एरिया नेटवर्क (LAN), वाइड एरिया नेटवर्क (WAN), या इंटरनेट पर नेटवर्क कनेक्शन को सपोर्ट करता है।

pcAnywhere Solution आपको निम्नलिखित स्विधाएँ प्रदान करता है:

- कंसोल पृष्ठों के माध्यम से भूमिका-आधारित सुरक्षा
- प्रबंधित होस््ट की नियंत्रण सेटिगं
- ऑडिट लॉग और रिपोर््टििंग
- सुरक्षा और स्कोपिंग तंत्र का समर्थन करता है
- वीएनसी और आरडीपी एकीकरण

कुछ pcAnywhere शब्दावली को समझना मददगार हो सकता है। उदाहरण के लिए, क्लाइंट कंप्यूटर को होस्ट कंप्यूटर कहा जाता है क्योंकि यह कनेक्शन को होस्ट करता है। व्यवस्थापक के कंप्यूटर को दरस्थ कंप्यूटर या कंसोल कहा जाता है। यह शब्दावली मेनफ्रेम कर्प्यूटिंग से आती है, जहां एक दूरस्थ उपयोगकर्ता आमतौर पर सर्वर या मेनफ्रेम कर्प्यूटर से जु ड़़ा होता है। PCAnywhere मेें इन-सेशन फ्रेम को व््ययूअर कहा जाता है।

ज्यादातर मामलों में, एक दूरस्थ उपयोगकर्ता कर्नेक्शन शुरू करता है। वे होस्ट कप्यूटर से कर्नेक्ट करने के लिए आवश्य जानकारी प्रदान करते हैं। दूरस्थ उपयोगकतो सुरक्षा बढ़ाने या प्रदर्शन को अनुकूलित करने के लिए विकल्पो का चयन भी कर सकता है। कनेक््शन बनाने के लिए, आने वाले PCAnywhere Solution कनेक््शन की प्रतीक्षा करने के लिए होस्ट कंप्यूटर को सेट किया जाना चाहिए।

#### **दूरदूवर्ती डेस््कटॉप**

रिमोट डेस्कटॉप एक प्रोग्राम या ऑपरेटिंग सिस्टम फीचर है जो उपयोगकर्ता को किसी अन्य स्थान पर कंप्यूटर से कनेक्ट करने की अनुमति देता है, उस कप्यूटर के डेस्कटॉप को देखता है और इसके साथ इंटरैक्ट करता है जैसे कि यह स्थानीय था।

लोग कई तरह के काम करने के लिए दूरस्थ डेस्कटॉप एक्सेस क्षमताओं का उपयोग करते हैं, जिनमें निम्न शामिल हैं:

- घर से या यात्रा करते समय कार्यस्थल के कंप्यूटर तक पहुंचें
- अन्य स्थानों से होम कंप्यूटर एक्सेस करें
- कं प््ययूटर की समस््यया ठीक करेें
- प्रशासनिक कार््य करेें
- कुछ प्रदर््शशित करेें, जैसे कोई प्रक्रिया या सॉफ़्टवेयर अनु प्रयोग

#### **दूरस्दू ्थ डेस््कटॉप कनेक््शन स््थथापना कदम छवि** View basic information about your computer idom addisy लक्ष्य कंप्यूटर पर विंडोज के संस्करण को दोबारा जांचें। Windows 7 Home Premium आपके विंडोज 7 कंप्युटर से कनेक्शन प्राप्त करने वाले Copyright C 2009 Moresult Corporation. All rights reserved. कंप्यूटर में निम्न में से एक ऑपरेटिंग सिस्टम स्थापित Service Pack 1 more fastures with a new edition of Windo होना चाहिए: • विंडोज 10 • विंडोज 8.1 (पेशेवर या उदयम) **Keting TO** Wholes by Denistr Coost Mo (F-3517) **Roomon** • विंडोज 7 (पेशेवर, होम प्रीमियम अल््टटीमेट या Installed memory (RAVI). 4:00 GB (1.83 GB usable) एंटरप्राइज) System bype: 64 list Operating System Pen and Touch No Fen or fouch brant is a System and Security **Minima your computer** Beck up your o mps Find and fix problems Network and Intern View vetwork status a सिस्टम कंट्रोल पैनल खोलें। नियंत्रण कक्ष खोलें और Choose homeproup an "सिस्टम और सुरक्षा" चुने। "सिस्टम" पर क्लिक करें। Hardware and Sour View deshors and print idd a deilce Adjust commonly u Programs University a program Ca v M > Control Panel > System and Security > System Control Panel Home Device Manager "दूरस्थ सेंटिंग्स" पर क्लिक करें। यह सिस्टम गुण पैनल खोलेगा। Remote settings System protection Advanced system s अन्य कप्यूटरों से कनेक्शन की अनुमति दें। पैनल के निचले भागे में, आपको दूरस्थ डेस्कॅटॉप के लिए कई विकल््प दिखाई देेंगे। **System Properties** 1. "दरस्थ डेस्कटॉप के किसी भी संस्करण को चलाने Congular Rame Hardware Advanced System Protection Part Select the ways that the computer can be used from another वाले कप्यूटर से कनेक्शन की अनुमति दें" का **Incistor** चयन करें यदि आप सिस्टम पर स्थापित विंडोज के **Iemote Assistance** संस्करण के बारे में सुनिश्चित नहीं हैं जो कनेक्शन V Alow Remote Assistance connections to this compute बना रहा है Assistance? Wist 2. यदि दोनोों कं प््ययूटर विंडोज 7 चला रहे हैैं, तो "के वल नेटवर््क लेवल ऑथेेंटिके शन के साथ रिमोट डेस््कटॉप Advanced. चलाने वाले कप्यूटर से कनेक्शन की अनुमति दें" चुने। आपको यह विकल्प केवल विंडोज 7 कप्यूटर पर ही दिखाई देगा, इसलिए यदि आप इसे नहीं देखते हैं तो घबराएं नहीं। दूसरे संस्करण में

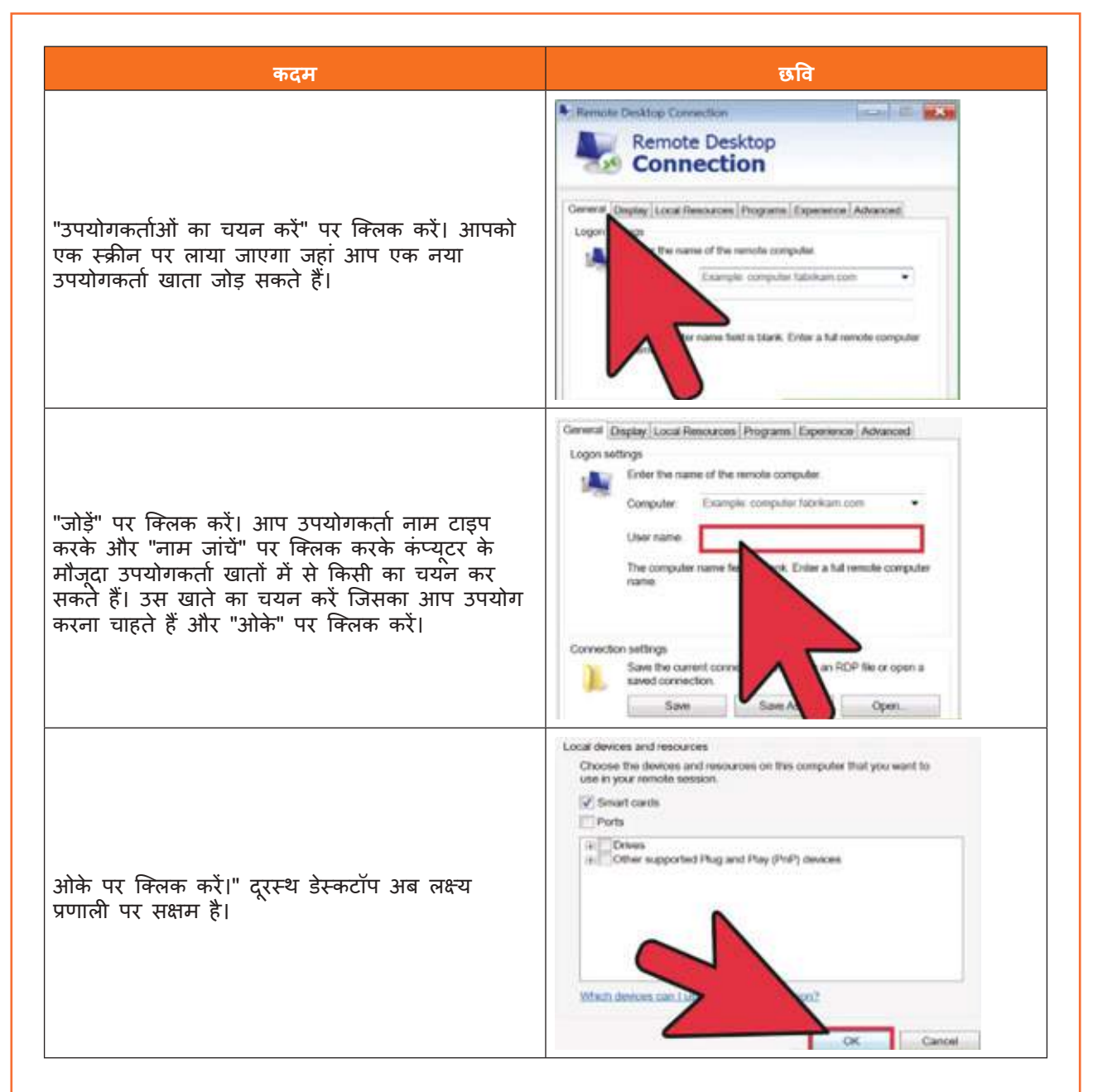

तालिका 4.1.4: रिमोट एक््ससेस

#### **TeamViewer**

TeamViewer कंप्यूटर के लिए सबसे प्रसिद्ध रिमोट एक्सेस कंट्रोल सिस्टम में से एक है। यह घरेलू गैर-व्यावसायिक उपयोग के लिए मुफ़्त है, इसमें अपने स्वयं के सर्वर के माध्यम से काफी आसान रिमोट कनेक्शन सिस्टम है। एक बार जब हम इस प्रोग्राम को अपने कंप्यूटर पर या उस कंप्यूटर पर स्थापित कर लेते हैं जिसे हम एक्सेस करना चाहते हैं, तो हम देखेंगे कि इस प्रोग्राम में दो कॉलम में विभाजित बहुत ही सरल इटरफ़ेस है: बाईं ओर हम अपने कप्यूटर की जानकारी देखेंगे, और दाईं ओर - अन्य कंप्यूटर की एक्सेस जानकारी।

#### **वीएनसी व््ययू अर**

कंप्यूटिंग में, वर्च्अल नेटवर्क कंप्यूटिंग (वीएनसी) एक ग्राफिकल डेस्कटॉप शेयरिंग सिस्टम है जो रिमोट फ्रेम बफर प्रोटोकॉल (आरएफबी) का उपयोग दूसरे कंप्यूटर को दूरस्थ रूप से नियंत्रित करने के लिए करता है। ... एकाधिक क्लाइंट एक ही समय में VNC सर्वर से कनेक्ट हो सकते हैं।

#### **Ammyy एडमिन**

Ammyy (कभी-कभी AMMYY कहा जाता है) एक सॉफ्टवेयर कंपनी है जिसने Ammyy Admin नामक रिमोट डेस्कटॉप सॉफ्टवेयर बनाया है। इसका उपयोग अक्सर घोटालेबाज कलाकारों दवारा किया जाता है जो अपने कंप्यूटर तक पहुंच प्राप्त करने के लिए घरों को कोल्ड-कॉल करते हैं।

#### **PC जीवनचक्र प्रबंधन उपकरण**

निवारक रखरखाव एक नियमित और व्यवस्थित निरीक्षण, सफाई, और पहना भागों, सामग्रियों और प्रणालियों के प्रतिस््थथापन है। निवारक रखरखाव भागोों, सामग्रियोों और प्रणालियोों की विफलता को रोकने मेें मदद करता है यह सुनिश्चित करके कि वे अच्छे कार्य क्रम में हैं।

निवारक रखरखाव उचित संचालन सुनिश्चित करने के लिए हार्डवेयर और सॉफ़्टवेयर की व्यवस्थित और समय-समय पर जाँच करके हार््डवेयर या सॉफ़्टवेयर समस््ययाओं की संभावना को कम करता है।

#### **हार््डवेयर:**

केबलों, घटकों और बाह्य उपकरणों की स्थिति की जाँच करें। ओवरहीटिंग की संभावना को कम करने के लिए घटकों को साफ करें। क्षति या अत्यधिक पहनने के लक्षण दिखाने वाले किसी भी घटक की मरम्मत या बदलें।

हार्डवेयर रखरखाव प्रोग्राम बनाने के लिए निम्नलिखित कार्यों को एक गाइड के रूप में उपयोग करें:

- पंखे के इंटेक से धू ल हटाएं
- बिजली की आपूर््तति से धू ल हटाएं
- कं प््ययूटर के अंदर के घटकोों से धू ल हटाएं
- माउस और कीबोर््ड को साफ करेें
- ढीले के बलोों की जाँच करेें और सु रक्षित करेें

#### **सॉफ़्टवेयर:**

सत्यापित करें कि स्थापित सॉफ़्टवेयर चालू है। सुरक्षा अद्यतन, ऑपरेटिंग सिस्टम अद्यतन और प्रोग्राम अद्यतन स्थापित करते समय संगठन की नीतियों का पालन करें। कई संगठन व्यापक परीक्षण पूरा होने तक अपडेट की अनुमति नहीं देते हैं। यह परीक्षण इस बात की पुष्टि करने के लिए किया जाता है कि अपडेट से ऑपरेटिंग सिस्टम और सॉफ्टवेयर में कोई समस्या नहीं आएगी।

सॉफ़्टवेयर रखरखाव शेड्यूल बनाने के लिए एक गाइड के रूप में सूचीबद्ध कार्यों का उपयोग करें जो आपके कप्यूटर उपकरण की आवश्यकताओं के अनुरूप हो:

- सु रक्षा अपडेट की समीक्षा करेें
- सॉफ़्टवेयर अपडेट की समीक्षा करेें
- ड्राइवर अपडेट की समीक्षा करेें
- वायरस परिभाषा फ़़ाइलेें अपडेट करेें
- वायरस और स्पाइवेयर के लिए स्कैन करें
- अवांछित प्रोग्राम हटाएं
- त्रुटियोों के लिए हार््ड ड्राइव को स््ककैन करेें
- डीफ़्रैग्मेन्ट हार्ड ड्राइव

#### **फ़़ायदे:**

कप्यूटर उपकरण रखरखाव और डेटा सुरक्षा में सक्रिय रहे। नियमित रखरखाव दिनचर्या करके, आप संभावित हार्डवेयर और सॉफ़्टवेयर समस्याओं को कम कर सकते हैं। नियमित रखरखाव दिनचर्या कंप्यूटर डाउनटाइम और मरम्मत लागत को कम करती है।

उपकरणों की जरूरतों के आधार पर एक निवारक रखरखाव योजना विकसित की जाती है। एक धूल भरे वातावरण के सपके में आने वाले कप्यूटर, जैसे कि एक निर्माण स्थल, को कार्यालय के वातावरण में उपकरणों की तुलना में अधि ध्यान देने की आवश्यकता होती है। हाई-ट्रैफ़िक नेटवर्क, जैसे कि स्कूल नेटवर्क, को अतिरिक्त स्कैनिंग और दुर्भोवनापूर्ण सॉफ़्टवेयर या अवांछित फ़ाइलों को हटाने की आवश्यकता हो सकती है। कंप्यूटर उपकरण और प्रत्येक कार्य की आवृत्ति पर किए जाने वाले नियमित रखरखाव कार्यों का दस्तावेजीकरण करें। कार्यों की इस सूची का उपयोग रखरखाव कार्यक्रम बनाने के लिए किया जा सकता है।

निवारक रखरखाव के निम््नलिखित लाभ हैैं:

- डेटा सु रक्षा बढ़़ाता है
- घटकों के जीवन का विस्तार करता है
- उपकरण स्थिरता बढ़ाता है
- मरम््मत की लागत कम कर देता है
- उपकरण विफलताओं की संख््यया को कम करता है

### यूनिट 4.2: दूरस्थ समस्या निवारण उपकरण के लिए आवश्यक वृद्धि

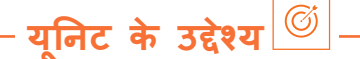

**इस यूनि ट के अंत मेें, प्रतिभागी निम््न कार््य मेें सक्षम होोंगे:**

1. दूरस्थ समस्या निवारण टूल के लिए आवश्यक वृद्धि के सही स्तर का विश्लेषण करें

#### **4.2.1 किसी समस््यया को बढ़़ाने का सही तरीका:**

एक बार आगे बढ़ने का फैसला करने के बाद, इसे परिपक्व और पेशेवर तरीके से करना महत्वपूर्ण हैं। आपके पर्यवेक्षकों को प्रभावी ढंग से मुद्दों को उठाने के लिए यहां छह युक्तिया दी गई है।

- आपको आगे बढ़ने के लिए सही व्यक्ति का निर्धारण करने की आवश्यकता है। तत्काल प्रबंधक वह नहीं हो सकता है जिसे विशेष रूप से एक मैट्रिक््स संगठन मेें आगे बढ़़ाया जाए।
- पदानुक्रम में एक उपयुक्त स्तर तक आगे बढ़ें जिसमें निर्णय लेने या हस्तक्षेप करने के लिए किसी को अधिकार दिया गया हो। "बहुत अधिक" जाने के परिणामस्वरूप आपका अनुरोध निचले स्तर के कर्मचारी को भेजा जा सकता है।
- समस्या का संक्षिप्त सारांश प्रदान करें और यह भी बताएं कि विस्तृत जानकारी कहां मिल सकती है। यह न मानें कि जिन लोगों को आप आगे बढ़ा रहे हैं, उनके पास आवश्यक पृष्ठभूमि की जानकारी है।
- स्पष्ट रूप से बताएं कि आपको क्या चाहिए। कोई अस्पष्टता न छोड़ें। सुनिश्चित करें कि जब आपको इसकी आवश्यकता हो और अपेक्षित कार्रवाई समय पर नहीं की गई तो प्रभाव या परिणाम बताएं।
- फॉलो अप, उस ईमेल को भेजने और/या टेलीफोन कॉल करने के बाद भी—यह मत समझिए कि जब आप आगे बढ़ते हैं, तो यह अब केवल पर्यवेक्षक की नजर है।
- उपयुक्त, सम्मानजनक सामग्री का प्रयोग करें। हर्ष ई-मेल और/या टेलीफोन कॉल्स जितना हल करते हैं उससे कहीं अधिक जटिल हैैं।

#### **सेवा अनुरोधोों के लिए प्राथमिकता दिशानिर्देश**

प्राथमिकता का उपयोग समय-सीमा निर्धारित करने, समय सीमा निर्धारित करने, TATS तक पहुँचने और किसी समस्या (सेवा अनुरोध) का जवाब देने और हल करने के प्रयास के लिए किया जाता है। प्राथमिकता एक प्रभाव और तात्कालिकता प्राथमिकता मैटिक्स से ली गई है।

- **प्रभाव** सेवा अनुरोध के प्रभाव को मापता है (उदाहरण के लिए, सेवा अनुरोध से प्रभावित / प्रभावित ग्राहकों की संख्या)।
- **अत््ययावश््यकता -** मापता है कि यह कब तक रहेगा जब तक कि सेवा अनु रोध का व््यवसाय पर महत््वपू र््ण प्रभाव नहीं पड़ता (उदाहरण के लिए, सर्वर अस्थायी रूप से नीचे जा सकता है, यदि सभी कर्मचारी उसी दिन ई-मेल पासवर्ड बदलने का अनु रोध करते हैैं)।

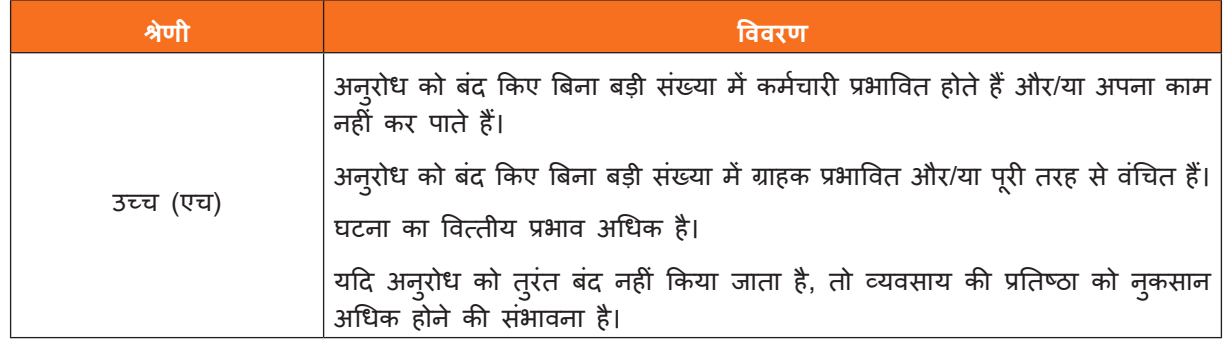

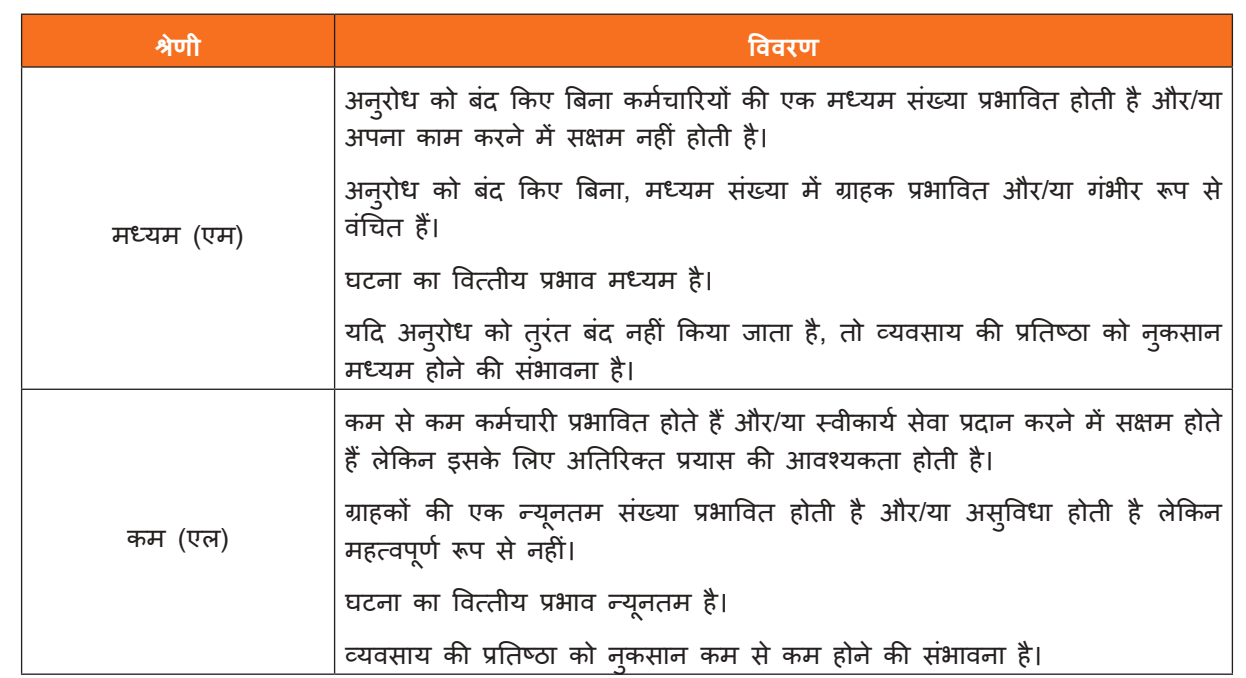

तालिका 4.2.1: अनु रोध प्रभाव मैट्रिक््स

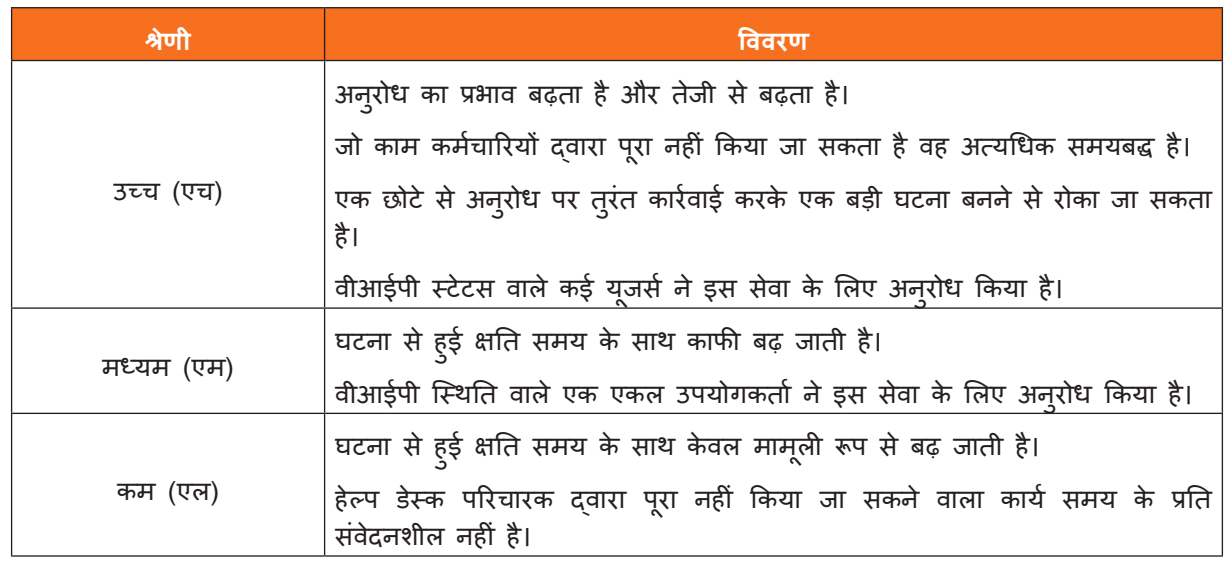

तालिका 4.2.2: अनुरोध अत्यावश्यक मैट्रिक्स

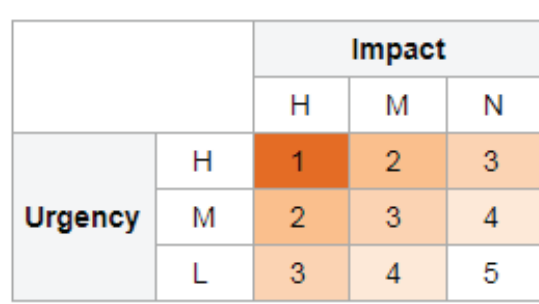

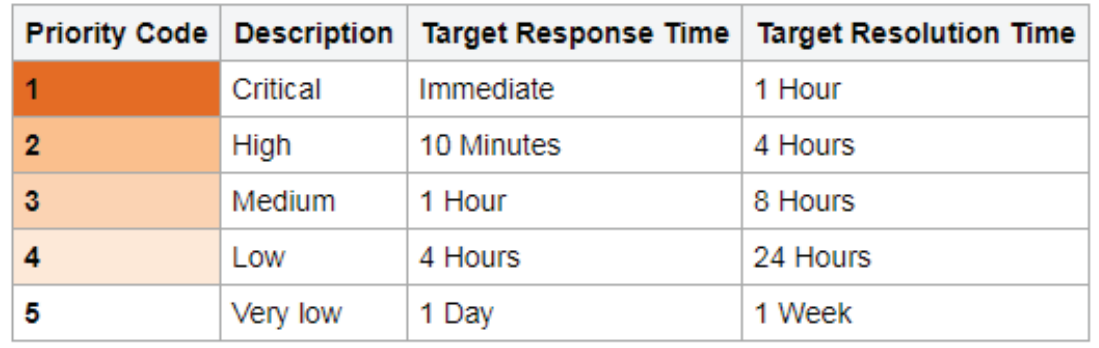

चित्र 4.2.1: प्राथमिकता कोड और व्याख्या (छवि सौजन्य: https://wiki.en.it-processmaps.com)

#### सेवा अनु रोध को प्राथमिकता देने मेें शामिल कदम

प्राथमिकता मैट्रिक्स (लागू किए गए SLA द्वारा निर्धारित) को प्रकट करने के लिए प्राथमिकता ड्रॉप-डाउन आवर्धक पर क्लिक करके सेवा अनुरोध प्राथमिकता का चयन करें और फिर प्राथमिकता संख्या पर क्लिक करें।

Priority:  $\overline{a}$ 

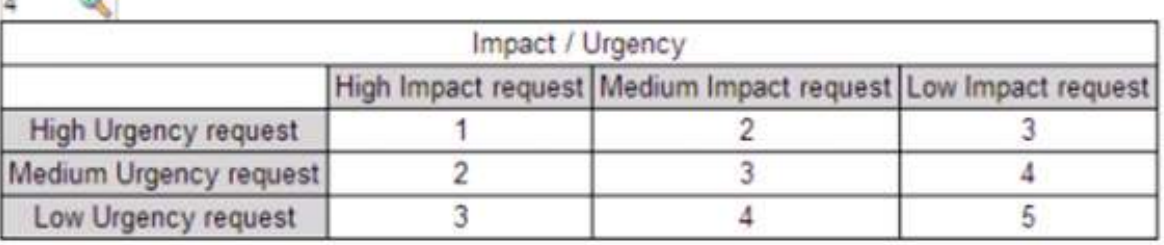

चित्र 4.1.2: सेवा अनुरोध प्राथमिकता मैट्रिक्स

• प्राथमिकता त््वरित जानकारी टाइल के प्राथमिकता चेतावनी बार मेें प्रदर््शशित होती है। प्राथमिकता बार घटना या सेवा अनुरोध प्राथमिकता प्रदर्शित करता है। विभिन्न प्राथमिकताओं को निम्नानुसार रंग कोडित किया गया है:

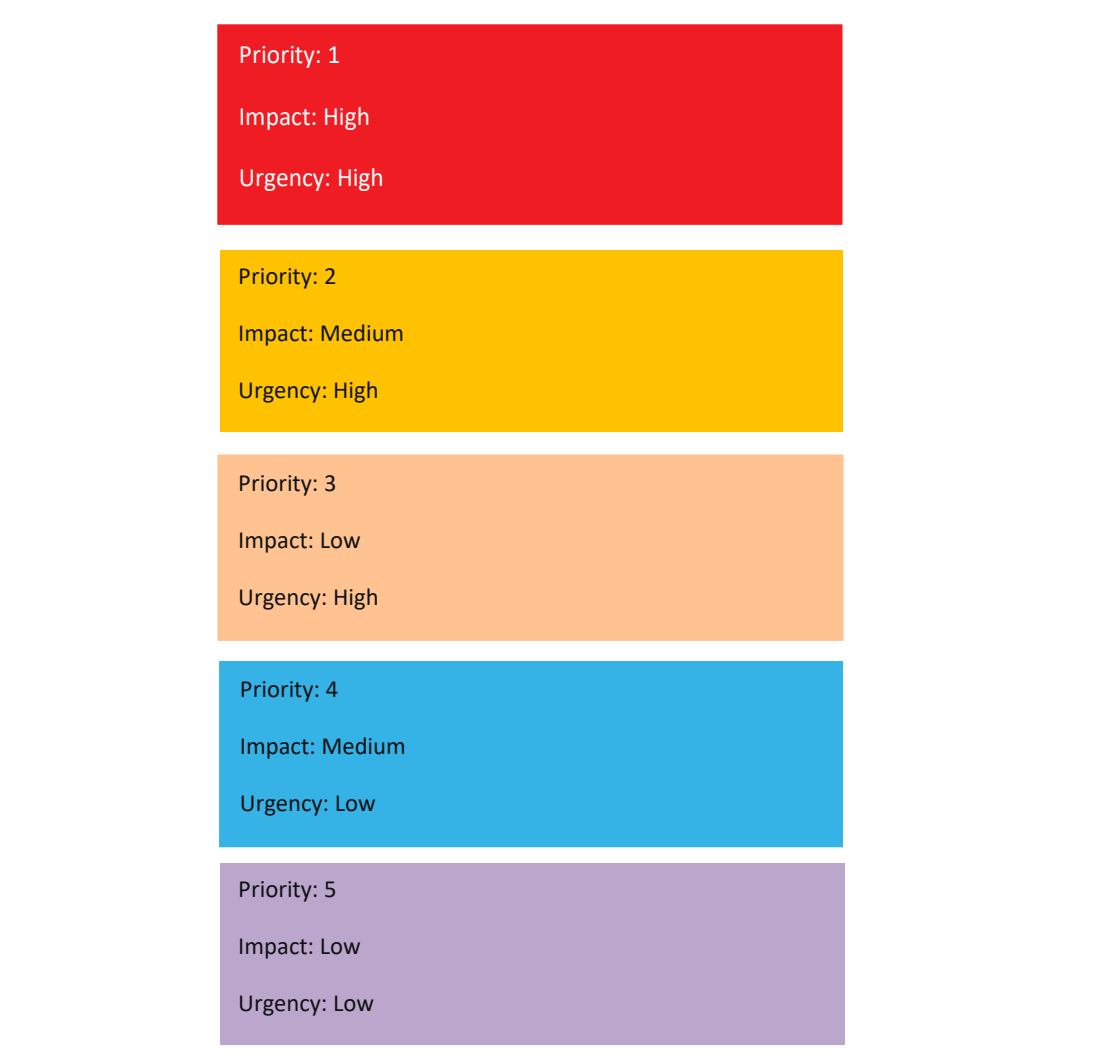

• प्राथमिकता का चयन करने के बाद, लक्षित समय के अनुसार प्रतिक्रिया और समाधान की गणना लागू किए गए SLA में निर्धारित प्राथमिकता लक्ष्य समय के आधार पर की जाती है, और फिर त्वरित जानकारी टाइल के SLA अनुभाग में प्रदर्शित की जाती है।

#### **सेवा अनुरोध प्राथमिकता के कुछ उदाहरण**

प्राथमिकता 1: उच्च प्राथमिकता वाले व्यक्ति (व्यक्तियो) सेवा अनुरोध या सख्त समय सीमा के साथ गतिवि प्राथमिकता 2: आगामी (लेकिन उतनी सख्त नहीं) समय सीमा के लिए सूचना के लिए मुख्य कार्यालय का अनुरोध प्राथमिकता 3: कार्य कार्यों को पूरा करने के लिए ARS के लिए भूमिका अनुरोध प्राथमिकता 4: नए उपयोगकर्ता के लिए एक नया मेलबॉक्स जोड़ने का अनुरोध (एक आगामी लेकिन तत्काल समय सीमा के साथ नहीं) प्राथमिकता 5: एक नई सेवा के बारे में जानकारी जिसमें कोई तात्कालिकता निर्दिष्ट नहीं है

सभी सहायता सेवा अनुरोधों के साथ दो विशिष्ट लक्ष्य जुड़े होगे, जो आईटीआईएल सिस्टम को सेवा अनुरोध और टिकट समाधान प्रक्रियाओं तक पहुंचने और निगरानी करने मेें मदद करेेंगे। य़़े हैैं:

प्रतिक्रिया - सेवा प्रदाता समूह के भीतर सेवा अनुरोध असाइन किए जाने तक का समय। इसकी गणना उस दिनाक/ समय को घटाकर की जाती है, जब मामला प्रदाता समूह को सौपा गया था, उस तिथि/समय से, जो समूह के भीतर किसी व््यक््तति को मामला सौौंपा गया था।

समाधान - अनुरोध को पूरा करने के लिए आवश्यक समय। यह बंद होने का समय नहीं है क्योंकि ग्राहक की जरूरतों को पूरा करने के लिए मामला पूरा होने के कुछ दिनो बाद खुला रह सकता है। इसकी गणना मामले के निर्माण की तारीख/ समय को मामले में समाधान दर्ज करने की तिथि/समय से घटाकर की जाती है।

#### **सहायता सेवा अनुरोध लक्षष्य**

मानक सेवा अनुरोध नियमित है। लक्ष्य एक सेवा के भीतर विशिष्ट अनुरोध प्रकार के अनुसार भिन्न हो सकते हैं। साथ ही, इन लक्ष्यों को समय के साथ समायोजित करने की आवश्यकता हो सकती है क्योंकि प्रौद्योगिकियां बदलती हैं और प्रक्रियाएं अधिक परिष््ककृत होती हैैं। परिभाषित लक्षष्य इस प्रकार हैैं:

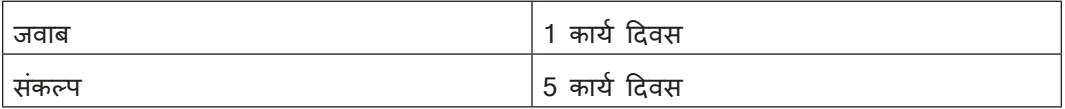

पासवडे रीसेट के लिए अनुरोध एक अपवाद है, इस प्रकार नीचे दिए गए लक्ष्यों को परिभाषित करते हैं:

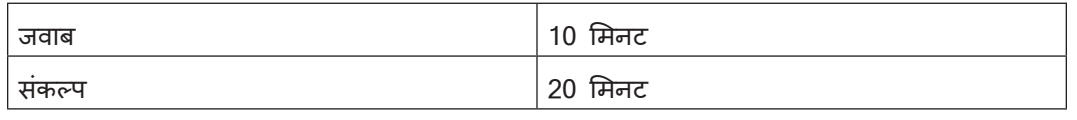

### **सारांश**

- ग्राहकों के मुद्दों को हल करने के लिए प्रत्येक प्रक्रिया या विंग के पास एक समर्थन सामग्री होनी चाहिए
- कार््यपालकोों को कोई भी संकल््प प्रदान करने से पहले सहायक सामग्री का संदर््भ लेना चाहिए और उससे परामर््श करना चाहिए
- प्राथमिकता का उपयोग समय-सीमा निर््धधारित करने, समय सीमा निर््धधारित करने, TATS तक पहुँचने और किसी समस्या (सेवा अनुरोध) का जवाब देने और हल करने के प्रयास के लिए किया जाता है। प्राथमिकता एक प्रभाव और तात्कालिकता प्राथमिकता मैट्रिक्स से ली गई है
- ग्राहक प्रतिधारण वह गतिविधि है जो एक संगठन ग्राहक दोष को कम करने के लिए करता है
- समस्या निवारण समस्या समाधान के लिए एक व्यवस्थित दृष्टिकोण है जिसका उपयोग अक्सर जटिल मशीनों, इलेक्ट्रॉनिक्स, कंप्यूटर और सॉफ्टवेयर सिस्टम के साथ समस्याओं को खोजने और ठीक करने के लिए किया जाता है।
- अधिकांश समय, समस््ययाओं को सरल समस््यया निवारण तकनीकोों का उपयोग करके ठीक किया जा सकता है, जैसे प्रोग्राम को बंद करना और फिर से खोलना। अधिक चरम उपायोों का सहारा लेने से पहले इन सरल समाधानोों को आजमाना महत्वपूर्ण है
- डेटाबेस कं पनियोों को अपने व््यवसाय के बारे मेें वास््तविक समय के निर््णयोों को सूचित करने के साथ-साथ बेहतर सूचित, वास्तविक समय के निर्णय लेने के लिए भविष्य कहनेवाला विश्लेषण का उपयोग करने के लिए डेटा का उपयोग करने मेें सक्षम बना रहे हैैं।

### **अभ््ययास**

निम्नलिखित परिदृश्यों पर विचार करें और मुद्दों की प्राथमिकता का मूल्याकन करें। मुद्दों के प्राथमिकता स्तर का पता लगाने के बाद, उन्हें उच्च से निम्न में पुनर्व्यवस्थित करें।

- 1. एक प्रणाली वायरस से प्रभावित होती है जिसका संगठन की उत्पादकता पर स्पष्ट रूप से शून्य प्रभाव पड़ता है
- 2. सर्वर रूम बड़ी खराबी के कारण प्रभावित हो जाता है। संगठन की सभी प्रणालियाँ असुरक्षित हैं जो डेटा रिसाव के जोखिम को जोड़ती हैैं
- 3. एक विशेष विंग की बिजली आपूर्ति क्षतिग्रस्त है और इस प्रकार उस विंग के कर्मचारी काम करने में असमर्थ हैं
- 4. एक कर्मचारी अपना पासवर्ड भूल गया है और इस मुद्दे को हल करने के लिए एक सेवा अनुरोध किया है।
- 5. कार्यस्थल का राउटर ठीक से काम नहीं कर रहा है और इसके परिणामस्वरूप कर्मचारियों की उत्पादकता में बाधा आ रही है।

### **गतिविधि**

- यह गतिविधि "प्रश्नोत्तरी प्रतियोगिता" के रूप में है
- प्रशिक्षक कक्षा को तीन समूहों में विभाजित करेगा अर्थात। ग्रुप ए, ग्रुप बी और ग्रुप सी
- विषय की समझ का मूल्यांकन करने के लिए प्रशिक्षक प्रश्नोत्तरी प्रतियोगिता आयोजित करेगा
- प्रश्न इकाई 4.1 में चर्चा के अनुसार समस्या निवारण चरणों पर आधारित होंगे
- सही प्रतिक्रियाओं के लिए 10 अंक होोंगे और गलत प्रतिक्रिया या कोई प्रतिक्रिया नहीं होने के लिए -5 अंक होोंगे
- उच््चतम अंक वाले समू ह को विजेता घोषित किया जाएगा।

### **गतिविधि**

- यह गतिविधि प्रायोगिक सत्र के रूप मेें है
- प्रशिक्षक प्रशिक्षुओं को एक कंप्यूटर लैब में ले जाएगा और कंप्यूटर के हार्डवेयर और सॉफ्टवेयर दोनों के विभिन्न भागोों को दिखाएगा
- प्रशिक्षक को भागों के कार्यों की व्याख्या करनी चाहिए और उन्हें कैसे इकट्ठा या विघटित करना चाहिए
- प्रशिक्षु महत््वपू र््ण नोट््स निकालेेंगे
- अब प्रशिक्षक प्रशिक्षुओं को एक कंप्यूटर आवंटित करेंगे
- प्रत्येक प्रशिक्ष् को आगे आना चाहिए और विभिन्न भागों की व्याख्या करनी चाहिए
- प्रशिक्षक तत््ककाल प्रश््न पू छेगा
- सर्वश्रेष्ठ प्रदर्शन करने वालों को कक्षा द्वारा सराहा जाएगा।
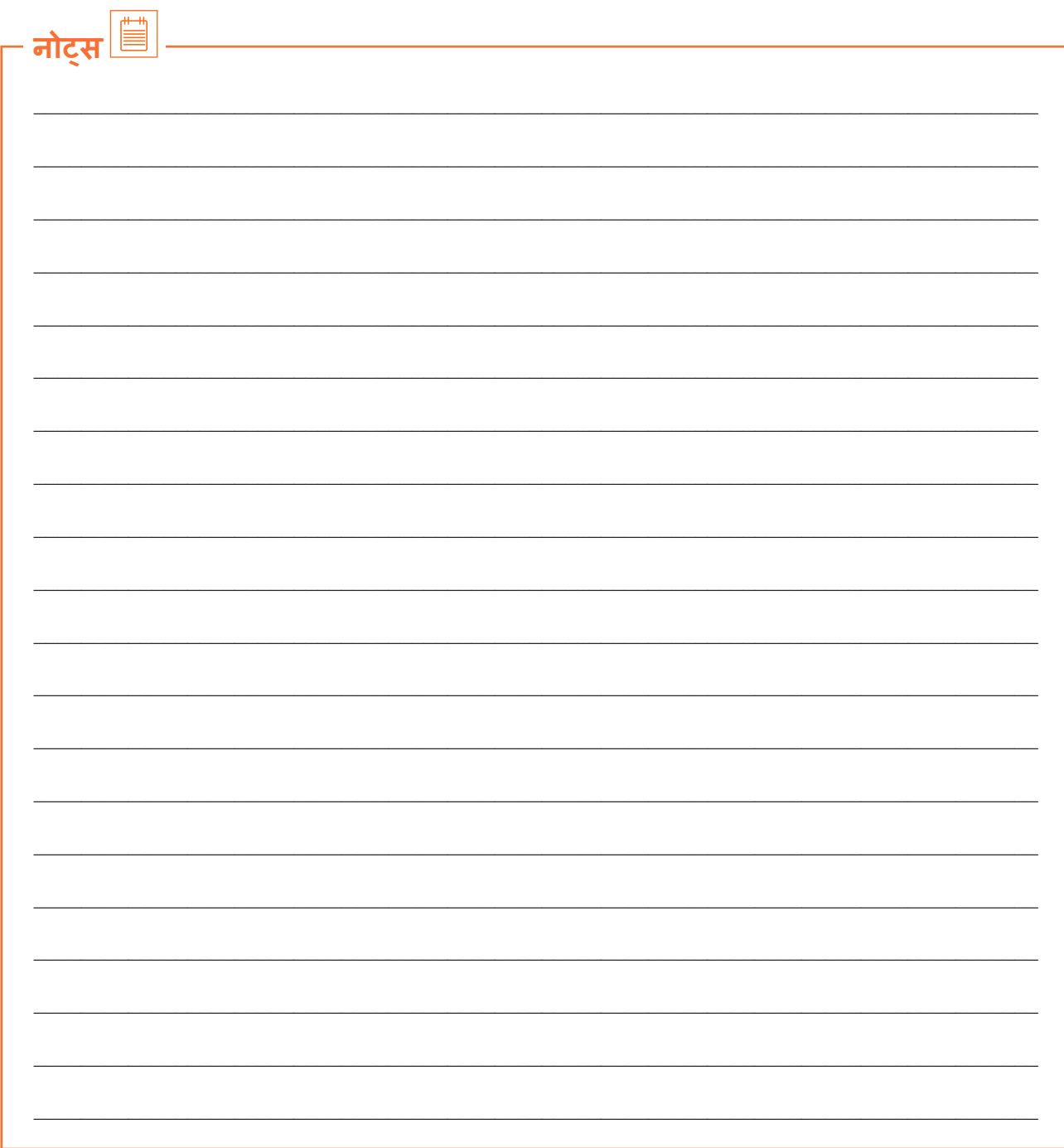

वीडियो देखने के लिए क्यूआर कोड स्कैन करें या संबंधित लिंक पर क्लिक करें

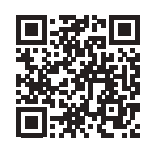

https://youtu.be/85NulBtqqfM

इन्सिडन्ट मैनेजमेंट और एस्केलेशन सपोर्ट के लिए संगठन के उपकरण और प्रक्रियाएँ

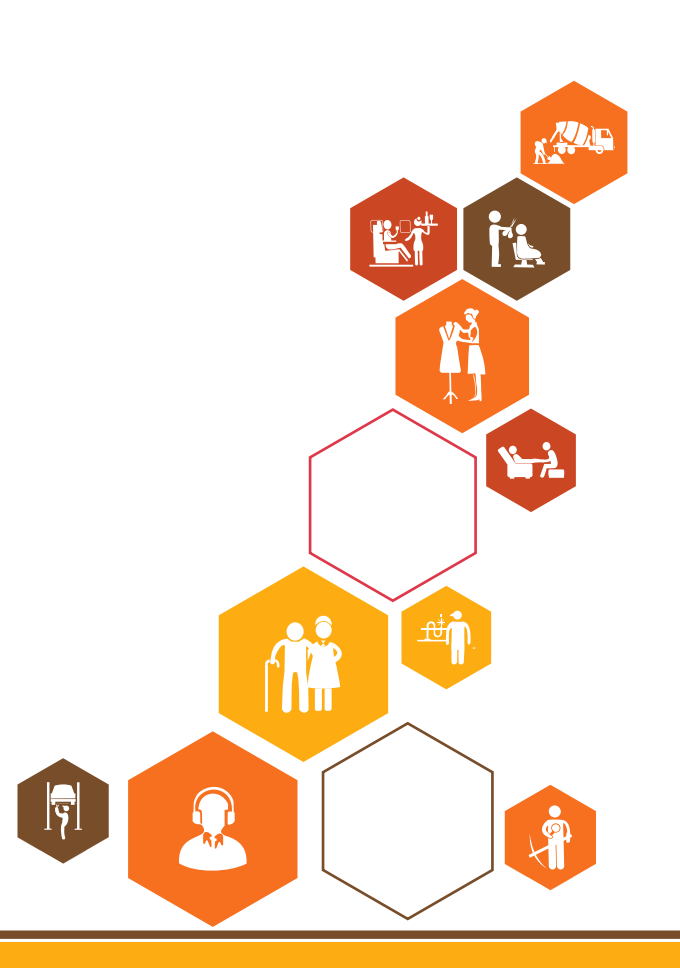

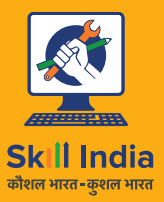

सत्यमेव जयते **GOVERNMENT OF INDIA** MINISTRY OF SKILL DEVELOPMENT<br>& ENTREPRENEURSHIP

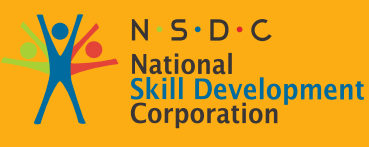

**Transforming the skill landscape** 

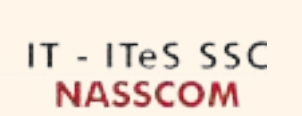

# **5. सीधे आईटी सेवा अन ुरोध/ घटनाओं से निपटेें**

यूनिट 5.1: सेवा अनु रोध/घटनाओं की तकनीकी

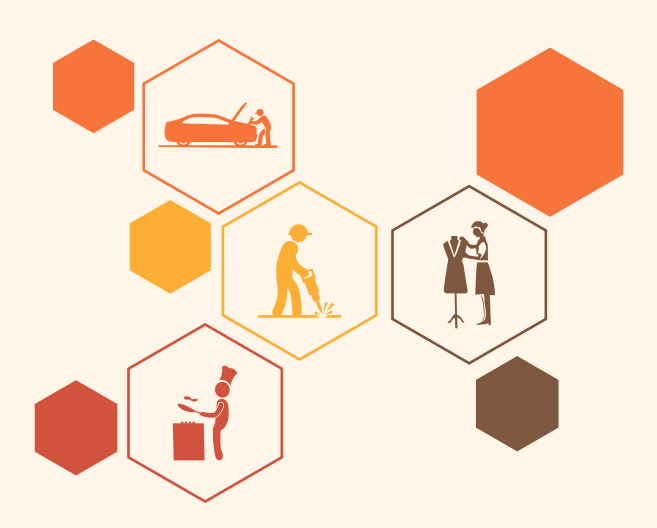

**SSC/N0202**

**ु**

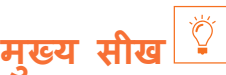

#### **इस मॉड््ययू ल के अंत मेें, प्रतिभागी निम््न कार््य मेें सक्षम होोंगे:**

- 1. अपनी क्षमता और अधिकार के स्तर के भीतर सेवा अनुरोधों/घटनाओं को हल करने के लिए दिशानिर्देशों और मानक लिपियों की सूची बनाए
- 2. विशेषज्ञों के साथ सक्षमता और अधिकार के स्तर के बाहर सेवा अनुरोधों/घटनाओं की तकनीकी पर चर्चा करें

### **यूनि ट 5.1: सेवा अन ुरोध/घटनाओं की तकनीकी**

# **यूनि ट के उद्देश््य**

#### **इस यूनि ट के अंत मेें, प्रतिभागी निम््न कार््य मेें सक्षम होोंगे:**

- 1. विशेषज्ञों के साथ सक्षमता और अधिकार के स्तर के बाहर सेवा अनुरोधों/घटनाओं की तकनीकी पर चर्चा करें
- 2. एक्सेस प्रबंधन, एप्लिकेशन इंस्टॉलेशन, नेटवर्क इंस्टॉलेशन आदि से संबंधित त्रुटि शमन तकनीकों का प्रदर्शन करें।
- 3. सेवा अनु रोधोों/घटनाओं का सटीक रूप से एक प्रलेखित समाधान तैयार करेें
- 4. सेवा अनु रोधोों/घटनाओं का समाधान हो गया है, इसे पकड़ने के लिए एक पुष््टटिकरण प्रक्रिया बनाएं

#### **5.1.1 प्रत््यक्ष सेवा अन ुरोधोों को संभालने के लिए समाधानोों/कार््यक्रमोों की डिजाइन उपय क््तता ु**

#### **खाता रखरखाव/पहुंच संबंधी समस््ययाएं**

हर संगठन सिस्टम को सुरक्षित रखना पसंद करता है। सिस्टम में अनधिकृत पहुंच को रोकने के लिए पासवड़े सेंट करना एक मूलभूत क्रिया है। पासवर्ड सिस्टम में संग्रहीत निजी जानकारी की सुरक्षा करता है। पासवर्ड और उपयोगकर्ता नाम सेट करने की प्रक्रिया यहां दी गई है।

#### **सांकेतिक शब््द लगना**

- 1. "प्रारंभ" बटन पर क्लिक करें। "कंट्रोल पैनल" पर क्लिक करें और फिर "उपयोगकर्ता खाते और परिवार सुरक्षा" शीर्षव वाले अनुभाग के तहत "उपयोगकर्ता खाते जोड़े या निकाले" पर क्लिक करें।
- 2. यदि उपयोगकर्ता खाता नियंत्रण परिवर्तन करने की अनुमति मांगता है तो "जारी रखें" पर क्लिक करें
- 3. सूची में अपने खाते के नाम पर क्लिक करें और फिर "पासवर्ड बनाएं" पर क्लिक करें।
- 4. टेक्स्ट बार में पासवर्ड डालें। एक मजबूत पासवर्ड बनाने के लिए, यादृच्छिक अक्षरों, संख्या और प्रतीकों का एक संयोजन बनाएं जो कम से कम आठ वर््ण लंबा हो
- 5. अपना नाम, अपनी कंपनी का नाम, पहचान योग्य जानकारी जैसे कि आपके पालतू जानवर का नाम या एक पूर्ण शब््द का उपयोग करने से बचेें
- 6. टेक्स्ट बार में पासवर्ड संकेत टाइप करें, और फिर "पासवर्ड बनाएं" पर क्लिक करें
- 7. अपने कंप्यूटर को रीबूट करें और अपने नए पासवर्ड के साथ अपने खाते में लॉग इन करें।

#### **पासवर््ड बदलेें**

- 1. ओपन कंट्रोल पैनल
- 2. उपयोगकर्ता खाते जोड़ें या निकालें क्लिक करें
- 3. उस खाते पर क््ललिक करेें जिसे आप बदलना चाहते हैैं
- 4. पासवर्ड बदलें पर क्लिक करें

**अपना उपयोगकर््तता खाता नाम कैसे सेट या परिवर््ततित करेें?**

- 1. विंडोज स्टार्ट मेनू ओर्ब पर क्लिक करें और उपयोगकर्ता खातों में टाइप करें, फिर सूची से उपयोगकर्ता खाते लिंक का चयन करेें
- 2. अपने खाते के अंतर्गत, अपना खाता नाम बदलें क्लिक करें
- 3. एक नया नाम टाइप करें जिसे आप अभी से विंडोज 7 में उपयोग करना चाहते हैं और नाम बदलें पर क्लिक करें

#### **नेटवर््कििं ग/कनेक््टटिविटी समस््ययाएं**

समस्या निवारण समस्या समाधान के लिए एक व्यवस्थित दृष्टिकोण है जिसका उपयोग अक्सर जटिल मशीनों, इलेक्ट्रॉनिक्स, कंप्यूटर और सॉफ्टवेयर सिस्टम के साथ समस्याओं को खोजने और ठीक करने के लिए किया जाता है। समस्या निवारण में पहला कदम समस्या पर जानकारी एकत्र करना है, जैसे अवांछित व्यवहार या अपेक्षित कार्यक्षमता की कमी।

#### **आवश््यक उपकरण**

नेटवर्क समस्या निवारण उपकरण प्रत्येक नेटवर्क व्यवस्थापक के लिए एक आवश्यकता है। नेटवर्किंग क्षेत्र में आरंभ करते समय, ऐसे कई उपकरण एकत्र करना महत्वपूर्ण है जिनका उपयोग विभिन्न नेटवर्क स्थितियों की एक किस्म का निवारण करने के लिए किया जा सकता है।

हालांकि यह सच है कि विशिष्ट उपकरणों का उपयोग व्यक्तिपरक हो सकता है और इंजीनियर के विवेक पर, इस लेख में उपकरणों का चयन उनकी व्यापकता और सामान्य उपयोग के आधार पर किया गया है। यह आलेख शीर्ष 10 ब्नियादी टूल की समीक्षा करता है जो अधिकांश नेटवर्किंग समस्याओं का निवारण करने में आपकी सहायता कर सकते हैं।

#### **1. पिंग**

सबसे अधिक इस्तेमाल किया जाने वाला नेटवर्क टूल पिग यूटिलिटी है। इस उपयोगिता का उपयोग अनुरोध करने वाले होस्ट और गंतव्य होस्ट के बीच एक बुनियादी कनेक्टिविटी परीक्षण प्रदान करने के लिए किया जाता है। यह इंटरनेट कंट्रोल मैसेज प्रोटोकॉल (आईसीएमपी) का उपयोग करके किया जाता है जिसमें एक गंतव्य होस्ट को एक इको पैकेट भेजने की क्षमता होती है और इस होस्ट से प्रतिक्रिया सुनने के लिए एक तत्र होता है। सीधे शब्दों मे कहे, यदि अनुरोध करने वाले मेजबान को गतव्य मेजबान से प्रतिक्रिया मिलती है, तो यह मेजबान पहुंच योग्य है। यह उपयोगिता आमतौर पर एक बुनियादी तस्वीर प्रदान करने के लिए उपयोग की जाती है जहां एक विशिष्ट नेटवर्किंग समस्या मौजूद हो सकती है। उदाहरण के लिए, यदि किसी कार्यालय में इंटरनेट कनेक्शन बंद है, तो पिंग उपयोगिता का उपयोग यह पता लगाने के लिए किया जा सकता है कि समस्या कार्यालय के भीतर या इंटरनेट प्रदाता के नेटवर्क के भीतर मौजूद है या नहीं।

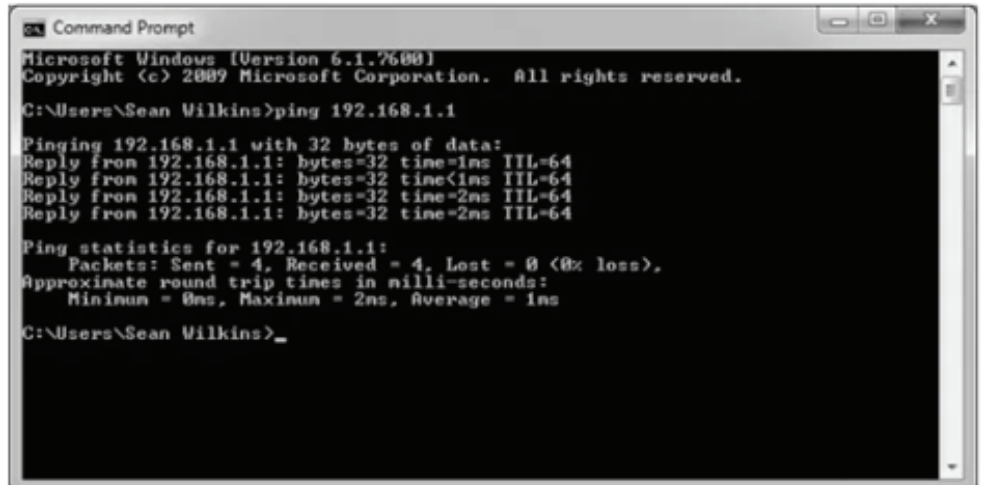

#### 2. **ट्रैसर््ट/ट्रेसरआउट**

आम तौर पर, एक बार जब पिंग उपयोगिता का उपयोग बुनियादी कनेक्टिविटी निर्धारित करने के लिए किया जाता है, तो ट्रेसर्ट/ट्रैसरआउट उपयोगिता का उपयोग गंतव्य होस्ट के पथ के बारे में अधिक विशिष्ट जानकारी निर्धारित करने के लिए किया जा सकता है जिसमें पैकेट लेता है और इन मध्यवर्ती मेजबानों का प्रतिक्रिया समय भी शामिल है। नीचे दिया गया चित्र 2 ट्रेसर्ट उपयोगिता का एक उदाहरण दिखाता है जिसका उपयोग किसी कार्यालय के अंदर एक होस्ट से www.google.com तक पथ खोजने के लिए किया जा रहा है। ट्रेसर्ट यूटिलिटी और ट्रेसरआउट यूटिलिटीज एक ही कार्य करते हैं लेकिन विभिन्न ऑपरेटिंग सिस्टम, विंडोज मशीनों के लिए ट्रैसर्ट और लिनक्स/ यूनिक्स आधारित मशीनों के लिए ट्रेसरआउट पर काम करते हैं।

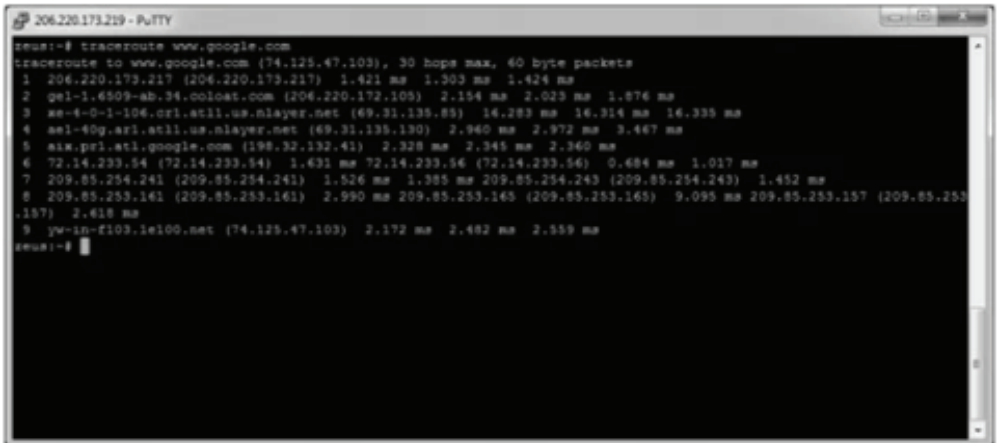

#### **3. Ipconfig/ Ifconfig**

सबसे महत्वपूर्ण चीजों में से एक जिसे नेटवर्किंग समस्या का निवारण करते समय पूरा किया जाना चाहिए, वह है विभिन््न प्रभावित मेजबानोों के विशिष््ट आईपी कॉन््फ़़िगरेशन का पता लगाना। कभी-कभी यह जानकारी पहले से ही ज्ञात होती है जब एड्रेसिंग को स्थिर रूप से कॉन्फ़िगर किया जाता है, लेकिन जब एक गतिशील एड्रेसिंग विधि का उपयोग किया जाता है, तो प्रत््ययेक होस््ट का आईपी पता संभावित रूप से अक््सर बदल सकता है। इस IP कॉन््फ़़िगरेशन जानकारी का पता लगाने के लिए जिन उपयोगिताओं का उपयोग किया जा सकता है, उनमेें Windows मशीनोों पर ipconfig उपयोगिता और Linux/Unix आधारित मशीनोों पर ifconfig उपयोगिता शामिल हैैं।

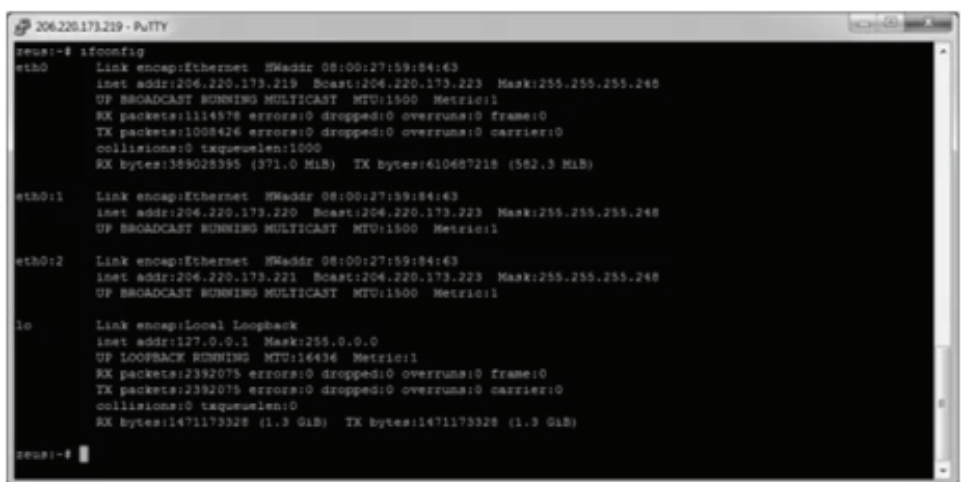

#### **4. Nslookup**

कुछ सबसे सामान्य नेटवर्किंग समस्याएँ डायनेमिक नेम सिस्टम (DNS) एड्रेस रिजॉल्यूशन की समस्याओं के इर्द-गिदे घूमती है। DNS का उपयोग इंटरनेट का उपयोग करने वाले प्रत्येक व्यक्ति द्वारा सामान्यतः ज्ञात डोमेन नामो (अर्थात google.com) को सामान्य रूप से अज्ञात IP पतों (अर्थात 74.125.115.147) पर हल करने के लिए किया

जाता है। जब यह प्रणाली काम नहीं करती है, तो लोगों दवारा उपयोग की जाने वाली अधिकांश कार्यक्षमता चली जाती है, क््योोंकि इस जानकारी को हल करने का कोई तरीका नहीं है। nslookup सुविधा का उपयोग डोमेन नाम से जु ड़़े विशिष््ट IP पते को देखने के लिए किया जा सकता है। यदि यह उपयोगिता इस जानकारी को हल करने में असमर्थ है, तो एक DNS समस्या है। सरल लुकअप के साथ, nslookup उपयोगिता किसी होस्ट पर कॉन्फ़िगर किए गए डिफ़ॉल्ट DNS सर्वर के साथ किसी समस्या का निर्धारण करने के लिए विशिष्ट DNS सर्वरों को क्वेरी करने मेें सक्षम है।

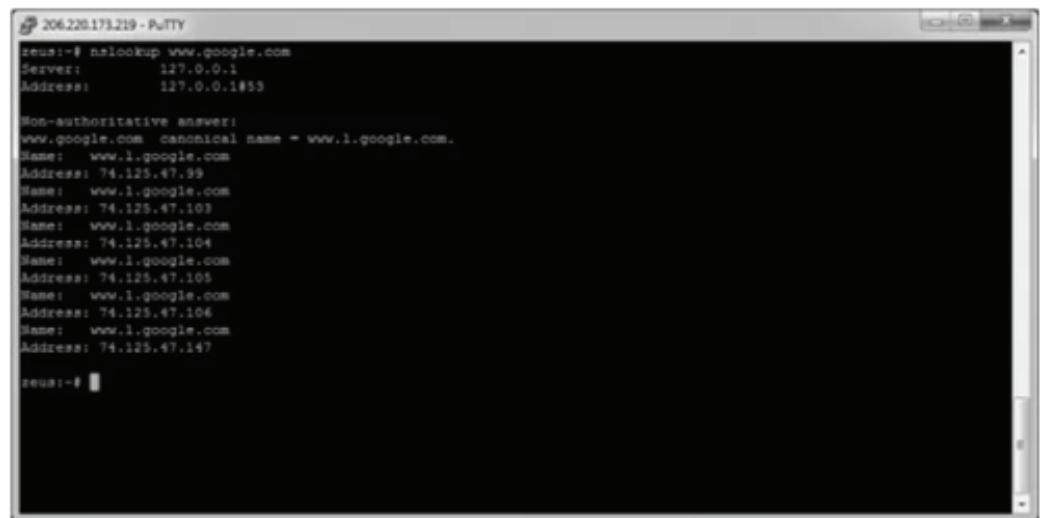

#### **5. Netstat**

अक्सर, जिन चीज़ों का पता लगाने की आवश्यकता होती है, उनमें से एक होस्ट पर सक्रिय नेटवर्क कनेक्शन की वर्तमान स्थिति होती है। विभिन्न कारणों से खोजने के लिए यह बहुत महत्वपूर्ण जानकारी है। उदाहरण के लिए, किसी होस्ट पर सुनने वाले पोर्ट की स्थिति की पुष्टि करते समय या किसी विशिष्ट पोर्ट पर स्थानीय होस्ट से कौन से दूरस्थ होस्ट जुड़े हुए है, यह देखने और देखने के लिए। यह निर्धारित करने के लिए नेटस्टैट उपयोगिता का उपयोग करना भी सभव है कि होस्ट पर कौन सी सेवाएं विशिष्ट सक्रिय बंदरगाहों से जुड़ी है।

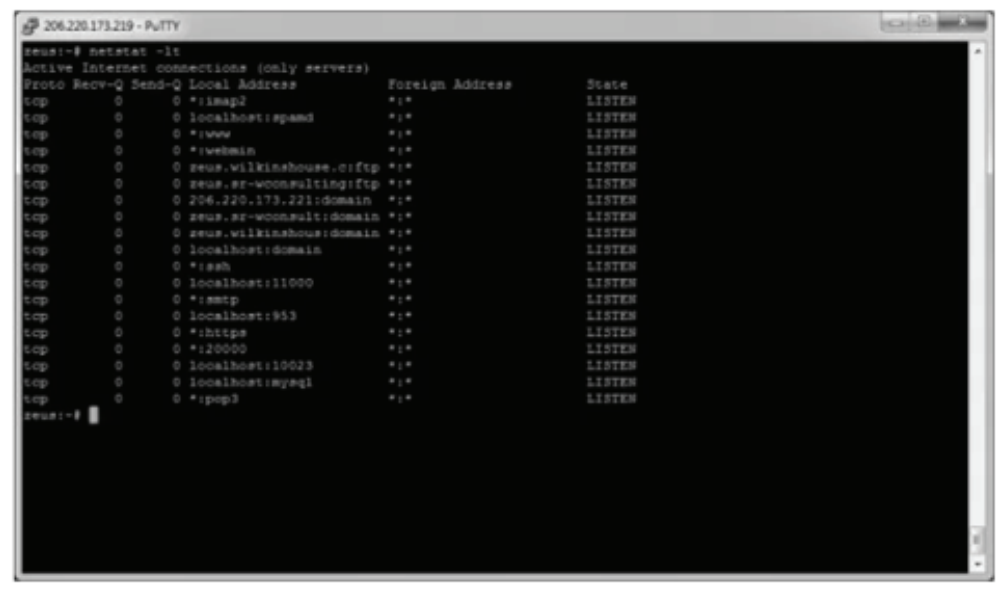

#### **6. Subnet and IP Calculator**

एक जूनियर नेटवर्क इंजीनियर के बेल्ट में सबसे महत्वपूर्ण उपकरणों में से एक आईपी नेटवर्क कैलकुलेटर है। इनका उपयोग सही आईपी एड्रेस चयन को सुनिश्चित करने के लिए किया जा सकता है और इसके साथ एक सही आईपी एड्रेस कॉन्फ़िगरेशन भी हो सकता है। जबकि इस प्रकार के उपकरण का उपयोग वरिष्ठ स्तर के नेटवर्क इंजीनियरों द्वारा किया जाता है, उपकरण से प्राप्त अधिकाश जानकारी क्षेत्र में आपके पास लंबे और अधिक अनुभव की गणना करने के लिए आसान हो जाती है। आमतौर पर इस्तेमाल किए जाने वाले दो मुफ्त आईपी कैलकुलेटर में वाइल्डपैकेट (बिटक्रिकेट) नेटवर्क कैलकुलेटर और सोलरविंड्स एडवांस्ड सबनेट कैलकुलेटर शामिल हैं।

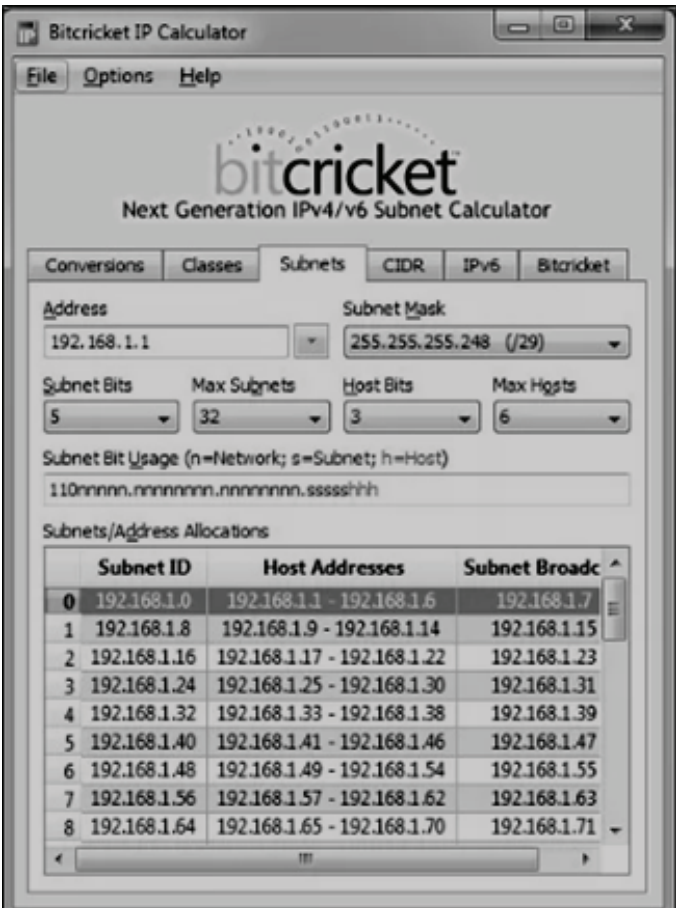

#### **7. मार््ग**

इस आलेख में शामिल अंतिम उपकरण मार्ग उपयोगिता है। इस उपयोगिता का उपयोग होस्ट पर रूटिंग टेबल की वर्तमान स्थिति को प्रदर्शित करने के लिए किया जाता है। जबकि रूट यूटिलिटी का उपयोग सामान्य परिस्थितियों में सीमित है, जहां होस्ट के पास केवल एक गेटवे के साथ एक ही आईपी एड्रेस होता है, यह अन्य स्थितियों में महत्वपूर्ण होता है जहां कई आईपी एड्रेस और कई गेटवे उपलब्ध होते हैं।

नेटवर्क समस्याओं के लिए बुनियादी समस्या निवारण

नेटवर््क हार््डवेयर, नेटवर््क कॉन््फ़़िगरेशन, ऑपरेटिगं सिस््टम और सेटअप की विविधता के कारण, नीचे दी गई सभी जानकारी आपके नेटवर्क या आपरेटिंग सिस्टम पर लागू नहीं हो सकती है।

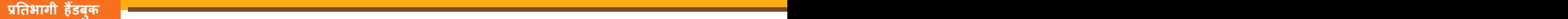

**एडेप््टर संसाधन**

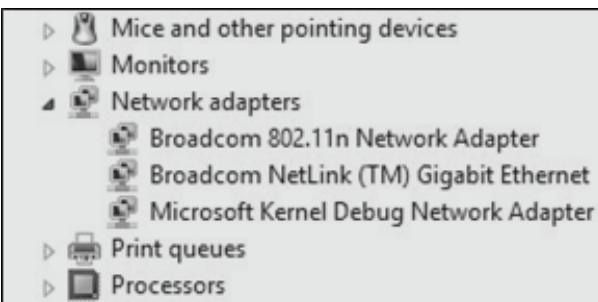

सत्यापित करें कि नेटवर्क एडेप्टर ठीक से स्थापित है और कंप्यूटर दवारा बिना किसी विरोध के पता लगाया गया है। Microsoft Windows में, डिवाइस मैनेजर खोलें और सत्यापित करें कि कोई त्रुटि नहीं है। कंप्यूटर में स्थापित प्रत्येक नेटवर्क एर्डेप्टर के लिए "नेटवर्क एर्डेप्टर" मौजूद होना चाहिए, जो दाईं ओर के उदाहरण के समान हैं।

#### **वायर््ड नेटवर््क**

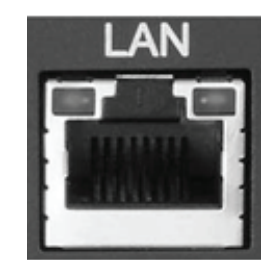

यदि यह एक वायडे नेटवर्क है, तो सत्यापित करें कि नेटवर्क केबल ठीक से जुड़ा हुआ है और सुनिश्चित करें कि नेटवर्क जैक के बगल मेें एलईडी ठीक से प्रकाशित हैैं। उदाहरण के लिए, एक ठोस हरे रंग की एलईडी या लाइट वाला नेटवर््क कार्ड आमतौर पर इंगित करता है कि कार्ड या तो जुड़ा हुआ है या सिग्नल प्राप्त कर रहा है। यदि हरी बत्ती चमकती है, तो यह डेटा भेजे जाने या प्राप्त होने का संकेत है। दाई ओर की तस्वीर आरजे -45 पोर्ट के बगल में दो एलईडी संकेतकों के साथ लैन पोर्ट का एक उदाहरण है। इस पोर्ट के साथ, एक एलईडी ठीक से कनेक्ट होने पर प्रकाश करेगा और दूसरा डेटा संचारित करते समय फ्लैश करेगा।

यदि कोई रोशनी नहीं है या रोशनी नारंगी या लाल है, तो कार्ड खराब हो सकता है, ठीक से कनेक्ट नहीं हो सकता है, या नेटवर्क से सिग्नल प्राप्त नहीं हो सकता है। यदि आप एक छोटे या स्थानीय नेटवर्क पर हैं और हब, स्विच या राउटर की जाच करने की क्षमता रखते हैं, तो सत्यापित करें कि केबल ठीक से जुड़े हुए हैं और इसमें पावर है। यदि कनेक्शन की जाँच के बाद, एलईडी संकेतक खराब दिखाई देते हैं, तो नेटवर्क एडेप्टर, पोर्ट या केबल ख़राब हो सकता है।

**बेतार तंत्र**

Laptop Wi-Fi button

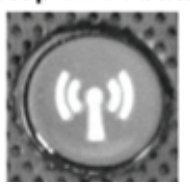

#### Laptop Wi-Fi Function Key

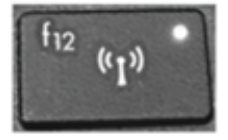

यदि आप वायरलेस नेटवर्क वाले लैपटॉप का उपयोग कर रहे हैं, तो लैपटॉप के वाई-फाई बटन को देखें और सुनिश्चित करें कि यह चालू है। कई लैपटाप में वाई-फाई बटन होता है जो वायरलेस नेटवर्क को चालू और बंद करने की अनुमोत देता है। वाई-फाई बटन अक्सर कीबोर्ड के ठीक ऊपर या लैपटॉप के सामने के किनारे पर स्थित होता है, लेकिन इसे एफ-की के साथ भी एकीकृत किया जा सकता है। दायी ओर के चित्र वाई-फाई बटन और एफ कुजी पर वाई-फाई सकेतक के उदाहरण हैैंजो सक्षम हैैं।

यदि बटन चालू है, तो सुनिश्चित करें कि आप विंडोज अधिसूचना में नेटवर्क आइकन पर राइट-क्लिक करके और "नेटवर्क से कनेक्ट करे" पर क्लिक करके सही वाई-फाई हॉटस्पॉट का उपयोग कर रहे हैं। आमतौर पर, सबसे मजबूत कनेक्शन वाला नेटवर््क (सबसे अधिक बार) आपका वायरलेस राउटर होगा।

अंत में, अधिकांश वायरलेस नेटवर्क से कनेक्ट करते समय, आपको नेटवर्क से कनेक्ट करने के लिए उचित SSID पासवर्ड दर्ज करना होगा। यदि गलत पासवर्ड दर्ज किया गया है, तो आप नेटवर्क तक नहीं पहुंच पाएंगे।

#### **एडेप््टर कार््यक्षमता**

सत्यापित करें कि पिंग कमांड का उपयोग करके नेटवर्क कार्ड स्वयं को पिंग करने में सक्षम है। विंडोज उपयोगकर्ता कंप्यूटर को विंडोज कमांड लाइन यूनिक्स से पिंग कर सकते हैं और लिनक्स उपयोगकर्ता शेल से पिंग कर सकते हैं।

कार्ड या स्थानीय होस्ट को पिंग करने के लिए, निम्न में से कोई एक कमांड टाइप करें:

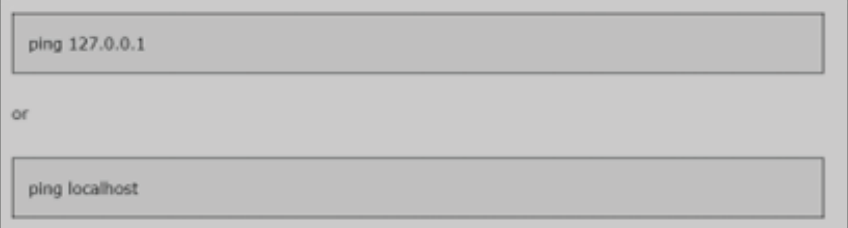

#### **राउटर से कनेक््ट करेें**

यदि उपरोक्त सभी चरणों की जांच की गई है, और आपके नेटवर्क में राउटर है, तो सुनिश्चित करें कि कंप्यूटर नीचे दिए गए आदेशों को निष्पादित करके राउटर से कनेक्ट हो सकता है।

#### **राउटर का पता निर््धधारित करेें**

ipconfig कमांड (या लिनक्स के लिए ifconfig कमांड) का उपयोग करके, गेटवे एड्रेस को देखकर राउटर का पता निर्धारित करें। Microsoft Windows उपयोगकर्ताओं के लिए चरण नीचे दिए गए हैं। लिनक्स उपयोगकर्ता ifconfig के लिए ipconfig को स्थानापन्न कर सकते हैं।

- 1. विंडोज कमांड लाइन खोलेें
- 2. कमांड प्रॉम््प््ट पर, ipconfig टाइप करेें और एंटर दबाएं। आपको नीचे दिए गए उदाहरण के समान आउटपु ट देखना चाहिए।

डिफ़़ॉल््ट गेटवे आपके राउटर का पता है। अधिकांश होम राउटर मेें एक गेटवे पता होता है जो ऊपर दिखाए गए पते की तरह 192.168 से शु रू होता है। यह मानते हु ए कि आपका गेटवे पता 192.168.1.1 है, राउटर को यह देखने के लिए पिंग करने का प्रयास करें कि क्या यह नीचे दिए गए कमांड को चलाकर जानकारी भेज और प्राप्त कर सकता है।

#### **ping 192.168.1.1**

- यदि आपको राउटर से उत्तर वापस मिलते हैं, तो आपके राउटर और कंप्यूटर के बीच कनेक्शन अच्छा है, और आप अगले चरण पर जा सकते हैैं।
- थदि आपको राउटर से कोई जवाब वापस नहीं मिलता है, या तो राउटर ठीक से सेट नहीं है, या राउटर और कंप्यूटर के बीच आपका कनेक्शन सही नहीं है। नीचे दिए गए चरणों का पालन करके यह सुनिश्चित करने के लिए अपने राउटर को रीसेट करें कि यह आपके राउटर के साथ कोई समस्या नहीं है।
	- ο कं प््ययूटर को बिजली बंद करेें और इसे बंद कर देें।
	- ο अपने राउटर और के बल मॉडम या डीएसएल मॉडम से पावर अनप््लग करेें।\
	- ० पावर केबल्स को 10-15 सेकंड के लिए डिस्कनेक्ट कर दें और फिर अपने मॉडेम और फिर अपने राउटर को फिर से प््लग इन करेें।
	- o अंत में, अपने कंप्यूटर को फिर से चालू करें और यह देखने के लिए इस चरण को दोहराएं कि क्या आप अपने राउटर को पिगं कर सकते हैैं।

यदि आपके पास एक वायरलेस नेटवर्क है और उपरोक्त चरणों का पालन किया है, लेकिन राउटर को पिंग नहीं कर सकते हैं, तो कंप्युटर को फिर से बंद करें और वायरलेस के बजाय नेटवर्क केबल का उपयोग करके कंप्युटर को राउटर से कनेक्ट करें। यदि कोई तार भी काम नहीं करता है, तो अतिरिक्त समर्थन या प्रतिस्थापन के लिए राउटर के निर्माता से संपर््क करेें।

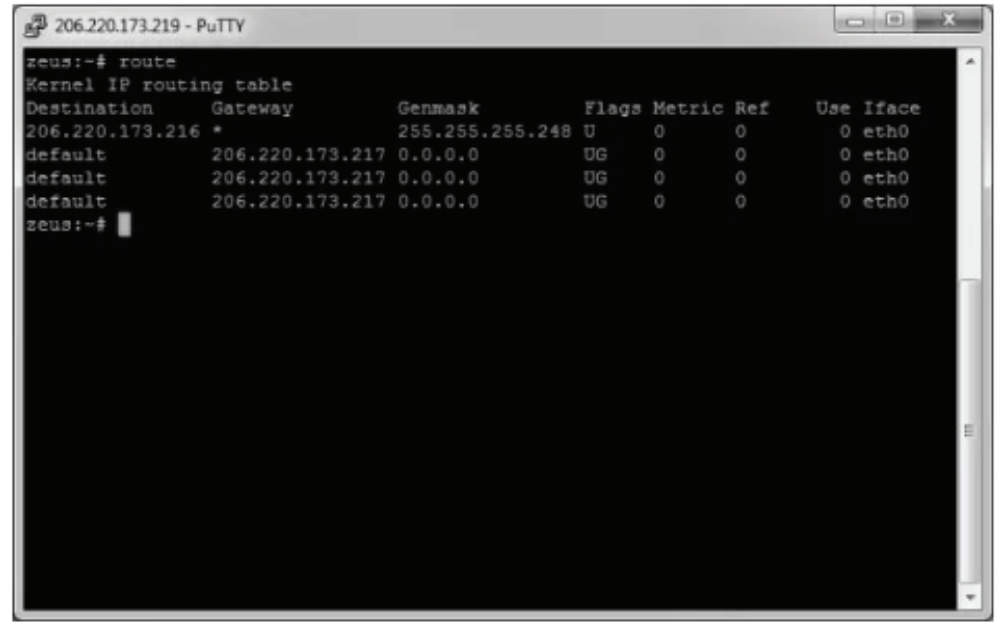

#### **हार््डवेयर समस््यया**

अधिकांश समय, समस्याओं को सरल समस्या निवारण तकनीकों का उपयोग करके ठीक किया जा सकता है, जैसे प्रोग्राम को बंद करना और फिर से खोलना। अधिक चरम उपायोों का सहारा लेने से पहले इन सरल समाधानोों को आजमाना महत्वपूर्ण है। यदि समस्या अभी भी ठीक नहीं हुई है, तो आप अन्य समस्या निवारण तकनीकों को आज़मा सकते हैं।

#### • **पावर बटन कं प््ययू टर शु रू नहीं करेगा:**

समाधान 1: यदि कंप्यूटर प्रारंभ नहीं होता है, तो यह पुष्टि करने के लिए पावर कॉर्ड की जांच करके प्रारंभ करें कि यह कप्यूटर केस के पीछे और पावर आउटलेट में सुरक्षित रूप से प्लग किया गया है।

समाधान 2: यदि इसे किसी आउटलेट में प्लग किया गया है, तो सुनिश्चित करें कि यह एक कार्यशील आउटलेट है। आउटलेट की जांच करने के लिए, एक अन्य विद्युत उपकरण, जैसे कि दीपक, में प्लग करें।

समाधान 3: यदि कर्प्यूटर को सर्ज रक्षक में प्लग किया गया है, तो सत्यापित करें कि यह चालू हैं। इसके लिए सर्ज रक्षक को बंद करके और फिर वापस चालू करके उसे रीसेट करने की आवश्यकता हो सकती है। यह सत्यापित करने के लिए कि यह ठीक से काम कर रहा है, आप एक लैंप या अन्य डिवाइस को सर्ज प्रोटेक्टर में प्लग कर सकते हैं।

समाधान 4: यदि आप लैपटॉप का उपयोग कर रहे हैं, तो हो सकता है कि बैटरी चार्ज न हो। एसी एडॉप्टर को दीवार मेें प््लग करेें, और फिर लैपटॉप को चालूकरने का प्रयास करेें। यदि यह अभी भी प्रारंभ नहीं होता है, तो आपको कुछ मिनट प्रतीक्षा करने और पुन: प्रयास करने की आवश्यकता हो सकती है।

#### • **कं प््ययू टर पर सभी प्रोग्राम धीरे-धीरे चलते हैैं:**

समाधान 1: एक वायरसस्कैनर चलाएँ। आपके पास पृष्ठभूमि में मैलवेयर चल रहा हो सकता है जो चीजों को धीमा कर रहा है।

समाधान 2: हो सकता है कि आपका कंप्युटर हार्ड ड्राइव स्थान से बाहर चल रहा हो। उन फ़ाइलों या प्रोग्रामों को हटाने का प्रयास करें जिनकी आपको आवश्यकता नहीं है।

समाधान 3: यदि आप एक पीसी का उपयोग कर रहे हैं, तो आप डिस्क डीफ़्रेग्मेंटर चला सकते हैं।

• **कं प््ययू टर जमे हु ए है:**

समाधान 1 (केवल Windows): Windows Explorer को पुनरारभ करे। ऐसा करने के लिए, टास्क मैनेजर खोलने के लिए अपने कीबोर्ड पर Ctrl+Alt+Delete को दबाकर रखें। इसके बाद, प्रोसेस टैब से विंडोज एक्सप्लोरर का पता लगाएं और चुनें और रीस्टार्ट पर क्लिक करें। प्रक्रिया टैब देखने के लिए आपको विंडो के नीचे MoreDetails पर क््ललिक करना पड़ सकता है।

समाधान 2: पावर बटन को दबाकर रखें। पावर बटन आमतौर पर कंप्यूटर के सामने या किनारे पर स्थित होता है, जिसे आमतौर पर पावर सिंबल द्वारा दर्शाया जाता है। कंप्यूटर को बंद करने के लिए बाध्य करने के लिए पावर बटन को 5 से 10 सेकंड तक दबाकर रखें।

समाधान 3: यदि कंप्यूटर अभी भी बंद नहीं होता है, तो आप बिजली के आउटलेट से पावर केबल को अनप्लग कर सकते हैैं। यदि आप लैपटॉप का उपयोग कर रहे हैैं, तो आप कं प््ययूटर को बंद करने के लिए मजबू र करने के लिए बैटरी निकालने मेें सक्षम हो सकते हैैं।

• **स्क्रीन खाली है:**

समाधान 1: कंप्यूटर स्लीप मोड में हो सकता है। माउस को क्लिक करें या इसे जगाने के लिए कीबोर्ड पर कोई भी कं ुजी दबाएं।

समाधान 2: सुनिश्चित करें कि मॉनिटर प्लग इन है और चालू है।

समाधान 3: सुनिश्चित करें कि कप्यूटर प्लग इन है और चालू है।

समाधान 4: यदि आप डेस्कटॉप का उपयोग कर रहे हैं, तो सुनिश्चित करें कि मॉनिटर केबल कंप्यूटर टॉवर और मॉनिटर से ठीक से जु ड़़ा हु आ है।

• **माउस या कीबोर््ड ने काम करना बंद कर दिया है:**

समाधान 1: यदि आप वायर्ड माउस या कीबोर्ड का उपयोग कर रहे हैं, तो सुनिश्चित करें कि यह कंप्यूटर में सही ढंग से प््लग किया गया है।

समाधान 2: यदि आप वायरलेस माउस या कीबोर्ड का उपयोग कर रहे हैं, तो सुनिश्चित करें कि यह चालू हैं और इसकी बैटरी चार्ज है।

#### • **ध््वनि काम नहीं कर रही है:**

समाधान 1: वॉल्यूम स्तर की जांच करें। यह सुनिश्चित करने के लिए कि ध्वनि चालू है और वॉल्यूम ऊपर है, स्क्रीन के ऊपरी-दाएँ या निचले-दाएँ कोने मेें ऑडियो बटन पर क््ललिक करेें।

समाधान 2: ऑडियो प्लेयर नियंत्रणों की जाँच करें। कई ऑडियो और वीडियो प्लेयर के अपने अलग ऑडियो नियंत्रण होंगे। सुनिश्चित करें कि ध्वनि चालू है और प्लेयर में वॉल्यूम बढ़ा हुआ है।

समाधान 3: केबलों की जाँच करें। सुनिश्चित करें कि बाहरी स्पीकर प्लग इन हैं, चालू हैं, और सही ऑडियो पोर्ट या यूएसबी पोर्ट से जुड़े हैं। यदि आपके कप्यूटर में कलर-कोडेड पोर्ट हैं, तो ऑडियो आउटपुट पोर्ट आमतौर पर हरा होगा।

समाधान 4: यह पता लगाने के लिए कि क्या आप हेडफ़ोन के माध्यम से ध्वनि सुन सकते हैं, हेडफ़ोन को कप्यूटर से कनेक््ट करेें।

#### **ऑपरेटिंग सिस््टम की समस््ययाएं**

मेमोरी प्रबंधन एक ऑपरेटिगं सिस््टम की कार््यक्षमता है जो प्राथमिक मेमोरी को संभालता है या प्रबंधित करता है और निष्पादन के दौरान मुख्य मेमोरी और डिस्क के बीच प्रक्रियाओं को आगे-पीछे करता है। मेमोरी प्रबंधन प्रत्येक मेमोरी लोकेशन का ट्रैक रखता है, भले ही इसे किसी प्रक्रिया के लिए आवंटित किया गया हो या यह मुफ़्त है। यह जांचता है कि प्रक्रियाओं को कितनी मेमोरी आवंटित की जानी है। यह तय करता है कि किस प्रक्रिया को किस समय मेमोरी मिलेगी। यह ट्रैक करता है कि जब भी कुछ मेमोरी मुक्त हो जाती है या आवर्टित नहीं होती है और तदनुसार यह स्थि को अपडेट करती है।

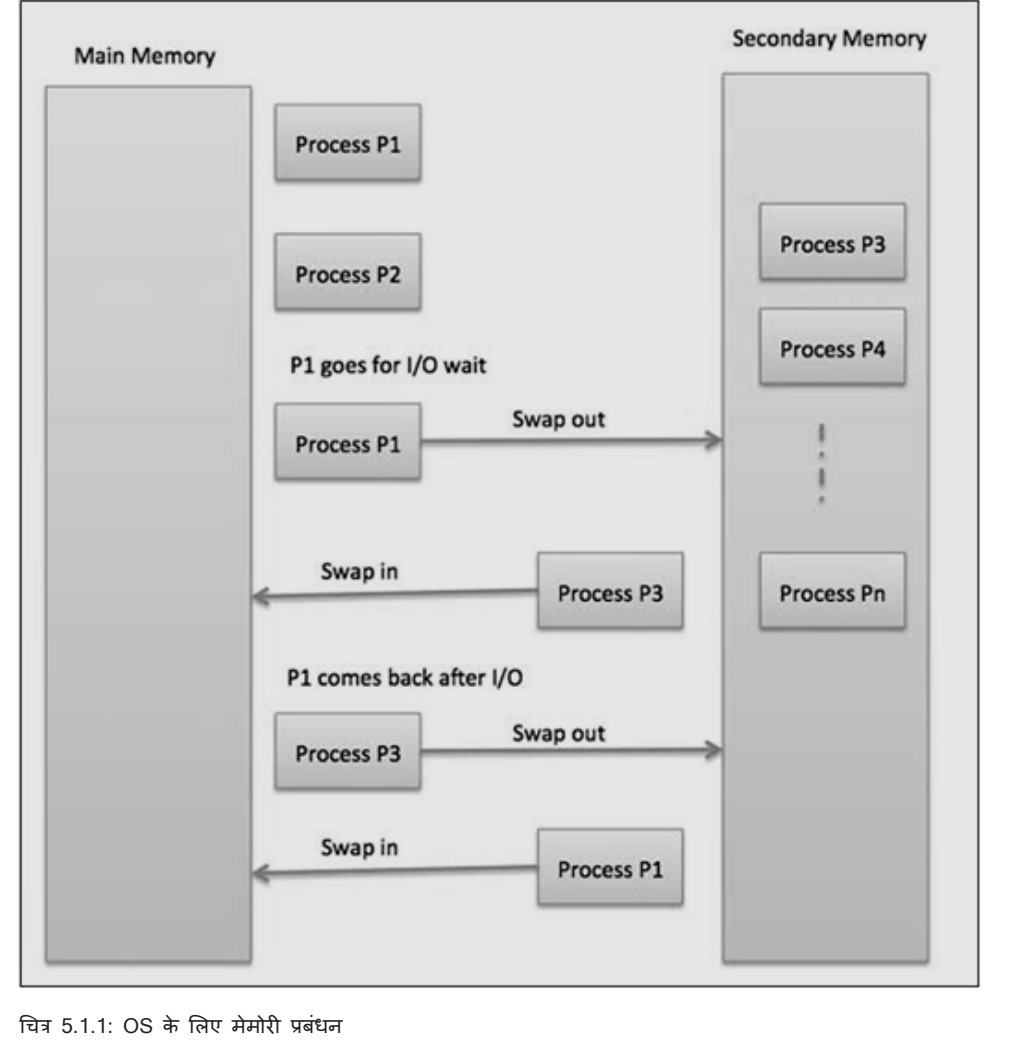

#### **अदला-बदली**

स्वैपिंग एक ऐसा तंत्र है जिसमें एक प्रक्रिया को अस्थायी रूप से मुख्य मेमोरी (या मूव) से सेकेंडरी स्टोरेज (डिस्क) मे स्वैप किया जा सकता है और उस मेमोरी को अन्य प्रक्रियाओं के लिए उपलब्ध कराया जा सकता है। कछ समय बाद, सिस्टम सेकेंडरी स्टोरेज से मुख्य मेमोरी में प्रक्रिया को वापस स्वैप कर देता है।

हालांकि प्रदर्शन आमतौर पर स्वैपिंग प्रक्रिया से प्रभावित होता है लेकिन यह समानांतर में कई और बड़ी प्रक्रियाओं को चलाने में मदद करता है और यही कारण है कि स्वैपिंग को मेमोरी कॉम्पैक्शन की तकनीक के रूप में भी जाना जाता है।

स्वैपिंग प्रक्रिया द्वारा लिए गए कुल समय में पूरी प्रक्रिया को द्वितीयक डिस्क पर ले जाने में लगने वाला समय और फिर प्रक्रिया को वापस मेमोरी में कांपी करने के साथ-साथ मुख्य मेमोरी को पुनः प्राप्त करने में लगने वाला समय शामिल है।

मान लें कि उपयोगकर्ता प्रक्रिया 2048KB आकार की है और एक मानक हार्ड डिस्क पर जहां अदला-बदली होगी, उसकी डेटा अंतरण दर लगभग 1 एमबी प्रति सेकंड है। 1000K प्रक्रिया का वास्तविक स्थानांतरण या स्मृति से होगा, यह है

2048KB / 1024KB per second  $= 2$  seconds = 2000 milliseconds

अब अदर और बाहर समय पर विचार करते हुए, यह पूरी तरह से 4000 मिलीसेकड और अन्य ओवरहेड ले जाएगा जहा प्रक्रिया मुख्य स्मृति को पुनः प्राप्त करने के लिए प्रतिस्पर्धा करती है।

#### **स््ममृति आवंटन**

मेन मेमोरी मेें आमतौर पर दो पार््टटिशन होते हैैं -

- कम मेमोरी इस मेमोरी मेें ऑपरेटिगं सिस््टम रहता है
- उच्च मेमोरी उपयोगकर्ता प्रक्रियाएं उच्च मेमोरी में आयोजित की जाती हैं

#### **ऑपरेटिंग सिस््टम निम््नलिखित मेमोरी आवंटन तंत्र का उपयोग करता है।**

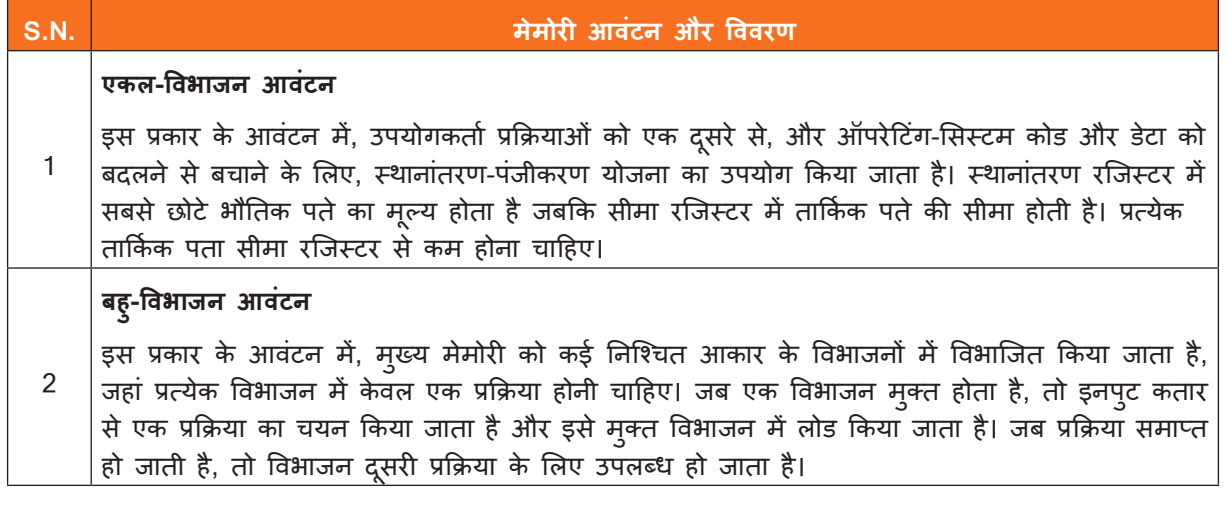

#### **विखंडन**

जैसे ही प्रक्रियाओं को लोड किया जाता है और स्मृति से हटा दिया जाता है, मुक्त स्मृति स्थान छोटे टुकड़ों में टूट जाता है। कभी-कभी ऐसा होता है कि प्रक्रियाओं को उनके छोटे आकार को देखते हुए मेमोरी ब्लॉको को आवंटित नहीं किया जा सकता है और मेमोरी ब्लॉक अप्रयुक्त रहते हैं। इस समस्या को विखंडन के रूप में जाना जाता है।

**विखंडन दो प्रकार का होता है -**

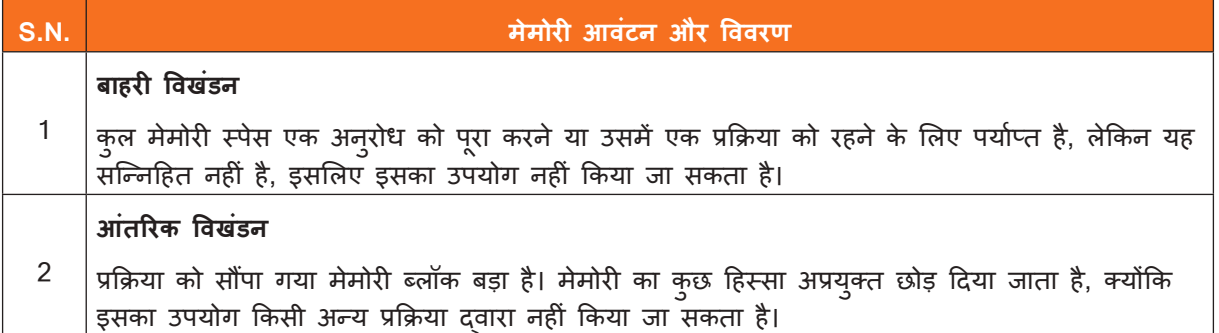

निम्नलिखित आरेख दिखाता है कि कैसे विखंडन स्मृति की बर्बादी का कारण बन सकता है और खंडित स्मृति से अधिक मु क््त स््ममृति बनाने के लिए एक संघनन तकनीक का उपयोग किया जा सकता है -

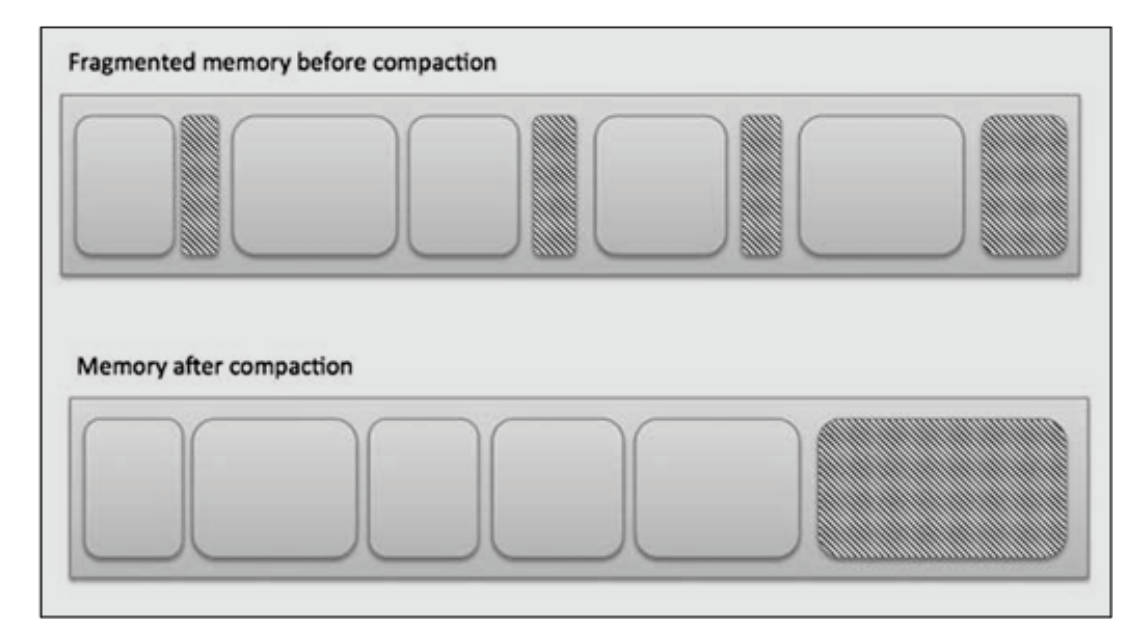

सभी मुक्त मेमोरी को एक बड़े ब्लॉक में एक साथ रखने के लिए बाहरी विखंडन को संघनन या फेरबदल स्मृति सामग्री दवारा कम किया जा सकता है। संघनन को व्यवहार्य बनाने के लिए, स्थानांतरण गतिशील होना चाहिए। आंतरिक विखंडन को सबसे छोटे विभाजन को प्रभावी ढंग से निर््ददिष््ट करके कम किया जा सकता है लेकिन प्रक्रिया के लिए काफी बड़़ा है।

#### **आवाज, टेलीफोन या वीडियो से संबंधित समस््ययाएं**

हार््डवेयर की खराबी के कारण आवाज, टेलीफोन या वीडियो संबंधी समस््ययाएं होती हैैं।

वीडियो या डिस्प्ले सिस्टम के वीडियो ग्राफिक्स कार्ड पर निर्भर है। वीजीए कार्ड को सीपीयू के अंदर मदरबोर्ड में रखा जाता है। मॉनिटर, जो वीडियो आउटपुट या सिस्टम की डिस्प्ले इकाई है, वीजीए केबल के माध्यम से वीजीए पोर्ट से जुड़ा है। वीजीए केबल या वीजीए पोर्ट में से कोई भी दोषपूर्ण होने पर वीडियो या डिस्प्ले विकृत हो जाता ' है। बदलने या समस््यया निवारण करने से पहले पोर््ट और के बल की जाँच करेें

• वॉयस, वीडियो की तरह, साउंड कार्ड पर भी निर्भर करता है जो मदरबोर्ड में मौजूद होता है। हालाँकि, आवाज या आडियो इनपुट या आउटपुट हो सकता है। उदाहरण के लिए, यदि कोई माइक/टेलीफोन का उपयोग करके आडियो रिकॉर्ड कर रहा है, तो उसे इनपुट माना जाता है। इसके विपरीत, संगीत या फिल्मों की ध्वनि या ऑडियो आउटपुट होता है। ये दोनों दो अलग-अलग केबल के जरिए मदरबोर्ड से जुड़े होते हैं। ध्वनि सबधी समस्याओं का निवारण करने के लिए, सबसे पहले जिन चीजों की जांच की जानी चाहिए, वे हैं साउंड कार्ड और केबल। हालाँकि, वीडियो और ऑडियो दोनों के लिए, यदि मदरबोर्ड क्षतिग्रस्त है, तो कार्यशील केबल, पोर्ट या कार्ड ठीक से काम नहीं करेंगे

#### **डेटाबेस की समस््ययाएं**

डेटाबेस कंपनियों को अपने व्यवसाय के बारे में वास्तविक समय के निर्णयों को सूचित करने के साथ-साथ बेहतर सूचित, वास्तविक समय के निर्णय लेने के लिए भविष्य कहनेवाला विश्लेषण का उपयोग करने के लिए डेटा का उपयोग करने में सक्षम बना रहे हैं। यहां तीन सबसे बड़ी चुनौतिया है, साथ ही प्रत्येक के लिए समाधान भी है।

#### **1. डेटा का असंरचित विकास**

जैसा कि कंपनियों ने अधिक से अधिक डेटा इकट्ठा करना शुरू कर दिया है, उन्होने अक्सर देखा है कि डेटा को संग्रहीत या उपयोग किया जा रहा है जिस तरह से उन्होंने काफी उम्मीद नहीं की थी।

उनमें से कुछ इसे ऐसे डेटाबेस में डालते हैं जो वास्तव में इसे संदर्भित करने के लिए डिज़ाइन नहीं किए गए हैं, जबकि अन्य इसे इस तरह से व्यवस्थित करने में विफल रहते हैं जो इसे उपयोगी बनाता है। कुछ बदकिस्मत कंपनियों के पास स्टोरेज स्पेस भी समाप्त हो गया है, जिससे वे डेटा प्राप्त करना जारी रखने में असमर्थ हैं।

इस प्रकार की असरचित वृद्धि कपनी के डेटाबेस डिज़ाइन में एक मूलभूत दोष का प्रतिनिधित्व करती है - यदि आपका सिस्टम इसके दिए जा रहे सभी डेटा को पर्याप्त रूप से संभाल नहीं सकता है, तो स्पष्ट रूप से, यह पर्याप्त नहीं है।

#### **समाधान:**

नए प्रकार की सू चनाओं को संभालने और संग्रहीत करने के लिए डिज़़ाइन किया गया एक पु न: डिज़़ाइन किया गया, आल-इन-वन डेटाबेस-भले ही इसकी अपेक्षा न हो। इस तरह के फ्यूचर-प्रूफिंग से एक कंपनी को तुरंत कुछ प्रकार के डेटा एकत्र करना और उनका उपयोग करना शुरू कर देता है, जब उन्हें पता चलता है कि उन्हें इसकी आवश्यकता है।

#### **2. असुरक्षित डेटाबेस**

सिस्टम के विशाल विकास के साथ-साथ, कई कर्पानेयों ने देखा है कि उनका डेटा- और इससे भी महत्वपूर्ण बात यह हैं कि उनके ग्राहको का डेटा- उतना सुरक्षित नहीं है जितना होना चाहिए। प्रत्येक अतिरिक्त सिस्टम और सॉफ़्टवेयर का टुकड़ा मौलिक रूप से एक भेदयता है जिसका उपयोग हैकर्स नेटवर्क तक पहुंच प्राप्त करने के लिए कर सकते हैं, और अधिकांश ऐंड-आन मुख्य डेटाबेंस के रूप में लगभग सुरक्षित नहीं हैं।

#### **समाधान:**

अलग-अलग "साइलो" में संग्रहीत होने के बजाय, सभी सूचनाओं को एक केंद्रीय स्थान में समाहित किया जाना चाहिए, जिसमें प्रवेश के एक बिंदू के साथ अनधिकृत पहुंच को रोकने के लिए उपयोग किया जा सकता है। यदि आपका पिछला सिस्टम अपने समय के लिए अच्छी तरह से बनाया गया था, तो केवल नए सुरक्षा उपायों को जोड़ना संभव हो सकता है-अन्यथा, एक नया डेटाबेस आवश्यक हो सकता है।

#### **3. योग््य डेटाबेस प्रशासक ढूँढना**

एक डेटाबेस एडमिनिस्ट्रेटर (DBA) हर स्तर पर कंपनी के डेटाबेस सिस्टम की देखरेख करने वाला व्यक्ति होता है। इसमें यह तय करने से लेकर इसकी सुरक्षा के लिए जिम्मेदार होने तक सब कुछ शामिल है ... और काफी स्पष्ट रूप से, नौकरी के लिए सही कौशल वाले लोगों को ढूंढना मुश्किल है।

मूल रूप से, एक डीबीए को सिस्टम को समझने के लिए पर्याप्त तकनीकी विशेषज्ञता और कंपनी के संचालन के मुख्य भागों में से एक के प्रबंधन के लिए पर्याप्त प्रबंधन कौशल की आवश्यकता होती है। इसके अलावा, चूंकि डेटाबेस डिज़ाइन इतने व्यापक रूप से भिन्न हो सकते हैं, इस बात की कोई गारंटी नहीं है कि सही कौशल सेट वाला कोई भी व्यक्ति घूम रहा है।

## **5.1.2 सेवा अन ुरोधोों/घटनाओं का सटीक रूप से एक प्रलेखित समाधान तैयार करेें**

अपने संगठन के घटना प्रबंधन ट्रल का उपयोग करके समस्याओं के समाधान को सटीक रूप से रिकॉर्ड करें

सबसे आम अनुरोधों के साथ प्रक्रिया शुरू करें। ऐसे चुने जो सरल हो और जिन्हें पूरा करना आसान हो। यह ग्राहको को तत्काल मूल्य प्रदान करता है। यह सर्विस डेस्क टीम को सीखने की अनुमति देता है क्योंकि वे सर्विस कैटलांग के भविष्य के चरणों का निर्माण करते हैं

कैटलॉग में जोड़ने से पहले सेवा अनुरोध के लिए सभी आवश्यकताओं का दस्तावेजीकरण करें। इनमें प्रश्न डेटा, अनुमोदन प्रक्रिया, पूर्ति प्रक्रिया, पूर्ति टीम, प्रक्रिया स्वामी, SLA, रिपोर्ट आदि शामिल हैं। यह आईटी टीम को समय के साथ अनु रोध प्रकार को बेहतर ढंग से प्रबंधित करने की अनु मति देता है

अनुरोध को पूरा करने के लिए आवश्यक डेटा कैप्चर करें। लेकिन, बहुत अधिक प्रश्नों के साथ ग्राहक को ओवरलोड न करें। जहां संभव हो, अनुमोदन प्रक्रिया को मानकीकृत करने के लिए हितधारकों के साथ काम करें। उदाहरण के लिए, नए मॉनिटर के लिए सभी अनुरोधों को पूर्व-अनुमोदित करें। या, ग्राहक के प्रबंधक को सॉफ़्टवेयर अनुमोदन असाइन करे

किसी भी ज्ञान के आधार की जानकारी का दस्तावेजीकरण करें जो ग्राहकों को अपने स्वयं के अनुरोध को पूरा करने की अनुमति दे सके। इसे एक लिंक्ड कॉनफ्लुएस स्पेस में रिकॉर्ड करे। यदि आप ऐसा करते हैं, तो ग्राहक आपके पोर्टल पर खोज करते समय लेख देख सकते हैैं। नॉलेज बेस बनाने के बारे मेें और पढ़ें

अनुरोधों को पूरा करने में अपनी टीम के प्रदर्शन की समीक्षा करें। ग्राहकों की सतुष्टि में सुधार के लिए अपने SLAs, आवश्यकताओं और प्रशिक्षण को समायोजित करें। सेवा अनुरोध की पेशकश के जीवनचक्र को सुविधाजनक बनाने और प्रबंधित करने के लिए रिपोर्ट तैयार करें। ये रुझान उन रूपों को प्रकट कर सकते हैं जो अप्रचलित, निरर्थक, जटिल या अपर्याप्त हैं।

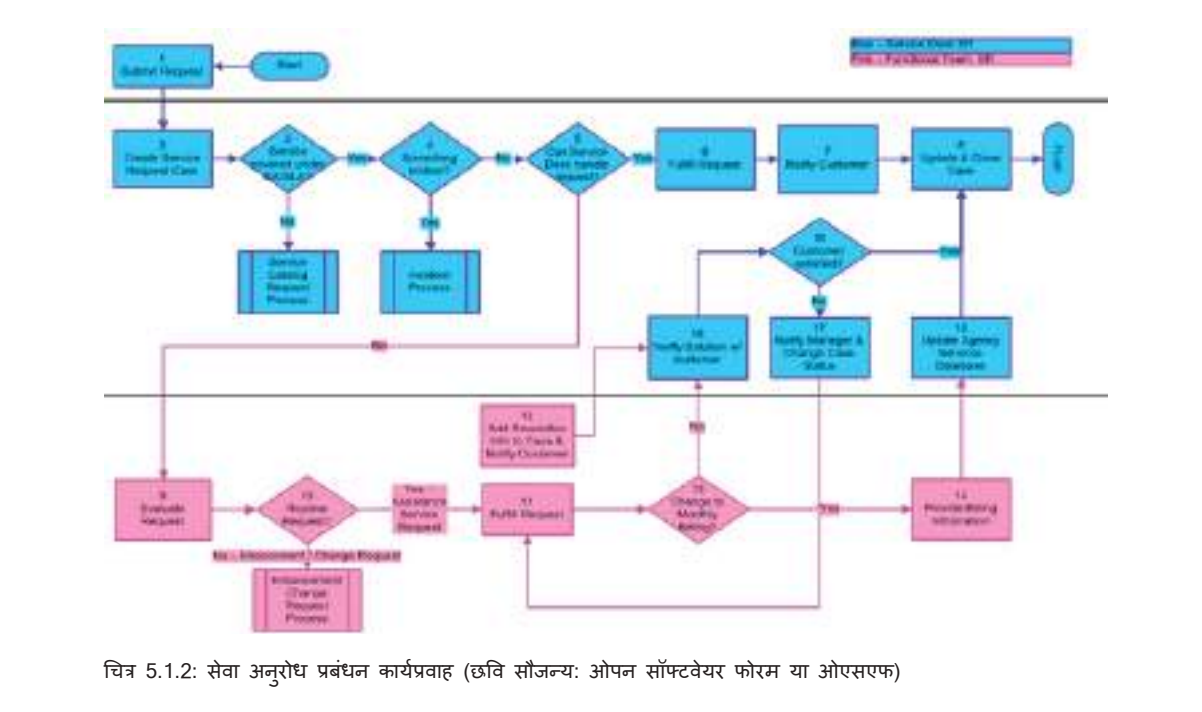

### • ग्राहकों के मुद्दों को हल करने के लिए प्रत्येक प्रक्रिया या विंग के पास एक समर्थन सामग्री होनी चाहिए

- कार््यपालकोों को कोई भी संकल््प प्रदान करने से पहले सहायक सामग्री का संदर््भ लेना चाहिए और उससे परामर््श करना चाहिए
- प्राथमिकता का उपयोग समय-सीमा निर््धधारित करने, समय सीमा निर््धधारित करने, TATS तक पहुँचने और किसी समस्या (सेवा अनुरोध) का जवाब देने और हल करने के प्रयास के लिए किया जाता है। प्राथमिकता एक प्रभाव और तात््ककालिकता प्राथमिकता मैट्रिक््स से ली गई है
- ग्राहक प्रतिधारण वह गतिविधि है जो एक संगठन ग्राहक दोष को कम करने के लिए करता है
- समस्या निवारण समस्या समाधान के लिए एक व्यवस्थित दृष्टिकोण है जिसका उपयोग अक्सर जटिल मशीनों, इलेक्ट्रॉनिक्स, कंप्यूटर और सॉफ्टवेयर सिस्टम के साथ समस्याओं को खोजने और ठीक करने के लिए किया जाता है।
- अधिकांश समय, समस््ययाओं को सरल समस््यया निवारण तकनीकोों का उपयोग करके ठीक किया जा सकता है, जैसे प्रोग्राम को बंद करना और फिर से खोलना। अधिक चरम उपायोों का सहारा लेने से पहले इन सरल समाधानोों को आजमाना महत्वपूर्ण है
- डेटाबेस कं पनियोों को अपने व््यवसाय के बारे मेें वास््तविक समय के निर््णयोों को सूचित करने के साथ-साथ बेहतर सूचित, वास्तविक समय के निर्णय लेने के लिए भविष्य कहनेवाला विश्लेषण का उपयोग करने के लिए डेटा का उपयोग करने मेें सक्षम बना रहे हैैं।

**अभ््ययास**

**सारांश**

**उचित प्रतिक्रियाओं के साथ रिक््त कॉलम भरेें:**

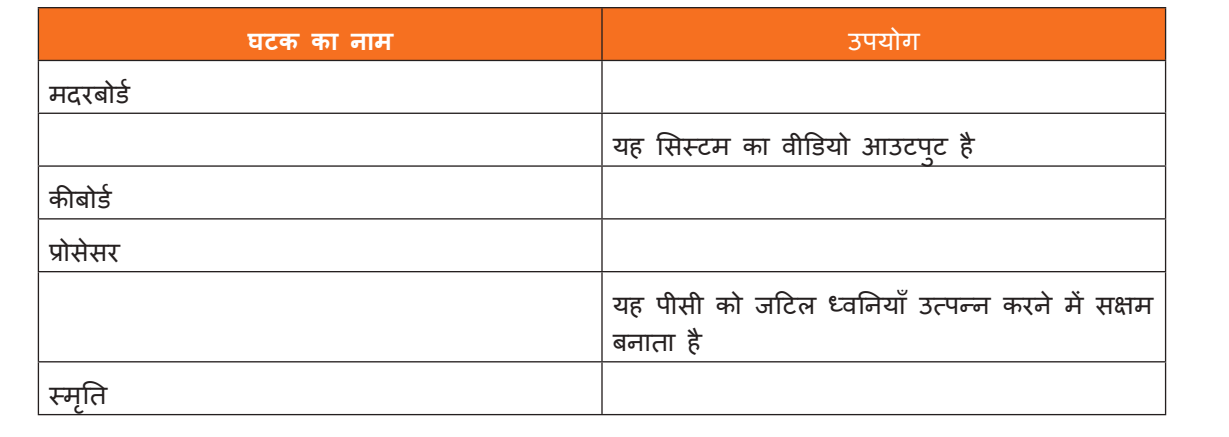

# **गतिविधि**

- इस सत्र मेें प्रशिक्षक कक्षा को कुछ समू होों मेें विभाजित करेगा
- प्रशिक्षक प्रशिक्षुओं को एक कंप्यूटर प्रयोगशाला में ले जाएगा जहां उन्हें आईटी क्षेत्र में सामान्य समस्याओं और समाधानोों पर उनके विषय दिए जाएंगे।
- प्रत्येक समूह को एक विशिष्ट विषय दिया जाएगा जिस पर उन्हें काम करना है।
- पहला समू ह खातोों से संबंधित मु द्ददों पर काम करेगा
- दूसरा समूह ऑपरेटिंग सिस्टम से संबंधित मुद्दों पर काम करेगा
- तीसरा समू ह डेटाबेस से संबंधित मु द्ददों पर काम करेगा
- टीमों को दिए गए कार्य को पूरा करने के लिए 20 मिनट का समय मिलेगा
- प्रशिक्षुओं को आवश्यक उपकरणों के साथ काम करना चाहिए और संबंधित मुद्दों को हल करने के लिए चर्चा की गई विधियोों का उपयोग करना चाहिए
- प्रशिक्षुओं के कार्य का मूल्यांकन करने में प्रशिक्षक को 10 मिनट का समय लगेगा
- जो टीम अपने दिए गए काम को चतुराई से पूरा कर सकती है, उसे प्रशंसा के साथ सराहा जाएगा।

## **गतिविधि**

- यह गतिविधि "हैंड्स ऑन" के रूप में है
- प्रशिक्षक प्रशिक्षुओं को प्रयोगशाला में ले जाएंगे जहां वे नेटवर्क इंफ्रास्ट्रक्चर पर काम करेंगे
- ट्रेनर पहले लैन और वायरलेस दोनोों उपकरणोों का उपयोग करके सिस््टम को जोड़ने की प्रक्रिया प्रदर््शशित करेगा
- प्रशिक्षु प्रक्रिया का पालन करेेंगे और प्रशिक्षक द््ववारा दिखाए गए कदमोों को नीचे ले जाएंगे
- प्रदर्शन के बाद, ट्रेनर पूछेगा कि क्या किसी को कोई संदेह है
- उसके बाद, प्रशिक्षक प्रत््ययेक प्रशिक्षुको ऐसा करने के लिए कहेगा
- प्रशिक्षक पूरे सत्र का पर्यवेक्षण करेगा और तदनुसार प्रशिक्षुओं का मार्गदर्शन करेगा
- सर््वश्रेष््ठ प्रदर््शन करने वालोों को कक्षा द््ववारा सराहा जाएगा।

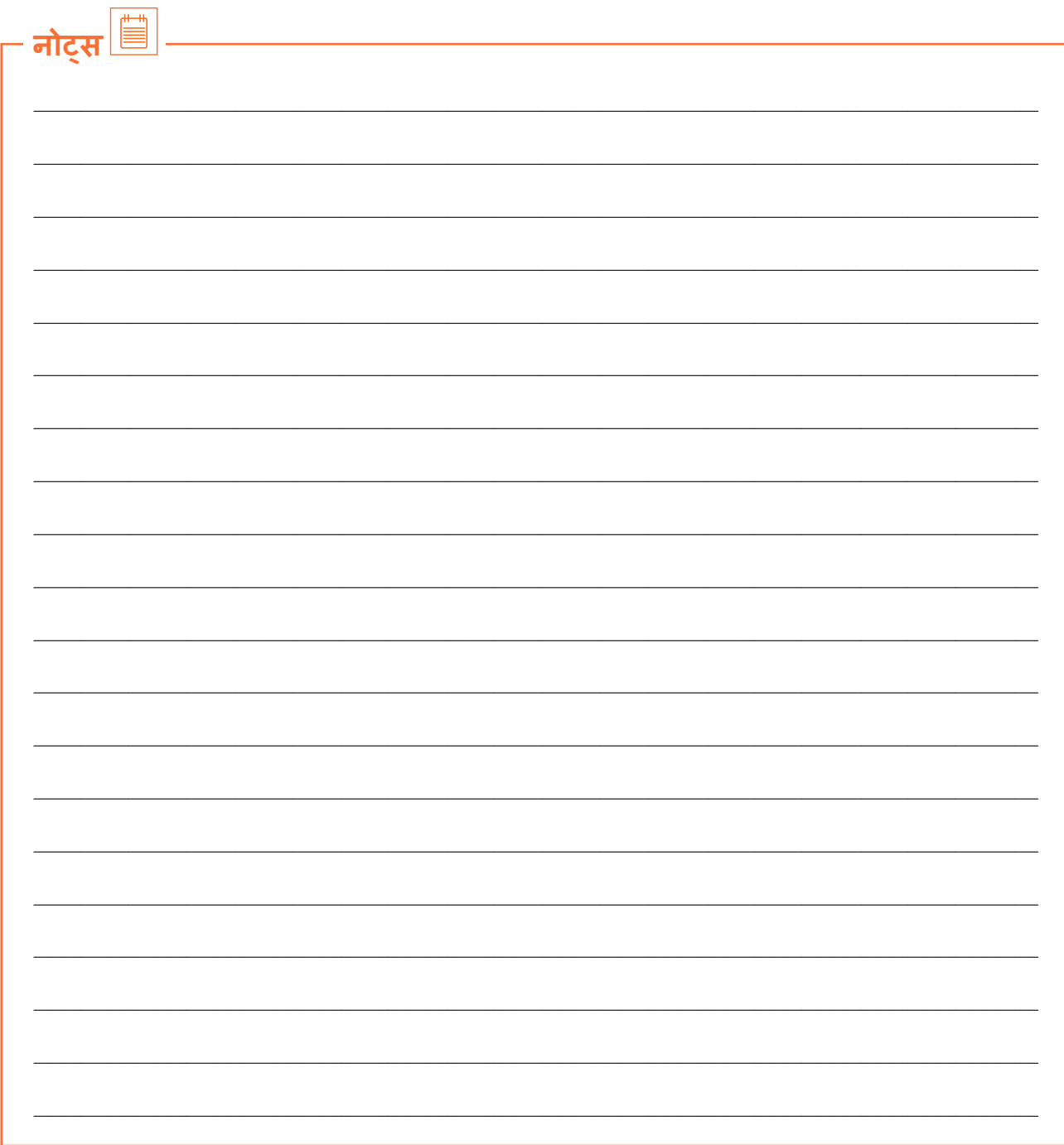

वीडियो देखने के लिए क्यूआर कोड स्कैन करें या संबंधित लिंक पर क्लिक करें

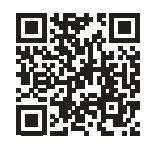

https://youtu.be/nxFxh16gvmU

सेवा अनुरोधों (सर्विस रिक्वेस्ट) या घटनाओं की तकनीकीता

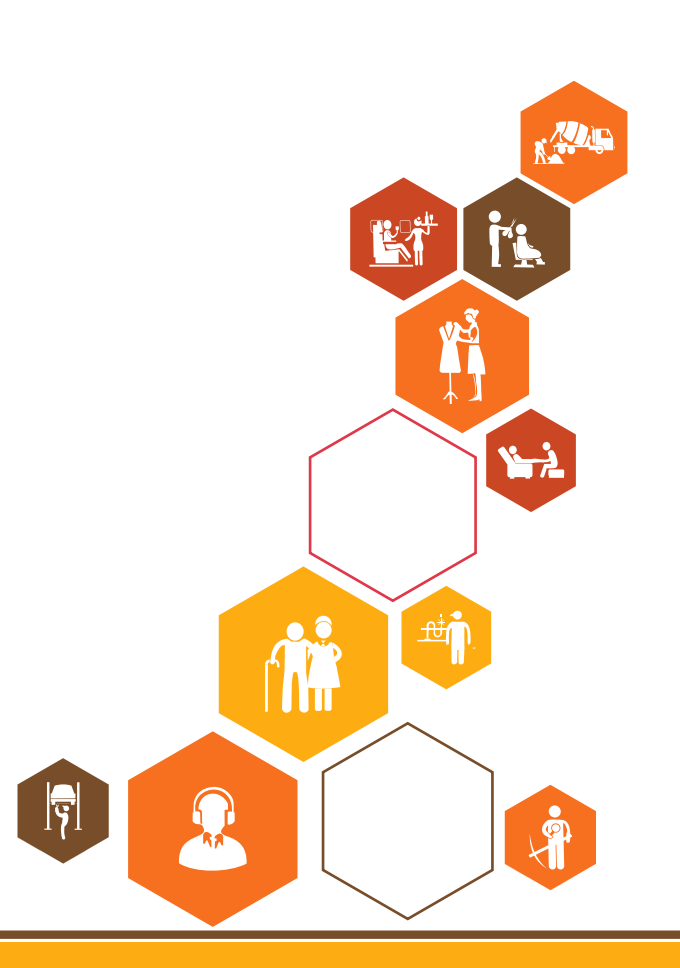

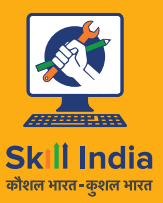

सत्यमेव जयते **GOVERNMENT OF INDIA** MINISTRY OF SKILL DEVELOPMENT<br>& ENTREPRENEURSHIP

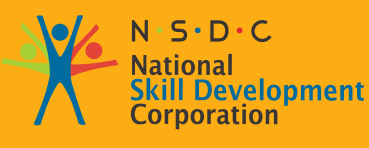

**Transforming the skill landscape** 

IT - ITeS SSC **NASSCOM** 

# **6. घटनाओं से निपटने के लिए तकनीकी कौशल**

यूनिट 6.1: स्रोत कोडिंग मानकों का तंत्र, टिकटिंग उपकरण और उपयोगिताएँ/ उपकरण

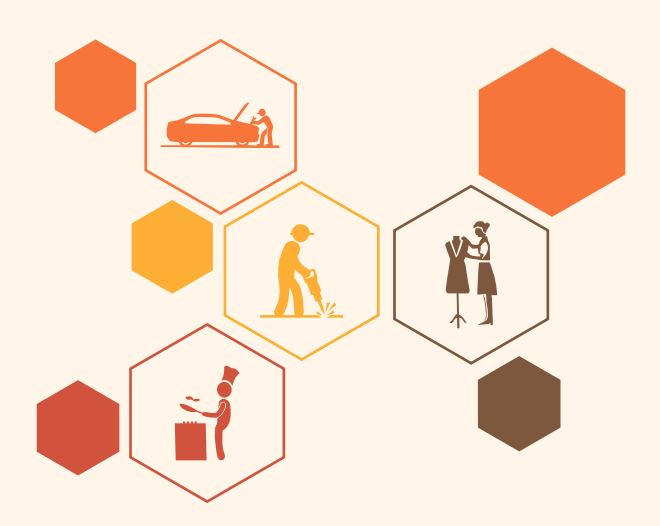

**SSC/N0202**

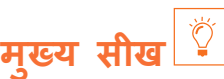

#### **इस मॉड््ययू ल के अंत मेें, प्रतिभागी निम््न कार््य मेें सक्षम होोंगे:**

- 1. सेवा अनुरोधों से संबंधित जानकारी को संग्रहीत और पुनर्प्राप्त करने के तरीके पर चर्चा करें
- 2. घटना प्रबंधन प्रक्रिया में नवीनतम परिवर्तनों, प्रक्रियाओं और प्रथाओं की सूची बनाएं

**यूनि ट 6.1: स्रोत कोडिंग मानकोों का तंत्र, टिकटिंग उपकरण और उपयोगिताएँ/ उपकरण**

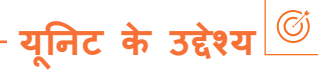

**इस यूनि ट के अंत मेें, प्रतिभागी निम््न कार््य मेें सक्षम होोंगे:**

- 1. सेवा अनु रोधोों को संभालने के लिए स्रोत कोडिगं मानकोों, टिकटिगं टूल और उपयोगिताओं/उपकरणोों के तंत्र का मूल्याकन करे
- 2. डेटा इनपुट और/या निकालने के लिए सूचना प्रौद्योगिकी को प्रभावी ढंग से तैनात करना

# **6.1.1 सेवा अन ुरोधोों को संभालने के लिए स्रोत कोडिंग मानकोों, टिकटिंग**  टूल और उपयोगिताओं/उपकरणों के तंत्र का मूल्यांकन करे

नए समाधानों की पहचान करना और उनका मूल्याकन करना और उनके आधार पर महत्वपूर्ण निर्णय लेना, कारण-प्रभाव विश्लेषण जैसे उपकरणों और तकनीकों की मदद से समझाया जा सकता है। कारण और प्रभाव विश्लेषण 1960 के दशक में गुणवत्ता प्रबंधन के अग्रणी प्रोफेसर कोरू इशिकावा द्वारा तैयार किया गया था। तकनीक को तब उनकी प्रसिद्ध पुस्तव "इंट्रोडक्शन टू क्वालिटी कंट्रोल" में प्रकाशित किया गया था।

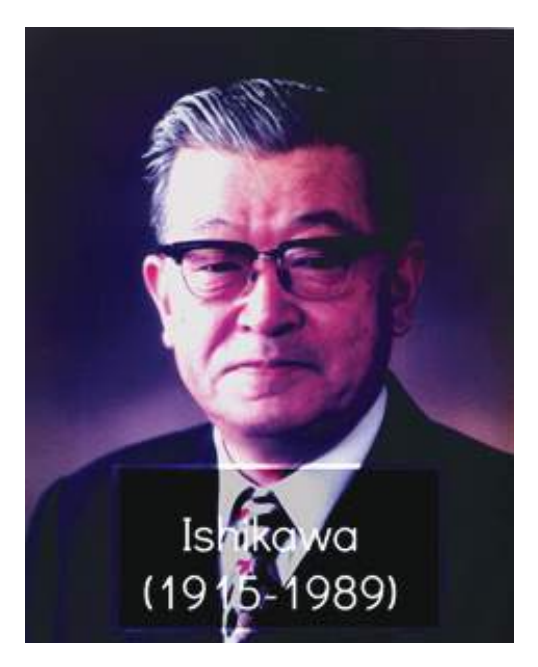

चित्र 6.1.1: प्रो. कोरू इशिकावा, कारण-प्रभाव विश्लेषण के संस्थापक

कारण-प्रभाव विश्लेषण और गुणवत्ता नियंत्रण के लिए उपयोग किए जाने वाले सबसे लोकप्रिय उपकरण हैं:

- फ़़िशबोन चित्र
- निर्णय वृक्ष

#### **फ़़िशबोन चित्र**

पूरा फिशबोन आरेख एक मछली के ककाल जैसा दिखता है, इसलिए, नाम। फिशबोन आरेख के कार्य हैं:

- समस््यया के मू ल कारण की खोज करेें
- अपनी प्रक्रियाओं मेें आने वाली बाधाओं को पहचानेें और समाप््त करेें
- <u>पहचानें कि प्रक्रिया कहाँ और क्यों काम नहीं कर रही है</u>

फिशबोन आरेखों को आम तौर पर दाएं से बाएं काम किया जाता है, जिसमें मछली की प्रत्येक बड़ी "हड़्डी" छोटी हड़्डियों को शामिल करने के लिए बाहर निकलती है जिसमें अधिक विवरण होता है। समस्या समाधान के लिए सिक्स सिग्मा के डीएमएआईसी (परिभाषित, माप, विश्लेषण, सुधार और नियंत्रण) दृष्टिकोण के "विश्लेषण" चरण में फिशबोन आरेखो का उपयोग किया जाता है।

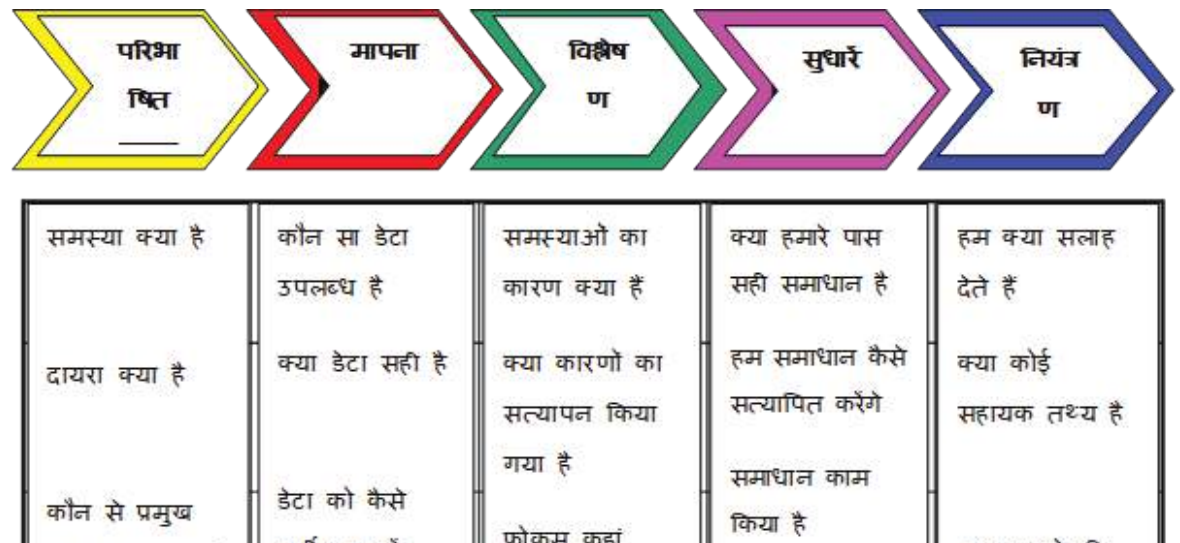

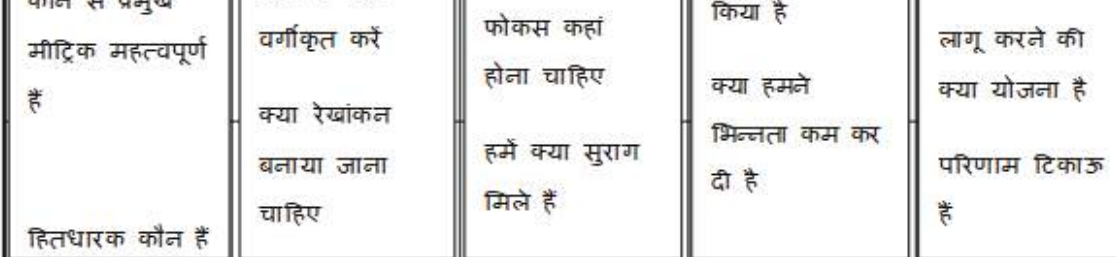

चित्र 6.1.2: फिशबोन आरेख छवि सौजन््य: https://supplychainlogistics.wordpress.com

#### फिशबोन आरेख के निर्माण में शामिल चरण हैं:

- 1. एक शीर्ष बनाएँ, जो अध्ययन की जाने वाली समस्या या समस्या को सूचीबद्ध करता है
- 2. मछली के लिए एक रीढ़ बनाएं (सीधी रेखा, जो सिर की ओर जाती है)
- 3. कम से कम चार "कारणों" की पहचान करें जो समस्या में योगदान करते हैं। इन चारों कारणों को बाणों से रीढ़ की हड़डी से जोड़िए। ये बनाएंगे मछली की पहली हड़डियाँ
- 4. प्रत्येक "कारण" के बारे में विचार-मंथन उन चीजों का दस्तावेजीकरण करने के लिए जिन्होंने कारण में योगदान दिया। बातचीत को केंद्रित रखने के लिए 5 Whys या अन्य पूछताछ प्रक्रिया जैसे 4P (नीतियो, प्रक्रियाओं, लोगों और संयंत्र) का उपयोग करेें
- 5. मू ल कारणोों की पहचान होने तक प्रत््ययेक कारण को तोड़ना जारी रखेें।

#### **निर््णय वक्षृ**

निर्णय वृक्ष एक फ़्लोचार्ट जैसा आरेख है जो निर्णयों की एक श्रृंखला से विभिन्न परिणामों को दर्शाता है। इसका उपयोग निर्णय लेने के उपकरण के रूप में, अनुसंधान विश्लेषण के लिए, या योजना रणनीति के लिए किया जा सकता है। इसे समझना बहु त आसान है।

निर्णय वृक्षों के तीन मुख्य भाग होते हैं:

- रूट नोड
- पर्ण्सन्धि
- शाखाओं

रूट नोड पेड़ का शुरुआती बिंदु है, और रूट और लीफ नोड्स दोनों में उत्तर देने के लिए प्रश्न या मानदंड होते हैं। शाखाएं नोडस को जोड़ने वाले तीर हैं, जो प्रश्न से उत्तर की ओर प्रवाह दिखाती हैं। प्रत्येक नोड में आमतौर पर दो या दो से अधिक नोड होते हैं जो इससे बाहर निकलते हैं। उदाहरण के लिए, यदि पहले नोड में प्रश्न के लिए "हां" या "नहीं" उत्तर की आवश्यकता है, तो "हां" प्रतिक्रिया के लिए एक पत्ती नोड होगा, और "नहीं" के लिए दूसरा नोड होगा। एक निर्णय वक्ष का उपयोग या तो भविष्य कहनेवाला तरीके से या वर्णनात्मक तरीके से किया जा सकता है। किसी भी उदाहरण में उनका निर्माण उसी तरह किया जाता है और हमेशा कालानुक्रमिक रूप से होने वाले सभी सभावित परिणामों और निर्णय बिंदुओं की कल्पना करने के लिए उपयोग किया जाता है। ऋण अनुमोदन, पोर्टफोलियो प्रबंधन और खर्च जैसे क्षेत्रों के लिए वित्तीय दुनिया में निर्णय वृक्षों का सबसे अधिक उपयोग किया जाता है। किसी नए उत्पाद की व्यवहार्यता की जांच करते समय या किसी मौजूदा उत्पाद के लिए एक नए बाजार को परिभाषित करते समय एक निर्णय वृक्ष भी सहायक हो सकता है।

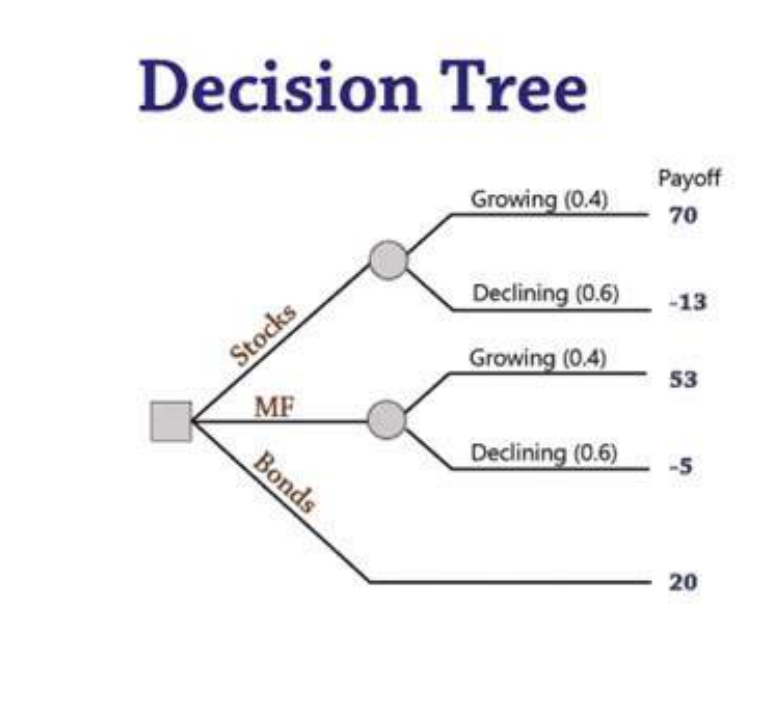

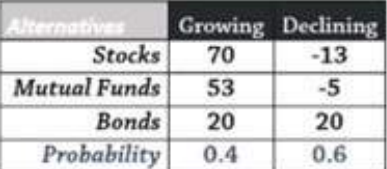

चित्र 6.1.1.3: निर्णय वृक्ष (छवि सौजन्य: https://www.youtube.com)

**निर््णय वक्ष के ृ निर््ममाण मेें शामिल कदम हैैं:**

- **1. ट्री शुरू <b>करें**: पहले नोड को दर्शाने के लिए पेज के बाएँ किनारे के पास एक आयत बनाएँ। इस आयत में, पहला प्रश्न, मुख्य विचार या मानदंड लिखे जो निर्णय की ओर ले जाएगा
- **2. शाखाएं जोड़ें:** हर संभव विकल्प के लिए एक अलग रेखा खींचें जो नोड से शुरू होती है और पृष्ठ के दाईं ओर जाती है। एक उदाहरण के रूप में ऋण स्वीकृति प्रक्रिया का उपयोग करते हुए, पहला नोड "आय" हो सकता है, और संबंधित शाखाएं <\$50K, \$51K - \$100K, >\$101K हो सकती हैैं
- 3. पत्ते जोड़ें: निर्णय वृक्ष का बड़ा हिस्सा लीफ नोड़स होगा। प्रत्येक शाखा के अंत में एक पत्ता नोड जोड़ें। इनमें से प्रत्येक लीफ नोड्स को दूसरे प्रश्न या मानदंड से भरें
- **4. अधिक शाखाएँ जोड़ें:** एक पत्ती से निकलने वाले प्रत्येक संभावित विकल्प के लिए एक शाखा जोड़ने की प्रक्रिया को दोहराएं। प्रत््ययेक शाखा को पहले की तरह ही लेबल करेें
- **5. <b>निर्णय वृक्ष को पूरा करें**: जब तक प्रत्येक प्रश्न या मानदंड हल नहीं हो जाता है और एक परिणाम तक नहीं पहुंच जाता, तब तक पत््ततियोों और शाखाओं को जोड़ना जारी रखेें
- **6. एक शाखा को समाप्त करें:** पत्तियों और शाखाओं को तब तक जोड़ना जारी रखें जब तक कि प्रत्येक प्रश्न या मानदंड का समाधान न हो जाए और कोई परिणाम न मिल जाए
- 7. सटीकता सत्यापित करें: सटीकता सत्यापित करने के लिए सभी हितधारकों से परामर्श करें

**मामले का अध््ययन:** प्रासंगिक जानकारी के प्रसार के लिए डेटा कॉन््फ़़िगरेशन के तरीकोों और महत््व की पहचान करेें

मान लीजिए कि रोहित एबीसी प्राइवेट लिमिटेड में एक आईटी हेल्पडेस्क परिचारक एंट्री लेवल कर्मचारी है। Ltd. उन्हें प्रतिदिन औसतन 15 सेवा अनुरोध प्राप्त होते हैं। उनमे से ज्यादातर हार्डवेयर और सॉफ्टवेयर की खराबी से सर्बाधेत है। यह रोहित की क्षमता के स्तर के अदर आता है और वह मुद्दों की जांच करता है और बिना आगे बढ़े उन्हें हल करता है।

एक दिन, उसे एक कर्मचारी से एक सेवा अनुरोध प्राप्त होता है जिसमें उसे एक ऐसा एप्लिकेशन इस्टाल करने के लिए कहा जाता है जो अनधिकृत है। हालांकि, कर्मचारी विवरण में आवेदन की उपयोगिता का वर्णन करता है। ऐप को इंस्टॉल और कॉन््फ़़िगर करने से उत््पपादकता बढ़़ेगी और अधिक समय की बचत होगी। अब, रोहित अनाधिकृत होने के कारण ऐप को इंस्टॉल करने की संभावना से स्पष्ट रूप से इनकार नहीं कर सकता। रोहित को क्या करना चाहिए?

सबसे अच्छा अभ्यास यह होगा कि आप पहले अपने तत्काल बॉस से पूछे। ज्यादातर मामलों में, टीम लीड से पूछना एक अच््छछा तरीका है। हालांकि, अगर टीम लीड के पास इसका कोई समाधान नहीं है, तो रोहित को अपनी टीम लीड की अनुमति से मामले को उच्च अधिकारी तक पहुंचाना चाहिए। इस तरह के एस्केलेशन को बढ़ाने से सभी को एक ही पेज पर रखा जाएगा। जिस कर्मचारी ने सेवा अनुरोध उठाया है वह भी अकेला महसूस नहीं करेगा। अगर प्रबंधन को लगता है कि ऐसा एप््ललिके शन इंस््टटॉल करना आवश््यक है, तो वे आईटी विभाग को इसकी जानकारी देेंगे। यदि प्रबंधन हरी झंडी देता है, तो रोहित को आगे बढ़कर ऐप इंस्टॉल करना चाहिए। रोहित को किसी ऐसे मुद्दे के संबंध में कोई निर्णय नहीं ' लेना चाहिए जो उसकी योग्यता के स्तर से बाहर हो।

# **सारांश**

- नए समाधानों की पहचान करना और उनका मूल्यांकन करना और उनके आधार पर महत्वपूर्ण निर्णय लेना, कारण-प्रभाव विश्लेषण जैसे उपकरणों और तकनीकों की मदद से समझाया जा सकता है।
- कारण और प्रभाव विश्लेषण 1960 के दशक में गुणवत्ता प्रबंधन के अग्रणी प्रोफेसर कोरू इशिकावा द्वारा तैयार किया गया था।
- इस तकनीक को तब उनकी प्रसिद्ध पुस्तक "इंट्रोडक्शन टू क्वालिटी कंट्रोल" में प्रकाशित किया गया था।
- कारण-प्रभाव विश्लेषण और गुणवत्ता नियंत्रण के लिए उपयोग किए जाने वाले सबसे लोकप्रिय उपकरण हैं:
- फ़़िशबोन चित्र
- निर्णय वृक्ष
- फिशबोन आरेख के निर्माण में शामिल चरण हैं:
- एक शीर्ष बनाएँ, जो अध्ययन की जाने वाली समस्या या समस्या को सूचीबद्ध करता है
- मछली के लिए एक रीढ़ बनाएं (सीधी रेखा, जो सिर की ओर जाती है)
- कम से कम चार "कारणोों" की पहचान करेें जो समस््यया मेें योगदान करते हैैं। इन चारोों कारणोों को बाणोों से रीढ़ की हड््डडी से जोड़़िए। ये बनाएंगे मछली की पहली हड््डडियाँ
- प्रत्येक "कारण" के बारे में विचार-मंथन उन चीजों का दस्तावेजीकरण करने के लिए जिन्होंने कारण में योगदान दिया। बातचीत को केंद्रित रखने के लिए 5 Whys या अन्य पूछताछ प्रक्रिया जैसे 4P (नीतियो, प्रक्रियाओं, लोगों और संयंत्र) का उपयोग करेें
- मू ल कारणोों की पहचान होने तक प्रत््ययेक कारण को तोड़ना जारी रखेें
- निर्णय वृक्षों के तीन मुख्य भाग होते हैं:
- रूट नोड
- लीफ नोड््स
- शाखाओं

# **अभ््ययास**

#### **निम््नलिखित कथनोों के सामने सही या गलत बताएं**

- 1. सिस्टम चेतावनी प्रबंधन प्रोफेसर कोरू इशिकावा दवारा तैयार किया गया था।
- 2. डिसीजन ट्री एक फ़्लोचार्ट जैसा आरेख है जो निर्णयों की एक श्रृंखला के विभिन्न परिणामों को दर्शाता है।
- 3. सिक्स सिग्मा के डीएमएआईसी के "विश्लेषण" चरण में डिसीजन ट्री का उपयोग किया जाता है।
- 4. फिशबोन डायग्राम आमतौर पर बाएं से दाएं काम करते हैैं।
- 5. एक निर्णय वृक्ष का उपयोग या तो भविष्य कहनेवाला तरीके से या वर्णनात्मक तरीके से किया जा सकता है।

## **गतिविधि**

- यह गतिविधि "कारण-प्रभाव विश््ललेषण" पर आधारित है
- बैच की ताकत के आधार पर ट्रेनर कक्षा को कुछ टीमोों मेें विभाजित करता है
- प्रत््ययेक टीम मेें प्रशिक्षुओं की एक सम संख््यया होगी
- प्रशिक्षक प्रशिक्षुओं को निर्देश देगा कि प्रत्येक टीम को कारण-प्रभाव विश्लेषण के लिए एक फिशबोन आरेख और एक निर्णय वृक्ष तैयार करना चाहिए।
- प्रशिक्षुओं की टीम बनाने के बाद, वे इसे ट्रेनर को जमा करेेंगे
- प्रशिक्षक प्रस्तुतियाँ का मूल्यांकन करेगा और सर्वश्रेष्ठ का चयन करेगा
- प्रशिक्षक कक्षा के सामने सराहनीय प्रस््ततुतीकरण दिखाएगा
- सबसे व्यापक और विस्तृत सूची को प्रशंसा के साथ सराहा जाएगा।

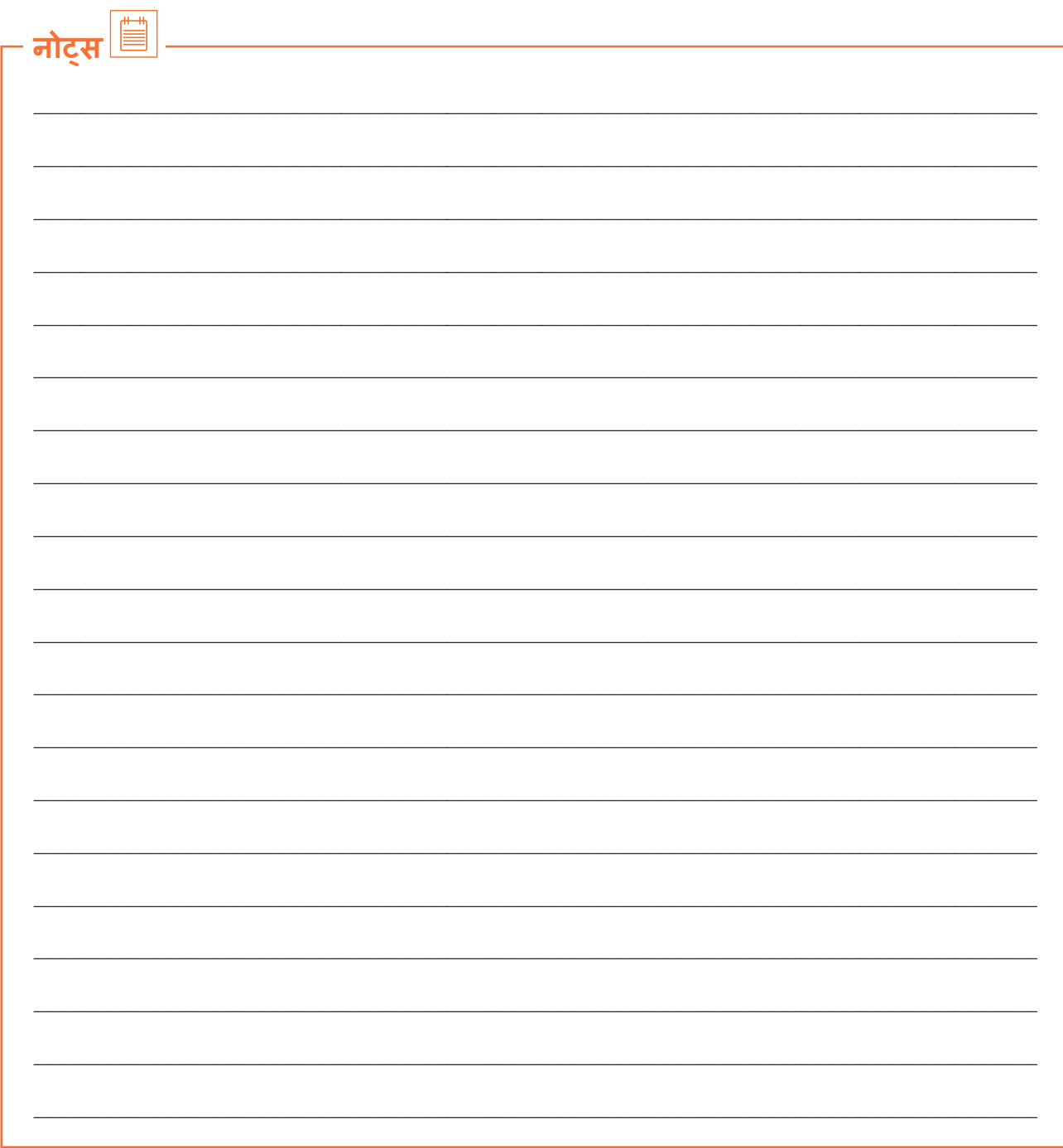

वीडियो देखने के लिए क्यूआर कोड स्कैन करें या संबंधित लिंक पर क्लिक करें

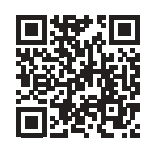

https://youtu.be/nxFxh16gvmU

मैकेनिज्म ऑफ सोर्स कोडिंग स्टैंडईस, टिकटिंग टूल्स एंड यूटिलिटीज ऑर टूल्स

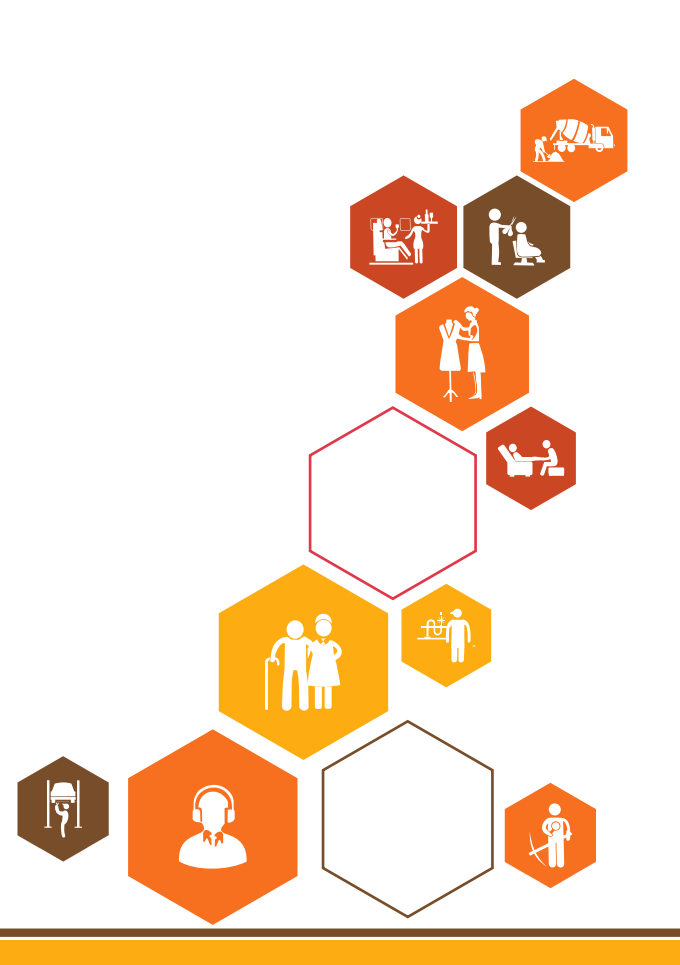

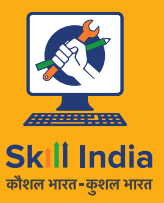

सत्यमेव जयते **GOVERNMENT OF INDIA** MINISTRY OF SKILL DEVELOPMENT<br>& ENTREPRENEURSHIP

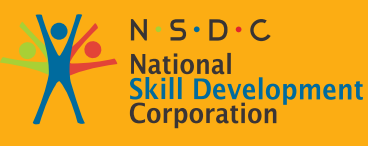

**Transforming the skill landscape** 

IT - ITeS SSC **NASSCOM** 

# **7. डेटाबेस प्रबंधन की प्रक्रिया**

यूनिट 7.1: नियम-आधारित विश्लेषण

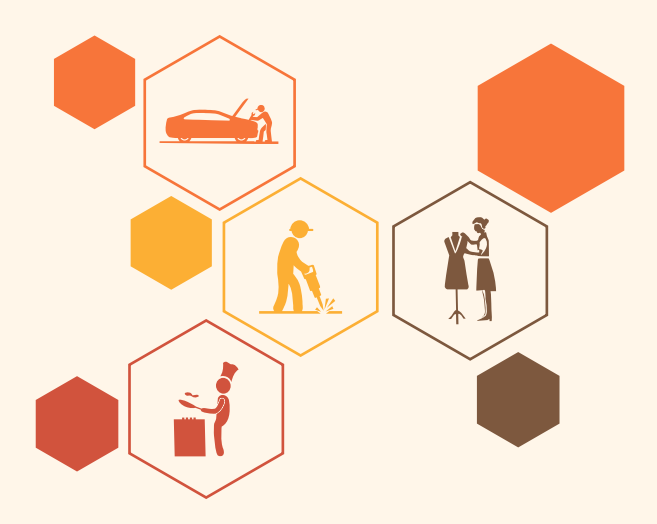

**SSC/N0202**

**ु**

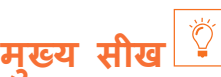

#### **इस मॉड््ययू ल के अंत मेें, प्रतिभागी निम््न कार््य मेें सक्षम होोंगे:**

- 1. उपयुक्त डेटा/सूचना तैयार करें जिसे प्रदान करने की आवश्यकता है, प्रारूप जिसमें इसे प्रदान किया जाना चाहिए
- 2. जानकारी निकालने के लिए सीआरएम डेटाबेस के उद्देश्य और विशिष्टताओं पर चर्चा करें

## **यूनि ट 7.1: नियम-आधारित विश््ललेषण**

# **यूनि ट के उद्देश््य**

**इस यूनि ट के अंत मेें, प्रतिभागी निम््न कार््य मेें सक्षम होोंगे:**

- 1. डेटाबेस प्रबंधन के लिए डेटा/सूचना के नियम-आधारित विश्लेषण के परिणामों की जांच करें
- 2. डेटा/सूचना के दस्तावेज़ीकरण को अपेक्षित प्रारूपों में संकलित करें

### **7.1.1 डेटा/सू चना पर नियम-आधारित विश््ललेषण कैसे करेें**

नियम-आधारित अध्ययन में व्यावहारिक रूप से निर्णय लेने की प्रक्रिया या सशर्त शाखाकरण शामिल है। यह कार्यप्रणाली उत्पादन का एक डिजाइन है जिसका आधार सॉफ्टवेयर कारकों में निहित है - एक नई परियोजना के लिए उचित निर्णय लेने के लिए तकनीकों का विश्लेषण।

इस नियम में, हम तीन या अधिक शर्तों जैसे छद्म कोड या यदि कथन की उपस्थिति पाएंगे। प्रदर्शन आवश्यकता नियम इंजन समाधान का आवास है।

आवेदन की प्रक्रिया

**1. इनपु ट चर का चयन करेें**

चूंकि एक नई परियोजना में कई चर मौजूद होते हैं, इसलिए कार्यप्रणाली और कारकों के बीच एक मैट्रिक्स का निर्माण आवश्यक है। हम कार्यप्रणाली में कारकों की उपस्थिति देख सकते हैं।

**2. खराब उप नियम**

कुछ निश्चित प्रकार के कारक है जिन्हें अन्य प्रकार के कारकों से नहीं जोड़ा जा सकता है। यदि वे संयुक्त हैं, तो यह कदम खराब उप नियमों के निर्माण की ओर नहीं ले जा सकता है। इस मामले में, दो नियम श्रेणियों को मान्यता दी जाती है। वे हैैं:

- उच््च आवश््यकता स््थथिरता, कम जटिलता और छोटे आकार की प्रणाली के साथ सिस््टम नियम
- कम आवश्यकता स्थिरता, मध्यम जटिलता और आकार प्रणाली के साथ सिस्टम नियम

#### **3. परिवर््तनीय कमी**

इन कारकों की पहचान की जाती है लेकिन उनके उन्मूलन का कोई प्रभाव नहीं पड़ता है। इनमें आम तौर पर एप्लिकेशन डोमेन और प्रोजेक्ट प्रकार शामिल होते हैं।

**4. श्रेणी मर््ज**

कार््यप्रणाली की पहचान के लिए, कई श्रेणियोों का गठन होता है और इसकी नींव परियोजना के प्रकार पर हो सकती है।

**5. काल््पनिक उदाहरण**

यदि हम चरम मामलों को देखें तो हम काल्पनिक उदाहरण सेट की शुरुआत देख सकते हैं। नियम-आधारित विश्लेषण कम जटिलता, उच्च आवश्यकता स्थिरता और छोटे आकार जैसे कारकों की स्वीकृति पर आधारित है।

#### **गलत डेटा/सू चना की स््थथिति मेें किसके पास जाना है और इसकी रिपोर््ट कैसे करेें**

एक संगठन में, पदानुक्रम में आमतौर पर शीर्ष पर एक विलक्षण/शक्ति का समूह शामिल होता है, जिसके नीचे सत्त के बाद के स्तर होते हैं। यह बड़े संगठनों के बीच संगठन का प्रमुख तरीका है; अधिकाश निगम, सरकारे, और संगठित धर्म प्रबंधन और शक्ति या अधिकार के विभिन्न स्तरों वाले पदानुक्रमित संगठन है।

#### **डेटा/सू चना के दस््ततावेज़़ीकरण को अपेक्षित प्रारूपोों मेें संकलित करेें**

कोई भी नई प्रक्रिया शुरू करने से पहले, यह महत्वपूर्ण है कि एक आईटी हेल्पडेस्क परिचारक को प्रक्रिया की उचित जानकारी हो। इसके अतिरिक्त, यह भी महत्वपूर्ण रूप से महत्वपूर्ण है कि उसे सभी डेटा, आवश्यक सामग्री और उनके स्रोत दिए जाएं।

आवश्यक जानकारी में शामिल हैं:

- आवश््यक आवश््यकताओं को एकत्रित करना और उनका विश््ललेषण करना
- कोई विशिष््ट कार््ययान््वयन प्रक्रिया
- ग्राहक/आवश्यकताएं
- नई प्रक्रिया से संबंधित सॉफ््टवेयर

अवलोकनों के दस्तावेजीकरण के लिए टेम्प्लेट मानक प्रारूप हैं। अवलोकन में कंपनी के विभिन्न पहलू शामिल हैं। टेम्पलेट का प्रकार या प्रमुख पैरामीटर विभाग के आधार पर बदलते हैं। उदाहरण के लिए, एक फर्म के परिवहन विभाग द्वारा उपयोग किया जाने वाला टेम्प्लेट तकनीकी विभाग से पूरी तरह अलग होना चाहिए जो सचालन का ध्यान रखता है।

टेम्प्लेट में दी गई जानकारी का उपयोग प्रदर्शन परीक्षा के लिए किया जाता है।

#### • **मामले का अध््ययन**

यह विधि मूल रूप से यह सुनिश्चित करती है कि जो जानकारी एकत्र की जाती है वह ग्राहकों के अनुभव पर आधारित होती है।

• **संकेन्द्रित समू ह**

यह डेटा या सूचना पद्धति गहन विषय मूल्याकन के साथ समूह चर्चा पर निभेर है। यह विपणन रणनीति, डेटा से संबंधित विकासवादी पहलुओं, उनके स्रोतों और खोजों, कोड, प्रोग्रामिग भाषाओं या यहां तक कि किसी भी प्रकार के बग के बारे मेें हो सकता है।
## **7.1.2 समीक्षा के लिए संपूर््ण , सटीक और अप-टू-डेट डेटा/सू चना वितरित करेें**

एक बार स्वीकृत होने पर डेटाबेस में डेटा का सत्यापन और अद्यतन करना

हर प्रोजेक्ट की एक निश्चित समय-सीमा होती है। एक परियोजना एक लक्ष्य निर्धारित करने के साथ शुरू होती है जिसके बाद अन्य पहलुओं जैसे विकास, परीक्षण और गुणवत्ता विश्लेषण और अतिम तैनाती होती है।

सेट-अप लक्षष्य

प्रत््ययेक चरण का अपना प्रारूप होता है जहां जानकारी को ठीक-ठीक भरना होता है। एक परियोजना लक्षष्य टेम््पलेट लागू किया जाना चाहिए और विवरण नियमित रूप से भरा जाना चाहिए। एक नमू ना प्रारूप नीचे दिया गया है:

#### PROJECT GOAL AND OBJECTIVES WORKSHEET

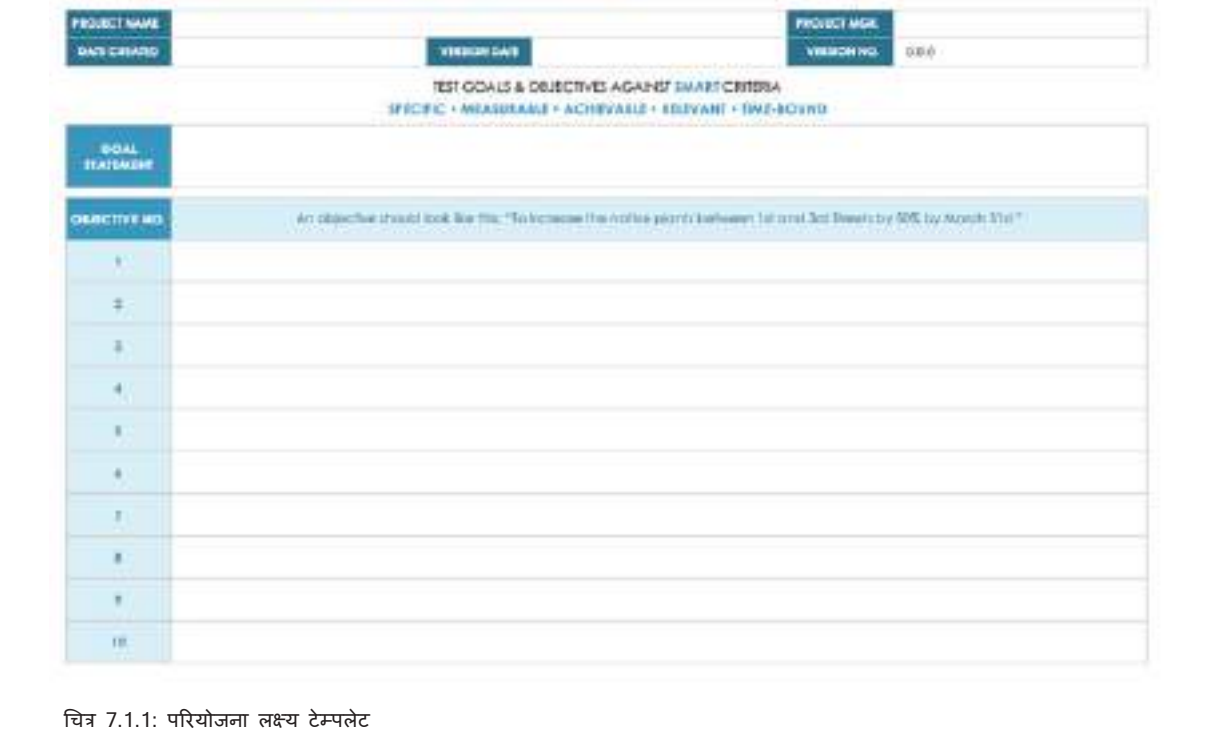

**सारांश**

- नियम-आधारित अध््ययन मेें व््ययावहारिक रूप से निर््णय लेने की प्रक्रिया या सशर््त शाखाएं शामिल होती हैैं
- हर प्रोजेक्ट की एक निर्धारित समय सीमा होती है
- प्रत््ययेक चरण का अपना प्रारूप होता है जहां जानकारी को ठीक-ठीक भरना होता है

### **अभ््ययास**

#### रिक्त स्थान भरें

- 1. नियम-आधारित अध््ययन मेें व््ययावहारिक रूप से \_\_\_\_\_\_\_\_\_\_\_\_\_\_\_ शामिल होता है।
- 2. चूंकि एक नई परियोजना में कई चर मौजूद होते हैं, कार्यप्रणाली और कारकों के बीच \_\_\_\_\_\_\_\_\_\_ का निर्माण आवश्यक है।
- 3. टेम्प्लेट \_\_\_\_\_\_\_\_\_\_\_\_\_\_\_ के लिए मानक प्रारूप हैं।
- 4. टेम्प्लेट में दी गई जानकारी का उपयोग \_\_\_\_\_\_\_ के लिए किया जाता है।
- 5. एक परियोजना लक्ष्य टेम्पलेट लागू किया जाना चाहिए और विवरण ब्यां भरा जाना चाहिए।

## **गतिविधि**

- प्रशिक्षक बैच की ताकत के आधार पर कक्षा को कुछ समू होों मेें विभाजित करेगा
- प्रशिक्षु साझा प्रारूप पर नकली रिपोर््ट तैयार करेेंगे
- प्रशिक्षक एक प्रारूप साझा करेगा जिस पर प्रशिक्षुओं को रिपोर््ट करना चाहिए
- प्रत््ययेक बॉक््स सटीक जानकारी से भरा होना चाहिए
- प्रशिक्षक प्रत््ययेक प्रशिक्षु द््ववारा तैयार की गई नकली रिपोर््ट की जांच करेगा
- सर्वश्रेष्ठ प्रदर्शन करने वालों को कक्षा दवारा मान्यता दी जाएगी।

# **गतिविधि**

- इस गतिविधि मेें, प्रशिक्षक कक्षा को 3 समू होों मेें विभाजित करेगा
- प्रत्येक समूह को 3 अलग-अलग विषय दिए जाएंगे जिन पर उन्हें विस्तृत स्पष्टीकरण देना होगा
- ग्रुप ए को गलत डेटा/सूचना की रिपोर्टिंग पद्धति पर और किसको रिपोर्ट करना है, इस पर लिखने की आवश्यकता होगी
- ग्रुप बी को डेटा/सूचना में होने वाली विसंगतियों पर लिखने की आवश्यकता होगी
- समूह सी को डेटा/सूचना प्राप्त करने के लिए प्रयुक्त विभिन्न तकनीकों पर लिखने की आवश्यकता होगी
- यह महत््वपू र््ण है कि प्रशिक्षु अपने उत््तर न के वल जानकारी से भरपू र प्रस््ततुत करेें बल््ककि हाथ से तैयार किए गए आरेखों दवारा भी समर्थित हों
- जो समूह 30 मिनट के भीतर अपने उत्तरों को बेहतरीन तरीके से प्रस्तुत कर सकता है, उसे प्रशंसा और प्रशंसा से सम््ममानित किया जाएगा।

<span id="page-110-0"></span>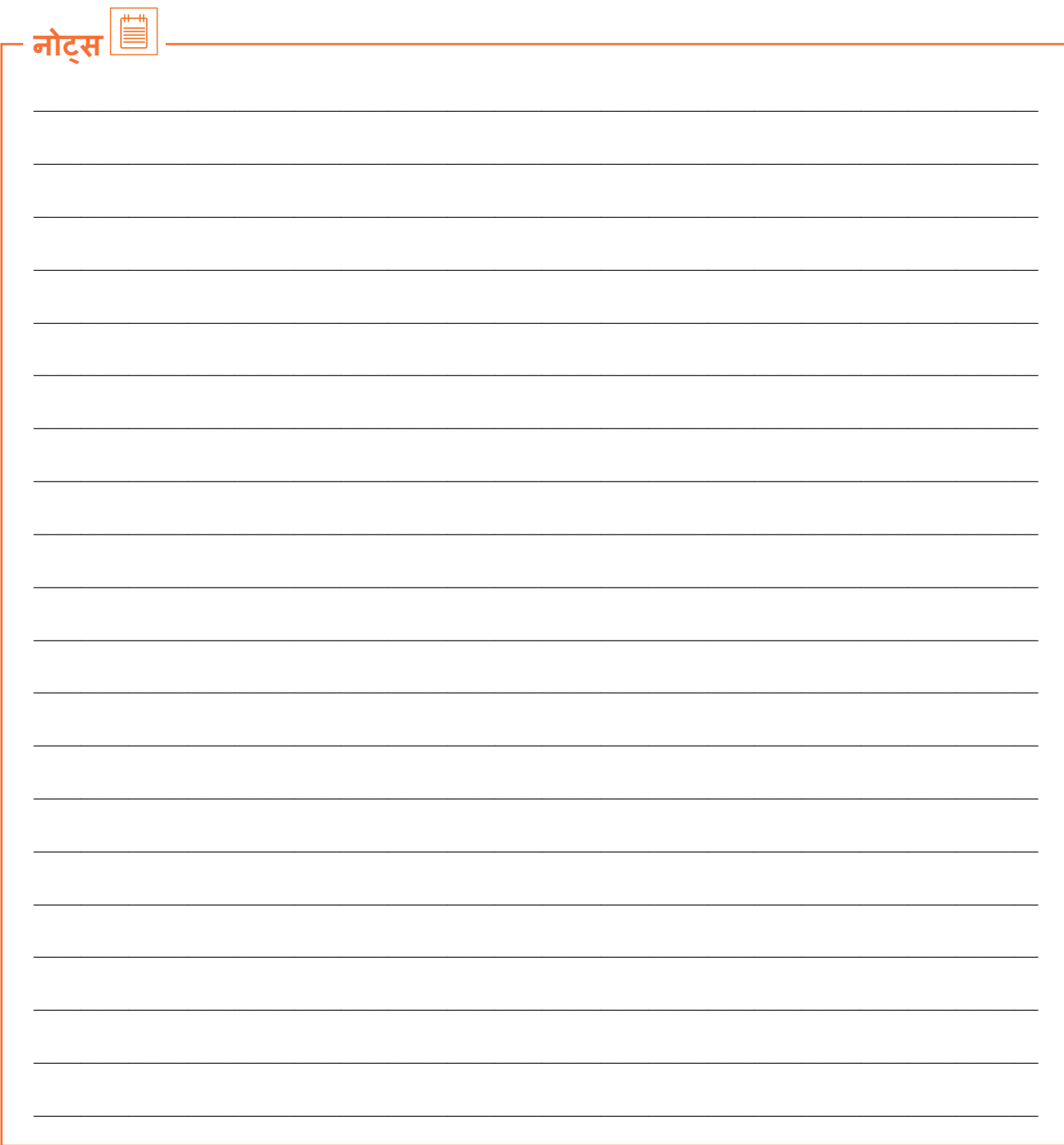

वीडियो देखने के लिए क्यूआर कोड स्कैन करें या संबंधित लिंक पर क्लिक करें

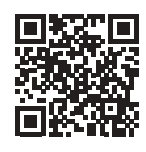

https://youtu.be/gD9NBoObEmc

आईटी आईटीईएस बीपीएम उद्योग एक परिचय

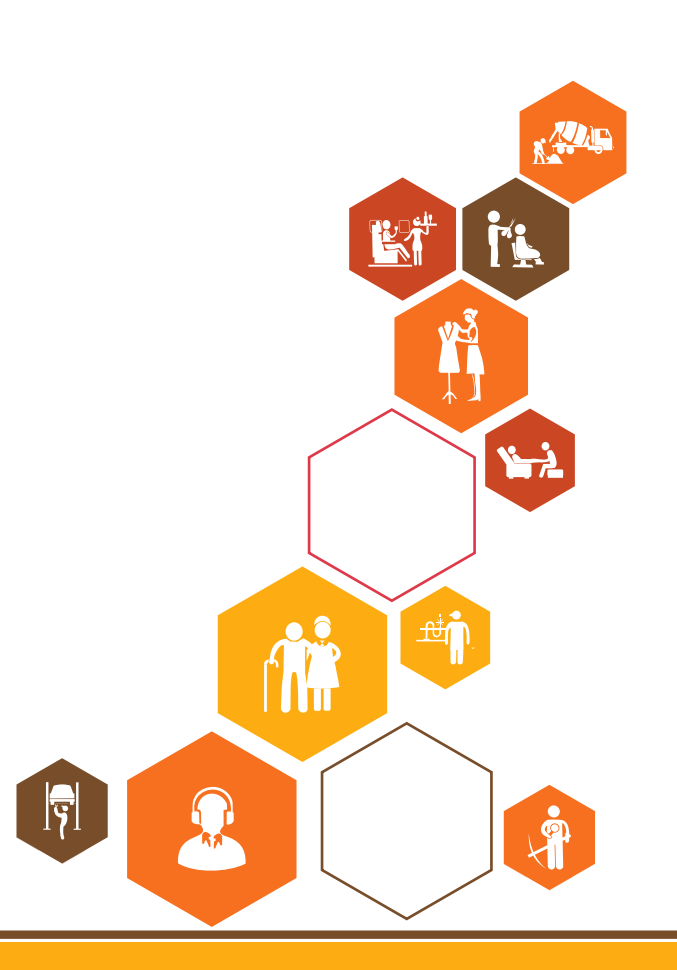

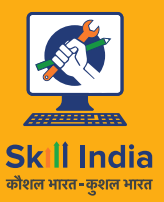

सत्यमेव जयते<br>GOVERNMENT OF INDIA<br>MINISTRY OF SKILL DEVELOPMENT<br>& ENTREPRENEURSHIP

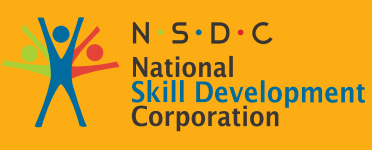

**Transforming the skill landscape** 

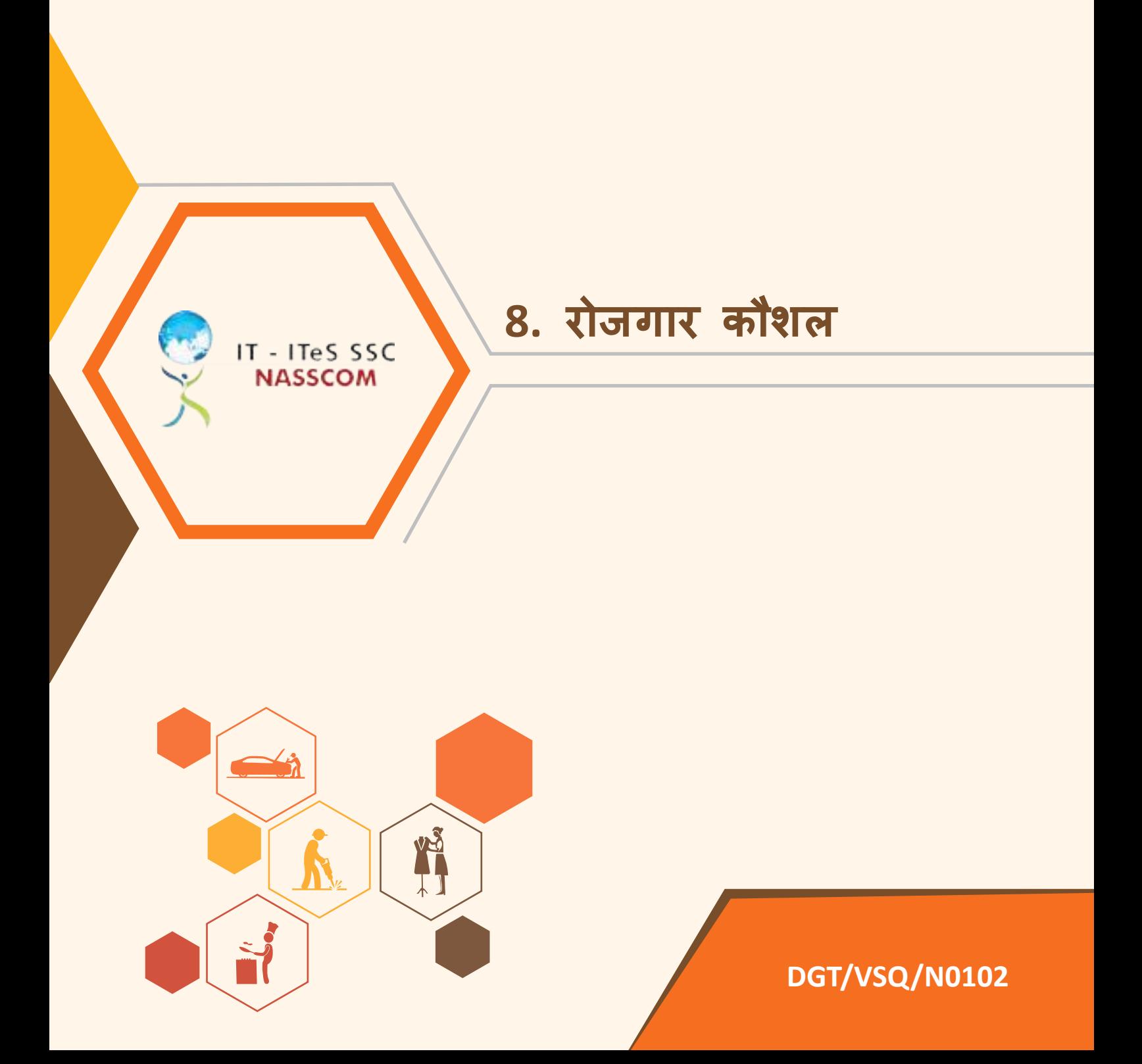

रोजगार कौशल (एम्प्लॉयबिलिटी मॉडयूल) को उन सॉफ्ट स्किल्स के रूप में परिभाषित किया जा सकता है जो नियोक्ता एक संभावित कर्मचारी में देखते हैं। ये कौशल कर्मचारियों को उनकी क्षमता और ग्राहकों की संतुष्टि के लिए अपनी भूमिका निभाने के लिए तैयार करते हैं। उदाहरण के लिए, लिखित और मौखिक माध्यम से स्पष्ट और संक्षिप्त तरीके से आपके मतलब की व्याख्या करने की क्षमता ग्राहक या ग्राहक के साथ बेहतर संबंध बनाने में मदद करती है। इसी तरह, काम खत्म करने की समय सीमा के साथ आने वाले तनाव से निपटना और यह सुनिश्चित करना कि आप समय सीमा को पूरा करते हैं, प्रभावी स्व-प्रबंधन प्रशिक्षण के माध्यम से किया जा सकता है। यह किसी कार्य या लक्ष्य को पूरा करने के लिए विभिन्न विषयों, पृष्ठभूमियों और विशेषज्ञता के अन्य लोगों के साथ अच्छी तरह से काम करके भी किया जा सकता है। आज के डिजिटल युग में, नियोक्ता उम्मीद करते हैं कि कर्मचारियों को इंटरनेट के माध्यम से सहयोगी नेटवर्क में सूचना को पुनः प्राप्त करने, एक्सेस करने, स्टोर करने, उत्पादन करने, प्रस्तुत करने और आदान-प्रदान करने के लिए सूचना और सचार प्रौद्योगिकी के प्राथमिक कार्यों का उपयोग करने में सक्षम होना चाहिए। छात्र को उद्यमशीलता कौशल विकसित करने की आवश्यकता है, ताकि वे अपना व्यवसाय शुरू करने के लिए आवश्यक ज्ञान और कौशल विकसित कर सकें, इस प्रकार नौकरी चाहने वालों के बजाय नौकरी निर्माता बन सकें। संभावित कर्मचारियों को हरित कौशल विकसित करने की आवश्यकता है, जो व्यवसाय, उद्योग और समुदाय में स्थायी सामाजिक, आर्थिक और पर्यावरणीय परिणामों को विकसित करने और समर्थन करने के लिए कार्यबल में आवश्यक तकनीकी कौशल, ज्ञान, मूल्य और दृष्टिकोण हैं। इस प्रकार, छात्रों से कई तरह के कौशल हासिल करने की उम्मीद की जाती है ताकि आप उस संगठन की कौशल मांगों को पूरा कर सके जिसके लिए आप काम करेंगे या अपना खुद का व्यवसाय स्थापित करने और चलाने के लिए।

यह अध्याय रोजगार कौशल, सर्वैधानिक मूल्यो, 21वीं सदी में पेशेवर बनने, डिजिटल, वित्तीय और कानूनी साक्षरता, विविधता और समावेशन, अंग्रेजी और संचार कौशल, ग्राहक सेवा, उद््यमिता और प्रशिक्षुता, और नौकरी और करियर के लिए तैयार होने के बारे मेें है।

दायरे मेें निम््नलिखित चीजेें शामिल हैैं:

- रोजगार कौशल का परिचय
- संवैधानिक मूल्य नागरिकता
- 21वीं सदी मेें एक पेशेवर बनना
- बुनियादी अंग्रेजी कौशल
- कै रियर विकास और लक्षष्य निर््धधारण
- संप्रेषण कौशल
- विविधता और समावेशन
- वित््ततीय और कानू नी साक्षरता
- आवश््यक डिजिटल कौशल
- उदयमिता
- ग्राहक सेवा
- अप्ररेंटि सशिप और नौकरियोों के लिए तैयार होना

पुस्तिका देखने के लिए क्यूआर कोड स्कैन करें या संबंधित लिंक पर क्लिक करें

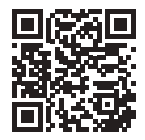

https://eskillindia.org/NewEmployability

<span id="page-114-0"></span>वीडियो देखने के लिए क्यूआर कोड स्कैन करें या संबंधित लिंक पर क्लिक करें [https://youtu.be/\\_ksGhNu2\\_4E](https://youtu.be/_ksGhNu2_4E) संगठन मेें पालन करने के लिए कार््य नैतिकता [https://youtu.be/Sq\\_GY3qvIO0](https://youtu.be/Sq_GY3qvIO0) आदर्श कार्य संस्कृति में स्वस्थ टीम के जु ड़़ाव का महत््व

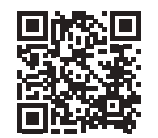

<https://youtu.be/SYfOdCsMQV0>

स्वास्थ्य, सुरक्षा और दुर्घटना रिपोर्टिंग प्रक्रियाएं और उसका महत्व

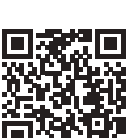

<https://youtu.be/kODxk2TDUB8>

डेटा का विश्लेषण करने के लिए सटीक प्रोसेस फ्लो का पालन करें [https://youtu.be/\\_XEqD\\_bPZR](https://youtu.be/_XEqD_bPZRs)s

कार्यक्षेत्र को स्वस्थ, संरक्षित और सु रक्षित बनाए रखेें

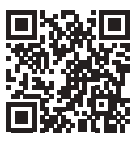

<https://youtu.be/y-hfuRf22Q8>

निरंतर(स्थाई) अभ्यास

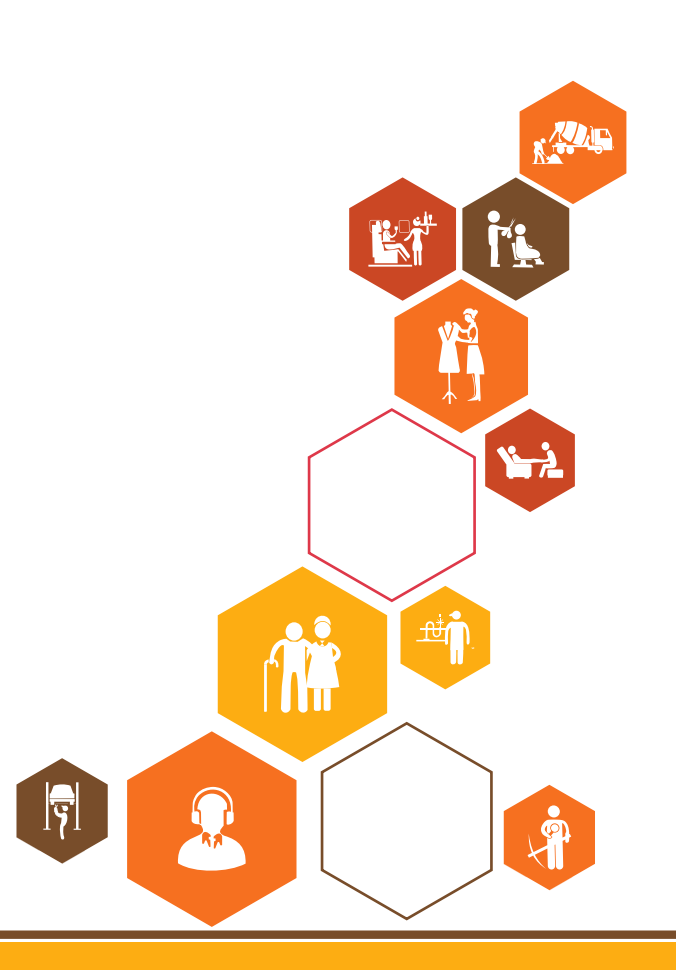

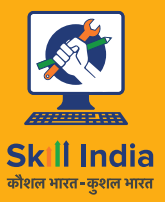

सत्यमेव जयते<br>GOVERNMENT OF INDIA<br>MINISTRY OF SKILL DEVELOPMENT<br>& ENTREPRENEURSHIP

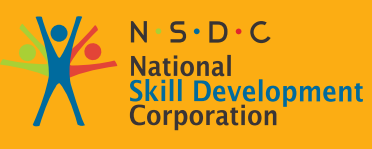

**Transforming the skill landscape** 

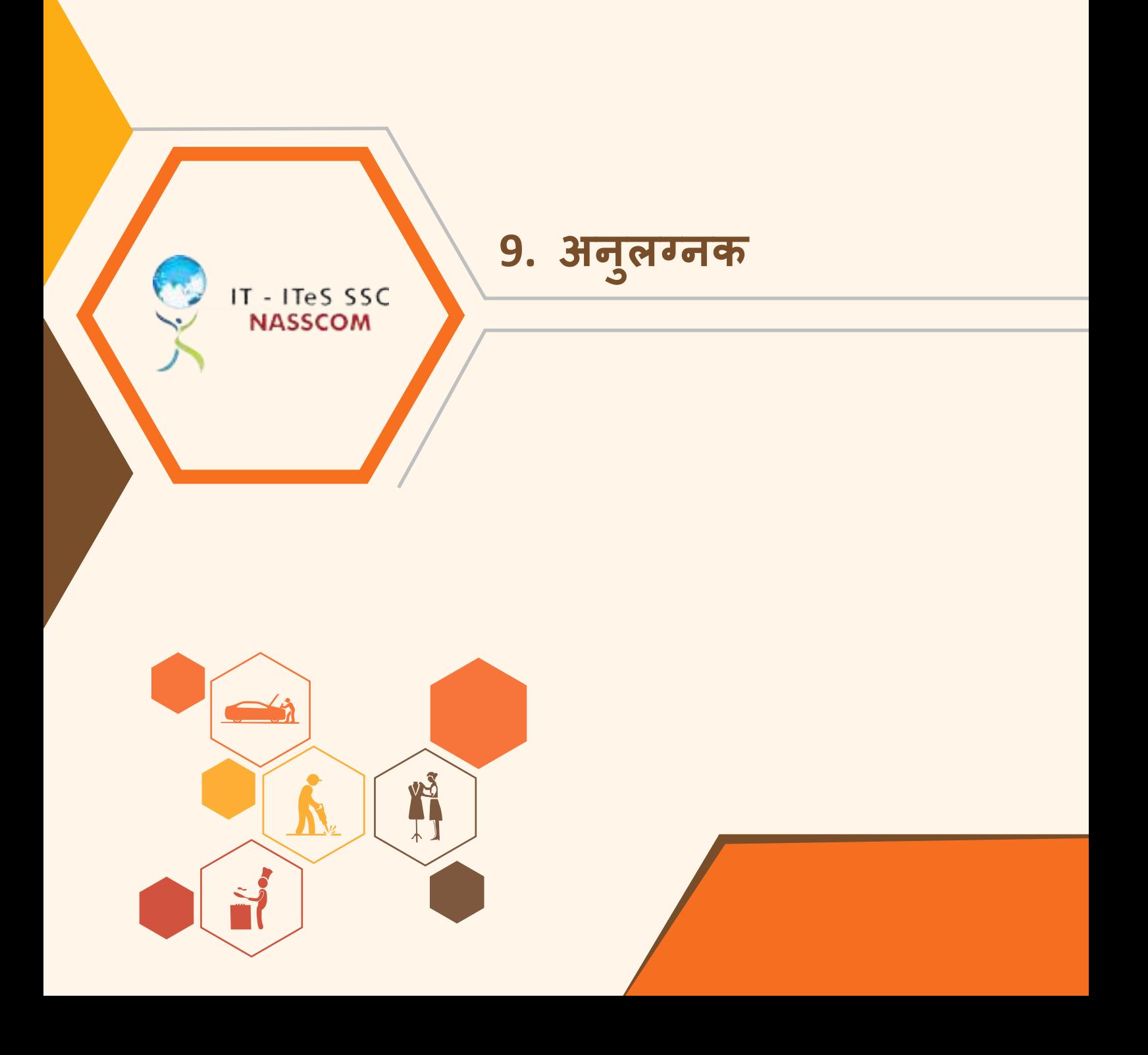

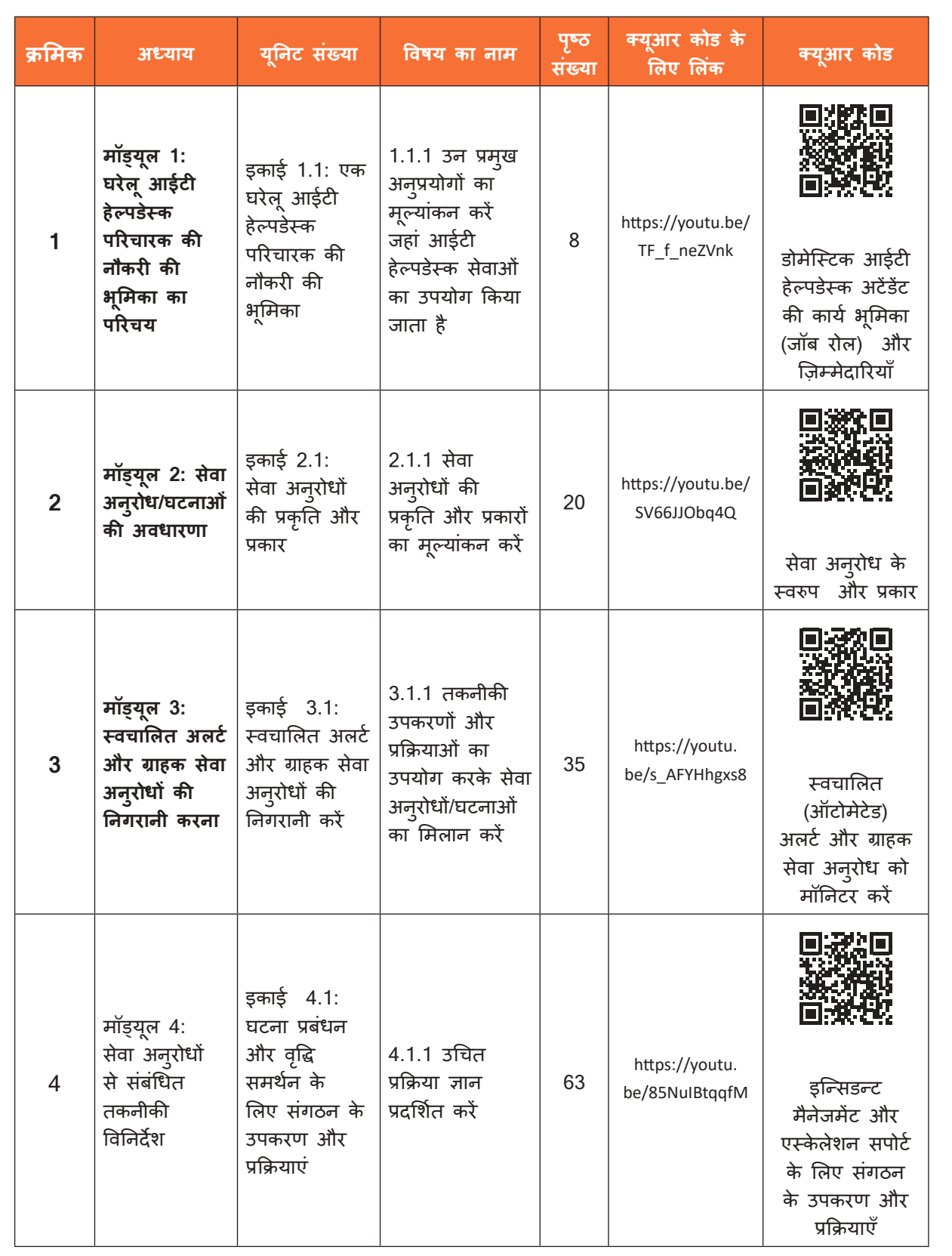

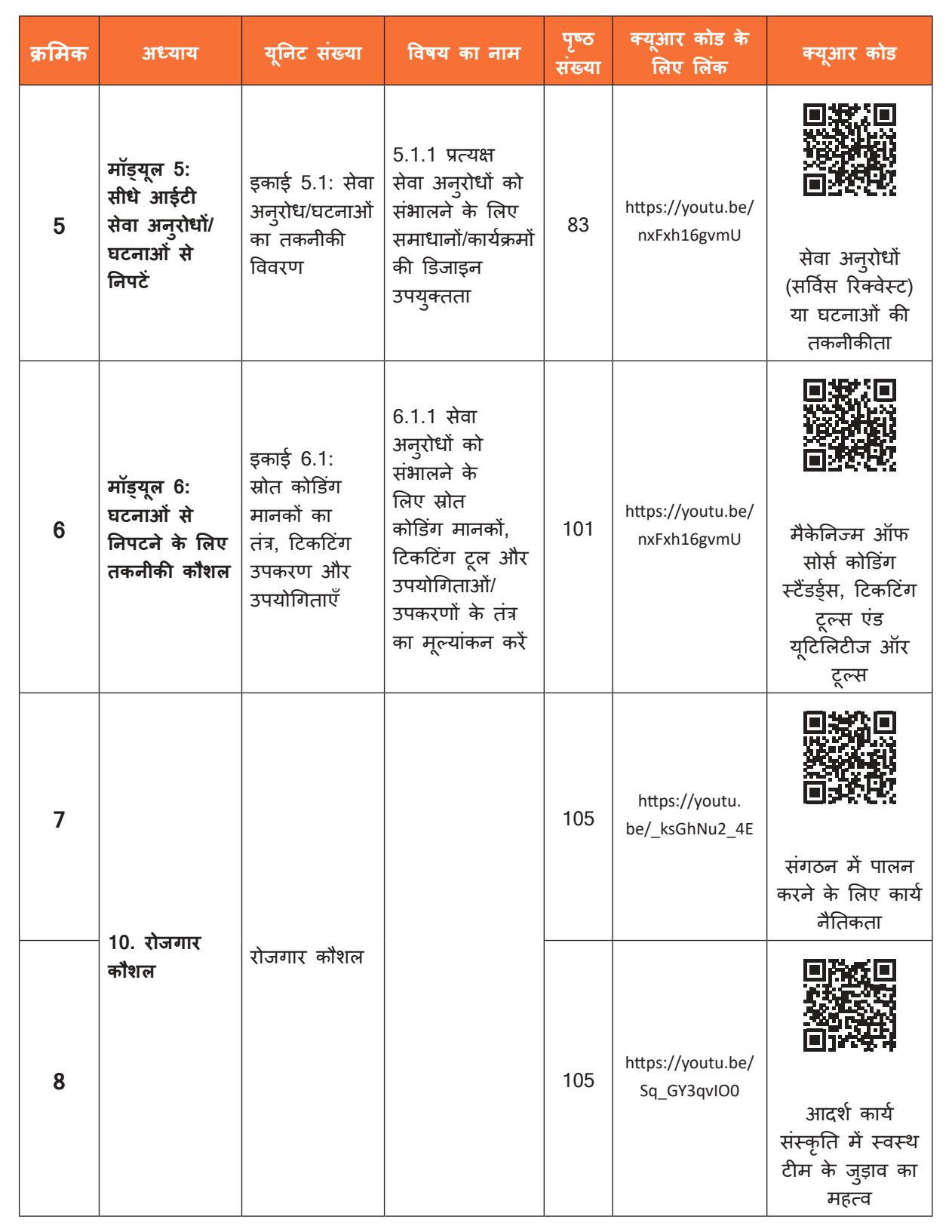

**College** 

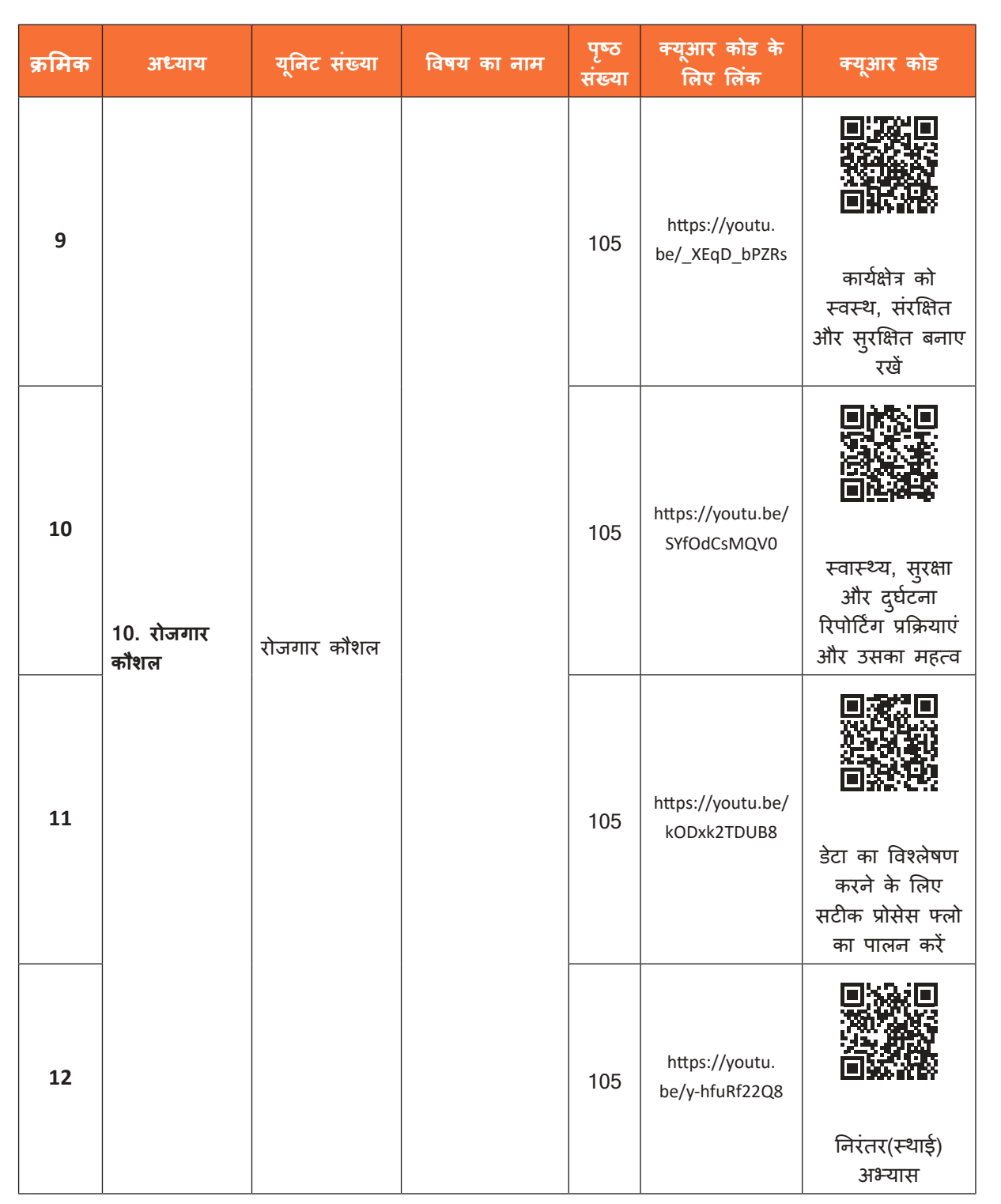

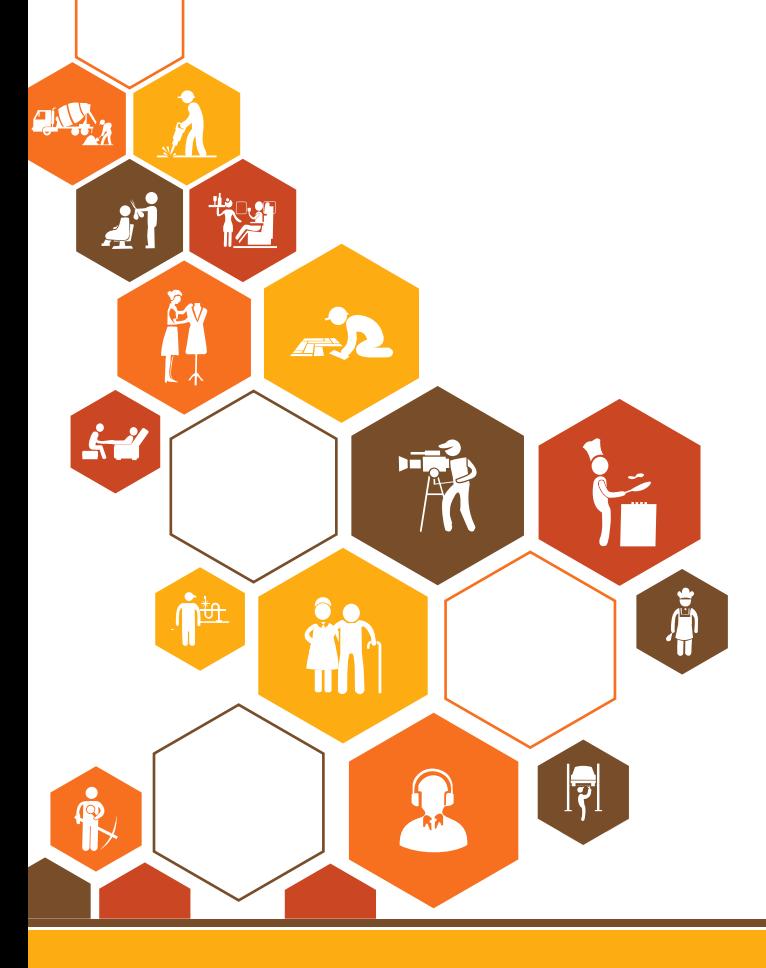

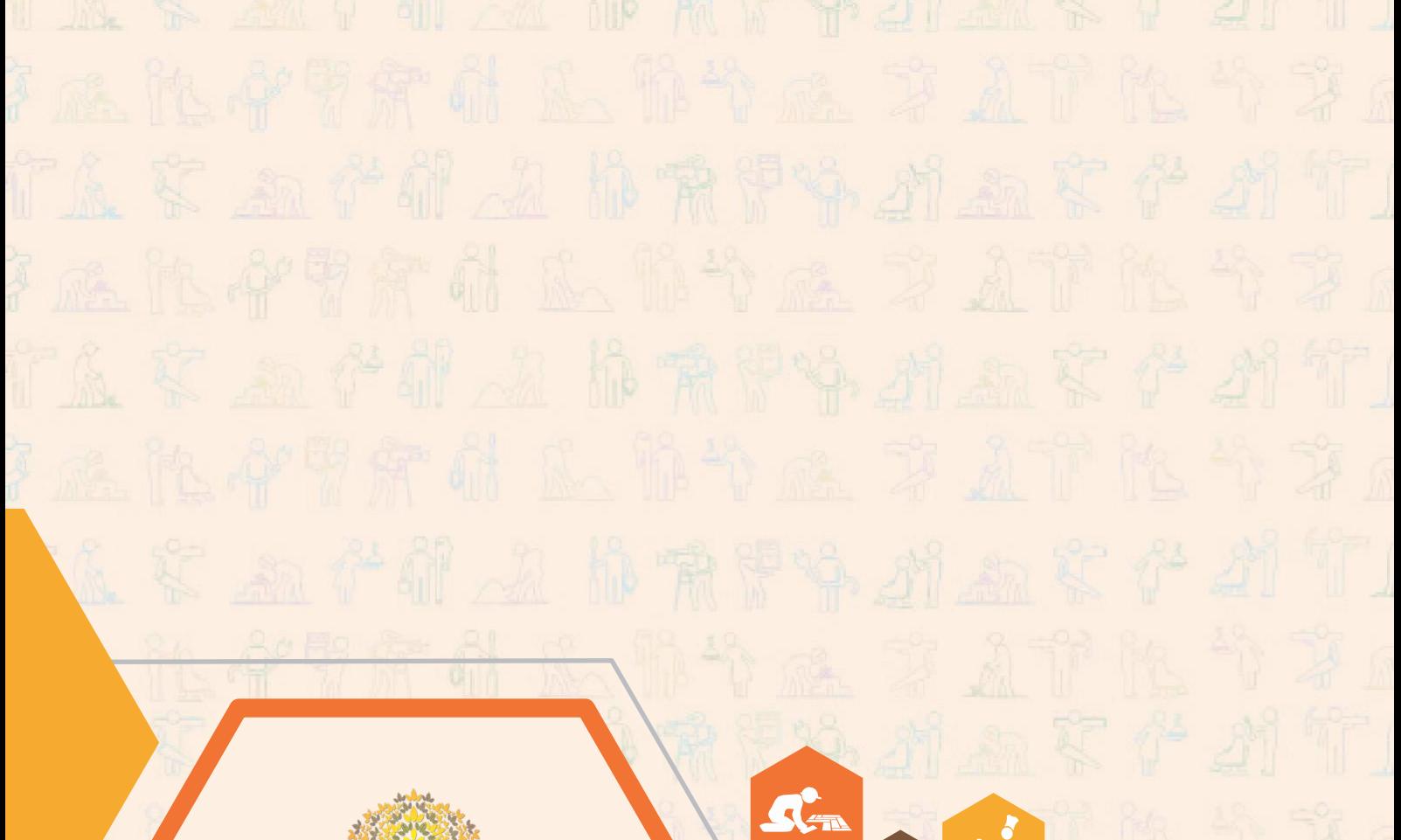

 $\mathbf{A}$ 

痛

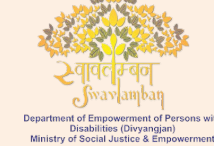

愚 सत्यमेव जयते GOVERNMENT OF INDIA<br>MINISTRY OF SKILL DEVELOPMENT<br>& ENTREPRENEURSHIP

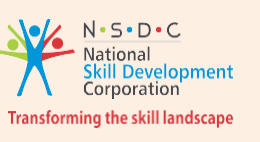

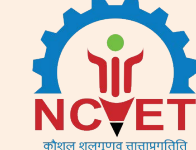

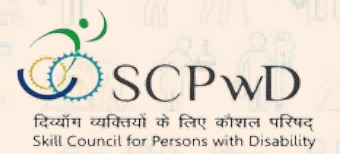

U. è

### **Skill Council for Persons with Disability** Sector Skill Co[uncil Contact Details:](mailto:info@asci-india.com)

**Address:** 501, [City Centre, Plot No. 5 Se](http://www.asci-india.com/)ctor 12 Dwarka New Delhi - 110075 **Website:** www.scpwd.in **Phone:** 01120892791